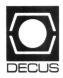

## DECUS U.S. CHAPTER SIGS NEWSLETTERS

| DATATRIEVE/4GL SIG DTR                     |
|--------------------------------------------|
| OFFICE AUTOMATION SIG OA                   |
| PERSONAL COMPUTER SIG PC                   |
| ARTIFICIAL INTELLIGENCE SIG                |
| BUSINESS APPLICATIONS SIG                  |
| COMMERCIAL LANGUAGES SIG                   |
| DAARC SIG DAR                              |
| DATA MANAGEMENT SIG                        |
| EDUSIG EDU                                 |
| GRAPHICS SIG GRA                           |
| HARDWARE MICRO SIG HMS                     |
| IAS SIG IAS                                |
| LANGUAGES AND TOOLS SIG L&T                |
| LARGE SYSTEMS SIG                          |
| MUMPS SIG                                  |
| NETWORKS SIG NTW                           |
| RSTS SIG                                   |
| RSX SIG                                    |
| RT SIG RT                                  |
| SITE MANAGEMENT & TRAINING SIG             |
| UNISIGUNI                                  |
| VAX SYSTEMS SIG                            |
| LIBRARY INFORMATION SECTION LIB            |
| "HOW TO" SUBMIT AN ARTICLE GROUP FORMS HOW |
| SIG INFORMATION SECTION                    |
| QUESTIONNAIRE SECTION                      |

June 1987 Volume 2, Number 10

#### Printed in the U.S.A.

#### "The Following are Trademarks of Digital Equipment Corporation"

| Digital      | TK-50                                                                                |
|--------------|--------------------------------------------------------------------------------------|
| 8            | TOPS                                                                                 |
| IAS (et.ai)  | TUPS                                                                                 |
| LA50 (et.al) | VAX                                                                                  |
| LN03         | VAX/VMS                                                                              |
| LSI-11/23    | VAXcluster                                                                           |
| MicroVAX     | VAXMATE                                                                              |
| P/OS         | VMS                                                                                  |
| PDP-11       | VT22                                                                                 |
| PRO          | VT240                                                                                |
| Rdb          | VT241                                                                                |
| RMS          | VT330                                                                                |
| RSX          | VT340                                                                                |
| RT-11        | WPS-PLUS                                                                             |
| RX-50        |                                                                                      |
|              | LN03<br>LSI-11/23<br>MicroVAX<br>P/OS<br>PDP-11<br>PRO<br>Rdb<br>RMS<br>RSX<br>RT-11 |

#### Copyright<sup>©</sup> DECUS and Digital Equipment Corporation 1987 All Rights Reserved

The information in this document is subject to change without notice and should not be construed as a commitment by Digital Equipment Corporation or DECUS. Digital Equipment Corporation and DECUS assume no responsibility for any errors that may appear in this document.

It is assumed that all articles submitted to the editor of this newsletter are with the authors' permission to publish in any DECUS publication. The articles are the responsibility of the authors and, therefore, DECUS Digital Equipment Corporation, and the editor assume no responsibility of liability for articles or information appearing in the document. The views herein expressed are those of the authors and do not necessarily express the views of DECUS or Digital Equipment Corporation.

IBP,IBM-PC are trademarks of International Business Machines; Ethernet is a trademark of Xerox Corp.; X-Windows is a trademark of Massachusetts Institute of Technology (MIT); ADA is a trademark of Defense; MS-DOS is a trademark of Microsoft, Inc.

#### **Production Staff:**

Mark Grundler: Communications Committee Chair

Palmer College

Don Golden: SIG Publications Chair

Shell Oil

Judy Arsenault: Publications Manager

**DECUS** 

Judy Tessier: Phototypographer/Graphics Designer

**DECUS** 

## GENERAL TABLE OF CONTENTS

| SECTIONS                                                                                                    | GE NO.      |
|----------------------------------------------------------------------------------------------------|-------------|
| DATATRIEVE/4GL SIG                                                                                                    |             |
| . From the Editor                                                                                                    | . DTR-2     |
| . Letters to the Editor                                                                                                    | . DTR-2     |
| . Cross Referencing DATATRIEVE                                                                                                    | . DTR-12    |
| . Guide to Optimizing DATATRIEVE Performance                                                                                                    | . DTR-20    |
| . Ask the WOMBAT Wizard                                                                                                    |             |
| . DATATRIEVE/4GL SIG PIR Submission Form                                                                                                    | QU-3        |
| DTR/4GL SIG Spring 1987 PIR Ballot                                                                                                    |             |
| 1 D 11 of 10 of 11 of 11 | <b>Q</b> OO |
| OFFICE AUTOMATION SIG                                                                                                    |             |
| . From the Editor                                                                                                    | OA-1        |
| . WPS-PLUS Dictionary Repair                                                                                                    |             |
| OA SIG System Improvement Request Submission Form.                                                                                                    |             |
| ,                                                                                                    |             |
| PERSONAL COMPUTER SIG                                                                                                    |             |
| . A Note from the Editor                                                                                                    | PC-2        |
| . DEC Announces the DECrouter 200                                                                                                    |             |
| Rainbow Chair's Column                                                                                                    |             |
| Lotus 1-2-3 V2.01 For RainbowFinally!!                                                                                                    |             |
| Rainbow Software List Update                                                                                                    |             |
| Rainbow Wish List                                                                                                    |             |
| LN03R Script Printer Arrives                                                                                                    |             |
| . Using the DECmate with an LN03                                                                                                    |             |
|                                                                                                    |             |
| DECmate Software List Update                                                                                                    |             |
| . Using ST225 Drive with P/OS V2.0                                                                                                    |             |
| PRO Software List Update                                                                                                    |             |
| . Writing Device Drivers Under P/OS                                                                                                    |             |
| . PROgramming Quickie                                                                                                    |             |
| . DECmate Wish List Ballot                                                                                                    |             |
| . Professional Wish List Ballot                                                                                                    |             |
| . Rainbow Wish List Ballot                                                                                                    |             |
| . PRO/SIGHT Graphics Contest                                                                                                    | •           |
| . PC Postscript                                                                                                    |             |
| . DECUS Personal Computer SIG Questionnaire                                                                                                    |             |
| . Information Resource Sign Up Sheet PC Computing SIG                                                                                                    | . QU-33     |
| . Personal Computing Special Interest Group Volunteer Form                                                                                                    | . QU-35     |
|                                                                                                    |             |
| IAS SIG                                                                                                    |             |
| . Contribution                                                                                                    | IAS-ii      |
| . From the Editor's Terminal                                                                                                    | IAS-1       |
| . Corrected DR/DB handler patch                                                                                                    | IAS-2       |
| Ten Years Ago Today                                                                                                    |             |
| . The Proram of the Month Club                                                                                                    |             |
| . Ask Dr. Dumbkopf                                                                                                    |             |
| . IAS WHIMS                                                                                                    |             |
| IAS SIG Membership Survey                                                                                                    |             |

#### LANGUAGES AND TOOLS SIG

| . Editor's Notes                                                                                                    |          |
|----------------------------------------------------------------------------------------------------|----------|
| Results of Digital/CSSE's Fall '86 DECUS Questionnaire FORTRAN (X3J3) Standards Committee 103nd Meeting                                                                                                    |          |
| NETWORKS SIG                                                                                                    |          |
| . Distributed Database Issues and Solutions                                                                                                    |          |
| RT-11 SIG                                                                                                    |          |
| Notes From the RT-11 World Letters to the Editor Anaheim Map and Hotels Layout of Handler File                                                                                                    |          |
| VAX SYSTEMS SIG                                                                                                    |          |
| Selective Procedue Verification  Methods of Checksumming Programs Under VMS  INPUT/OUTPUT  INPUT/OUTPUT Submission Form  System Improvement Request Submission Form  VAX/VMS V5.0 Tailoring Survey Form     |          |
| LIBRARY  Library Announcement                                                                                                    |          |
| HOW TO SUBMIT TO A SPECIFIC SECTION OF THE NE. Sumitting Articles to the HMS SIG Newsletter                                                                                                    |          |
| SIG INFORMATION SECTION . Special Interest Committee Lists                                                                                                    |          |
| QUESTIONNAIRE SECTION  Ask th WOMBAT WIZARD  DATATRIEVE/4GL Product Improvement Request Submissi  DTR/4GL SIG Spring 1987 PIR Ballot  HMS SIG Hardware Sumission Form  IAS WHIMS  IAS SIG Membership Survey | ion Form |
| Languages & Tools SIG Masters Application                                                                                                    |          |

| . DATAGRAM                            |    |     |     |     |    |    |    |    |       |   |   |       |  |  |  |  |  |  | QU-17        |
|---------------------------------------|----|-----|-----|-----|----|----|----|----|-------|---|---|-------|--|--|--|--|--|--|--------------|
| . OA SIG System Improvement Request   | Sι | ıbr | nis | ssi | on | Fo | rn | 1. |       |   |   |       |  |  |  |  |  |  | QU-19        |
| . DECmate Wish List Ballot            |    |     |     |     |    |    |    |    |       |   |   |       |  |  |  |  |  |  | <b>QU-21</b> |
| . Professional Wish List Ballot       |    |     |     |     |    |    |    |    |       |   |   |       |  |  |  |  |  |  | QU-23        |
| . Rainbow Wish List Ballot            |    |     |     |     |    |    |    |    |       |   |   |       |  |  |  |  |  |  |              |
| . PRO/SIGHT Graphics Contest          |    |     |     |     |    |    |    |    |       |   |   |       |  |  |  |  |  |  |              |
| . PC Postscript                       |    |     |     |     |    |    |    |    |       |   |   |       |  |  |  |  |  |  |              |
| . Personal Computer SIG Questionnaire | •  |     |     |     |    |    | •  |    | <br>• | ٠ | • | <br>• |  |  |  |  |  |  | QU-31        |

.

**The Wombat** 

# KANINER Dispatch volume 8 Number 10

"Increases the Circulation of Anyone in America"

and 4GC

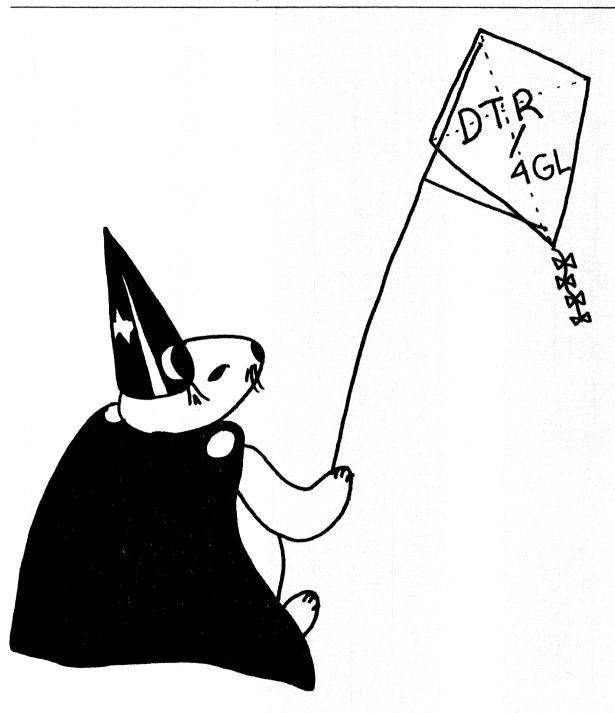

#### Contributions

Submissions to this newsletter are constantly sought. A submission can be an article, a letter to the Wombat Wizard, a technical tip, or anything of interest to people using or considering Datatrieve or any 4GL product. Technical articles about the use of 3rd party 4GL's which run on Digital hardware are also welcome. Sales material from any source is inappropriate.

Submissions on magnetic media are preferred but hardcopy material can be handled. Authors can direct their submissions to either of the following addresses.

Editor, DATATRIEVE Newsletter c/o DECUS U.S. Chapter 219 Boston Post Road Marlboro, MA 01752 Donald E. Stern, Jr. Warner Lambert Company 10 Webster Road Milford, CT 06488

#### **Table of Contents**

**DECUS U.S. Chapter SIG Newsletters, Volume 2, No. 10, June 1987 Wombat Examiner and 4GL Dispatch, Volume 8, No. 10** 

DTR-2 - From the Editor's Pen
DTR-2 - Letters to the Editor

DTR-12 - Cross Referencing Datatrieve

DTR-20 - Guide to Optimizing Datatrieve Performance

#### From the Editor's Pen

Donald E. Stern, Jr. - Warner Lambert Co., Milford, CT

Although I'm busily preparing for the Nashville symposium at this column is being written, it will not be read until after the Symposium has concluded so news of the Symposium will have to wait for a future issue.

The Combined Newsletter, as we know it, is in trouble. Subscriptions have dropped by about 25% over the last six months. Several causes can be attributed to the drop in subscriptions and your Communications Committee is addressing many of them. For example, this section of the newsletter is the second in a pilot project intended to make the newsletter more readable. In addition, we are looking into methods for improving the marketing of the publication. Most important, in my opinion, is that the newsletter contain quality material.

In the past, I have found that information contained in the various SIG newsletters has been extremely valuable and, in many cases, not found in any other publication. In order to insure the continued viability of this publication, I'm asking you, the readers, to contribute an article or a tip on an interesting or unusual solution to a problem.

Thanks in advance and I hope to hear from you soon.

#### Letters to the Editor

#### Pseudo Array Problem

Dear Editor:

In the February 1987 issue of the Wombat Examiner there is an article titled "Pseudo Arrays in DATATRIEVE" by William M. Leal of the Kentucky Geologic Survey. This article describes the use of a procedure called ROTATE to create three pseudo arrays in DATATRIEVE. The "arrays" described in this article are 6 entries long. When filling these arrays, if there are n items used (where n is less than 6), then the values are put in entries 7-n through 6 rather than in entries 1 through n. I'm not sure if that is the way that the author meant it to be, but I would like to offer a modification to his article to put the items in entries 1 through n.

His article uses the following code segment:

```
FOR COMPANY BEGIN

DEPT1 = DEPT

NAME1 = NAME

SSN1 = SSN

:ROTATE

END
```

To put the values in the first entries, create a numeric variable I, and use the following code:

```
I = 0
FOR COMPANY BEGIN
DEPT1 = DEPT
NAME1 = NAME
SSN1 = SSN
```

```
\begin{split} & I = I + 1 \\ & : ROTATE \\ & END \\ & REPEAT (6 - I) BEGIN \\ & : ROTATE \\ & END \end{split}
```

PIC X(5).

PIC X(5).

DECLARE SSN4
DECLARE SSN5

DECLARE SSN6 PIC X(5).

I have enclosed a DATATRIEVE log file to document the function of the author's code and the function of my changes.

Thanks, Chris Wool

```
***<del>*************************</del>
DTR> SHOW COMPANY, COMPANY-REC
DOMAIN COMPANY USING COMPANY REC ON COMPANY.DAT;
RECORD COMPANY REC USING
01 COMPANY REC.
  03 DEPT PIC X(5).
  03 NAME PIC X(5).
  03 SSN PIC X(5).
DTR> SHOW ROTATE
PROCEDURE ROTATE
DEPTX = DEPT1; NAMEX = NAME1; SSNX = SSN1
DEPT1 = DEPT2; NAME1 = NAME2; SSN1 = SSN2
DEPT2 = DEPT3; NAME2 = NAME3; SSN2 = SSN3
DEPT3 = DEPT4; NAME3 = NAME4; SSN3 = SSN4
DEPT4 = DEPT5; NAME4 = NAME5; SSN4 = SSN5
DEPT5 = DEPT6; NAME5 = NAME6; SSN5 = SSN6
DEPT6 = DEPTX; NAME6 = NAMEX; SSN6 = SSNX
END PROCEDURE
DTR> SHOW TEST1
PROCEDURE TEST1
DECLARE DEPT1 PIC X(5).
DECLARE DEPT2 PIC X(5).
DECLARE DEPT3 PIC X(5).
DECLARE DEPT4 PIC X(5).
DECLARE DEPT5 PIC X(5).
DECLARE DEPT6 PIC X(5).
DECLARE DEPTX PIC X(5).
DECLARE NAME1 PIC X(5).
DECLARE NAME2 PIC X(5).
DECLARE NAME3 PIC X(5).
DECLARE NAME4 PIC X(5).
DECLARE NAMES PIC X(5).
DECLARE NAME6 PIC X(5).
DECLARE NAMEX PIC X(5).
DECLARE SSN1
             PIC X(5).
DECLARE SSN2
             PIC X(5).
DECLARE SSN3
             PIC X(5).
```

```
DECLARE SSNX PIC X(5).
!
READY COMPANY
PRINT ALL COMPANY
DEPT1 = " "
DEPT2 = ""
DEPT3 = " "
DEPT4 = ""
DEPT5 = " "
DEPT6 = " "
DEPTX = ""
NAME1 = " "
NAME2 = ""
NAME3 = ""
NAME4 = ""
NAME5 = " "
NAME6 = ""
NAMEX = "
SSN1 = " "
SSN2
     = 11 11
SSN3
SSN4
SSN5
     _ " " "
SSN6
SSNX = " "
FOR COMPANY BEGIN
   DEPT1 = DEPT
   NAME1 = NAME
   SSN1 = SSN
   :ROTATE
   END
PRINT "1", DEPT1("DEPT"), NAME1("NAME"), SSN1("SSN"), SKIP,
      "2", DEPT2(-), NAME2(-), SSN2(-), SKIP,
      "3", DEPT3(-), NAME3(-), SSN3(-), SKIP,
      "4", DEPT4(-), NAME4(-), SSN4(-), SKIP,
      "5", DEPT5(-), NAME5(-), SSN5(-), SKIP,
      "6", DEPT6(-), NAME6(-), SSN6
DEPT1 = " "
DEPT2 = " "
DEPT3 = " "
DEPT4 = " "
DEPT5 = " "
DEPT6 = " "
DEPTX = " "
NAME1 = " "
NAME2 = ""
NAME3 = " "
NAME4 = " "
NAME5 = ""
NAME6 = ""
NAMEX = " "
SSN1 = " "
```

```
SSN2
SSN3
SSN4
SSN5
SSN6
SSNX
1
FOR FIRST 3 COMPANY BEGIN
   DEPT1 = DEPT
   NAME1 = NAME
   SSN1 = SSN
   :ROTATE
   END
!
PRINT "1", DEPT1("DEPT"), NAME1("NAME"), SSN1("SSN"), SKIP,
      "2", DEPT2(-), NAME2(-), SSN2(-), SKIP,
      "3", DEPT3(-), NAME3(-), SSN3(-), SKIP,
      "4", DEPT4(-), NAME4(-), SSN4(-), SKIP,
      "5", DEPT5(-), NAME5(-), SSN5(-), SKIP,
      "6", DEPT6(-), NAME6(-), SSN6
END PROCEDURE
DTR> SHOW TEST2
PROCEDURE TEST2
DECLARE DEPT1 PIC X(5).
DECLARE DEPT2 PIC X(5).
DECLARE DEPT3 PIC X(5).
DECLARE DEPT4 PIC X(5).
DECLARE DEPTS PIC X(5).
DECLARE DEPT6 PIC X(5).
DECLARE DEPTX PIC X(5).
DECLARE NAME1 PIC X(5).
DECLARE NAME2 PIC X(5).
DECLARE NAME3 PIC X(5).
DECLARE NAME4 PIC X(5).
DECLARE NAME5 PIC X(5).
DECLARE NAME6 PIC X(5).
DECLARE NAMEX PIC X(5).
DECLARE SSN1 PIC X(5).
DECLARE SSN2
             PIC X(5).
DECLARE SSN3
              PIC X(5).
DECLARE SSN4
              PIC X(5).
DECLARE SSN5
              PIC X(5).
DECLARE SSN6
              PIC X(5).
DECLARE SSNX
             PIC X(5).
DECLARE I
              PIC 9.
READY COMPANY
PRINT ALL COMPANY
DEPT1 = " "
DEPT2 =
DEPT3 = " "
DEPT4 = ""
DEPT5 = ""
DEPT6 = " "
```

```
DEPTX = ""
NAME1 = " "
NAME2 = " "
NAME3 = ""
NAME4 = ""
NAME5 =
NAME6 = ""
NAMEX = ""
SSN1
SSN2
SSN3
SSN4
SSN5
SSN6
SSNX
I = 0
FOR COMPANY BEGIN
   DEPT1 = DEPT
   NAME1 = NAME
   SSN1 = SSN
   I = I + 1
   :ROTATE
   END
REPEAT (6 - I) BEGIN
   :ROTATE
   END
!
PRINT "1", DEPT1("DEPT"), NAME1("NAME"), SSN1("SSN"), SKIP,
      "2", DEPT2(-), NAME2(-), SSN2(-), SKIP,
      "3", DEPT3(-), NAME3(-), SSN3(-), SKIP,
      "4", DEPT4(-), NAME4(-), SSN4(-), SKIP,
      "5", DEPT5(-), NAME5(-), SSN5(-), SKIP,
      "6", DEPT6(-), NAME6(-), SSN6
DEPT1 = " "
DEPT2 = " "
DEPT3 = ""
DEPT4 = ""
DEPT5 = " "
DEPT6 = " "
DEPTX = ""
NAME1 = ""
NAME2 = ""
NAME3 = ""
NAME4 = "
NAME5 = ""
NAMF6 =
NAMEX =
SSN1
SSN2
SSN3
SSN4
SSN5
SSN6
SSNX
I = 0
```

```
FOR FIRST 3 COMPANY BEGIN
   DEPT1 = DEPT
   NAME1 = NAME
   SSN1 = SSN
   I = I + 1
   :ROTATE
   END
REPEAT (6 - I) BEGIN
   :ROTATE
   END
!
PRINT "1", DEPT1("DEPT"), NAME1("NAME"), SSN1("SSN"), SKIP,
      "2", DEPT2(-), NAME2(-), SSN2(-), SKIP,
      "3", DEPT3(-), NAME3(-), SSN3(-), SKIP,
      "4", DEPT4(-), NAME4(-), SSN4(-), SKIP,
      "5", DEPT5(-), NAME5(-), SSN5(-), SKIP,
      "6", DEPT6(-), NAME6(-), SSN6
END PROCEDURE
DTR> :TEST1
DEPT NAME
             SSN
D1
      N1
            S1
D2
      N2
            S2
D3
      N3
            S3
D4
      N4
            S4
D5
      N5
            S5
D6
      N6
            S6
  DEPT NAME
              SSN
1 D1
        N1
              S1
2 D2
        N2
              S2
3 D3
        N3
              S3
4 D4
        N4
              S4
5 D5
        N5
              S5
6 D6
        N6
              S6
  DEPT NAME
              SSN
1
2
3
4 D1
        N1
               S1
5 D2
        N2
               S2
6 D3
        N3
              S3
```

| D'     | r>:  | TEST2  |            |  |  |  |  |
|--------|------|--------|------------|--|--|--|--|
| DEPT 1 |      | NAME   | SSN        |  |  |  |  |
| D1 I   |      | N1     | S1         |  |  |  |  |
| D'     |      | N2     | S2         |  |  |  |  |
| D.     |      |        | S3         |  |  |  |  |
| D      |      | N4     | S4         |  |  |  |  |
| D!     | 5    | N5     | S5         |  |  |  |  |
| De     | 5    | N6     | S6         |  |  |  |  |
|        | DEPT | ' NAME | SSN        |  |  |  |  |
| 1      | D1   | N1     | S1         |  |  |  |  |
| 2      | D2   | N2     | S2         |  |  |  |  |
| 3      | D3   | N3     | <b>S</b> 3 |  |  |  |  |
| 4      | D4   | N4     | S4         |  |  |  |  |
| 5      | D5   | N5     | S5         |  |  |  |  |
| 6      | D6   | N6     | S6         |  |  |  |  |
|        | DEPT | ' NAME | SSN        |  |  |  |  |
| 1      | D1   | N1     | <b>S</b> 1 |  |  |  |  |
| 2      | D2   | N2     | S2         |  |  |  |  |
| 3      | D3   | N3     | S3         |  |  |  |  |
| 4      |      |        |            |  |  |  |  |
| 5      |      |        |            |  |  |  |  |
| 6      |      |        |            |  |  |  |  |
|        |      |        |            |  |  |  |  |

DTR> CLOSE

#### The Author Responds

Sorry to hear that the Wombat is irate. As a matter of fact, Chris is correct in his assessment that the results of the FOR loop feed the values into the back of the psuedo-array. In my case, that did not matter: but Chris' code to handle it should do the trick just fine. There is one other way to do it, by modifying ROTATE:

```
REDEFINE PROCEDURE ROTATE

DEPTX = DEPT6

DEPT6 = DEPT5

DEPT5 = DEPT4

DEPT4 = DEPT3

DEPT3 = DEPT2

DEPT2 = DEPT1

DEPT1 = DEPTX

END PROCEDURE
```

(NAME & SSN are handled similarly.) This will rotate values into the beginning of the psuedo-array, but they will be in reverse order. I.e., if COMPANY has three entries, then

```
FOR COMPANY BEGIN
:ROTATE
DEPT1 = DEPT
END
```

will result in DEPT1 containing the third value of DEPT, DEPT2 containing the second, and DEPT3

containing the first. If the order in which entries are stored in the psuedo-array is not important, this solution will save the extra processing required by Chris' suggestion.

(Caveat: I have not actually run this code; but I have run similar code and know that the idea works.)

#### **Break Logic Breaks**

Dear Editor:

In the February 1987 issue of the Wombat Examiner there is an article titled "Handling Break Logic in DATATRIEVE" by William M. Leal of the Kentucky Geologic Survey. There are two errors in this article. The first error is that the author gives a variable the name "SUM". The word "SUM" is a DATATRIEVE keyword. Naming a variable the same as a keyword is a bad practice which can cause unexpected results or error messages. In this case, using a variable called "SUM" will cause the procedure COLLECT to exit with the following error:

The second error is that the code shown at the top of page DTR-17 will not work if there is more than one record in the ACCOUNTS domain for the last department. When there is more than one record for the last department, then the statement "IF DEPT NE LAST\_DEPT OR LAST\_KEY EQ DEPT" is true for each record, and the procedure PROCESS is executed for each record. This means that the code generates summary lines for all departments until the last, and then generates a listing of all records for the last department. One way around this problem is to use a counter, rather than the last department value. The code then becomes:

```
->
       DECLARE KOUNT PIC 9(6).
->
       KOUNT = COUNT OF ACCOUNTS
->
       DECLARE N PIC 9(6).
       DECLARE UNCOLLECTED PIC 9.
       FOR ACCOUNTS BEGIN
->
          N = N + 1
          IF LAST DEPT EQ " " THEN LAST DEPT = DEPT
          UNCOLLECTED = 1
          WHILE UNCOLLECTED EO 1 BEGIN
             IF DEPT EQ LAST DEPT THEN BEGIN
                :COLLECT
                UNCOLLECTED = 0
                END
->
             IF DEPT NE LAST DEPT OR N EQ KOUNT THEN BEGIN
                : PROCESS
                LAST DEPT = DEPT
                END
             END
          END
```

The added or changed lines are indicated by a "->" above. I have enclosed a DATATRIEVE log file to document this second problem and my solution to it.

```
DTR> SHOW ACCOUNTS, ACCOUNTS REC
DOMAIN ACCOUNTS USING ACCOUNTS REC ON ACCOUNTS.DAT;
RECORD ACCOUNTS REC USING
01 ACCOUNTS REC.
03 DEPT PIC X(5).
```

```
03 AMT PIC 99.
DTR> SHOW COLLECT
PROCEDURE COLLECT
ASUM = ASUM + AMT
END PROCEDURE
DTR> SHOW PROCESS
PROCEDURE PROCESS
PRINT LAST DEPT, ASUM
ASUM = 0
END PROCEDURE
DTR> SHOW BREAK
PROCEDURE BREAK
READY ACCOUNTS
DECLARE ASUM PIC 9(6).
DECLARE LAST DEPT PIC X(5).
DECLARE UNCOLLECTED PIC 9.
DECLARE LAST KEY PIC X(5).
FOR ACCOUNTS LAST KEY = DEPT
FOR ACCOUNTS BEGIN
   IF LAST DEPT EQ " " THEN LAST DEPT = DEPT
   UNCOLLECTED = 1
   WHILE UNCOLLECTED EQ 1 BEGIN
      IF DEPT EQ LAST DEPT THEN BEGIN
         : COLLECT
         UNCOLLECTED = 0
         END
      IF DEPT NE LAST DEPT OR LAST KEY EQ DEPT THEN BEGIN
         : PROCESS
         LAST DEPT = DEPT
         END
      END
   END
END PROCEDURE
DTR> SHOW NEW-BREAK
PROCEDURE NEW BREAK
READY ACCOUNTS
DECLARE ASUM PIC 9(6).
DECLARE LAST DEPT PIC X(5).
DECLARE UNCOLLECTED PIC 9.
DECLARE KOUNT PIC 9(6).
KOUNT = COUNT OF ACCOUNTS
DECLARE N PIC 9(6).
FOR ACCOUNTS BEGIN
   N = N + 1
   IF LAST DEPT EQ " " THEN LAST DEPT = DEPT
   UNCOLLECTED = 1
   WHILE UNCOLLECTED EQ 1 BEGIN
      IF DEPT EQ LAST DEPT THEN BEGIN
         :COLLECT
         UNCOLLECTED = 0
         END
      IF DEPT NE LAST DEPT OR N EQ KOUNT THEN BEGIN
```

: PROCESS LAST\_DEPT = DEPT END

**END** 

**END** 

END PROCEDURE

DTR> READY ACCOUNTS
DTR> PRINT ALL ACCOUNTS

DEPT AMT

ADMIN 10

ADMIN 12

MAIL 11

MAIL 13

SALES 09

SALES 08

SALES 12

DTR> :BREAK

LAST

DEPT ASUM

ADMIN 000022

MAIL 000024

SALES 000009

SALES 000008

**SALES 000012** 

DTR> : NEW-BREAK

LAST

DEPT ASUM

ADMIN 000022

MAIL 000024

SALES 000029

DTR> READY ACCOUNTS WRITE

DTR> STORE ACCOUNTS

Enter DEPT: TRAIN

Enter AMT: 15

DTR> PRINT ALL ACCOUNTS

DEPT AMT

ADMIN 10

ADMIN 12

MAIL 11

MAIL 13

SALES 09

SALES 08

SALES 12

TRAIN 15

DTR> : BREAK

LAST

DEPT ASUM

ADMIN 000022

MAIL 000024

SALES 000029

TRAIN 000015

DTR> :NEW-BREAK

LAST

DEPT ASUM

ADMIN 000022

MAIL 000024

SALES 000029

TRAIN 000015

DTR> CLOSE

#### **Cross Referencing Datatrieve**

William Leal, Kentucky Geologic Survey

If you have used Datatrieve at all for doing your own development, you have no doubt repeatedly encountered the message "XYZ is undefined or used out of context". Datatrieve unfortunately doesn't tell you just where XYZ was not found or used out of context. Usually it isn't too hard to track down, but if your procedure is large, it may take you a while. If your application grows as mine has to where there are over 4,500 lines of program code in several dictionaries, locating where that error occured can be a major headache. Finally, in frustration, I developed a cross-referencing procedure that shows me just where every program element occurs. That shows me the spots I need to look at to find the problem. It also gives me valuable information for program development. If I propose a change, I can see more easily what the implications may be.

The procedures are shown below. Here, to get us going, is a sample of the output:

| Element         | Occurs in Nur                                                                    | mber of times         |
|-----------------|----------------------------------------------------------------------------------|-----------------------|
| AND             | INSPREP MAIN1 INSPREP MAINT INSPREP MAINT VIOL L INSPREP MAIN EDIT INSPREP MENU1 | 1<br>1<br>2<br>1<br>2 |
| ARRIVE_DATETIME | INSPREP_MAIN"_VIOL_L                                                             | 1                     |
| ARRIVE_TIME     | INSPREP_MAIN1                                                                    | 2                     |

| INSPREP CLEAR | 1                             |
|---------------|-------------------------------|
| INSPREP MAIN  | 2                             |
| INSPREP MAIN1 | 12                            |
| INSPREP_MAINT | 6                             |
| •             |                               |
| •             |                               |
|               | INSPREP_MAIN<br>INSPREP_MAIN1 |

Here, BEGIN (either as a Datatrieve key-word or as a user-defined element) occurs once in INSPREP CLEAR, twice in INSPREP MAIN, etc.

The code that produces this is fairly straightforward:

- 1. Using DTR EXTRACT, produce a file that contains the Datatrieve material which is to be cross-referenced. Typically, this would be with EXTRACT ALL. If several dictionaries are involved, it is necessary to extract each one separately and then combine the resultant files into one file. A special function DCL SPAWN allows us to access DCL in order to manipulate the files. (I understand that DTR Version 3.5 is supposed to contain a similar function built in.)
- 2. Using a DTR procedure, scan through the extracted material and locate all the program elements. A program element is defined as an alphabetic character (A-Z) followed by zero or more alphabetic, numeric (0-9) or special (\_ \$) characters. Whenever a REDEFINE line passes by, the name of the item (procedure, domain, etc) is saved. As each element is located, it is output in an INSTANCES file along with the name from REDEFINE. Comments (!...) and quotes ('...', "...") are ignored.
- 3. Produce a report from the results in INSTANCES. Since duplicates occur, only unique combinations of program element and (context) name are printed.

You will note that Datatrieve key words are included on the report. I considered setting up an exclusion list, but decided not to because: (1) It is possible to use a key word as a program element (EXTRACT as key word and as a domain name): (2) Sometimes it is useful to see which procedures used which commands; (3) The key words don't clutter up the list too much or make it unwieldy.

If you inspect an output closely, you will see that there are more ENDs then BEGINs. This is because Datatrieve stores END-PROCEDURE with a hyphen in many cases, and the cross-referencer will treat that as two words (END and PROCEDURE).

For a command like

#### **READY -. FOO. DOMAINX**

the elements output will be READY, FOO and DOMAINX. In this fashion, -DOMAINX and -FOO.DOMAINS will both produce entries for DOMAINX, even if these refer to two separate domains. Similarly, if record structure RECORDX appears in separate subdictionaries, all elements for both instances will be cited as appearing in RECORDX without distinction.

The listing, shown below, is well commented, so no further comment should be necessary. Domains and record structures are shown first, followed by the procedures CROSS\_REFERENCE (the main procedures CROSS\_EXTRACT (locates elements) and CROSS\_PRINT (prints final report).

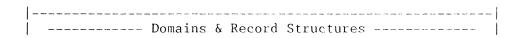

```
DELETE EXTRACT;
REDEFINE DOMAIN EXTRACT
USING EXTRACT REC
ON TEMP.ALL
DELETE EXTRACT REC;
REDEFINE RECORD EXTRACT REC
01 EXTRACT.
  Define the basic input line as 132 characters.
      The actual input is variable length, but
      Datatrieve will take care of that for us.
  05 INPUT LINE PIC X(132).
  The input line is redefined twice: once for the
      case of DELETE, once for the case of REDEFINE. In
      turn, the REDEFINE definition is redefined for
      cases of REDEFINE RECORD, REDEFINE DOMAIN,
     REDEFINE TABLE, and REDEFINE PROCEDURE.
  05 DELETE LINE REDEFINES INPUT LINE.
     10 DELETE COMMAND PIC X(6).
     10 FILLER PIC X.
     10 DELETE NAME PIC X(50).
  05 REDEFINE LINE REDEFINES INPUT LINE.
     10 REDEFINE COMMAND PIC X(8).
    10 FILLER PIC X.
     10 TYPE NAME PIC X(120).
     10 RECORD 10 REDEFINES TYPE NAME.
       15 RECORD TYPE PIC X(6).
       15 FILLER PIC X.
       15 ENTRY NAME PIC X(50).
     10 DOMAIN 10 REDEFINES TYPE NAME.
       15 DOMAIN TYPE PIC X(6).
       15 FILLER PIC X.
       15 ENTRY NAME PIC X(50).
     10 TABLE 10 REDEFINES TYPE NAME.
       15 TABLE TYPE PIC X(5).
       15 FILLER PIC X.
       15 ENTRY NAME PIC X(50).
     10 PROCEDURE 10 REDEFINES TYPE NAME.
       15 PROCEDURE TYPE PIC X(9).
       15 FILLER PIC X.
       15 ENTRY NAME PIC X(50).
DELETE INSTANCES;
REDEFINE DOMAIN INSTANCES
```

USING INSTANCES REC

```
ON [BILL] TEMP INSTANCES. DAT
DELETE INSTANCES REC;
REDEFINE RECORD INSTANCES REC
01 ELEMENTS.
       O5 SEQUENCE NUMBER LONG.
      05 INST NAME. !INST NAME is sec key for fast counts
             10 INSTANCE PIC X(35). ! Instance of element
      10 NAME PIC X(35).
! Name of ele. where ref found
05 TYPE PIC X.
! R=record, D=Domain,
                                                              ! T=Table, P=Procedure
;
                   ----- Procedures
                      DELETE CROSS REFERENCE;
REDEFINE PROCEDURE CROSS REFERENCE
We have been seen to be a second or the second or the seco
**********************
         Produce a cross-reference listing of selected
         Datatrieve entities. The result will take each
!
         element (field, variable, procedure, domain,
         record reference) along with DTR keywords (BEGIN,
         END, etc) and show both where they occur and how
         often.
****************
Step 1: Extract desired material. Here we extract
         everything from two dictionaries.
        The SET DICTIONARY is important: EXTRACT ALL works
         only for the default dictionary.
         EXTRACT -. INSPREP. ALL will cause Datatrieve to try to
•
         extract an element named ALL from -. INSPREP.
 PRINT 'Extracting INSPREP'
SET DICTIONARY -. INSPREP
EXTRACT ALL ON [BILL] TEMP. INSPREP
PRINT 'Extracting MISC'
SET DICTIONARY -. MISC
EXTRACT ALL ON [BILL] TEMP.MISC
```

```
!
   Step 2: Combine extracted files to a single file.
!
1
   Note: DCL SPAWN is a user-written routine that
   spawns a subprocess. See WOMBAT Examiner Vol 7 # 11.
PRINT 'Copying to common file'
SET DICTIONARY -. CROSS REFERENCE
DCL SPAWN('copy temp.insprep+temp.misc temp.all')
DCL SPAWN('purge temp.*')
   Step 3: Extract elements from combined file and
   build up INSTANCES file.
PRINT 'Extracting instances from common file'
:CROSS EXTRACT
   Step 4: Produce report from INSTANCES file.
PRINT 'Producing report'
SET COLUMNS PAGE = 132
ON TT: ON LPAO: BEGIN
   :CROSS PRINT
   END
END-PROCEDURE
DELETE CROSS EXTRACT;
REDEFINE PROCEDURE CROSS EXTRACT
This procedure inputs Datatrieve material which
   has been extracted and is provided in the domain
   EXTRACT. It produces a domain INSTANCES which
   matches up occurences of a Datatrieve element and
1
   the context in which it occured. In scanning,
!
   elements are defined as strings beginning with A-Z
   and containing A-Z, 0-9, and $. Comments and literal strings ('...' or "...") are ignored.
DECLARE VI WORD.
                       ! Pointer for word search
DECLARE VJ WORD.
                      ! Pointer for word search
```

```
DECLARE VLEN WORD.

! Length of input record
DECLARE VCHAR PIC X.
! Current char
DECLARE VQUOTE PIC X.
! Quote character string
DECLARE VTYPE PIC X.
! Type of context (Proc, etc)
DECLARE VNAME PIC X(35).
! Context Name
DECLARE VSEQ LONG.
! Sequence number
DECLARE VINSTANCE PIC X(35)
DECLARE VINSTANCE PIC X(35). ! Instance element
Set up domains. Note use of DEFINE FILE to initialize
    INSTANCES file. This is in place of ERASE ALL OF since
    it works so much faster.
FINISH ALL
DEFINE FILE FOR INSTANCES KEY=SEQUENCE NUMBER,
      KEY=INST NAME
READY INSTANCES SHARED WRITE
READY EXTRACT SHARED
Read through EXTRACT domain, skipping DELETE
    lines. Each line is scanned for instances of a
    Datatrieve element, following the rules above.
FOR EXTRACT WITH DELETE COMMAND NE 'DELETE' BEGIN
    VLEN = FN$STR LENGTH(INPUT LINE||'') ! Get line length
    O = IV
                            ! Initialize ptrs
    VJ = 0
    1
        So long as I-pointer is before end of line,
        scan through
    WHILE VI LE VLEN BEGIN
            If REDEFINE line, this tells us both
            context name and type
        IF REDEFINE COMMAND = 'REDEFINE' THEN BEGIN
            1
                Pick off context name
            VNAME = CHOICE
                    RECORD TYPE = 'RECORD' THEN
                        RECORD 10. ENTRY NAME
                    DOMAIN TYPE = 'DOMAIN' THEN
                        DOMAIN 10. ENTRY NAME
                    TABLE TYPE = 'TABLE' THEN
                        TABLE 10. ENTRY NAME
                    TABLE TYPE = 'TABLE' THEN
                        TABLE 10. ENTRY NAME
                    PROCEDURE TYPE = 'PROCEDURE' THEN
```

```
PROCEDURE 10. ENTRY NAME
            ELSE '**'
            END CHOICE
    PRINT TAB, VNAME(-)
        Pick off context type as first
    !
        character
    VTYPE = TYPE NAME
        Set I-pointer to large value to
        terminate scanning
    VI = 255
    END
1
    If not beyond end of line, scan for an
   alpha character
!
IF VI LE VLEN THEN BEGIN
    VI = VJ
    VCHAR = '
    WHILE VI LE VLEN AND NOT(
        VCHAR BETWEEN 'A', 'Z') BEGIN
        VI = VI + 1
        VCHAR = FN$STR EXTRACT(INPUT LINE, VI, 1)
        !
            If comment, skip rest of line
        IF VCHAR = '!' THEN VI = 255
            If quote character, skip
            over rest of quote
        IF VCHAR = '"', "'" THEN BEGIN
            VQUOTE = VCHAR
            VCHAR = '
            WHILE VI LE VLEN AND
                    VCHAR NE VQUOTE BEGIN
                VI = VI + 1
                VCHAR = FN$STR EXTRACT(INPUT LINE,
                                         VI,1)
                END
            END
        END
        Set J-pointer and scan for
        rest of element
    VJ = VI
    WHILE VJ LE VLEN AND
         (VCHAR BETWEEN 'A', 'Z' OR
          VCHAR BETWEEN 'O', '9' OR
          VCHAR = ', ', ', ' BEGIN
        VJ = VJ + 1
        VCHAR = FN$STR EXTRACT(INPUT LINE, VJ, 1)
        END
```

```
If I-pointer is within the line
         !
             at this point then we have a
         1
             valid element. Pick off
         !
            and output to INSTANCES file.
         IF VI LE VLEN THEN BEGIN
             VINSTANCE = FNSSTR EXTRACT(INPUT LINE, VI,
                                     VJ - VI)
             STORE INSTANCES USING BEGIN
                ELEMENTS.SEQUENCE NUMBER = VSEQ
                               = VNAME
                ELEMENTS.NAME
                                = VTYPE
                ELEMENTS. TYPE
                ELEMENTS.INSTANCE = VINSTANCE
                VSEQ = VSEQ + 1! Incr seq no
                END
             END
         END
      END
   END
END-PROCEDURE
DELETE CROSS PRINT;
REDEFINE PROCEDURE CROSS PRINT
| -----
!******************
   Report on extracted results by reducing INSTANCES
1
   to instance and (context) name. Context type is
   not used here, but could be.
DECLARE LINSTANCE PIC X(35).
DECLARE TINSTANCE PIC X(35).
DECLARE DOTS PIC X(35)
   DEFAULT '.....'.
FOR AA IN INSTANCES REDUCED TO INSTANCE, NAME BEGIN
   TINSTANCE = AA.INSTANCE
   IF LINSTANCE = TINSTANCE THEN BEGIN
      TINSTANCE = ' '
          END ELSE BEGIN
      TINSTANCE = TINSTANCE | | DOTS
      PRINT SKIP O
      END
   PRINT TINSTANCE ('Element'), AA.NAME ('Occurs in'),
      COUNT OF BB IN INSTANCES WITH
      BB.INST NAME = AA.INSTANCE |
      AA.NAME ('Number of times')
   LINSTANCE = AA.INSTANCE
   END
END-PROCEDURE
```

#### **Editor's Note:**

Two User Defined Functions are used above, DCL\_SPAWN and FN\$STR\_LENGTH. The DEC supplied function, FN\$DCL (VAX DATATRIEVE V4.0), can be used in place of DCL\_SPAWN. The following code can be added to DTRFND.MAR to add the UDF FN\$STR\_LENGTH to the DTR shareable image.

```
; FN$STR_LENGTH - Returns the length of a string
;
; Output is the length of the string - passed as a longword
; Input is a character string

$DTR$FUN_DEF_FN$STR_LENGTH, LIB$LEN, 1
$DTR$FUN_OUT_ARG_TYPE = FUN$K_VALUE, DTYPE = DSC$K_DTYPE_L
$DTR$FUN_NOOPTIMIZE
$DTR$FUN_IN_ARG_TYPE = FUN$K_DESC, DTYPE = DSC$K_DTYPE_T, ORDER = 1
$DTR$FUN_END_DEF
```

#### **Guide to Optimizing DATATRIEVE Performance**

Compiled by: Steven Cordiviola, Kentucky Geological Survey, University of Kentucky, Lexington, Kentucky

A consistent complaint about DATATRIEVE is its negative impact on the system resources. Application programmers not accustomed to how the product works or interacts with the system, shy away from using DATATRIEVE, although its flexibility, functionality, and report writing capabilities make it an excellent product for prototyping and final application development.

It is unfair to label DATATRIEVE as a system resource hog. Many of the performance related issues are not caused by DATATRIEVE, but by poor utilization and optimization of VMS and RMS resources. DATATRIEVE makes extensive use of other layered software products, such as FMS, CDD, and VMS SORT. If these components are not "tuned" correctly, or the DATATRIEVE user does not make proper use the advanced features of these tools, then there will be a negative impact on performance. Users must design their DATATRIEVE applications properly and coordinate their work with the system manager to insure a smoother running system. Users and system managers should become familiar with what is happening behind the scenes when using DATATRIEVE.

This paper is designed as an over-all guide to application design considerations and performance management. It is a collection of information from various sources, including DATATRIEVE manuals, DECUS symposia talks, and previous WOMBAT EXAMINER articles. Phil Naecker, Joe Gallagher and the author presented talks at the last two DECUS symposia which detailed four of the most important issues in the proper use of DATATRIEVE: Performance Management for DATATRIEVE Applications (Naecker), Common Data Dictionary Optimization and Performance (Naecker), Advanced RMS File Design and Tuning for DATATRIEVE Performance (Gallagher), and DATATRIEVE Application Design Considerations and Tutorial (Cordiviola).

Another good source of information are the DATATRIEVE/4GL SIG newsletters, pre-symposium seminar notes, and symposia session notes. Some of the material may be difficult to come by if you did not attend the symposia. The SIG, however, tries to publish text based upon talks from the symposia in the Wombat Examiner and 4GL Dispatch, but this requires manpower to transcribe and/or interpret the tapes. The SIG is always looking for volunteers to help in this endeavor.

This guide is intended to be used only as an overview to DATATRIEVE design considerations and performance management. There are very few specifics; the reader is encouraged to read the appropriate references. A brief introduction to application design and performance considerations is necessary to understand why some of the components appear on this list.

There are no "DATATRIEVE-type" files. VAX DATATRIEVE can use RMS (Record Management System) which is the default, DBMS (network database system), or Rdb (relational database system) for actually storing data. DATATRIEVE-11 can only use RMS. Rdb and DBMS handle optimum data storage without much intervention by users. Although both systems have utilities for managing the data, users cannot have a large affect on the over-all performance of these data storage systems.

RMS, conversely, has no automatic file maintenance facilities, but there are many tools available to users to help manage these files. DATATRIEVE is relatively ignorant of the particulars of exactly how data is stored using RMS. Such factors as number of buffers, bucket size, contiguity of file, and indexing structures are of no importance to DATATRIEVE. All these factors and more, however, affect system performance, record manipulation, and file size. Users should at least read the introduction to VAX-11 Record Management Services to understand how RMS files are structured and what factors must be considered to optimizing file design and, hence, performance.

DATATRIEVE is intimately associated with the Common Data Dictionary (CDD). Proper structure of the CDD is extremely important to performance and dictionaries which are unbalanced, contain many versions of old objects, or have many deletes, will cause poor response. The Dictionary Management Utility (DMU) should be used regularly to maintain an optimum dictionary.

Users should also be familiar with DATATRIEVE internals and how procedures are processed (see Sue Harris' Wombat Examiner article, April '86). DATATRIEVE procedures are compiled at run-time. Everything between the outer-most BEGIN-END block is evaluated and compiled, including other procedures. Compile time, however, is only a small fraction of the total procedure execution time except in the cases of very large procedures or CDD access. Once compiled. DATATRIEVE is very similar in performance to "equivalent" 3rd Generation Languages. Keep in mind that compilation is "lost" when the procedure completes. Since compilation is "state-dependent", you cannot use commands which change the environment (like READY) within a BEGIN-END block and is the reason you cannot save compiled procedures. In addition, DATATRIEVE cannot support file operations unless the file system (RMS, Rdb, DBMS) support them.

The guide, provided at the end of this paper, is sorted by System or DATATRIEVE component. The Consideration/Suggestion column should help readers locate an idea quickly. The Discussion column gives a terse abstract of why users should use the suggestions while the Consequences and Results column gives an overview of what system or DATATRIEVE components will benefit from the suggestions. If there have been some performance monitoring for that specific suggestion, the Performance Impacts column attempts to tabulate the results of the benchmarks. Finally, the Reference column tries to steer readers to more information, but only if it appears in the DATATRIEVE manuals or the VMS documentation set. Like all tables, there are some objects that do not properly fit the categories very well. This guide is no exception.

The author encourages feedback to this guide. Information from future articles and symposia will be incorporated and used to update the guide for future.

| System /<br>Component | Consideration / Suggestion | Discussion                            | Consequences or Results                     | Performance Impacts  | References<br>Monitoring Tools |
|-----------------------|----------------------------|---------------------------------------|---------------------------------------------|----------------------|--------------------------------|
|                       |                            |                                       |                                             |                      |                                |
| MS CDD                | Balanced Tree              | Tree should be as wide as it is deep. | Quick access to any node                    |                      | \$ DMU                         |
|                       |                            | 25 25 25 25 2                         |                                             |                      |                                |
|                       | Purging and                | Remove old versions                   | Faster Dictionary access                    |                      | \$ DMU Compress                |
|                       | Compressing                | delete unused space                   |                                             |                      |                                |
|                       |                            |                                       |                                             |                      |                                |
|                       | Use Sub-                   | Each application use                  | Advantage                                   |                      |                                |
|                       | Dictionaries               | its own dictionary file               | - Easier to maintain                        |                      |                                |
|                       |                            |                                       | - Better security                           |                      |                                |
|                       |                            |                                       | Disadvantages                               |                      |                                |
|                       |                            |                                       | - More Overhead                             |                      |                                |
|                       |                            |                                       |                                             |                      |                                |
| TR Record             | Virtual                    | Fields which contain a                | Virtual fields do not use any               |                      | DTR Users Manual               |
| efinitions            | Fields                     | value "on-the-fly"                    | physical space in the file.                 |                      | Chap 11                        |
|                       |                            |                                       | Updates are quicker                         |                      |                                |
|                       |                            |                                       |                                             |                      |                                |
|                       | Use BINARY                 | USAGE WORD, REAL VS                   | Uses less disk space                        |                      | ibid                           |
|                       | data types                 | PIC X, 9, A                           | No internal DTR conversions                 |                      |                                |
|                       | over Char-                 |                                       | necessary                                   |                      |                                |
|                       | acter                      |                                       |                                             |                      |                                |
|                       |                            |                                       |                                             |                      |                                |
|                       | Hierarchical               | Use "OCCURS" clause for               | Advantages                                  |                      | ibid                           |
|                       | records                    | fields which have                     | - all related data in                       |                      |                                |
|                       |                            | multiple-occurrences                  | 1 record                                    |                      |                                |
|                       |                            |                                       | Disadvantages                               |                      |                                |
|                       |                            |                                       | - difficult to get at                       |                      |                                |
|                       |                            |                                       | subordinate data                            |                      |                                |
|                       |                            |                                       | - can waste storage                         |                      |                                |
|                       |                            |                                       | - hard to add un-                           |                      |                                |
|                       |                            |                                       | planned occurrences                         |                      |                                |
|                       |                            |                                       | - confuse casual users                      |                      |                                |
|                       |                            |                                       |                                             |                      |                                |
|                       | "Flattened"                | Relational approach:                  | Advantages                                  |                      | ibid                           |
|                       | records                    | a separate file for                   | - Each occurrence separate                  |                      |                                |
|                       |                            | repeating fields                      | record; easy to maintain                    |                      |                                |
|                       |                            |                                       | <ul> <li>easy to manipulate data</li> </ul> |                      |                                |
|                       |                            |                                       | Disadvantages                               |                      |                                |
|                       |                            |                                       | - More files                                |                      |                                |
|                       |                            |                                       | - more up-front development                 |                      |                                |
|                       |                            |                                       |                                             |                      |                                |
| 4S Files              | Use Indexed                | Sequential files store                | Advantages                                  |                      | DTR Users                      |
|                       | files over                 | records in order of                   | - Quick access using keys                   | On large files can   | Manual,                        |
|                       | sequential                 | entry. Indexed files                  | - Can delete records within                 | improve performance: | Chap 12                        |
|                       |                            | store records according               | DATATRIEVE                                  |                      |                                |
|                       |                            | to its KEYed field                    |                                             | Elapsed 1600-2650%   |                                |
|                       |                            |                                       |                                             | CPU 2100-3000%       |                                |
|                       |                            |                                       |                                             | Direct IO 250-1450%  |                                |

#### Page Faults 0-1750%

- Records are inherently sorted on KEYed fields

#### Disadvantages

| - | More | file | overhead | Approx. | +7% | for | each | key |
|---|------|------|----------|---------|-----|-----|------|-----|
|---|------|------|----------|---------|-----|-----|------|-----|

- Use only on disk media
- Files need maintenance for optimum performance
- certain DTR operations

- more resources needed for Indexing will decrease system performance by:

> DTR Operation ERASE STORE 125% 95% Elapsed CPU 25% 63% Direct TO 310% 310% Page Faults 65%

Quicker access to specific Using ALTERNATE keys Search on Primary key should be PRIMARY key unique and non-duplicarecord will degrade performance: ting. Use GROUP fields DTR Operation rather than ERASE FIND MODIFY ALTERNATE key to obtain uniqueness. Design applications to 29% 63% eliminate duplicates CPU 10% 14% from most files. D. IO 45% 145% 185% Pg Flt 13%

VMS CONVERT Can easily restructure Will get much less bucket Benchmarks indicate in- DTR Users Manual to make Index- one file type to other splits and fragmented files. creased performance by: Chap. 12 -ed file within DTR, however, it Can control number of index Type of Access more efficient to use levels, thereby optimizing Seq. Random CONVERT and FDL utilit- bucketsize, resulting in less ET 74% 15% \$ EDIT/FDL/optins 29% - 6% \$ CONVERT/ ies for this operation IO because CONVERT bypasses Dir IO 99% FDL=filespec oldfile newfile inefficient RMS calls.

Periodically Constant STOREs and DEL- Regular maintenance will keep maintain ETES fragments files, indexed files "clean", thus indexed file creating poor perfor- over-all performance will be using CONVERT mance. improved and FDL

Pre-allocate Use either FDL or ALLO- Larger allocation, if RMS files CATION clause of DTR practical, will improve DEFINE command, by esti- file performance bemating the size you ex- cause there will be less pect file to grow. file fragmentation.

User Con-\$ SET FILE Users can control their VMS default settings usually DTR Users Manuals troled enenvironment to optimize not optimized for specific Chap 12 vironment performance applications

Global Assign global buffers Locating a record takes less SET FILE/GLOBAL=n buffers to indexed files which time if the record's index is filespec

|               | will give RMS more                                                                                                    | stored in one of the buffer    |                                  |                    |
|---------------|----------------------------------------------------------------------------------------------------|--------------------------------|----------------------------------|--------------------|
|               | space to store index                                                                                                    | areas                          |                                  |                    |
|               | structure in memory                                                                                                    |                                |                                  |                    |
|               |                                                                                                    |                                |                                  |                    |
|               | Can also assign buffer                                                                                                    | Most important parameter for   |                                  | \$ SET RMS/INDEX - |
|               | count for each user.                                                                                                    | optimal record retrieval is    |                                  | /BUFFERS=n         |
|               |                                                                                                    | having proper number of buf-   |                                  |                    |
|               |                                                                                                    | fers; if too low, then file    |                                  |                    |
|               |                                                                                                    | access will suffer. If too     |                                  |                    |
|               |                                                                                                    | high, I/O will not improve,    |                                  |                    |
|               |                                                                                                    | but over-all system perfor-    |                                  |                    |
|               |                                                                                                    | mance will degrade because the |                                  |                    |
|               |                                                                                                    | extra un-needed buffer space   |                                  |                    |
|               |                                                                                                    | decreases working-set size     |                                  |                    |
|               |                                                                                                    | and increases page faulting.   |                                  |                    |
|               |                                                                                                    |                                |                                  |                    |
| Choose Optim  | al Internally, DTR opti-                                                                                                    | Performance can be greatly in- |                                  | \$ RUN /DEBUG -    |
| queries       | mizes its search and                                                                                                    | creased by carefully planning  |                                  | SYS\$SYSTEM: DTR32 |
|               | sorting routines                                                                                                    | search and sorting criteria    |                                  |                    |
|               |                                                                                                    | 그리고 그리는 일반하면 어린 수없             |                                  |                    |
| EQUALS vs     | Use EQUAL or STARTING                                                                                                    | EQUAL and STARTING WITH        | Can get 2x improvement           | DTR Users Manual   |
| CONTAINING    | WITH constructs when qu-                                                                                                    | take advantage of anv          | in queries                       | Chap. 12           |
| STARTING WIT  | •                                                                                                    | indexed keys in records. Be    |                                  |                    |
| vs CONTAINING |                                                                                                    | aware that EQUAL and STARTING  |                                  |                    |
|               |                                                                                                    | WITH are case-sensitive, CONT- |                                  |                    |
|               |                                                                                                    | AINING is not.                 |                                  |                    |
|               |                                                                                                    |                                |                                  |                    |
| FOR vs. FIND  | Use FOR statements over                                                                                                    | FINDs create a collection of   | Changing from a FIND to          | DTR Users Manual   |
|               | FINDs whenever applica-                                                                                                    | record pointers. Subsequent    | a FOR construct will de-         | Chap 12            |
|               | tion does not require                                                                                                    | operations on the COLLECTION   | crease resources:                |                    |
|               | multiple operations on                                                                                                    | will not use any of the index- | DTR Operation                    |                    |
|               | same, relatively small                                                                                                    | ing structure and must sequen- | ERASE MODIFY                     |                    |
|               | subset of large file.                                                                                                    | tially step through the file   | Elapsed 26% 17%                  |                    |
|               |                                                                                                    |                                | CPU 32% 25%                      |                    |
|               |                                                                                                    |                                | Direct IO 1% 1%                  |                    |
|               |                                                                                                    |                                | Page Fault 64% 17%               |                    |
|               |                                                                                                    |                                |                                  |                    |
| CROSS clause  | Use the domain with the                                                                                                    | DTR will step sequentially     | Can improve query times          | DTR Users Manual   |
| and nested    | common field indexed as                                                                                                    | thru the 1st domain and use    | by 2-3 orders of magni-          | Chap. 12           |
| FOR loops     | the 2nd domain. If                                                                                                    | keyed access on the 2nd (or    | tude                             |                    |
|               | both are indexed, put                                                                                                    | 3rd domains if multiple Cross) |                                  |                    |
|               | the domain with the                                                                                                    |                                |                                  |                    |
|               | fewer records 1st.                                                                                                    |                                |                                  |                    |
|               |                                                                                                    |                                |                                  |                    |
| DICTIONARY    | If the no of entries in                                                                                                    | DTR will use sequential search | For keved table lookup.          |                    |
| vs DOAMIN     | table is small (<50?)                                                                                                    | thru DICTIONARY TABLE but will | 그 그 그 그 그 그 그 사람들은 경기를 가장하는 것이다. |                    |
| TABLES        |                                                                                                    | take advantage of keys in the  |                                  |                    |
|               | ciant to use a DOMAIN                                                                                                    | DOMAIN tables.                 | Elapsed 1400%                    |                    |
|               | TABLE with key index.                                                                                                    |                                | CPU 2250%                        |                    |
|               | The second second secon |                                | Direct I/O 250%                  |                    |
|               |                                                                                                    |                                | Page Faults 400%                 |                    |
|               |                                                                                                    |                                |                                  |                    |
| Conditionals  | Avoid using nested FOR                                                                                                    | DTR will test each occurrence  |                                  |                    |
| vs WITH       | a di di di di di di di di di di di di di                                                                                                    | in the conditional and will    |                                  |                    |
|               | •                                                                                                    |                                |                                  |                    |

Application Design Considerations ecution of a conditional not use indexing. WITH clause statement. Use WITH or OVER clause in CROSS, will clause clause instead. take advantage of keys.

#### "Compiled" DATATRIEVE

piled at the start of cation would run very quickly because they are already compiled.

A properly constructed Every domain will be READied, Very slow to start-up, application, making use all TABLEs will be loaded, and but once compiled, the of menus, can be com- procedures will be in compiled application runs faster. state. Users will negotiate Would be difficult to each day. The various the application via menus or use for a "fast" report components of the appli- application-specific commands. or modify, but for a large day-to-day, static application, can be worth start-up effort.

### 3rd Genera-

to another language. writing abilities of DATATRIEVE.

consider moving parts of Since DATATRIEVE can share the Depending on application Language DATATRIEVE application same files with any application can get a signifition, other languages could be cant increase in certain Move input/update por- used to take some of the load areas of performance. tions while preserving off DATATRIEVE because they ad-hoc query and report use system resources more efficiently.

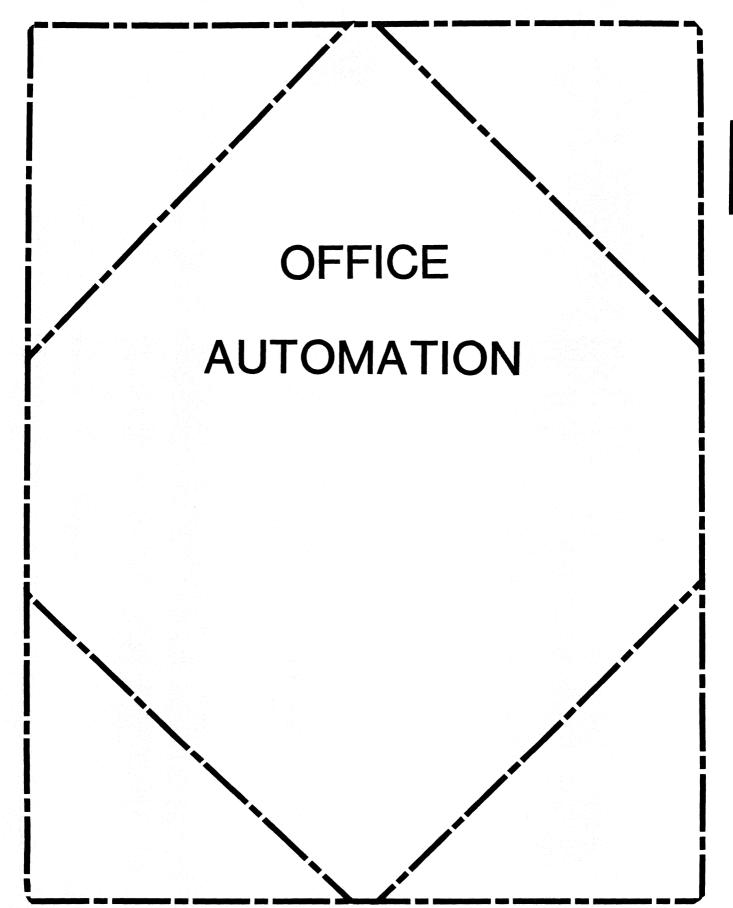

#### IN THIS ISSUE...

| From the Editor            | <br> | <br> | <br>            | OA-1   |
|----------------------------|------|------|-----------------|--------|
| • Therese LeBlanc          |      |      |                 |        |
| WPS-Plus Dictionary Repair | <br> | <br> | <br>• • • • • • | OA-2-4 |
| • Terry Lowery             |      |      |                 |        |

#### From The Editor ...

This will be our second DECpage™ style edition of the OA SIG newsletter... what do you think? Is it better with the consistent format, do you prefer it without DECpage formatting, does it really make any difference to you? Please drop me a note, or call and voice your opinion. The new format is on a "trial" basis and we need your input to decide if it should stay this way.

Our feature technical article this month addressed a recurring problem with the Personal Dictionary feature of ALL-IN-1™ and WPS-Plus™. It is submitted by Terry Lowery at E-Systems in Greenville, Texas. We have some more goodies from Terry which will appear in future issues.

Due to an early deadline for submissions in April (because of Symposium) we have a short issue this month. Stay tuned for post-symposium articles and (hopefully) some session reprints in the July issue. Also in July or August we will have the full listing of SIR's (System Improvement Requests) from the Nashville Symposium for you to review and vote on. As well as DEC's response to our voted on list from the Fall, San Francisco Symposium.

Regards,

Therese LeBlanc

OA Newsletter Editor 275 London Place Wheeling, IL 60090 (312) 459-1784

#### WPS-PLUS DICTIONARY REPAIR

Terry A. Lowery, E-Systems, P.O. Box 1056, Greenville, TX 75401

Editors Preface:

Many users have had a problem with the spell check feature "ADD" in version 2.0 or higher of ALL-IN-1 and WPS/VMS. A user who has successfully used and added words to the personal disctionary in the past, is suddenly informed by the system that there is "no personal dictionary available" when they attempt to add a word. The usual response to this is that they call the MIS group and tell them that they know the personal dictionary is there, and has worked in the past, but suddenly is gone. The following article describes one company's solution to this problem.

#### Article:

Dictionary repair (DR) is an option I added to the spell check dictionary menu. When the user invokes DR, a warning message displays indicated that the old, corrupted dictionary will be copied to a new document, and old dictionary deleted, and the WASTEBASKET emptied. The user is then prompted whether or not to continue with the DR option. If yes, then the script continues. Otherwise, the script exits and displays that no changes have been made. After DR completes, the user is returned to the word processing menu indicating a new dictionary will be created when spell check is invoked again. The user can either re-invoke spell check at that point, or go to the SCD menu and include the old dictionary into the "new" one.

If the user decides to go to the SCD menu first, includes the old dictionary into the new one, then return to the spell check menu (SPELLMENU), the new personal dictionary still will not be used during the next spell check. However, the second time around spell check works great. I corrected this problem by defining .KEY 0 on SCD to OA\$FLD EXIT instead of SPELLMENU. Now when the user presses EXIT SCREEN, the exit is to the Word Processing menu instead of the Spell Check menu. Spell check works like a champ with the corrected dictionary.

I hope this helps others as much as it has helped us...now the users can fix their own dictionaries instead of calling us, thereby allowing us to work on other improvements.

#### Dictionary Repair Script

```
! LNGSPLRDO.SCP by Terry A. Lowery, E-Systems, Inc.
!
! Allows a user to fix a corrupted Spell Check Dictionary
! by copying the current dictionary to a document in a
!folder named OLD DICTIONARY, deleting the dictionary, then
!emptying the wastebasket and returning to the Word Processing
!menu.
!
.LABEL START_PROCEDURE
!
! Gives user chance to stop Dictionary Repair and issues warning.
! .CLEAR 15,23
.BLOCK 16,10
```

#### WARNING!!!

The current Personal Dictionary will be copied into the OLD DICTIONARY folder. The Spell Check Dictionary will then be DELETED and the File Cabinet WASTEBASKET will be emptied.

```
.END BLOCK
 YESNO PROMPT 'Do you wish to continue with Dictionary Repair? '\OA$FLD'
  .IF OASPROMPT TEXT: 1 NES "Y" THEN .GOTO NOFIX
! Copies personal dictionary to OLD DICTIONARY folder to save words
 currently being used.
  .REFRESH 15,24
 DISPLAY Copying Personal Dictionary to OLD DICTIONARY
 FOLDER...\force
  .pause 3
  .IF #LNGSPL TEMP NES "" THEN GET $LNG KEY PERS=#LNGSPL TEMP
 GET $LNG PERS TITLE = CAB$.TITLE[$LNG KEY PERS]
 GET $LNG PERS FOLDER = CAB$.FOLDER[$LNG KEY PERS]
 GET #NEWFOLD="OLD DICTIONARY"
 CAB COPY $LNG KEY PERS, #NEWFOLD, , "PERSONAL DICTIONARY COPY",
!
 Deletes the current Personal Dictionary
 GET OASPROMPT HELP="SCD D"
 GET \#LNG T FOLDER = @\#CURDOC:30
 GET #LNG T TITLE = OA$CURDOC TITLE
```

```
.REFRESH 19,24
DISPLAY Deleting current corrupted dictionary . . .\FORCE
.PAUSE 3
GET #LNGSPL TEMP=#LNGSPL DELDOC=@#CURDOC
CAB DELETE OR REFILE #LNGSPL DELDOC, OA$WASTEBASKET
.LABEL TRY AGAIN
 CAB NEXT DOCUMENT #LNGSPL TEMP, @#CURDOC
.LABEL IN LOOP
  .IF OA$STATUS == 0 THEN .GOTO CHECK LAST
  .IF CAB$.DSAB[@#CURDOC] NES "DICTIONARY" THEN .GOTO TRY AGAIN
 CAB SELECT CAB$.FOLDER[@#CURDOC],,CAB$.TITLE[@#CURDOC],@#CURDOC
  .GOTO CLEAR UP
.LABEL CHECK LAST
  .IF #LAST EQS "1" THEN .GOTO CLEAR UP LAST
 CAB SELECT #LNG_T_FOLDER,,,@#CURDOC
 GET \#LAST = "1"
  .GOTO IN LOOP
.LABEL CLEAR UP LAST
 GET @#CURDOC = ""
.LABEL CLEAR UP
 GET \#LAST = "O"
 GET #LNG TIT = #LNG T TITLE
! Empties the WASTEBASKET containing the old Peronal Dictionary
 GET OA$FUNCTION="DISPLAY Emptying the " OA$WASTEBASKET "...\FORCE"
  .PAUSE 3
 GET #DPTEMP=OA$CURDOC FOLDER
 CAB JANITOR
  .IF #DPTEMP NES OA$WASTEBASKET THEN .GOTO EXIT PROCEDURE
  CAB NEXT FOLDER OA$WASTEBASKET,@#CURDOC
.LABEL EXIT PROCEDURE
 GET OA$FUNCTION="DISPLAY " OA$WASTEBASKET " has been emptied\FORCE"
 GET $LNG KEY PERS=""
 GET #LNGSPL TEMP = ""
  .PAUSE 3
  FORM WP
 GET OA$FUNCTION="DISPLAY New dictionary will be created when
  SpellCheck
  .EXIT
.LABEL NOFIX
  .REFRESH 19,24
 GET OA$FUNCTION="DISPLAY No changes to current Spelling
 Dictionary...
 GET #LNGSPL TEMP = ""
  FORM WP
  .EXIT
```

# Personal Computer Special Interest Group

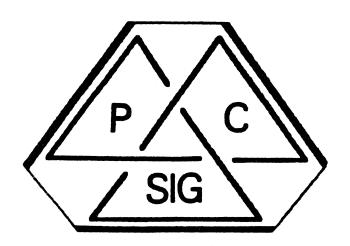

Newsletter

## TABLE OF CONTENTS

## DECUS PC Sig Newsletter Volume 2, Number 10: June 1987

#### A Note from the Editor (LeFebvre)

There have been a few changes to the Newsletter and I would like to tell you about them.

#### **DEC Announces the DECrouter 200 (Digital Equipment Corporation)**

This is Digital's recent announcement of a brand new networking product for your Personal Computers.

#### Rainbow Chair's Column (Jarrett)

Lynn Jarrett, our Rainbow Working Group Chairman has a few words to say about the Rainbow and VAXmate.

#### Lotus 1-2-3 V2.01 For Rainbow... Finally!! (Jarrett)

You've seen it on the Wish List for months, now you can read about actually getting it!

## Rainbow Software List Update (Rice)

Our Rainbow Software Version List can help you determine whether or not the version you were shipped is the most recent or if you need to upgrade that package you've been running for years.

#### Rainbow Wish List (Jarrett)

The Rainbow Wish List lives on, regardless of what DEC may say about the Rainbow! If you are a manufacturer, please take note of what the users want.

## LN03R ScriptPrinter Arrives (Jarrett)

Digital has announced a brand new laser printer! This one speaks PostScript!

### Using the DECmate with an LN03 (Hahn)

If you have a DECmate and an LN03 printer, you won't want to miss this article about a few undocumented commands in WPS.

#### **DECmate Software List Update (Rice)**

Here is a list comparable to the Rainbow Software Version List and the PRO Software Version List for DECmate users.

#### Using ST225 Drive with P/OS V2.0 (Szuminsky)

An excellent article for those who would like to use the inexpensive third-party ST225 with the PROfessional.

#### PRO Software List Update (Rice)

This is the list that started it all! read this through to find out whether or not you are running the latest release.

## Writing Device Drivers Under P/OS (Ethington, Rice)

Jerry Ethington submitted a PRO device driver to the DECUS Library and Gary Rice has excepted from Jerry's release notes to make an excellent techie article for PRO users.

#### PROgramming Quickie (Rice)

Have you ever needed to get file attributes within your own program? Here's how to do that!

## Dear fellow PC users.

We are living in a time of great changes in our world, especially in such high-technology fields as computer programming, systems management, etc. Why, within just the past couple of years, I am sure that you can remember many dramatic changes. Can you believe that the term IBM PC-compatible didn't mean anything less than ten years ago?! In fact, the term PC only meant Printed Circuit ten years ago, and a few years before that, it was only a couple of letters.

DECUS has always been in the unique and enviable position of dealing intimately with one of the leaders of technology development, Digital Equipment Corporation. It is ironic that DECUS, being ourselves composed of high-tech leaders, has always been a little behind the tide. The powers the be within DECUS have decided to try to catch up. One of the areas in which we have begun steps toward that is in the area of newsletter production.

Part of this has resulted in a pilot project designed to study the process of submitting the newsletters electronically to DECUS headquarters. This issue of the PC newsletter has been submitted using this new system. Unfortunately, one of the disadvantages to this system is that I can't just insert a page of which I only have hardcopy; it has to be keyed into the system. It is for this reason, that you may find some things missing this month. For instance, the Contact List has not been entered onto the system yet. Neither have the questionnaires and ballots. Hopefully, all of this will be ready in time for the July issue.

I hope that you will enjoy our new format. And, by all means, if you find something you don't like about it, or have some helpful suggestions, let me know. I want to make you happy for this is, in actuality, your newsletter.

Thank you for your support and may the LORD bless you,

Kenneth LeFebvre Editor

## **DEC Announces the DECrouter 200**

#### Digital Equipment Corporation, Maynard, Massachusetts

Digital Equipment Corporation made the following announcement on January 26th, 1987:

Announcing the DECrouter 200 V1.0 — Easy PC Interconnection NOW. The DECrouter based on hardware similar to the popular DECserver 200, provides communications between both Digital's and IBM's personal computers and the wide range of systems and resources offered by Ethernet-based DECnet networks. It also provides connectivity for larger systems running asynchronous DECnet-VAX or DECnet-RSX software.

The DECrouter 200 V1.0 is a combination hardware and software product. It consists of communication server software that runs on a dedicated hardware base (DSRVC). The "server box" has eight ports which supports any combination of IBM PCs, IBM PC/ATs, Digital Rainbows and Digital PRO 300 Series, as well as both local and remote connections (modem control on all eight lines). The DECrouter 200 can run all eight lines at speeds up to 19.2Kbps and a maximum throughput rate of over 170 packets per second.

The software provides the DECnet routing functions for up to eight DECnet Phase IV end nodes and allows the end nodes to access the wide range of resources offered Ethernet-based DECnet networks. Systems attached to a DECrouter 200 can access the Ethernet through either local asynchronous lines in the building or remote asynchronous lines from other locations. The DECrouter 200 can off-load much of the communications processing load from the host, thereby freeing up host resources. In particular, it performs the routing functions on the Ethernet to allow Phase IV end nodes not directly connected to the Ethernet to communicate with Phase IV hosts that are directly connected. In addition to performing the routing functions for the end nodes connected to it, the DECrouter 200 can act as³ the designated router on the Ethernet. A designated router is necessary for end nodes to communicate with nodes off the Ethernet.

Phase IV DECnet networks are hierarchical networks that can be segmented into areas. The DECrouter 200 supports only intra-area (Level 1) routing between nodes. It does not support inter-area (Level 2) routing for transporting messages between areas. The DECrouter 200 transports messages between Phase III or Phase IV routing and end nodes in the same area. End nodes connected directly to an Ethernet must use the DECrouter 200 or Phase IV host routing nodes on the same Ethernet for messages routing off that Ethernet (note that this does not mean routing to another area).

The DECrouter 200 implements Phase IV (with extended functionality) DECnet aysnchronous DDCMP routing and network management. Phase IV DECnet networks can have up to 64,000 nodes give proper network planning (63 areas, each containing up to 1023 nodes). By partitioning the Ethernet into areas, over 16,000 personal computers — 63 areas x 256 (8 lines per router x 32 routers per Ethernet) — can be connected to one extended Ethernet. The DECrouter 200 can also be used to connect to Phase III nodes; this provides migration of Phase III networks to Phase IV Ethernet nodes.

#### Rainbow Chair's Column

#### Lynn Jarrett, DECUS PC Sig Vice Chair and Rainbow Working Group Chair

Most of you probably know by now that the Rainbow will no longer be sold after this month. The announcement was made at DECUS, and I'm really sad about its demise. I'm hoping that we can all hang in there together to try to filter information to each other about new software that's constantly being developed on the Rainbow, as well as share tech hints and tips. And third party developers are still developing new things for the Rainbow in the area of hardware too. so we'll want to keep abreast of those happenings.

In the Rainbow Wish List session at Nashville, DEC did not formally address the wish list items because they stated at the San Francisco Symposium that that one would be the last Rainbow wish list that they would address.

Because so many of the wishes still remain to be taken care of, it is the hope of the PC SIG that third party vendors will take care of many of these remaining wishes of Rainbow users.

Therefore, it is the PC SIG's intent to carry on with the Rainbow Wish List, publishing it in the newsletters and having sessions at symposia. It is our hope that "other" vendors will hear our pleas for help.

Notice that the Lotus update 2.01 is still at the top of the wish list. I'm going to leave it there until I have the update in my hands. Digital and WANG 1-2-3 updates were finally finished last quarter and offered to customers. It's been a long uphill battle, but I feel it's a victory for our SIG and Digital's customers.

Now that I've got a VAXmate on my desk along with a Rainbow, I'm feeling that I've got a lot to be thankful for. The Rainbow has been, and continues to be, a well-engineered, useful tool on the desk. I'm still using it, and I'll continue to use it for sometime.

The VAXmate is proving to be an interesting machine, as well. Right now I'm running PC Pagemaker for desktop publishing, 1-2-3 for spreadsheets, dBase III Plus for database, Mass-11 for word processing. Graphwriter for business graphics and PC/EDT for an editor, plus Norton Utilities, and a few other programs.

The resolution of the monitor is great, and I'm quite impressed by that. More importantly, my VAXmate is running mostly as a diskless workstation, netted to a VAX 780 with VAX/VMS Services. It's an interesting networking concept, and I think it is going to be prove to be a very valuable scheme in the area of connectivity in DEC environments.

I've had very good luck with the 20 and 40MB expansion boxes that I've purchased from DMI, Duncan Mac Donald's company. They've been a lifesaver not only because they were available when I needed them, but they are reliable.

Next I'll be looking to plug some hardware into the expansion slots in the box, and I'll report those successes to you as time goes on.

Please fill in the ballot at the end of these newsletters and return it to me ASAP. We need your input. Thanks so much. -LJ.

# Lotus 1-2-3 V2.01 for Rainbow... Finally!!

### Lynn Jarrett, DECUS PC Sig Vice Chair and Rainbow Working Group Chair

If you haven't already heard, Lotus 2.01 is out for the Rainbow! You may purchase it as a new package or you may order the update if you already have a 1-2-3 license.

It's been a long time in coming, but in March LOTUS magazine, it was announced to be shipped in April. As of this writing, I still do not have it in my hands, so I'm keeping it on the Rainbow Wish List until I see it.

The major disappointment was that there was a price to pay, but at least they've given us the opportunity to have it for our Rainbows. As you know if you've been reading these newsletters, we've been requesting LOTUS and Digital to give us users this for about 18 months. I personally believe it will be worth it and in the following graphs, I'll tell you what you're going to get with it and you decide for yourselves what YOU think.

The general enhancements will include:

- 1) A larger worksheet, 256 columns wide by 8192 rows long;
- 2) More efficient memory to enable data to be stored anywhere on the worksheet;
- 3) Faster processing with co-processors the Intel 8087 and 80287;
- 4) Director access to DOS so that you don't have to exit 1-2-3 to work with DOS commands:
- 5) Internationalization which will make 1-2-3 more adaptable to foreign markets.

New features include:

- 1) String Arithmetic to allow you to calculate and compare using string functions and label entries:
- 2) 39 New @Functions to make it easier to perform special-purpose calculations;
- 3) Linear and Multiple Regression Analysis to allow you to establish the relationship between one column of data and one or more other columns:
- 4) Circulation Reference provides the address of a cell whose formula depends on its own value so that you can find formulas that reference themselves (Great!!!);
- Global Zero Suppression so that you may suppress all display of zeroes if the value of a cell actually equals zero;¤
- 6) Hidden Cells allows you to make selected cells visible so that you may hide confidential information:
- 7) Hidden Columns prevents select columns from displaying on the screen or printing;
- 8) Range Names can now be listed on a table with their corresponding cell addresses;
- 9) Page Break will allow you to indicate where the page break should occur when printing.

Additional features include more flexible graphics, more accessible database, new advanced macro commands, data parse, password protection, early warning, simplified installation procedure, new display driver, eliminates the need to adjust functions, file retrieval time is faster and the financial functions now allow negative and fractional arguments.

The printers supported now include the LA50, LA75, LA100, LA210, LVP16, LN03 and LN03 PLUS.

You may call Lotus at 1-800-TRADEUP to get your update kit. When it arrives, you'll need to send your 1-2-3 system disk along with the requested fee to Lotus to receive the update.

To get the new Lotus 1-2-3 V2.01, you may order it from Digital. The order number is QA528-C3. This is for those of you who are ordering new licenses only.

Happy spreadsheeting!

# Rainbow Software List Update

## Gary Rice, DECUS PC Sig PROfessional Contributing Editor

In an effort to keep you informed about software being shipped from various vendors, I began this list in September, 1986. This list reflects information that I received as of March 14, 1987. An asterisk by an entry indicates that the item has changed or been added sine the last time the list was published. This month, there were NO updates.

|                    |         | Source of   | Still  | Operating |
|--------------------|---------|-------------|--------|-----------|
| DEC Software       | Rev     | Information | Avail? | System    |
| CP/M-86/80         | 1.01    | User        | Yes    | CP/M      |
| DECnet-Rainbow     | 1.0     | DEC         | Yes    |           |
| GSX-86             | 1.0     | DEC         | Yes    | CP/M      |
| GW-BASIC           | 2.01.01 | DEC         | Yes    | MS-DOS    |
| MS-DOS             | 2.11-1  | User        | Yes    | MS-DOS    |
| Rainbow ATHABASCAN |         |             |        |           |
| Kit                | 1.0     | DEC         | Yes    | CP/M      |
| Rainbow CONNECTION | 1.0     | DEC         | Yes    | MS-DOS    |
| Rainbow Office     |         |             |        |           |
| Workstation        | 1.0     | DEC         | Yes    |           |
| WPS-PLUS/Rainbow   | 1.0     | DEC         | UNK    |           |

If you have received a shipment of software in the last month (and you DIDN'T get it in a fire sale), please compare the documented REV level to the one I have listed. If your software is more recent (or it isn't listed at all), please let me know so I can update the list. Also, if the source of my information is listed as "DEC", I would appreciate hearing from a user, since I've found that hearing about it from DEC doesn't always mean that it is actually shipping.

I will submit a new list to the PC SIG Newsletter about the 20th of each month.

You can contact me by writing to:

Gary Rice McDonnell Douglas 5555 Garden Grove Blvd. MS: K20 77/200 Westminster, CA 92683 (714) 952-6582

or calling:

## Rainbow Wish List

Lynn Jarrett, DECUS PC Sig Vice Chair and Rainbow Working Group Chair

- 1. Lotus Release 2.01.
- 2. MS-DOS 3.1.
- 3. Larger memory upgrades and removable hard disks at reasonable prices.
- 4. Larger than 20MB hard disks and controllers.
- 5. Nationwide TRUMP upgrades update from a 100A to 100B.
- 6. Printer drivers for LN03 and more non-DEC printers on all DCS software.
- 7. A second COMM port that doesn't require you to disconnect the hard disk controller to put it in.
- 8. Come up with an ANSI.SYS device driver like that of IBM that would give people the ability to redefine the function keys. This could allow users the use of extended sequence for color or monochrome shading that DEC could add as well as give the users the ability to run many IBM programs on their Rainbows.
- 9. MS-DOS installable graphics driver similar to GSX-86.
- 10. Rainbow versions of RBase 5000, Framework, Thinktank, and Borland's Sidekick.
- 11. A new ROM upgrade for the Rainbow that would include support for an IBM PC compatible character set. (This would allow Rainbow users to easily run all the programs that take advantage of all the IBM PC graphic characters.)
- 12. More software packages overall— for business and personal use, as well as updates on dBase III, WordStar, etc.
- 13. Concurrent MS-DOS.
- 14. Better basic documentation with purchase of each unit, i.e. BIOS, firmware listing and schematics.
- 15. Software Reset and Halt Keys.
- 16. Terminal mode to support the additional keys of the LK201 keyboard.
- 17. Larger print buffers built into printers.
- 18. Remove copy protection from DCS and DDS software.
- 19. Coordination between local DEC Field Service offices and Atlanta Hotline Support Center.

- 20. ASSIGN command.
- 21. Cheaper maintenance prices.
- 22. Rainbow Draw and Paint.
- 23. VT220 and VT240 emulation software.
- 24. Lap-top or portable Rainbow.
- 25. Rainbow LAN without the need for a VAX.
- 26. Field Service support for third-party wares such as the disk controller and formatter as well as for the clock boards that are on the market.
- 27. Full featured GW-Basic compiler.
- 28. "Open" Winchester utility that allows users to specify disk geometry to take advantage of great third-party disk prices.
- 29. Direct Ethernet access for the Rainbow; i.e., a board that plugs into the Rainbow that doesn't preclude the use of a hard disk.
- 30. Liberal trade-in allowance on Rainbow to VAXmate.
- 31. Ability to read and write to RX33 diskette drive upgrade kit.
- 32. Monitor connections for CAD products.
- 33. DEC support for third party vendors wanting to develop and market hardware and software for Rainbows.
- 34. Ability to use CP/M BACKUP to back up the entire hard disk (all users) in one command.
- 35. Discount for buying the same software package that runs on both CP/M and MS-DOS.

The ballot can be found in the Questionnaire section of this copy of the SIG Newsletters.

# LN03R ScriptPrinter Arrives

#### Lynn Jarrett, DECUS PC Sig Vice Chair and Rainbow Working Group Chair

DEC is now shipping its new desktop eight page-per-minute laser printer, the LN03R ScriptPrinter.

This printer incorporates the *PostScript* page description language from Adobe Systems, Inc. and works with MS-DOS on VAXmates running applications that produce *PostScript*, VMS or ULTRIX running applications that produce *PostScript*, VMS using host-resident translators from ANSI/sixels, ReGIS or Tektronix 4010/14 protocols to *PostScript*, and ULTRIX using the Transcript package to produce *PostSript*.

The ScriptPrinter is to be used mostly for departmental electronic publishing and CAD/CAM graphics.

The output is 300 dpi (dots per inch). There are 29 resident type faces built in some of which include Courier, Times, Helvetica, ITC Avant Garde Gothic. New Century Schoolbook, ITC Lubalin Graph, ITC Souvenir typeface family and symbols set. There are 2MB of RAM for full-page graphics.

There is a conversion kit for the LN03 and the LN03 Plus to the LN03R. In the MS-DOS arena, Aldus' Pagemaker and Lotus' ManuScript will output quality documents to the LN03R.

Digital brought this printer into the line because *PostScript* is extremely popular in the newer applications of desktop publishing. It should be a big seller in Digital environments. Interestingly, IBM has also adopted *PostScript* as well.

# Using the DECMATE with an LN03

## Pierre Hahn, SUNY, Stony Brook, New York

The above combination makes for an admirable pair. The WPS-8 software which is now up to Revision 2.1.3 or 2.2.1 (depending on which DECMATE you have) lends itself to using the LN03 with very little problem. The addition of font cartridges to the LN03 allows for proportional spacing, italics, bold, in various size of fonts from 24 points (24/72 of an inch) to 8 points (small) - see DECdirect Catalog for details.

One of the draw backs with the LN03, is that it has only one dispensing paper tray. If you want to have a letter, with the first page on letterhead and the continuation pages on blank paper, you must insert the letterhead paper and then use blank paper for the balance of the printout, not always feasible if you share a printer and it is not next to your DECMATE.

You can eliminate the the problem of letterhead in various ways:

- 1) Don't use letterhead paper (tacky).
- 2) Use different font size for the head of the letter (not a bad alternative), store your creation in a library document for instant recall.
- Buy a cartridge from Compugraphic Corporation (Wilmington, MA), the supplier of DEC cartridges, only expensive if you change phone number or mail code often.
- 4) Make up your own using graphics. Impossible, you say to do graphics from WPS-8 on the DECMATE.Not so. There are some undocumented (and therefore not supported by Atlanta Hot Line) commands which allow you to send escape sequences and turn on the graphics of the LN03 and if your LOGO or letterhead is not too complicated you can do it!!

There are two control commands (<GOLD>[) which allow you to do graphics on the LN03. They are PRINTER and PRINTER GRAPH. The command is entered on the first line following START CONTROL.

#### PRINTER

PRINTER allows you with TRANS\_MIT to send control characters to the LN03. The LN03 Programmer Reference Manual is a necessity, the manual number is EK-OLN03-RM-00n (where n = revision number).

For example try the following paying special attention to the spaces:

| START CONTROL                                                  |  |
|----------------------------------------------------------------|--|
| PRINTER                                                        |  |
| COMMENT this will print the VT-100 style of DIGITAL logo       |  |
| TRANS MIT CR LF LF LF ESC /+0/ ESC /o lqwqwqwqwqwqwqwqk/ CR LF |  |
| TRANS MIT / x x x x x x x x / CR SI / digital/ CR LF           |  |
| TRANS MIT ESC /o mqvqvqvqvqvqj/ CR LF SI                       |  |
| END CONTROL                                                    |  |

The various control characters you can send are listed in the code table of the LN03 (same as for the LA50, LA75, LA100) they are BS, HT, LF, VT, FF, CR, SO, SI, CAN, SUB, ESC, etc..

Another example, to draw lines making a frame around the paper would be as follows:

| START CON                          | TROL           | <br> |
|------------------------------------|----------------|------|
| PRINTER                            |                |      |
| COMMENT - write comment here       |                |      |
| TRANS MIT ESC /[2 I/               |                |      |
| COMMENT draw x-line:x-start:v-star | t:length:width |      |

#### PRINTER GRAPH

This command turns on the SIXELS graphics of the LN03 in DECIPOINT. There is information on SIXELS graphic in various manuals, such as the LA50, LA75, LA100 etc. This is not too difficult. to design a LOGO use graph paper, draw what you want, and translate to SIXEL. There will be more on this subject in future issues. I have not had a chance to exercise this option past the below simple example.

The PRINTER GRAPH starts the graphic where the writing left off, you therefore have to make sure you are at the proper place on your paper before you turn it on.

There are restriction to both PRINTER and PRINTER GRAPH hard returns in the wrong spot will stop the graphic mode. A soft return may also do the same, you will have to experiment or wait till I have had a chance to do same.

One last comment - do not call Atlanta for help - they do NOT support undocumented items. Have fun and let the PC SIG know of your results. If you wish to share send the information to Pierre M. Hahn, SUNY - HSC - T10, Stony Brook, NY 11794. (Email: PHAHN@SBCCMAIL.BITNET).

# **DECmate Software List Update**

## Gary Rice, DECUS PC SIG PROfessional Contributing Editor

In an effort to keep you informed about software being shipped from various vendors, I began this list in September, 1986. This list reflects information that I received as of March 14, 1987. An asterisk by an entry indicates that the item has changed or been added sine the last time the list was published. This month, there were NO updates.

| DEC Software            | Rev  | Source of information | Still<br>Avail? | Operating<br>System |
|-------------------------|------|-----------------------|-----------------|---------------------|
| COS-310                 | 9.3  | User                  | UNK             | COS-310             |
| DECmate CP/M-80         | 2.1W | User                  | Yes             | CP/M                |
| DECmate DBMS            | 1.0  | DEC                   | Yes             |                     |
| DECmate Graphics        |      |                       |                 |                     |
| Terminal Emulator       | 2.0  | DEC                   | Yes             |                     |
| DECmate II Construction |      |                       |                 |                     |
| Business                | 1.0  | DEC                   | Yes             |                     |
| DECmate II Construction |      |                       |                 |                     |
| Management              | 1.0  | DEC                   | Yes             |                     |
|                         |      |                       |                 |                     |

| DECmate Master Menu           | 1.11      | DEC  | Yes | Menu   |
|-------------------------------|-----------|------|-----|--------|
| DECmate MS-DOS                | 1.0       | DEC  | Yes | MS-DOS |
| DECmate Office                |           |      |     |        |
| Workstation                   | 2.0       | DEC  | Yes |        |
| DECmate TYPEasy               | 1.0       | DEC  | Yes |        |
| DECmate WPS                   | 2.1       | User | Yes | WPS    |
| DECmate WPS DECspell Verifier | 2.1       | DEC  | Yes | WPS    |
| DECmate WPS Natural Languages | 1.02      | DEC  | Yes | WPS    |
| Graphtalk                     | 1.0(3.27) | User | UNK | MS-DOS |
| MS-DOS                        | 2.11-1    | DEC  | Yes | MS-DOS |
| Multiplan                     | 1.05      | User | UNK | CP/M   |
| OS/278                        | V2-VB3    | User | UNK | OS-278 |
| R:BASE 4000                   | 1.1       | DEC  | Yes | MS-DOS |

If you have received a shipment of software in the last month (and you DIDN'T get it in a fire sale), please compare the documented REV level to the one I have listed. If your software is more recent (or it isn't listed at all), please let me know so I can update the list. Also, if the source of my information is listed as "DEC", I would appreciate hearing from a user, since I've found that hearing about it from DEC doesn't always mean that it is actually shipping.

I will submit a new list to the PC SIG Newsletter about the 20th of each month.

You can contact me by writing to:

Gary Rice McDonnell Douglas 5555 Garden Grove Blvd. MS: K20 77/200 Westminster, CA 92683 (714) 952-6582

or calling:

# Using ST225 drive with POS 2.0

#### Neil J. Szuminsky, University of Pittsburgh, Pittsburgh, PA

Being a frugal person, I have been following the discussions in this newsletter and on the PDL bulletin board that have described using the Seagate ST225 drive on the PRO. Since I use both RS/1 and PRO/Tool Kit, I wanted to have both available on one drive (I had resorted to swapping drives). I was discouraged with the lack of support under POS 2.0 but decided it was worth the risk to order a drive, I could resort to having my controller upgraded by Horizon and still be ahead of the game.

According to the DW driver listing in the Tool Kit fiche, POS 2.0 was intended to support 3 drives, the 5 meg RD50, 10 meg RD51 and a 20 meg drive labeled as RD52. This 20 meg drive was expected to have 8 heads and 374 sectors in contrast to the ST225s 4 heads and 614 sectors. I reasoned that if I could alter the DW driver to match the ST225s configuration I'd have it made.

Finding the DW driver in POS.SYS was then the problem. After several false starts, including reviewing an ASCII dump of the entire POS.SYS file, I hit upon the idea of searching for the disk sizes, both maximum blocks and number of cylinders. Unfortunately I couldn't determine how to read the POS.SYS file so I resorted to an intermediate, an octal dump generated by \$DMP. Searching through this octal dump with a simple BASIC program was easy and in no time (well two days anyway) I had targeted in on block 162. Reviewing the octal dump of this block to the listing of the DW driver showed that I hit paydirt.

I then used ZAP in absolute mode to go in and change the following positions in POS.SYS on a copy of the PROSYSTEMV2 disk:

162:770 to 000004 from 000010 (number of heads) 162:776 to 001146 from 000566 (number of cylinders) 163:004 to 114577 from 135377 (number of blocks)

I then used this PROSYSTEMV2 disk to initialize the ST225. Unfortunately when I checked the VIEW option, I found that I still only had 10 meg.

Almost resigned to writing another check, I sat down to review the DWDRV listing again, this time concentrating on how the system decides the disk size. I couldn't figure that out (maybe someone who knows Macro could help us with that) but since I didn't need this copy to automatically determine disk size. I saw a way that I could force the system to go through the Dwty20 code by simply inserting a NOP (000240) at the end of the Dwty10 code (position 162:756 of POS.SYS). This time when I used the copy of PROSYSTEMV2 to initialize the ST225 I found 39245 blocks! 20 meg finally!

It may not be the most elegant, but it seems to be working. I've already got the Tool Kit, FORTRAN. Basic+2, VLINK and Pascal loaded. These will be followed by RS/1 later this week. Of course I'm already wandering when I'll go to an even larger disk!

Hope you can use this information!

++++

My sincere thanks to Neil for providing this ZAP patch to the PRO community. P/OS version 2 is a very comfortable operating system. If all you needed from P/OS version 3 was more disk space, the upgrade was an unpleasant way to get it. Now, that isn't true after all. It's nice to see someone else who takes the PRO seriously.

Gary Rice

# **PRO Software List Update**

## Gary Rice, DECUS PC Sig PROfessional Contributing Editor

In an effort to keep you informed about software being shipped from various vendors, I began the following list in April, 1986. This list reflects information that I received as of March 14, 1987. An asterisk by an entry indicates that the item has changed or been added sine the last time the list was published.

| DEC Software            | Last<br>Rev | Source of info | Still<br>Avail? | P/OS v3<br>Supported? |
|-------------------------|-------------|----------------|-----------------|-----------------------|
| 20/20                   | 1.0.54      | User           | Yes             | UNK                   |
| Athena/Graph            | 1.0         | DEC            | Yes             | UNK                   |
| BASIC-11/RT-11          | (Replaced   | - See BASIC    | -PLUS/RT-11     | .)                    |
| BASIC-PLUS/RT-11        | 3.0         | DEC            | Yes             | N/A                   |
| CT*OS                   | 1.0         | DEC            | Yes             | UNK                   |
| Design Graphix          |             |                |                 |                       |
| /Executive              | 1.0         | User           | Yes             | Yes                   |
| Easyentry               | 3.0B        | DEC            | Yes             | UNK                   |
| FORTRAN IV/RT-11        | 2.6         | DEC            | Yes             | N/A                   |
| LOGO                    | 1.4         | DEC            | Yes             | UNK                   |
| MAIL-PLUS               | 1.0         | DEC            | No              | N/A                   |
| MJA Accounts Payable    | 5.2         | DEC            | Yes             | UNK                   |
| MJA Accounts Receivable | 5.2         | DEC            | Yes             | UNK                   |
| MJA General Ledger      | 5.2         | DEC            | Yes             | UNK                   |
| MJA Order Entry         |             |                |                 |                       |
| /Inventory              | 5.2         | DEC            | Yes             | UNK                   |
| MJA Payroll &           |             |                |                 |                       |
| Personnel               | 5.2         | DEC            | Yes             | UNK                   |
| NPL Information         |             |                |                 |                       |
| Management              | 1.4         | DEC            | No              | UNK                   |
| Phoenix-PRO             | 1.0A        | DEC            | Yes             | UNK                   |
| P/OS (Diskette)         | 1.8         | DEC            | No              | No                    |

| P/OS (Hard Disk)                                | 3.1  | User  | Yes              | N/A              |
|-------------------------------------------------|------|-------|------------------|------------------|
| PRO 2780/3780                                   | 1.2  | DEC   | No               | No               |
| PRO Application Starter                         |      |       |                  |                  |
| Kit                                             | 1.0  | DEC   | Yes              | No               |
| PRO/Associate                                   | 1.0  | DEC   | No               | No               |
| PRO/BASIC                                       | 1.4  | DEC   | Yes              | Yes              |
| PRO/Comm (diskette)                             | 1.7  | DEC   | No               | No               |
| PRO/Comm (hard disk)                            | 3.0  | DEC   | Yes              | Yes              |
| PRO/CPM-80                                      | 1.1  | DEC   | UNK              | UNK              |
| PRO/Datatrieve                                  | 2.0  | User  | Yes              | Yes              |
| PRO/DECnet                                      | 2.0  | DEC   | Yes              | Yes              |
| PRO/FORTRAN-77 Debug                            |      |       |                  | bolic Debugger)  |
| PRO/IVIS                                        | 3.1  | DEC   | Yes              | Yes              |
| PRO/Laboratory                                  | J.1  | DEC   | 163              | 103              |
| Subroutine Lib.                                 | 1.2  | DEC   | Yes              | Yes              |
|                                                 |      |       | No               |                  |
| PRO/NAPLPS                                      | 1.0  | DEC   |                  | No               |
| PRO/Office Workstation                          | 2.0  | DEC   | Yes              | Yes              |
| PRO/PRODUCER Toolkit                            | 1.6  | DEC   | Yes              | Yes              |
| PRO/RDT                                         | 1.1  | DEC   | Yes              | Yes              |
| PRO/Scientific                                  |      | DDO   | ******           |                  |
| Subroutine Lib.                                 | 1.3  | DEC   | UNK              | No               |
| PRO/SIGHT                                       | 1.0  | User  | Yes              | Yes¹             |
| PRO/SNA                                         | 1.1  | DEC   | No               | No               |
| PRO/Smart Mailer                                | 1.0  | User  | Yes <sup>2</sup> | Yes              |
| PRO/Toolkit                                     | 3.1  | User  | Yes              | Yes              |
| PRO/Toolkit BASIC-PLUS-2                        | 2.3  | DEC   | Yes              | Yes              |
| PRO/Toolkit COBOL-81                            | 2.4  | DEC   | Yes              | Yes              |
| PRO/Toolkit DIBOL                               | 1.7  | DEC   | Yes              | Yes              |
| PRO/Toolkit FORTRAN-77                          | 5.0  | User  | Yes              | Yes              |
| PRO/Toolkit PASCAL                              | *1.3 | *User | Yes              | Yes              |
| PRO/Toolkit Real                                |      |       |                  |                  |
| Time Library                                    | 2.1  | DEC   | Yes              | Yes              |
| PRO/Toolkit                                     |      |       |                  |                  |
| Symbolic Debug                                  | 2.0  | DEC   | Yes              | Yes              |
| PRO/VENIX                                       | 2.0  | DEC   | Yes              | N/A              |
| PRO/Videotex                                    | 1.0  | DEC   | Yes              | UNK              |
| Professional CTS-300                            | 1.0  | DEC   | Yes              | N/A              |
| Professional Real                               |      |       |                  |                  |
| Time Lib/RT-11                                  | 1.0  | DEC   | Yes              | N/A              |
| PROSE PLUS                                      | 2.0  | User  | Yes              | Yes              |
| RS/1                                            | 12.0 | User  | Yes              | UNK              |
| RSX Host Toolkit                                | 3.0  | DEC   | Yes              | Yes              |
| RT-11                                           | 5.3  | DEC   | Yes              | N/A              |
| Supercomp-20                                    | 1.28 | User  | No               | UNK              |
| Synergy                                         | 2.0  | User  | Yes              | Yes              |
| VAX Host Toolkit                                | 3.0  | DEC   | Yes              | Yes              |
| WPS/Plus                                        | 1.0  | DEC   | Yes              | Yes <sup>1</sup> |
| #46의 교통 [10] [10] [10] [10] [10] [10] [10] [10] |      |       |                  |                  |

Restrictions apply or modifications required
 This product is available thru the DECUS "Tape" Library ONLY

| 3rd Party Software (alphabetically) | Vendor            | Rev    | Info<br>Source | Still Avail? | P/OS<br>v3? |
|-------------------------------------|-------------------|--------|----------------|--------------|-------------|
| D-M-DRIVER for P/OS                 | PROTO SYSTEMS     | V2/V3a | Vendor         | Yes          | Yes         |
| Fingraph                            | Graphic M*I*S     | 2.0    | DEC            | No           | UNK         |
| IT*OS                               | Intermation       | 5.2    | User           | Yes          | UNK         |
| Online Disk                         |                   |        |                |              |             |
| Unfragmentor                        | By Hand           | 1.4e   | Vendor         | Yes          | Yes         |
| PRO/Menu Manager                    | Wasatech Computer | 1.0    | User           | Yes          | No          |
| PRO/Session Logger                  | By Hand           | 2.0    | Vendor         | Yes          | Yes         |
| RDM Relational                      |                   |        |                |              |             |
| Data Manager                        | Interactive Tech. | 4.0L   | User           | Yes          | Yes         |
| TK!Solver                           | Software Arts     | 1.(2A) | User           | No           | UNK         |

If you have received a shipment of software in the last month (and you DIDN'T get it in a fire sale), please compare the documented REV level to the one I have listed. If your software is more recent (or it isn't listed at all), please let me know so I can update the list. Also, if the source of my information is listed as "DEC", I would appreciate hearing from a user, since I've found that hearing about it from DEC doesn't always mean that it is actually shipping.

I will submit a new list to the PC SIG Newsletter about the 20th of each month.

You can contact me by writing to:

Gary Rice McDonnell Douglas 5555 Garden Grove Blvd. MS: K20 77/200 Westminster, CA 92683 (714) 952-6582

or calling:

# Writing Device Drivers Under P/OS

Jerry Ethington, Prolifix, Inc., Frankfort, KY Annotated by Gary Rice, DECUS PC Sig PRO Contributing Editor

The following article is a collection of excerpts from the release notes supplied with a public domain memory disk that I received from Jerry Ethington of Prolifix, Inc. at the Fall '86 DECUS Symposium in San Francisco. While some of the information may appear to be only relevant to Jerry's device driver, I decided to include it for clarity. Some of the subsequent information expands on the driver specific notes in a general way.

#### PROLOD release notes

PROLOD is a system server task which is called via the POSSUM library to load device drivers. The task image is named LB:[ZZSYS]PROLOD.TSK and it is automatically installed by the system at boot time. The installed task name is \$LOAD.

Since PROLOD was not ready for release at the time P/OS version 2.0 was shipped, a PROLOD server has been provided with the file name PROLODV2.TSK. For P/OS version 2.0 or 2.0A ONLY, you must copy this file to LB:[ZZSYS]PROLOD.TSK to use loadable drivers. For P/OS version 3.0 and later, the file is already included on the distribution kit and will be automatically installed with the rest of P/OS.

There is a minor bug with the PROLODV2.TSK distributed on the P/OS V3.0 PRODCL2 floppy; it is corrected in the task image with this distribution, and an indirect command file for ZAP to apply the correction to the PROLODV2.TSK distributed on a P/OS version 3.0 kit is also included. The problem is that the documented feature of assigning the logical name PROLOD\$MSG the equivalence of 0 to cause PROLOD to type diagnostic messages on your terminal will not work on 2.0 systems. Analysis of the

problem shows that it is either a documentation error in the TLOG\$ series of macros, or a bug in the TLOG\$ macros themselves, take your pick. The bottom line is that if you code the source of a program using any of the TLOG\$ macros (TLOG\$, TLOG\$C, or TLOG\$S), and you place a zero in the third field, which is currently reserved, as opposed to just leaving the field blank, the DPB generated when assembling on a 3.0 system will be 10. words instead of the 9. words generated on a 2.0 system. The DPB will be regarded as invalid on a 2.0 system, and the request will always fail with the error IE.SDP, indicating invalid DIC or DPB size. PROLOD does not check for the cause of the failure; it just assumes the translation failed due to the absence of the logical, and skips typing the output message. The ZAP patch corrects the DPB to a 2.0-compatible DPB, and then everything works fine. By the way, if you desire your code to work on pre-3.0 systems, the fix currently is to leave the third field of a TLOG\$ macro blank instead of placing a zero in it. This causes a DPB to be generated that will work on all versions of P/OS.

There are several errors in the version 2.0 Tool Kit "Guide to Writing an I/O Driver and Advanced Programmer Notes" which could confuse the driver developer.

I - The illustration of the KRB in figures 4-13 and 4-15 is incorrect. The first two words shown are K.ICSR and K.SLT. These two words are actually located between K.PRM and K.VCT as follows:

| K.PRM       | Driver dependent storage |              |  |  |
|-------------|--------------------------|--------------|--|--|
| K.ICSR      | interrupt controller CSR |              |  |  |
| K.SLT       | reserved                 | slot number  |  |  |
| K.VCT/K.CON | vector/4                 | contrl.index |  |  |
|             |                          |              |  |  |
|             |                          |              |  |  |

II - Many of the labels, such as \$DAT, described in the manual imply the the device name is optional. It is not optional. The label in the example mentioned should be of the form \$xxDAT where "xx" is the logical device name associated with the first DCB in the driver's database (D.NAM).

III - The "dev" argument in the GTPKT\$, DDT\$, and INTSV\$ macro is described as being optional. It is not.

IV - The order of the last two DDT\$ macro arguments are reversed (p4-5). The correct format is:

DDT\$ dev,nctrlr.iny,inx,ucbsv.new.buf.opt

V - The sample driver BMDRV has no "#" characters due to the text preparation method used. Also, the following labels (and any references to them) are incorrect:

| Documented as: | Should be. |
|----------------|------------|
| \$DAT          | \$BMDAT    |
| \$DCB          | \$BMDCB    |
| \$END          | \$BMEND    |

VI - The description of the PROLOD call is in error. The correct description and format of the argument list follow:

#### STATUS, REQUEST, FNAM, FNAMSZ

where,

STATUS The address of an eight word status block

REQUEST The address of a word containing a request value corresponding to the operation to be performed. The defined decimal values are:

- 1 Load a driver and bring online all associated controllers and units.
- 2 Unload a driver after successfully bringing all associated controllers and units offline.

FNAM The address of a word which contains the two ASCII characters from which the actual driver task and symbol table filenames may be derived by PROLOD. The derived name is of the form LB:[ZZSYS]xxDRV.TSK and LB:[ZZSYS]xxDRV.STB. Both files must be present to successfully

load a driver.

FNAMSZ The size of the aforementioned two bytes (in bytes).

VII - The CTB definition description was not documented. The following macro excerpt describes the CTB:

```
;+
; CONTROLLER TABLE (CTB)
;
; THE CONTROLLER TABLE IS A CONTROL BLOCK THAT CONTAINS A VECTOR
; OF KRB ADDRESSES. THIS VECTOR MAY BE ADDRESSED BY THE CONTROLLER
; INDEX TAKEN FROM THE INTERRUPT PS BY $INTSI.
;
;-
```

.ASECT

.=177754

| L.CLK:'L'   | .BLKW 8.      | ;START OF CLOCK BLOCK (CLK BLK IS      |
|-------------|---------------|----------------------------------------|
|             |               | ;OPTIONAL, AND DRIVER DEPENDENT.       |
|             |               | ; ALLOCATION OF THESE 8 WORDS IS NOT   |
|             |               | ; REQUIRED IN THE DRIVER'S DATABASE    |
|             |               | ;UNLESS USED BY THE DRIVER ITSELF)     |
| L.DID:'L'   | .BLKW 1       | ; HARDWARE DEVICE ID (WORD ALLOCATION  |
|             |               | ; ALWAYS REQUIRED. MAY BE 0.)          |
| L.ICB:'L'   | .BLKW 1       | ; ICB CHAIN FOR THIS CTB               |
| L.LNK:'L'   | .BLKW 1       | ;CTB LINK WORD                         |
| L.NAM:'L'   | .BLKW 1       | GENERIC CONTROLLER NAME (ASCII)        |
| L.DCB:'L'   | .BLKW 1       | ; DCB ADDRESS OF THIS DEVICE           |
| L.NUM:'L'   | .BLKB 1       | ; NUMBER OF KRB ADDRESSES IN TABLE     |
| L.STS:'L'   | .BLKB 1       | ;CTB STATUS BYTE                       |
| L.KRB:'L'   | .BLKW 1       | ;START OF KRB ADDRESSES.               |
| <b>;</b>    |               |                                        |
| ; NOTE: THE | SYMBOL \$XXCT | B:: IS DEFINED FOR EACH CTB, WHERE THE |
| ; SYMBOL IS | NOT THE STAR  | T OF THE CTB, BUT INSTEAD THE START OF |

THE KRB TABLE AT THE END OF THE CTB (L.KRB). THE SYMBOL XXCTB (NO"\$") IS GENERATED BY THE DDT\$ MACRO AND IS USED TO IDENTIFY THE

PC-15

```
WORD IN THE DRIVER WHICH CONTAINS THE ADDRESS OF THE CONTROLLER'S
 CTB IN PRIMARY POOL. XXCTB IS REFERENCE BY THE CODE GENERATED IN THE
 INTSVS MACRO WHEN DETERMINING THE UCB ADDRESS.
; CONTROLLER TABLE STATUS BYTE BIT DEFINITIONS
             LS.CLK='B'1
                                 ; CLOCK BLOCK AT TOP OF CTB (1=YES)
             LS.MDC='B'2
                                 ; MULTIDRIVER CTB. (1=YES)
             LS.CBL='B'4
                                 ; CLOCK BLK LINKED INTO CLK Q (1=YES)
             LS.CIN='B'10
                                 ; CONT. USE COMMON INT TABLE (1=YES)
                                 :THIS IS DECNET DEVICE.
             LS.NET'B'=20
                                ; ICB LISTHEAD IN K. PRM,
                                ;L.DCB INVALID (1=YES)
```

## **Developer suggestions**

- 1. Before attempting to load your device driver, be sure to load and run XDT, so that you are prepared to handle anyproblems which may arise.
- 2. PROLOD attempts to return a meaningful error message to the developer if and only if the logical name "PROLOD\$MSG" withthe equivalence name "0" is defined. Multiple errors maybe detected in the course of loading and sanity checkingthe driver and it's database.
- 3. If your driver fails to load, correct the problem andreboot.
- 4. Do not depend on any registers being preserved by \$IODON.In particular this means R5 may under some circumstances(overlapped I/O completion) be trashed.

#### **Error Codes**

The error codes that PROLOD returns as server dependent errors are:

- 0. Illegal request format
- 1. File not a valid driver task image
- 2. Privileged command
- 3. Inconsistent argument length
- 4. Illegal request function code
- 5. Illegal unit name format specified
- 6. Specified unit not found
- 7. Illegal controller name specified
- 8. Specified controller not found
- 9. Failed to offline device
- 10. I/O error on input file
- 11. Failed to bring device online
- 12. Controller already online
- 13. Unit already online
- 14. File has illegal STB format
- 15. Device not found in system
- 16. Illegal device name specified
- 17. Database not found in system or driver
- 27. Partition/region not in system
- 33. Device not mounted
- 34. File not contiguous
- 35. Open failure on file
- 40. Task image I/O error in file

- 46. Partition too small
- 50. Illegal driver task APR usage
- 51. Partition/region is a common
- 60. Driver already resident
- 61. Driver being loaded or unloaded
- 62. Insufficient pool space
- 63. Loadable driver support not in system
- 64. Driver not loaded
- 65. Driver cannot be unloaded, still online
- 66. Device is attached, busy, online and/or mounted
- 68. Invalid driver data base at offset in file
- 69. Driver built with wrong executive STB file
- 70. Warning KRB interrupt vector too high
- 72. Warning KRB interrupt vector in use
- 73. Symbol is undefined in file
- 74. Symbol is doubly defined by file
- 75. Illegal value for symbol in file
- 76. Driver dispatch table is inconsistent
- 77. CTB is not supported by driver not loaded
- 78. Cannot load/unload a pseudo device
- 79. Too many symbols of the form in file
- 80. CTB does not exist
- -81. DCB table for CTB is full
- 82. KRB table of CTB will not accept KRB
- -83. KRB not in loadable data base
- 84. CTB name is a duplicate
- -85. Warning loadable driver larger than 4K
- 86. Partition/region is not a common
- -87. KRB is not offline
- 88. Illegal use of partition or region

## Examples

The following macro program illustrates a PROLOD call. Another technique for calling PROLOD is the DCL command "LOAD" on version 3.0 or later systems.

```
.TITLE
                LOAD - Example PROLOD call
       .mcall
                qiow$s,exit$s ;request system macros
 This task requests PROLOD to load the driver XXDRV from LB: [ZZSYS]
start: mov
                 #loaarg, r5
                                ;get args for sample call to PROLOD
       call
                 prolod
                                :load the driver
                                ;print status block always
                 #stat,r2
                                ;point to status args
       mov
       mov
                 #fmt,r1
                                ;output format
                 #outbf,r0
                                ;output buffer
       mov
       call
                 Sedmsg
                                :format it
                 \#io.wlb,\#5,\#5,,,,<\#outbf,r1>;print it
       qiow$s
       exit$s
                                 ;exit
 local data
loaarg:.word
                                ; four arguments (simple load call)
```

```
; pointer to eight word status block
       .word
                 stat
       .word
                 rqst
                                 ;pointer to PROLOD request
                 fnm
                                 ;pointer to filename size
       .word
                 fnmsiz
       .word
                                 ; pointer to size (in bytes) of fnm
       .blkw
                 8.
                                 ; eight word status block
stat:
fnmsiz:.word
                                 ;word containing size of fnm
                 fnmsz
rqst:
       .word
                 1
                                      ; load (and online all) request
fnm:
       .ascii
                 /XX/
                                 :driver name
                                 ;implied filename
                                 ; "LB:[ZZSYS]XXDRV.TSK" and
                                 ; "LB:[ZZSYS]XXDRV.STB"
fnmsz=.-fnm
                                  ;name extension
                                 ; (as this can't be spec'd)
outbf: .blkb
                 132.
                                 ;output buffer for status display
fmt:
       .asciz
                 /%Nload request status: %N%8P/; output buffer format
                                 ; string
       .even
       .end
                start
```

## **ZAP Patch**

The ZAP patch that Jerry mentioned in his notes was included on the diskette he gave to me. I have reproduced the contents of that file below.

#### PROLODZAP.CMD

```
prolodv2.tsk
2.135560/
5317v
4717
11v
1
```

The use of ZAP to apply this patch is described in the PRO/Toolkit Command Language and Utilities Manual.

# **PROgramming Quickie**

## Gary Rice, DECUS PC Sig PROfessional Contributing Editor

The PRO operating system P/OS is shipped with a resident library known as POSSUM. IN that library are several user callable routines that perform various PRO related functions. In this series of examples, I will show you how to use the PROATR routine from that library. The routine can tell you many things about files on your system.

This example shows you how to determine what the file attributes are for a series of files. The program is written in FORTRAN and is followed by the linker command file required to build the task.

```
C GETATR.FTN - This routine gets the file attributes for the files
in the DW1:[USERFILES] directory
C
C Version: 1.0
C
```

```
Author:
              Gary Rice
C
C
              March 14, 1987
  Created:
C
C Revised:
              N/A
\mathbf{C}
C
  Inputs:
              None
C
C
  Outputs:
              None
C
C Notes:
              LUN #2 is used to access the file header
C
PROGRAM GETATR
C
C
   10 FORMAT (I5)
   20 FORMAT (' Record attribute: ',04)
C
      LOGICAL*1 T, F
C
      BYTE MASK(2)
      BYTE ATTR, TYPE
C
      INTEGER*2 BUFFER(16), FILEID(3), LIST(3), STATUS(8), NAME(5)
       INTEGER*2 SIZE, FREBYT, TEMP, LUN, REQEST, SORT
C
       INTEGER*4 HIVBN, EOFVBN
C
      CHARACTER*20 FILE
C
C
      COMMON /STORE/ ATTR, TYPE, SIZE, HIVBN, EOFVBN, FREBYT
C
C
       EQUIVALENCE (BUFFER(1), ATTR) ! Map the buffer to its parts
      EQUIVALENCE (TEMP, MASK(1))
                                     ! Allow BYTE references to TEMP
C
C
C
  Begin
C
       T = .TRUE.
       F = .FALSE.
       CALL ERRSET (36,T,F,T,F)
                                     ! End of file condition
C
      OPEN (UNIT=1, NAME='SY: [0,0]USERFILES.DIR', TYPE='OLD', SHARED,
             READONLY, FORM='UNFORMATTED', RECORDTYPE='FIXED',
             ACCESS='DIRECT')
C
      REQEST = 0
                            ! Request is "GET attributes"
      MASK(1) = 4
                            ! Attribute code for "record"
      MASK(2) = "40
                            ! Size of BUFFER array in bytes
      LIST(1) = TEMP
                           ! Set up the attribute list
       CALL GETADR(LIST(2), BUFFER(1)) ! Get the BUFFER address
       LIST(3) = 0
                           ! Mark the end of the list
      LUN = 2
                           ! Pick an unused LUN for the data lookup
```

```
I = 0    ! Init the directory entry pointer
CALL ERRSNS    ! Clear the error buffer - just in case
I = I + 1    ! Point to the next directory entry
  150 I = I + 1
       READ (1'I, ERR=200) FILEID(1), FILEID(2), FILEID(3), (NAME(J), J=1,5)
       IF (FILEID(1) .EQ. 0) GOTO 150 ! File was deleted
C
       CALL PROATR (STATUS, REQEST, LIST, FILEID, LUN)! Get the info
C
       CALL R50ASC (9, NAME(1), FILE(1:9)) ! Convert the file name to
ASCII
       FILE(10:10) = '.'
       CALL R50ASC (3, NAME(4), FILE(11:13)) ! Convert TYPE to ASCII
       FILE(14:14) = ';'
       ENCODE (5,10,FILE(15:19)) NAME(5) ! Convert ver. # to ASCII
       SORT = BUFFER(3) ! \
BUFFER(3) = BUFFER(4) ! > Reverse hi & lo order words
BUFFER(4) = SORT ! / of HIVBN
SORT = BUFFER(5) ! \
       WRITE (5,20) ATTR
                                  ! ATTR is a bit mask and in OCTAL
       TYPE *, ' Record size: ',SIZE
TYPE *, ' Space used: ',EOFVBN
       TYPE *, ' Space allocated: ',HIVBN
       TYPE *, ' First free byte: ',FREBYT TYPE *, (BUFFER(K), K=8,16)
        GOTO 150
  200 CLOSE (UNIT=1)
        END
Command file to link the previous program
GETATR/FP/CP=GETATR
LB:[1,5]PROF77/LB
; EQUATE P/OS SYMBOLS TO LUNS
GBLDEF=TTSLUN:0
GBLDEF=WC$LUN:0
GBLDEF=MS$LUN:5
GBLDEF=HL$LUN:0
GBLDEF=MN$LUN:0
  DEFINE EVENT FLAG
GBLDEF=TTSEFN:1
; DEFINE CLUSTER SCHEME
LIBR=POSSUM:RO
CLSTR=PROF77, POSRES, RMSRES: RO
```

The program gathers the information about the record structure of the files it accesses. Now, here is what it all means:

TYPE contains the record type. If:

- TYPE = 1 then the file contains fixed length records. This is typical of task (.TSK) files and direct access data files.
- TYPE = 2 then the file contains variable length records. All files created with EDT, PROSE or PROSE PLUS are of this type.
- TYPE = 3 then the file has variable length records that are sequenced. This attribute is set if the file is a RELATIVE file with VFC. I've never worked with RELATIVE files, so I can't really say anything more about them or this attribute.

ATTR contains the record attributes generally associated with printing. If:

- ATTR = 0 then the file has NO printing instructions. This is the same as coding "CARRIAGECONTROL='NONE'" in your FORTRAN OPEN statement.
- ATTR = 1 then printing is controlled by the first character of the record (ie: "CARRIAGE-CONTROL='FORTRAN'").
- ATTR = 2 then each record is displayed on a separate line.

  ("CARRIAGECONTROL='LIST'")
- ATTR = 4 then the 2 byte sequence number field is to be used as print control information.

  This attribute is NOT SUPPORTED by RMS or FCS for print control support.
- ATTR = 8 then the records don't cross block boundaries on the disk.

Note that ATTR is a bit mask. It is therefore possible to get a combination of numbers. There appears to be a documentation error, though since my indexed sequential files routinely return a value of 41 (octal) in this field. By definition, that is IMPOSSIBLE.

SIZE contains the record length of fixed length records or the record length of the largest record in a variable length record file (in characters or bytes).

HIVBN contains the number of blocks allocated to the file. Note that this is NOT necessarily the number of blocks USED in the file.

EOFVBN contains the number of blocks USED by the file.

FREBYT is a number from 0 thru 512 that points to the first free byte in the last block of the file.

Note: I have found that the values contained are NOT always accurate. The blocks allocated sometimes shows up as LESS than the blocks used.

The values contained in the remaining fields of the buffer are undocmented except in cryptic notes indicating that they are used by RMS. I have attempted to map the values that appear to RMS data structures such as the FAB, RAB and other blocks, but no match seems obvious.

For those of you familiar with the DUMP utility, the fields and values are IDENTICAL to the fields and values you see when you "dump" the header of a file. (ie: \$.DMP TI:=FILE.DAT/HD/BL:0)

This example assumes that you have PRO/Toolkit including the document set and Toolkit FORTRAN. However, you can use ANY of the Toolkit languages or MACRO to call the PROATR routine. PROATR is documented in the Executive Reference Manual. You should refer to it while you study the program. This will aid you in understanding what the various structures in the program do.

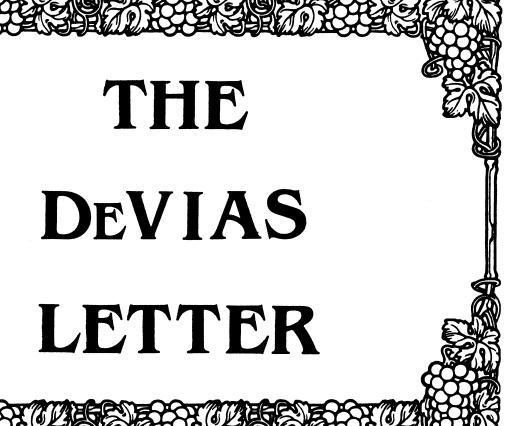

| Cont | tribution guidelines       | ii  |
|------|----------------------------|-----|
| Fron | n the Editor's Terminal    | . 1 |
| Corr | rected DR/DB handler patch | . 2 |
| Ten  | Years Ago Today            | . 3 |
|      | Program of the Month Club  |     |
| Ack  | Dr Dumbkonf                | 7   |

#### CONTRIBUTION GUIDELINES

Contributions for the newsletter should be sent to:

Frank R. Borger Michael Reese Medical Center Department of Radiation Therapy Lake Shore Drive at 31st St Chicago, IL 60616

Contributions of letters, articles, important SPR's etc will be accepted in any form, (including notes jotted in pencil on gravy-stained tablecloths.) Contributions will be much more graciously accepted in one of the following formats:

- Non machine readable sources, (SPR's etc,) should be reasonably dark to insure good photocopying. Text whatever should be the equivalent of 66 lines at 6 lpi, with 4-line top margin, 5-line bottom margin, left-margin 10, right margin 74 at 10cpi. If using a DEC LN03 for output, use left-margin 8. right margin 72.
- Machine readable sources may be submitted on 9-track Mag-tape, (800,1600, or 6250 BPI,) DEC-tape II, DecMate floppies, or whatever. We're not fussy, we'll even accept paper tape or cards. Preferred format is DOS or BRU for tapes, Files-11 for DEC-tape II.
- 3. 1200 baud dial-up modems are available on our IAS system and our VAX, with KERMIT servers available. Give the editor a call at (312)-791-2515 (preferably later in the day,) to obtain access information, etc.
- 4. If long distance dialout is not possible on your system, we'll be willing to call your system and do the work, (unless you want to transfer the entire manual set at 300 baud.)

Any media sent to us will be promptly returned.

#### ASK THE DEVIAS WIZARD

If you have a problem you would like to submit to the Devias wizzard, write a letter or fill out a copy of a standard SPR and send it to the Editor at the above address. Answers to problems from members (or anyone) should also be sent to the Editor.

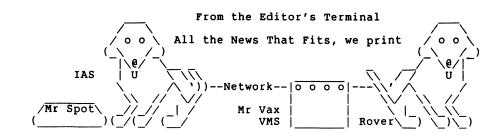

As I write this, I am faced with a double deadline. The copy of the newsletter has to go out to DECUS by the end to today, (Friday,) and I have to get my act together for my paper at spring DECUS by the end of NEXT Friday. Because of this, (and the fact that the newsletter deadline is pushed up a week due to DECUS,) things are a little small.

Your editor must humbly apologize for not profreading his submission properly. The fix to the DR/DB Disk handler bug included in the March issue had a missing line of code. Most macro programmers should have recognized the error, but I have included a corrected version of the patch just to make sure that any user had a correct version of the fix. (Our box that lets 3 systems share the LNO3 had a bug and would drop a line of output now and then.)

This month's program I one that was promised a couple of issues ago. Its a solution to two problems. It enables you to Xon any terminal on the system that is Xoff'ed. A great boon to unhanging some terminal that someone across the street has left hung with control-S, (or to some daisy-wheel printer that control-S'ed the line and which has no keyboard so you can't type a control-Q to get it started.) This was in the newsletter about 5 years ago, and its well worth repeating. Our modification was to also have it turn on the receive interrupt enable bit on the interface, just in case noise or whatever turned the bit off. It occasionally saves us a system re-boot.

We are getting in a couple of user questionaires, but there are a lot more users out there than have sent in questionaires. Come on people, all it takes is 5 minutes and a 22 cent stamp.

And finally, Erik von Der Blauen, our resident lecturer on computers, electricity, and science in general, has graced our pages with another fine article.

Summer is only 5616000 clock ticks away, (4680000 in Europe.)

## DR/DB Disk Handler Patch

The following edit proceedures should be applied to any DR.MAC and/or DB.MAC, (and to DRMU.MAC and DBMU.MAC if they are used.) In an effort to support users of earlier versions of IAS, the editor prefers to supply solutions in this form rather than a SLP command file, (which would only work with the current version.) Its a good idea to keep the original .MAC source file around, so that if DEC comes out with a SLP correction patch, it can be applied to the virgin file, and then this patch added.

1. Locate the line:

```
DRVBSY: .WORD 0 ; DRIVE BUSY BIT MASK
```

and insert the following line after it

SAVPB2: .WORD 0 ; Save Parameter word 2

2. In the routine "ALMR:" locate the line:

```
CALL @#..ALMR ; ALLOCATE UMRS
```

and insert the following line BEFORE IT

MOV R.PB+2(R1), SAVPB2; Save low 16-bits of add

3. In the routine "ECC:" locate the line:

```
MOV R.PB+2(R1),R1 ;; GET LOW 16 BITS....
```

And replace it by the following lines:

```
;; Are we using UMR'S ?
        TST
                UMRFLG
                                ;; Br if not
        BEO
                1$
                                :: Get low 16 bits of 22
                SAVPB2,R1
        MOV
                                ;; skip 18 bit code
        BR
                               ;; Get low 16 bits of 18
                R.PB+2(R1),R1
1$:
        MOV
2$:
```

The handler should then be re-assembled and task built using the standard DEC command files, and included into your system via a sysgen.

Hardware guru's note: Although the DR and DB handlers do overlapped "operations", only one UMR transfer can be occurring at any time. One does not have to buffer R.PB+2 seperately for each drive.

## Ten Years Ago Today

The June 1977 Multi-Tasker contained:

A continuation of the discussion concerning publication of SPR's. It seemed that large quantities of SPR's that met the previously printed guidlines for publication were not published. At that time, almost 90% of SPR's that were sent to the SIG were not published in the Software Dispatch. In the editor's words, "Decisions to publish or not publish specific SPR's have been made arbitrarily and capricously, and generally did not follow the guidlines published in the last Multi-Tasker." The editor strongly urged users to send a copy of SPR's to the editor, for inclusion in the Multi-Tasker. (Your current editor STILL requests the same consideration, ed.)

In the Suggestions column, an excerpt of an SPR warned that the system system directive EXEC\$ could fail under the following conditions:

- 1. You issue an EXEC\$ directive.
- Your requested task is placed on the MRL, behind a task of higher priority.
- 3. Your parent task receives a status of success.
- When your offspring task's turn comes to execute, if there is still no room in memory, the offspring task is deleted from the MRL.

A questionaire was included asking for reader response concerning charging for the Newsletters, and the relative value of DECUSSCOPE. Questions included:

"Do you Read DECUSSCOPE ?"

"Should DECUSSCOPE be eliminated, and the DECUSSCOPE funds be applied to paying for SIG newsletters?"

The index for Volumn 7, (January through June of 1977,) Showed that the last 6 issues totalled 36 pages.

|            | .TIT               | LLE                                                    | XON                   |                                               |         | CMP                                                   | (SP)+,(SP)+                | WOW GENER BUR GGNV                      |
|------------|--------------------|--------------------------------------------------------|-----------------------|-----------------------------------------------|---------|-------------------------------------------------------|----------------------------|-----------------------------------------|
| į          | ppoo               | 75.4                                                   | mo                    | NOT O IN THE INDUSTRUCTION                    |         | MOV                                                   | .PUDBA,RO                  | ; NOW START PUD SCAN                    |
| į          |                    |                                                        |                       | ROL-Q IN THE INPUT BUFFER IN X-OFF CONDITION. | LOOP:   | CMP                                                   | #"TT,U.DN(R0)              | ; FOUND A TT                            |
| į.         | OF F               | A TEI                                                  | RMINAL PRESENTLY      | IN X-OFF CONDITION.                           |         | BNE                                                   | NEXT                       | ; NO                                    |
|            | THE                | THE TT HANDLER MUST BE RE-LINKED TO GENERATE TT.STB    |                       |                                               |         | CMPB<br>BEO                                           | FOUND                      | ;YES, CHECK UNIT<br>;IF OK, CONTINUE    |
| ′.         | 1112               | THE IT HANDLER MOST BE RE-LINKED TO GENERALE II.SIB    |                       |                                               | NEXT:   | ADD                                                   | #U.SZ,RO                   | ;ELSE BUMP TO NEXT PUD UNIT             |
| <i>'</i> : | XON                | XON/PR,XON/-SP=XON                                     |                       |                                               | man .   | CMP                                                   | RO,.PUDEA                  | :AT END YET                             |
| · :        | ,                  | LB:[1,1]EXEC.STB/SS                                    |                       |                                               |         | BLO                                                   | LOOP                       | ;BR IF NOT                              |
| ÷          |                    | LB:[1,1]TT.STB/SS                                      |                       |                                               |         | BR                                                    | END                        | ;ELSE EXIT                              |
| ;          |                    |                                                        |                       | FOUND:                                        |         | U.SL(R0),R4                                           | GET TERMINAL ENTRY ADDRESS |                                         |
| ;          | TASK=XON           |                                                        |                       |                                               | BEQ     | END                                                   | ;BR IF NOT INITIALIZED     |                                         |
| ;          | //                 |                                                        |                       |                                               | BIC     | #SC.XOF,(R4)                                          | ;ELSE CLEAR THE FLAG       |                                         |
| ;          | TKB                | TKB WILL GENERATE AN ERROR 'LOAD ADDRESS OUT OF RANGE' |                       |                                               |         | MOV                                                   | T.INUM(R4),R3              | ;GET OFFSET INTO INTERFACE TABLE        |
| ;          |                    |                                                        |                       |                                               |         | ADD                                                   | #IFCTBL,R3                 | ; POINT TO START OF TABLE               |
| ;          | MCR>               | >XON                                                   | TTXX                  | (WHERE XX IS TERMINAL NUMBER)                 |         | MOVB                                                  | I.FLG(R3),R3               | GET INTERFACE TYPE                      |
| ;          |                    |                                                        |                       |                                               |         | BIC                                                   | #177760,R3                 | ; BLANK FLAGS TO TYPE BITS              |
|            | . MCA              | ALL                                                    | EXIT\$S,GMCR\$,DIE    | RŞ                                            |         | BMI                                                   | END                        | ; SKIP IF SOMETHING WRONG               |
| ;          |                    |                                                        |                       |                                               |         | CMP                                                   | R3,#IT.VMX                 | ;CHECK UPPER BOUND                      |
|            | XON=21             |                                                        |                       |                                               |         | BGT                                                   | END                        | ;TOO                                    |
|            | PRI=4<br>RT: DIR\$ |                                                        | #GETMCR               | ;GET MCR COMMAND LINE                         |         | ASL                                                   | R3                         | CONVERT TO WORD OFFSET                  |
| SIA        | MOV                |                                                        |                       | RO ; POINT TO BUFFER                          |         | TST<br>BEO                                            | L.RSUM(R3)<br>END          | ; VERIFY ROUTINE IS THERE ; SKIP IF NOT |
|            | ADD                |                                                        | #4,R0                 | ;SHOULD BE AT "TT"                            |         | CALL                                                  | @L.RSUM(R3)                | ;CALL LINE DEPENDANT RESUME ROUTINE     |
|            | CMP                |                                                        | (RO)+,#"TT            | ;BETTER BE                                    | END:    | EXIT\$S                                               | en.Room(Ro)                | ;AND EXIT                               |
|            | BNE                |                                                        | END                   | ;EXIT IF NOT                                  |         | BATIQU                                                |                            | , mile and                              |
|            | CALI               |                                                        | \$COTB                | CONVERT TERMINAL NUMBER TO OCTAL              | ;       | DISPATO                                               | H ROUTINE FOR LIN          | NE ENABLE                               |
|            | MOV                |                                                        | R1.DEVUN              | ;SAVE UNIT NUMBER                             | ;       | THIS WILL CHANGE DEPENDING ON TERMINAL TYPES YOU HAVE |                            |                                         |
|            | CMPE               |                                                        |                       |                                               | ;       |                                                       |                            |                                         |
|            | BEQ                |                                                        | OK                    | ; IF SO OK                                    | L.RSUM: | .WORD                                                 | DLIE                       | ;DL INTERRUPT ENABLE                    |
|            | CMPE               | 3                                                      | R2,#':                | OR COLON AFTER NUMBER ?                       |         | .WORD                                                 | DCIE                       | ;DC INTERRUPT ENABLE                    |
|            | BEQ                |                                                        | OK                    | ;IF SO,OK                                     |         | .WORD                                                 | DZIE                       | ;DZ INTERRUPT ENABLE                    |
|            | CMPE               | 3                                                      | R2,#33                | ;OR ESCAPE                                    | ;       |                                                       |                            |                                         |
|            | BNE                |                                                        | END                   | ;ITS OK TOO                                   | DEVUN:  | .WORD                                                 | 0                          | ;SAVED UNIT NUMBER                      |
| OK:        |                    |                                                        | #.ATLLH,R0            | ;START ATL SCAN                               | GETMCR: | GMCR\$                                                |                            |                                         |
| 10\$       |                    |                                                        | (RO),RO               | GET NEXT ATL ENTRY                            | ;       |                                                       |                            | ; INTERRUPT ENABLE ROUTINES             |
|            | CMP                |                                                        | RO, #.ATLLH           | ;THROUGH ATL ?                                | DLIE:   | MOV                                                   | T.EPA(R4),R0               | GET EXTERNAL PAGE ADDRESS               |
|            | BEQ                |                                                        | END                   | ;BR IF FELL THRU                              |         | BIS                                                   | #DL.XIE,D.LXCS(F           | RO) ;TURN INTERRUPT BACK ON             |
|            | MOV                |                                                        | A.TD(R0),R1           | GET STD ADDRESS OF TASK                       |         | RETURN                                                | (- 4) -0                   |                                         |
|            | CMP<br>BNE         |                                                        |                       | l) ;IS THIS TT ?                              | DCIE:   | MOV                                                   | T.EPA(R4),R0               | GET EXT PAGE ADDRESS                    |
|            | CMP                |                                                        | 10\$<br>#<^R>,S.TN+2( | ;BR IF NOT                                    |         | BIS                                                   | #DC.XIE,D.CXCS(F           | RO) ;TURN INTERRUPT BACK ON             |
|            | BNE                |                                                        | 10\$                  | (KI)                                          | DZIE:   | RETURN<br>CALL                                        | MXSET                      | ;SET UP REGISTERS                       |
|            | MOV                |                                                        | #77406,-(SP)          | ;SET TO MAP TO TT TASK HEADER                 | DAIE:   | MOV                                                   | (R5),R5                    | GET EXTERNAL PAGE ADDRESS               |
|            | MOV                |                                                        | A.HA(R0),-(SP)        | , DET TO MAI TO TI TABLE MEADER               |         | BIS                                                   | R1,D.ZXCR(R5)              | ; ENABLE INTERRUPTS                     |
|            | CALI               | r.                                                     | @#SPD1                | ;MAP TO TASK HEADER                           |         | MOVB                                                  | #0,D.ZXBF(R5)              | GIVE HARDWARE CHAR IT NEEDS             |
|            | CMP                |                                                        | (SP)+,(SP)+           | ;CLEAR STACK                                  | 1\$:    | RETURN                                                | #0,D.2NDI (N3)             | , or ver mindwind cirin ir needs        |
|            | MOV                |                                                        | #77406,-(SP)          | ;SET FOR A 4-K READ/WRITE REGION              | ;       |                                                       |                            | ; MULTIPLEXED INTERFACE SETUP ROUTINI   |
|            | MOV                |                                                        |                       | (SP) ; MAP PAR 2 TO TT'S APR2                 | MXSET:  | MOVTC                                                 | ISL,RO                     | GET SUBLINE NUMBER                      |
|            | CALI               |                                                        | @#SPD2                |                                               | <b></b> | MOV                                                   | #1,R1                      | ;SET FOR SHIFT                          |
|            | CMP                |                                                        | (SP)+,(SP)+           | ;CLEAR STACK                                  |         | ASH                                                   | R0,R1                      | NOW HAVE BIT IN CORRECT POSITION        |
|            | VOM                |                                                        |                       | ;SET FOR A 4-K READ/WRITE REGION              |         | MOVB                                                  | T.INUM(R4),R5              | GET INTERFACE TABLE OFFSET              |
|            | MOV                |                                                        |                       | l ;GET PURE AREA GCD ADDRESS                  |         | ADD                                                   | #IFCTBL,R5                 | ; MAKE ABSOLUTE                         |
|            | MOV                |                                                        |                       | ;SET BASE ADDRESS OF PURE AREA                |         | RETURN                                                |                            |                                         |
|            | CALI               | Ĺ                                                      | @#SPD3                |                                               |         | .END                                                  | START                      |                                         |
|            |                    |                                                        |                       |                                               |         |                                                       |                            |                                         |

The XON program has been very helpful at our institution. It is invaluable for turning on a terminal that the user has XOFFed, (making one look like a wizzard.) Its also very helpful for handling things like printer that do flow control via XOFF, but can't be coaxed into doing an XON if they run out of paper and you foolishly turn them off to unjam a paper jam or whatever.

The program also resets the interrupt enable bit. Certain conditions have been found where noise, static etc. can turn of the receive interrupt enable bit, thus also effectively shutting down the line. The only other cure we know for this malady, (unless you really know interface hardware and are good with OPEn,) is to re-boot the system.

There are some strings attached to programs that do flying re-programming of other programs. Being privileged tasks, they are dangerous. (Even I, guru that I am have been known to crash a system.) Untill debugged, try them out in the evening. Also, an experienced user should tailor this program, only after understanding the working of the dispatch table at L.RSUM and being sure what the terminal type values (IT.xx) are on your system.

To tailor the program for your place you must do the following:

- Re-build the TT handler, (although you do not have to generate a task image or do a sysgen,) Change the task build file to generate a MAP file (generate a cross-ref using the /CR switch,) and a symbol table file, (.STB)
- Examine the cross-ref area of the map file for symbols of the form: "IT.DL", "IT.DC", "IT.DZ", etc. There should also be a symbol "IT.VMX"
- 3. Edit the dispatch table at location "L.RSUM:" to reflect the types of interfaces present on your system. The numbers may change. Typically interface types go from 0 to IT.VMX. The first interface type defined in your CONFIG.MAC file (usually a DL for the console) will have type =0, the next will have type equal to 1 etc. For example, if you only have DL and DZ interfaces, IT.DL will be 0, IT.DZ and IT.VMX will be 1. The first word of the dispatch table should be DLIE, the second (and last) word should be DZIE, and the DCIE code should be removed from the program.
- 4. If you don't want to enable XON on that type interface put a 0 in the table for that type, otherwise put in the address of the appropriate routine.
- Code for other interfaces, (DH, DJ, etc.) is similiar to the DL, DC and DZ. Just take the DL or DZ code and change D.ZXCR to D.HXCR, etc.

The author of this version has not tried other interface types. If you see a problem with your hardware, drop a line.

# Ask Dr. Dumbkopf

Erik Von Der Blauen PpD, HD, LSMFT

Der speed of Elektricity is something dat der average person does not tink about, but it is a big ting to der computer designer and to del elektrikal engineer. If an enchineer forgets to tink about dis speed, he will make mistakes in his design. I will discuss der differences betwen poor elektrical design und der good design.

Everybody knows dat elektricity travels at 186000 miles per zecond, (exzept in Poland, where dir poor condition of der wires slows it down.) What is nodt well known, (because it vas discovered by a poor unkle of mine, who did not have der money to pay for der page charges for der important Physics journals,) is dat der speed of 186000 miles per zecond is only de top speed dat elektricity can get to on der long straightaway. Dis liddle known fact has der profound effekt on der elektrical design.

If you go for a drive in der country and look a der big barns with der lightening rods on der top of der roof you will see der common mistake. Der wires go along der roof, and den make der sharp bend and go down der wall. If der bend is too sharp, der elektricity at its high speed may aktually misjudge der turn, and go flying off der wire. Und if it does, who knows vat it vill run into. Von should have der easy turns in der wires so dat der elektricity gets to der ground widout running off of der wire.

Chust look at what Seymore Cray did when he designed der Cray computer. Der computer dat Seymore made is zo fast dat he says it can execute der zimple infinite loop in only 15 seconds CPU time. Why does der Cray go so fast? When Seymore vas vacationing in Europe, he found der copy of my unkle's work in der small used bookstore in Chermany. Vat he read amazed him. He immediately used dat paper to redesign his Cray-1 computer, und he made der computer round, so dat der elektricity did not have to slow down all der time to make der sharp bends. Und you thought he made der ting round just to save on having to buy chairs, didn't you? Vell now you know der true story!

Chust last veek I vas asked to help out at a place dat daid der response time on der terminals vas lousy. Vy vas it so bad? Dey had der terminal wires going down der desk, making der sharp turn, along der floor, making anudder sharp turn, up der wall, vell, you get der idea. I had dem put der nice easy turns in der vire, und der response time vent down by der factor of three. Und I never even thought about page fault rates or der vorking set sizes.

Zo next time you tink about laying out your computer system, give der wire layout a lot of conzideration. It may chust speed up der operation der whole lot.

# <u>Leverage</u>

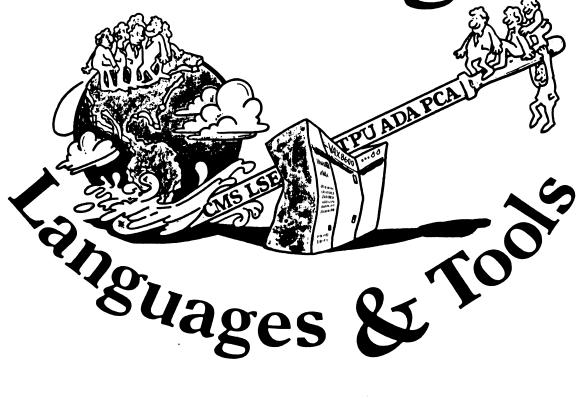

# TABLE OF CONTENTS

#### **EDITOR'S NOTES**

DECUS LANGUAGES AND TOOLS SIG PUBLIC DOMAIN SOFTWARE WORKING GROUP Anthony E. Scandora, Argonne National Laboratory

FUN WITH DCL Earl Cory, Eaton Corp.

LANGUAGES AND TOOLS SIG TAPE
Anthony E. Scandora, Argonne National Laboratory

RESULTS OF DIGITAL/CSSE'S FALL '86 DECUS QUESTIONNAIRE Pamela M. Blotcky, Digital Equipment Corp.

FORTRAN (X3J3) Standards Committee 103nd Meeting Kevin Harris, Digital Equipment Corp.

# **EDITOR'S NOTES**

In this issue of *Leverage* are several items which I hope will prove of interest. In the area of SIG activities, we have an announcement of the Public Domain Software Working Group for Languages and Tools, as well as a discussion of the first SIG tape produced by L&T. The Public Domain article should have been included prior to Nashville, but was received too late for publication. My apologies if this has caused any inconvenience.

Also in this issue are two submissions from our loyal friends within Digital. Pamela Blotcky of CSSE sent us the results of their questionnaire from the Fall Symposium, and Kevin Harris submitted a trip report from the most recent Fortran Standard Committee meeting. Appended to Kevin's report is an interesting letter he forwarded, which details some of the arguments for the radically evolving standard.

Finally, we have yet another installment of Earl Cory's "Fun With DCL" column.

In the questionnaire section of the Newsletters is a new L&T Wishlist Questionnaire. If you truly believe all of the Digital Software products are perfect and complete, you are excused from filling out this questionnaire. Otherwise, please take the time to answer it, and return it to the indicated address.

I hope very soon to have a list of the L&T "Masters" to publish. This is very close to complete, and only minor technical difficulties kept it from appearing in this issue. Stay tuned, and if you have any questions, criticisms, or comments, please let me know.

Al Folsom Leverage Editor

# DECUS Languages and Tools SIG Public Domain Software Working Group

Anthony E. Scandora, Jr., Chairman
Argonne National Laboratory
Electronics Department
Building 205
Argonne, IL 60439
312-972-7541 FTS 972-7541
BITnet B35048 at ANLCMT

A working group has recently been formed to make public domain software tools conveniently available to the DECUS community.

To this end, we are establishing a software library collection of substantial products from the public domain. Our library is starting with Gnu Emacs, Icon, the Software Tools, and TEX and IATEX with LN03 fonts. We will keep current copies of these products in our library and will make it available to the LUGs and to the regular DECUS library.

We will also produce SIG tapes at every U.S. chapter symposium. These generally contain smaller and less formal submissions ranging from LSE templates to  $\text{IMT}_{EX}$  document styles to programming standards. Our first tape, collected at the 1986 symposia in Dallas and San Francisco includes everything mentioned above and much more.

In the future, we will be looking for more products to add to our collection, keeping up to date copies of everything, and reviewing and collecting the smaller SIG tape submissions for our library. There is labor involved here. We need a few serious volunteers to join the working group to make all of this happen. If you are interested, contact Tony Scandora this week at the symposium or any time at Argonne.

Our first efforts have turned out to be pretty much for VAX/VMS. That was not our intent. We are not a VAX/VMS SIG and are certainly interested in all of the operating systems that DECUS members use. If you have the time to champion your favorite operating system, join the working group.

There will be a public domain languages and tools software panel, session LT069 on Thursday evening at 7:00 in the Jefferson room. This is your chance to hear about what's available, to tell others about your favorite products, and of course, to volunteer your services.

# FUN WITH DCL

This column is a feature of the Languages and Tools section of the combined newsletter. Each month I will present some DCL commands or command procedures that have been found to be useful by me (or you) in software development. Useful hints and tricks that may be done with DCL will be included.

I am not restricting this to VAX/VMS. RT-11, RSTS/E, RSX-11M, all have DCL to some level. I encourage each of you to send us any DCL procedures, symbols, one-liners, etc. that you find to be useful. Address your suggestions to me or Al Folsom, the *Leverage* newsletter editor.

How do you find the volume label on a disk pack? A good question and one easy to answer in most situations. The procedure is:

\$ Mount/override—identification ddcu: MOUNT-I-MOUNTED, VOLUME\_NAME mounted on ddcu:

There is the volume name. If doing this from a command procedure, the next step would be:

\$ Diskname = F\$Getdvi("ddcu:", "VOLNAM")

The symbol DISKNAME can then be used as needed. A use I have found for this is in automatic disk mounting procedures during system bootstrap.

Now for the rub. How do you do this in a VAXcluster?

In a VAXcluster configuration, the first CPU up is able to do things in this "traditional" manner. But the next CPU up is unable to access the disk because it is remotely mounted. F\$GETDVI returns a null string.

Now for the trick. When a remotely mounted disk is mounted with the wrong label, i.e. DUMMY, the message:

%MOUNT-F-INCVOLLABEL, incorrect volume label -MOUNT-I-VOLIDENT, label = "VOLUME\_NAME', ...

is returned.

In the following section of a command procedure, the messages are directed to a file, Dummy.Tmp. The file is then opened, read, and deleted. The last four lines are used to extract the volume label and mount the disk.

Define/User Sys\$Output Dummy.Tmp
Define/User Sys\$Error Dummy.Tmp
Mount/Noassist/System/Cluster ddcu: DUMMY

Open/Read File Dummy.Tmp
Read File Line
Read File Line
Close File
Delete/NOLOG Dummy.Tmp;\*

Place = F\$Locate("", Line)
Diskname = F\$Extract(place+1, 12, Line)
Diskname = F\$Edit(Diskname, "COMPRESS,TRIM")
Mount/Noassist/System/Cluster ddcu: 'Diskname'

Earl S. Cory

EATON Corporation 31717 La Tienda Drive Westlake Village, California 91359

#### Languages & Tools SIG TAPE LT86A

The DECUS Languages and Tools SIG proudly presents this, its first SIG tape. The submissions were collected from users at the 1986 Spring and Fall Symposia in Dallas and San Francisco and distributed as received.

The SIG tapes contain useful software and documentation that people like you have graciously placed in the public domain. Many thanks go to these people and their companies. These tapes are only as good as their submissions. To keep the tapes strong, contribute something of your own at the next symposium or send it directly to the editor, who prefers VMS backup tapes, but can read almost anything in almost any format.

None of Digital Equipment Corporation, DECUS, the Languages and Tools SIG, Argonne National Laboratory, and the editor deserve or will accept any credit or blame for the contents of this tape or the consequences of its use. If you find or fix a bug or enhance something, send it back to the author. The librarian will be happy to forward bug reports, bug fixes, enhancements, suggestions, and of course, praise to the appropriate people.

The SIG will produce tapes at future symposia, and will do its best to publish current versions of popular products such as TeX, Icon, the Software Tools, and GNU Emacs. Anyone who sends a submission to the editor on a 2400' tape or a TK50 before the Nashville Symposium in April will have the tape returned with the entire Nashville tape on it. This particular tape is mostly VMS-specific, but PDP-11, 36 bit, and Unix submissions are welcome and encouraged. The next tape will have an updated version of the Software Tools for RSX. If you need the tape in tar, TOPS, or some other format, contact the editor. The SIG is interested in languages and tools for all operating systems.

This tape is in three VMS Backup savesets. The first, LT86A.BCK, contains [LT86A...], which contains the following:

[.APCE] Rick Stacks, Arkansas Department of Pollution Control & Ecology Extended-EVE+

[.DEPROC] TeX and LaTeX support for DECUS proceedings Barbara N. Beeton, American Mathematical Society

[.EATON...] Earl Cory, Eaton Corporation
C programming standards; miscellaneous command files and utilities

[.EVEPLUS] EVE Plus - extensions to EVE submitted by Digital as unsupported

[.FERMILAB...] Frank J. Nagy, Fermi National Accelerator Laboratory

[.EDTX] EDT eXtended

[.EXTRACTOR] extract source comments for Runoff or TeX

[.FERMILIB] definitions and subroutines you wish came with VMS

[.GETUAI] \$GETUAI extensions

[.MAKEINCS] translate Bliss .REQ files to Fortran and C

[.PROCEDURES] general utility command procedures

[.TABS] spaces - tabs, understands Fortran

[.TRMPRINT] print on terminal's printer port

[.XDFO] eXtract Definitions From Object code, reads an object file, creates definitions for several languages

[.FLOWERS] Jeff Flowers, Pilot Executive Software, Inc. Subset of Emacs written in TPU

[.GNU\_EMACS...] GNU Emacs

[.DISTRIB\_GNUEMACS...] Version 17.VMS-4 for VMS, based on 17.62 VMS port by Mukesh Prasad, Network Switching Systems submitted by Marty Sasaki, Harvard Science Center

[.NEW\_UNIX\_VERSION...] a later version that doesn't work on VMS

[.ICON] Icon V6.0 for VAX/VMS and V5.9 for MSDOS submitted by Ken Harris, Unico, Inc.

[.INFOC] Multi-network bulletin board comments on C language submitted by Joel M. Snyder, University of Arizona

[.LSI...] Kent McPherson, Lear Siegler, Inc.

[.LATEX] Additional styles, help, and LSE templates

[.LSE] LSE templates for TPU and LSE

[.TPU] TPU extensions

[.UTIL] misc. utilities

[.MERRITT] Del Merritt, Computer Sciences Corporation how to use callable CMS, CMS library editor

[.NIELAND] M. Edward (Ted) Nieland, Ames Laboratories & Systems Research Laboratories, Inc. EDT-Plus - extensions to TPU EDT emulator

[.RIGS] Wayne E. Baisley, Rockwell International/Graphic Systems Division C library extensions: system, string functions

[.RLAURB] R. L. Aurbach, Monsanto

IdxTeX - index generator for LaTeX documents

GloTeX - glossary generator for LaTeX documents

[.SWTOOLS] Software Tools Users Group latest version for VMS submitted by David Martin, Hughes Aircraft

[.VANTASSLE] Ray Van Tassle, Motorola

C utilities: GREP, CBU (C beautifier), LST (lister), XRF (cross referencer)

The second saveset, TEX.BCK, contains [TEX...], a complete VMS port of TeX and METAFONT, and the third saveset, LN03CM.BCK, contains a full set of LN03 TeX fonts, courtesy of John Sauter, DEC. If you are going to use TeX, you probably really want to use LaTeX, which is documented in "LaTeX, A Document Preparation System," by Leslie Lamport, published by Addison-Wesley, 1985, and available in many bookstores. If you use plain TeX, you must get a copy of "The TeXbook," by Donald E. Knuth, published by Addison-Wesley and the American Mathematical Society, 1984, and also available in many bookstores. If you have an old book by Knuth called "TeX and METAFONT - New Directions in Typesetting," it describes an unrecognizable, ancient version of TeX. Don't waste your time reading the old book.

Everyone is encouraged to join the TeX Users Group. Information on membership is available from TUG, P.O. Box 9506, Providence, RI 02940, USA (phone 401-272-9500). TUG members receive issues of the Users Group bulletin, called TUGboat, which reports on all sorts of TeX-related news, including notices about who has installed TeX on what kind of system and what kind of printers. Yearly dues are about \$30. TUG also runs occasional user group meetings, and TeX classes, as announced in TUGboat.

These are on a single 6250 bpi reel, a single TK50, or three 1600 bpi reels.

Tape edited by:

Anthony E. Scandora, Jr. Librarian, DECUS Languages and Tools SIG c/o Argonne National LaboratoryCMT 205 Argonne, IL 60439312-972-7541 FTS 972-7541 BitNet B35048 at ANLCMT

for the DECUS Languages and Tools SIG, 1986 Edition

RESULTS OF DIGITAL/CSSE'S FALL'86 DECUS QUESTIONNAIRE

Pamela M. Blotcky

DIGITAL EQUIPMENT CORP., CSSE/Languages and Tools

April, 1987

#### 1 INTRODUCTION

Customer Services Systems Engineering (CSSE) is an organization within DIGITAL whose purpose it is to ensure that DIGITAL's customer services organizations are prepared to support new products. One aspect of this job is to represent the needs of the customer services organizations, and the customers they serve, during the development cycle of new products.

Feedback from customers is vital in performing this task. As one means of collecting this information, CSSE/Languages and Tools developed a questionnaire that was distributed (via the Languages and Tools SIG folder) to attendees at Spring '86 and Fall '86 DECUS symposia.

This article describes the results of the Fall '86 survey. These results have also been distributed to a number of organizations withir DIGITAL. 89 of you took the time to respond to this survey, and we thank you very much for doing so.

Note that not all people answered every question, so in some cases, the total number of responses to a particular question is less than 89.

This questionnaire will be distributed at future DECUSes.

#### 2 PRODUCT-SPECIFIC CONCERNS

We asked, "Is there any particular software product that CSSE should examine in order to resolve problems pertaining to product functionality, product quality, service offerings, or administrative problems (ordering, SDC, etc.)

If so, please indicate the product, and describe the problem."

I was struck by the similarity between these responses and the ones I received from the Spring '86 survey. In both cases, VAX C and its documentation, problems with information management products (especially FMS and Rdb) and telephone support problems emerged as the

most significant problems.

The VAX C development group is already aware of these problems, and is addressing them. Problems with the information management products were forwarded to the CSSE organization responsible for those products. Enhancement of telephone support for all products is an on-going focus of CSSE.

#### 3 GRAPHICS

The responses given to this section of the questionnaire were forwarded to the CSSE engineer responsible for graphics products.

56 people plan to use graphics for display, 39 for human interface.

We asked "What tools do you feel you need in order to accomplish this?"

Full-screen graphics editors, a good windowing package, device independence, a good graphics interface for graphic laser printers, GKS, and ReGIS were the most popular answers to this question.

#### 4 VMS

 We asked the users to rate VMS as to QUALITY and PERFORMANCE using the following scale:

| 1<br>excellent     | 2<br>good | 3<br>fair | 4<br>poor | 5<br>unacceptable |
|--------------------|-----------|-----------|-----------|-------------------|
| QUALITY:<br>1 - 38 | 2 - 42    | 3 - 3     |           |                   |
| PERFORMANCE:       |           |           |           |                   |
| 1 - 13             | 2 - 53    | 3 - 13    | 4 - 1     |                   |

2. We asked "are you satisfied with the frequency of VMS releases?"

YES - 61 (69%, up from 61% in the Spring '86 survey).

would like more frequent releases - 2

would like less frequent releases - 8

3. We asked "what kind of services, not currently offered by DIGITAL, do you feel are needed at your site?"

Many responded to the question with requests for more design, analysis and verification tools, and services that assist in establishing configuration management using DEC's tools.

Some asked for improvments in the turn-around time and quality of answers given by the telephone support center.

Performance consulting, tuning, and inexpensive resource utilization measurement (to justify purchase of more hardware) were requested.

One person felt that there was a need for more contact with software-knowledgeable sales people. ("We never hear anything except at DECUS.")

4. We asked " what tools are missing under VMS, which you feel are needed for your daily system management task?"

The most frequent requests were for programs to aid with tape management, self-tuning, and performance analysis, better monitoring tools, inexpensive network management tools for small networks, configuration management, and integration of software development tools.

5. How do you manage your backup tape/disk library? What features would be of use to you in maintaining your backup media library?

By far, the most popular way to do this was to do daily incrementals, weekly backups (either incremental or full), and full monthly backups. Most daily backups were kept for 2 weeks. Most monthly backups were kept for 3-6 months.

Archivers and tape management programs were the most frequently requested features. Several people also asked for resolution of BACKUP bugs.

#### 5 SECURITY

Responses to this section of the questionnaire were sent to the CSSE engineer concerned with security on VMS, and to the developers of SES/VMS.

The SES/VMS developers replied with a description of SES/VMS, which I will reprint here before going on to the questionnaire results. Many of the requested security features are already included in this new service package.

The VMS Security Enhancement Service is a software security consulting package that provides many features of mandatory access controls, security auditing and labelled output for VMS. It provides your system administrator or system security officer (SSO) with the software to devise a system-wide security trailers, etc.) and a log of what was printed. policy that helps safeguard users' data and software from security threats. The most distinguishing characteristic of mandatory access controls is that the security policy is beyond direct user control and is centrally and uniformly established by the system manager. Furthermore, these controls do not replace standard VAX/VMS security features, but rather augment them with an additional mandatory access contol policy.

VMS Security Enhancement Service provides the SSO with the ability to classify o DOD and DOE approval for both VMS and DECnet -users and data at different sensitivity levels. This guarantees that users will not be able to:

- o access data to which they are not entitled
- o pass data to users who are not authorized to access that data.

It also allows the SSO to

- o audit attempts to bypass mandatory access controls
- o restrict users to specific terminals
- o restrict printed output to specific printers
- regulate files to specific disks
- place sensitivity labels on users information and printed output.

The first release is Version 4.4, numbered to correspond to the prerequisite VAX/VMS release.

Here are the questionnaire results:

Using VMS Security Features - 59 (66%, up from 56% in the Spring '86 survey) Not using Security Features - 17 Features used - ACLS, login security, UIC-based file protection

We asked "What services would you like to see that DEC is not currently offering?"

o mandatory access controls (especially integrity). Protected subsystems --This is offered in SES/VMS.

o SPRINT as a standard DEC product --

SPRINT offers custom labeling of spooled output (flag pages, page headers,

A subset of SPRINT (most of the formatting functions) is part of SES/VMS. Some improvements were made; for instance, one of its formatting routines was rewritten, reducing the time needed to format a flag page from 30 second: to less than 1 second!

We're assuming that this means National Computer Security Center evaluation. VMS 4.2 was evaluated as a C2 system; later versions of VMS are under evaluation.

There are no criteria for secure networks, thus there is no way to get DECneevaluated. The NCSC tried writing some criteria for networks (aka the Brown Book, in contrast to the system criteria, the Orange Book) but threw it out; A rather graphic slide at the last Computer Security Conference showed a Brown book going into a trash can.

We asked "Which layered products are you using? What VMS Version?"

Fortran, Pascal, CMS, MMS, DTR and FMS were the layered products most frequently used in secure environments. Some people also made use of COBOL, BASIC, DBMS, Rdb, CDD, All-in-1 and TPU.

The majority of users were running under VMS V4.4. Several are running under VMS V4.2.

#### 6 TRAINING

We asked "Is there a course, not currently offered by DIGITAL, which you feel is badly needed? If so, please indicate the best medium for the course (CAI - computer-aided instruction; SPI - self-paced instruction; LEC/LAB - lecture/lab). If you indicated lecture/lab, how many people would you send to the course in the coming year?"

LSE.TPU EVE EDITOR TOOLS INTRO/OVERVIEW/EXAMPLES INTEGRATING DEC TOOLS USING DEC VMS EFFECTIVELY FOR SW DEVEL HOW TO USE CMS/MMS REAL-WORLD PERFORMANCE PERFORMANCE MANAGEMENT WPS+ CONCEPTS, DESIGN OF RDB APPLICATIONS DESIGN OF SYS USING RDB, ACMS TECHNICAL WRITING FOR PROGRAMMERS VAX DEBUG ADVANCED SYSTEM MANAGEMENT NETWORKING MANAGEMENT HOW TO WRITE APPLIC THAT USE DECNET IBM/SNA GATEWAY MGMT PITFALLS OF VMS UP SECURITY RMS INTERNALS ALL-IN-1 ADVANCED PROGRAMMING BONE-HEAD VAX (FOR OLD IBM USERS) SYSTEM SEMINAR, SYSTEM TROUBLE SHOOTING CAI (3 REQUESTS)
CAI
SPI
SPI, CAI
LEC/LAB
SPI
LEC/LAB - WOULD SEND 4
SPI, LEC/LAB
ON-SITE
LEC/LAB (IN FRANCE) - WOULD SEND
LEC/LAB - WOULD SEND 10

\_\_\_\_\_

CAI (BUNDLED WITH VMS)

LEC/LAB - WOULD SEND 3

CAI, LEC/LAB - WOULD SEND 3 LEC/LAB - WOULD SEND 3 ALL MEDIUMS, PLUS DISCUSSION GRO

LEC/LAB - WOULD SEND 1
LEC/LAB Dispatching was also c
LEC/LAB, CAI, SPI. WOULD SEND 5 knowledgeable person".

LEC/LAB - WOULD SEND 5 CAI

LEC/LAB - WOULD SEND 10

another DEC sales office (in Los Angeles. I'm in Palo Alto). As a new VAX and DEC user, I started on VMS V4.0 with a full doc set. For one year, I receive no other mailings of doc-set changes. I am on V4.4 with no doc in-between. DEC offices are so split up that they can not communicate with each other. I do not know who to blame for this lack of service delivery.

We had a GPX-II before the local support people had ever been trained. Lots of problems; no one knew how to diagnose them.

unable to get media for VMS V4.4. Have not recieved MMS V2.1. Have contacted local office for several months.

Lately, our products have been arriving long after those for another company in the same town (Orlando, FL).

They insist on UPS rather than US mail.

7.2 TELEPHONE SUPPORT

NO CONTRACT - 9 SATISFIED - 35

NOT SATISFIED, no comment - 5

The following comment was a typical response:

ALL MEDIUMS, PLUS DISCUSSION GRO "They take too long to reply. DEC people need more training in other DEC products and problems."

Dispatching was also cited as a problem ("it's too hard to get to a knowledgeable person".

However, in emergency situations, or in dealing with a known problem, the telephone support center was very prompt.

#### 7 SERVICE DELIVERY

#### 7.1 SDC

The following is a sample of the comments we received regarding SDC problems. A list of all of the problems has been sent to SDC management.

Bad media, SDC is too slow, shipments are not always complete (causing storage problems until the whole system comes in).

Big problem in France with All-in-1 and WPS+.

For one year, my local sales rep was not able to clear up a problem with

#### 7.3 SALES

We asked the following 2 questions regarding knowledge of DEC products:

1. Are you sufficiently aware of DIGITAL's software product offerings, their features and benefits, to develop solutions to your business needs?

YES - 48 NO - 13
The best information comes from DECUS. - 2 responses.

2. Have DIGITAL salespeople and software specialists been able to answer your questions, or promptly provide you with information, peraining to DIGITAL

software products?

YES - 31 SOMETIMES - 9 NO - 17

#### 7.4 CONSULTING

We asked "If you have utilized DEC's consulting service, were you satisfied with the results?"

YES - 17 NO - 7

8 people had made use of DECstart. All reported that they were satisfied with the results.

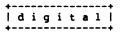

Interoffice Memorandum

To: Languages + Tools SIG

Date: 18-Feb-1987

From: Kevin Harris

Dept: Technical Languages

SUBJ: FORTRAN (X3J3) Standards Committee 103nd Meeting

On February 9-13th, 1987, I attended the 103nd meeting of the ANSI X3J3 Standards Committee, held at the Holiday Inn in Torrance, Ca. The meeting was hosted by Jim Matheny, representing CSC. The meeting was entirely devoted to processing comments received from the members in the recent letter ballot.

#### 1 THE BALLOT COMMENTS

The letter ballot to forward the draft Fortran 8x document (called X3J3/S8) was approved by a vote of 29-7 at the conclusion of the vote on 10-Jan-1987. The negative ballots were: Harris (DEC), Hendrickson (Cray), Lakwara (Peritus), Moss (SLAC), Phillips (Boeing), Rolison (Unisys), and Weaver (IBM). Ordinarily, this situation would result in a few minor editorial changes, the writing of a few letters to the dissenters, and a vote to forward the edited document to X3.

Rather than a few major comments, the membership took this opportunity to thoroughly review the technical content of the language. As a result, over 3000 individual comments on the editorial and substantive content of the document were received. This was far too many to process at one meeting. In fact, aside for allowing the members to make speeches about their ballots, the committee devoted the entire meeting to catagorizing the comments and making editorial changes.

#### 2 THE COMMITTEE

There were 36 voting members at the time of this meeting. A total of 29 members were present or represented. No members joined, dropped or were put on provisional status. Several visitors attended the meetings on one or more days. Among them was Jay Wiley representing DECUS who attended the Monday, Wednesday, and Thursday sessions.

#### 3 THE ACTIONS

The work was divided into mornings and afternoons. Mornings were spent on items requiring official committee action, so we met in full

FORTRAN (X3J3) Standards Committee 103nd Meeting

committee. Afternoons were spent in section-based subgroups preparing work for full committee action.

#### 3.1 Full Committee

The steering committee met during the previous weekend and did a preliminary pass over the comments. Each comment was placed into one of the following categories:

- o 1 Purely editorial, typesetting errors, etc., local in its effect, effects only the document, not the F8X language.
- o 2A Editorial, but with a wider effect.
- 2B Editorial, potentially controversial, with a wider effect.
- 3 Substantive, effects the F8X language as well as the document, complete, local, with no subgroup recommendation needed.
- o 4 Substantive, incomplete proposal or significant subgroup attention required before full committee action.
- o 5 Off limits, rejected, substantive change with major language content.

To get an idea of the magnitude of the problem, there were thousands of category 1 comments, hundreds of category 2 comments, a few hundred category 3 and 4 comments, and a couple dozen category 5 comments. Along with these categorizations, an initial disposition code was given, as follows:

- o \*\* Proposal complete, acceptance recommended.
- o \* Acceptence recommended, proposal incomplete or covered by another change.
- o R Rejection recommended.

Four different lists of the comments were produced. The first was by Lloyd Campbell, chairman of the editorial committee. He did a monumental job of sorting the comments according to section and page, cutting and pasting the related comments together so they could be viewed side by side with the main document. The result was 176 pages long, almost as thick as the main document.

The second list was produced by Dick Hendrickson of Cray. This used 1 line/comment and was sorted by section, page, and line. It included the initial disposition code for each item and a reference back to the submittor. The third and fourth lists were the same, but sorted by author and disposition code, respectively, rather than by textual

FORTRAN (X3J3) Standards Committee 103nd Meeting

position. Each of the Hendrickson lists was 65 pages long.

The availability of these lists was invaluable for cross checking the various comments and deciding on where major problems still existed.

For the bulk of the comments, the steering committee intends that the disposition on the final version of the printed lists will constitute the official committee response. For the category 5 and some other comments, a specific response will be written and voted by the committee. This will include most of the DEC comments.

During the week of the meeting, the full committee met each morning and made a preliminary pass over the ballots. For each ballot, the disposition changes recommended by the members and the subgroups were read aloud so the membership could update its lists. The ballot author was given the opportunity to make a short presentation and discuss his major issues with the committee. Since most members voted yes, many made no comments. All of the NO voters made heartfelt speeches about their concerns about sending up this document.

Jay Wiley also made a such a speech, on behalf of DECUS. While not a member of X3J3 (neither is there an official SHARE rep), DECUS is recognized by the committee as representing a large body of users, and that they are not simply puppets of DEC's views. Jay did, however, offer considerable support for DEC's position, as it turns out. His main points:

- DECUS shares many of the concerns discussed in the NO ballots.
- A new standard is needed now controversial items should be dropped to insure availability of the non-controversial ones.
- The committee should err on the side of conservatism because so many features are untested.
- 4. His experience as bidder on DOD contracts has led him to adopt the KISS (Keep It Simple, Stupid) principle for all complex technical issues such as this.
- Based on hard experience, he greatly fears the inevitable need to help debug optimizing compilers.
- 6. If the major vendors do not provide efficient implementations, the standard will be a failure. And major vendors are not in favor of the standard, nor are they promising efficient implementations.
- Language "beauty" is irrelevant the committee must look at hard economic reality.
- See the DECUS straw ballot for the best current cross section of DECUS opinion.

#### FORTRAN (X3J3) Standards Committee 103nd Meeting

9. When this S8 document is distributed to the public, please insure that it is clearly labeled as "draft", that its contents can and probably will change before it becomes a standard, and that the committee has not reached consensus on many important issues.

By the end of the week, perhaps half of the ballots had received final dispositions. This appearance of progress is misleading, however. We voted on between 500 and 1000 "minor" editorial matters, in large "summaries" of proposals, basically references to ballot comments by page and line. Thus, in essence, we trusted to the editorial committee on most of these matters. Some ballots whose comments contained only such minor editorial items were completely processed. So, the tally of 1/2 complete is based on the sum of the "no comment" and "minor comment only" categories. No ballots with any category 3, 4, or 5 items were completed.

Final action on some category 4 issues was achieved, a summary:

1. Implementation conformance. Fortran-77 has about the lowest level of implementation conformance requirement of any of the language standards. It simply states that the processor to correctly execute standard conforming programs. The European members have been working for several years to tighten up the rules for Fortran 8x. Several ballots mentioned this topic. They were evaluated and a proposal written for this meeting. It was crafted mostly by Miles Ellis from Oxford. It imposes the additional requirement that a processor be capable of reporting, in a submitted program unit, syntax extensions beyond the numbered syntax rules and labeled constraints, and the use of any obsolescent or deprecated features. It also recommends, but does not require, that documentation accompany the implementation and describe the extensions. This proposal passed unanimously. The main reason was that the major vendors are already required to perform essentially this level of checking by Federal Information Processing Standard (FIPS) 69.

A few of the numbered syntax rules and labeled constraints were adjusted to insure that this checking requirement did not require link-time or run-time checks, and that compile time checks were not difficult. The net result is somewhat more checking than the VAX implementation of /STANDARD=(SYNTAX, SOURCE FORM).

2. Host Association. With the advent of internal subprograms, the issue of name scope instantly comes up. This has been inadequately treated for many years and was the source of several major ballot comments. The issue is complicated in Fortran by the IMPLICIT statement and the associated default typing rules. Brian Smith of Argonne led the effort to nail down the rules once and for all, under the heading of "host association". The result was a multi-part proposal with a complicated set of rules for dealing with IMPLICIT. It passed over the objections of Larry Rolison of Unisys, which

#### FORTRAN (X3J3) Standards Committee 103nd Meeting

has had an implementation of internal subprograms for many years - with an incompatible set of scoping rules.

- 3. The IDENTIFY statement. The text on this topic was incorrect, vague, and hard to understand in several places. Several users and vendors had criticised it heavily. The subgroup worked all week on this problem and rewrote several pages of text. After witnessing this effort, it seems clear that the IDENTIFY statement provides significantly less capability than I originally thought. For example, it allows you to identify the diagonal of a matrix, but not the tridiagonal.
- 4. Syntax of SELECT CASE statement. This allowed a meaningless combination which happened to result from a simple and obvious use of the syntax. This was remedied by revising the syntax rules.

In reviewing this construct, it suddenly became clear that this is like a SELECTONE construct in BLISS, rather than a true CASE. The semantics are to search down the list, evaluating each case in turn, and selecting the first that matches. There is nothing wrong with this, except that X3J3 is suggesting (in Appendix B) that the Computed GOTO construct be deprecated in favor of the SELECT CASE. On VAX, that would lead to a serious performance degradation. On this basis, it would appear that the deprecation is not justifiable.

- The VALUES= and NULLS= clauses are inappropriate in namelist READ, they are removed from it.
- 6. Glossary. John Reid from Harwell in England has been working on a Glossary for several years. A combination of circumstances has kept it out of the main document until now, but it was officially added at this meeting. It is certain to be a continuing source of controversy over the precise definitions, however it is very useful when reading the document.

Many other category 3 and 4 items were discussed. However, most of these require much more work before they can be resolved in full committee. At least two dozen such major issues remain to be processed before the document can possibly be ready to forward to X3.

#### 3.2 Subgroup Work

In the afternoons, the subgroups concerned with the individual sections met, as did the editorial committee, to process the comments. The editorial committee confined itself to the category 1 and 2 comments. The subgroups mainly confined themselves to evaluating the preliminary dispositions of comments, and evaluating major problems identified on several ballots.

#### FORTRAN (X3J3) Standards Committee 103nd Meeting

I participate in Subgroup 17, devoted to Program Units and Procedures (sections 11 and 12). These sections were written in a very tight style with the result is that many people do not understand the material or its motivation.

This situation led to a large number of comments resulting from small typos and misunderstandings. Generally, it was necessary to completely revisit all initial dispositions of comments in this section. We completed reviewing all category 3, 4, and 5 items, and R items for these sections, but not the category 1 and 2 items. There was a disturbingly large number of items assessed as editorial that were actually substantive, and vice versa. Many of the comments were questions that had "obvious" answers. Only about 1/4 of the category 3 and 4 items were discussed in full committee at this meeting.

#### 3.3 Status Of DEC Ballot Items

The committee discussed the DEC ballot for approximately 30 minutes on Wednesday. I made two points in my initial speech before the summary of the ballot itself:

- 1. DEC had several goals behind the form and content of the comments:
  - We do not want to simply obstruct public comments, although we have been accused of this in print.
  - We wanted to avoid generalizations that have been used in the past, such as the size, complexity, or potential failure of the language.
  - We do not want to waste time on small details, that is what the public comment period itself is for.
  - We wanted to comment only on a few items, so as not to dilute the points on the major problems.
  - 5. We did want to suggest possible solutions to problems that are certain to draw many comments during public comment, and thus must be dealt with.
- I stated that I expected the committee to provide a written response to the DEC comments - a category 5 rating was not adequate. (assuming they are not acted upon)

The steering committee reacted to my second point by assigning members to draft a response for X3J3 to vote on. My insistence on a written response was picked up and echoed by several other NO voters, and led the chair to declare that all category 5 comments will be given a written response.

#### FORTRAN (X3J3) Standards Committee 103nd Meeting

To my surprise, the steering committee took the INCLUDE recommendation to heart and gave it a category 4 rating. The chair insisted on taking a straw vote on this item. It passed by the margin of 15-12-5. Kurt Hirchert is assigned to write a proposal for the next meeting. I suggested that he propose essentially the VAX Fortran model.

#### 3.4 March Meeting

Because of the crushing number of comments, the steering committee has decided to hold an unscheduled meeting in March, in Albuquerque. Administratively, the March meeting will be an extension of this 103rd meeting rather than a truly extra meeting. Thus, non-attendence won't count toward provisional status, there will be only one set of minutes for both meetings, etc.

A poll of the membership indicates that there will be only a marginal quorum in March. As such, it was stated by the chair that the meeting will be devoted to editorial work and preparing proposals for the next scheduled meeting, in May, rather than passing final action on substantive issues of concern to many members.

#### 4 UPCOMING MEETINGS

The next X3J3 meetings are scheduled for:

- 1. 104th meeting: May 11-15, 1987. Bellvue, Wa. Boeing
- 105th meeting: August 10-14, 1987. Liverpool, England U. of Liverpool.
- 106th meeting: November 9-13, 1987. Ft. Lauderdale, Fl. -Gould
- 4. 107th meeting: February 8-12, 1988. To Be Determined
- 5. 108th meeting: May 9-13, 1988. Champaign-Urbana, Ill. U. of Ill.
- 6. 109th meeting: August, 1988. Colorado NCAR.

[end of DECUS103.MEM]

#### ORGANISATION EUROPEENNE POUR LA RECHERCHE NUCLEAIRE EUROPEAN ORGANIZATION FOR NUCLEAR RESEARCH

CERN CH 1211 GENÈVE 23 SUISSE/SWITZERLAND

TELEX: 419000 CER CH

Mr Bill Hancock, CSP Consultant, 2510 Limestone Lane, Garland, Texas 75040 Etats-Unis

15 January 1986

Dear Mr. Hancock,

I have been asked by Alan Silverman to send you a few comments about our general attitude towards Fortran 8x. To begin with I should explain what type of environment we do not have, either here at CERN or within the high-energy physics community generally. We are not a homogeneous organization, able to satisfy our computer hardware requirements from a single source, and to base all our software on products provided by that vendor. We are not in the attractive situation that we can liaise with that single vendor, to have it provide us with a stream of software upgrades well adapted to our needs, and to have it assume responsibility for long-term compatibility. On the contrary, even on the CERN site we have large mainframes from three major vendors, IBM, CDC and DEC, as well as hundreds of smaller machines from a variety of other manufacturers. In W. Europe as a whole, we are confronted with a still wider range of hardware. As an example, within the collaboration of 35 institutes for which I work, we use five different types of mainframe, not including some exotic ones in the Soviet Union. Note that we have virtually no influence on the procurement policy of most of these institutes. Some background is given in the document marked [1].

Our applications software must run on all these machines. This imposes on us severe constraints about the use of our chosen language, FORTRAN 77, and in particular a total prohibition on the use of any extensions however tempting they may be. We prepare carefully designed guidelines for use by physicist/programmers to help them write portable code, see for instance the document marked [2]. The situation we are then in is that we are using, in 1986 and for some years to come, a language designed a decade ago, knowing full well that most compilers and other languages offer superior facilities, but ones whose use by us is barred. Although this is a serious limitation, and often a frustrating one, it has for us the overwhelming advantage that we can move applications software from machine to machine, and from institute to institute, with only minor changes.

What for us is the way forward? We could change to another language, but the only conceivable alternative to FORTRAN is ADA, and we are not yet ready for such a dramatic step. We could try to persuade all institutes to acquire the same hardware, and then use freely the language extensions provided by the chosen vendor. Not only is this impossible on political grounds, it would make it impossible for us to choose at any given moment that hardware which most closely corresponds to our particular need. We cannot do number-crunching on VAXes, nor use a CRAY for on-line tasks. The only way forward is to stick to the standard, and to move with the standard as it evolves. We are thus totally dependent on new standards for improved and new language features. (This would be true within a few years even if we changed to another language). Hence our interest in the work of X313,

and our dismay that DEC and IBM are opposed to what it is producing. More background is in the document marked [3].

It might be questioned whether FORTRAN 8x is actually what physicists want. I conducted a survey five years ago to find out, and enclose the result as document [4]. The overwhelmingly positive response would be just as strong today, apart from some misgivings about the EQUIVALENCE statement becoming deprecated, and the absence of a pointer data type. I conducted a similar survey of European IBM sites for SEAS, and the picture was similar. The preliminary results were in the minutes of the February 1984 meeting of X3J3, and I enclose the final ones as document[5]. We feel very strongly about the array handling features and the BIT data type — these are both very important for our work.

To summarise, it is clear that evolving standards are, for us, the only way to obtain access to new language features (in any language). The draft being prepared by X3J3 represents what we consider to be a large but necessary step forward. If it is not a 100% fit to our requirements, then we have to accept that, as standards imply concensus, and we are not the only users in the world. At the same time, we firy to influence in various ways the direction and content of the work. It is likely that we shall vote for its acceptance, and we shall regard it as a tragedy if negative votes at X3 snatch this succulent fruit from our grasp.

I trust this information is of some use to you. I would be most happy to answer any questions you might have, and look forward to meeting you possibly one day at CERN.

Yours sincerely,

Michael Metcalf

C.C.: A. Silverman, D.O. Williams

# 

# The NETWORKS SIG Newsletter

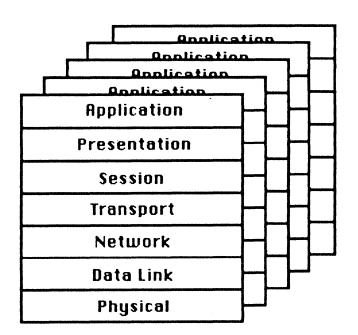

# Distributed Database Issues and Solutions

Bill Hancock
Staff Consultant
ERI Training
462 Broadway
New York, NY 10013
(212) 334-1240

#### What is a Distributed Database?

The connecting of databases on different systems through the use of a network to make all databases appear as one to the user or to a program.

#### Benefits of a Distributed Database:

- o Less overall load on single processors
- o "Divide and conquer" data problems
- o Less chance of total corruption of data elements of overall database
- o Easier inclusion of subset databases after initial configuration
- o Easier addition of new systems and applications
- o Placement of data nearest to where it will be used

#### Problems of Distributed Databases:

- o No information on all nodes as to what is available at what node
- o No "distributed" data dictionary
- o Segmentation of data
  Horizontally, at the row level
  Vertically, at the column level
- o Two-stage commit of data problem
  Commit is made and local database
  is told that commit is complete
  Second stage is remote database
  acknowledges that commit is done
  Problems surface in:
  - 1. What happens if the remote system fails on the commit
  - 2. What happens if the network falls on the commit
  - 3. How are rollbacks and recover operations handled
  - 4. How is the information about the commit operation distributed to other nodes and when

#### Current Status:

- o INGRES/Star has been announced as a fully distributed database utilizing DECnet and/or TCP/IP networks
- o Several R&D projects are underway to solve the distributed problem. One experimental relational database, \*EZFIND\*, has been seen operating on various dissimilar processors in a fully distributed mode.
- o DEC has been working on a distributed version of Rdb/VMS for some time
- o Other relational database vendors have announced intent or plans to implement distributed databases

# Accessing Information in a distributed environment:

#### Typical Relational Database Structure

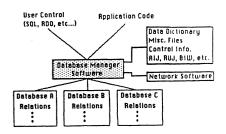

#### Typical Topology of a Local Area Network

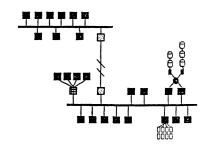

#### Distributed Problem:

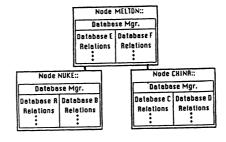

- o The network must be integrated into the database access facility
- o Database must also be sophisticated enough to handle network issues such
  - Indexing
  - Locational service
  - Security
  - Queueing Delay
  - Etc...

#### Problems:

Databases could be on any node
Different nodes will have different
capabilities and characteristics
Network delays can cause serious
problems
Others...

#### Potential Solutions:

- o Database service that provides a "copy" capability of segments without updates
- o Database service that allows segments with updates
- o Index service feature
- o Update and notification facility
- o Treat the network as a database
- o Others...

# Why should you watch distributed database developments?

- o With the approach of ISDN, the need for distributed databases will become increasingly critical
- o Databases are being used more and more as the "engine" for application generators and 4GLs. As a result, there will be more databases used than ever before by more and more novice DBAs and users.
- o Networks are begining to interconnect more and more and with the need to reduce communications costs, the need to distribute information closer to the user will become increasing necessary.
- o Management of large corporations is changing from a management role to a leadership role. As a result, the direct management of data will be directed towards the user.
- o Distribution of knowledge in most corp. is poor at this time. With office automation, mgrs will want to access knowledge that is collected by a corporation in a rapid, distributed way

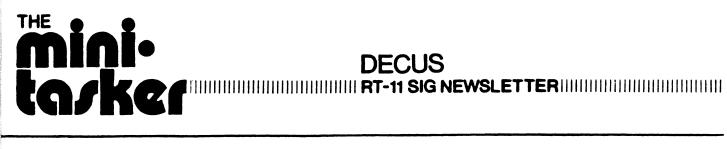

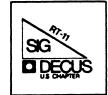

#### Notes from the RT-11 World

#### Copyrights

All copyrights in the RT-11 mini-tasker belong to the owner/submitter of the material, and not to the RT-11 SIG, DECUS, or Digital Equipment Corporation. If you have a question about any article in the mini-tasker, please contact the author directly - not the Editor - and not DECUS. However, if you have a comment or rebuttal, the mini-tasker is a forum for open discussion, and comments are encouraged.

The RT-11 SIG DOES solicit signed articles for insertion in the mini-tasker, on or about bugs, features, hints, kinks, nifty things, etc., all about the RT-11 and/or RT-32 operating systems and their environments. Write it up, send it to me (with a note to rewrite if you wish), and I will try and get it in an upcoming issue.

#### Symposia

This issue's copy has to be in the DECUS office by April 17th, to meet an early deadline caused by the Nashville symposia. Therefore, by the time you read this, Nashville will be an old story, and Anaheim will be just around the corner.

Gary Sallee picked up a suggestion in San Francisco that there should be a list of alternative (and possibly more affordable) housing. In this issue we are printing a listing Gary produced of 98 hotels and 8 RV parks. As Gary states, "NO GUARANTEES!, NO RECOMMENDATIONS!". He also mentions that while some hotels will lower rates if you mention DECUS, others will RAISE rates. Thanks, Gary.

#### On-line distribution of RT-11 SIG TAPE DISCONTINUED!

Tom Shinal reports that he has terminated his employment with (where he was) and as such has found it necessary to terminate the on-line distribution of the RT-11 SIG TAPE. The experiment ran about a year, and was extremely successful, logging hundreds of hours.

Tom has been quoted as saying "I may restart the service with my new venture, at which time I'll let the DECUS library and the RT-11 SIG know."

Best wishes, Tom, in your new endeavor. Tom's new address is in the RT-11 SIG directory. There is also new information for Ned Rhodes and Brad Lubell. (Ask Ned about his trip to Nashville with Tom Shinal and Jack Peterson.)

Who has TK-50 tapes under RT-11?

Rally Barnard has raised the question as to whether or not the RT-11 community has enough TK-50's to make it worth while to distribute the RT-11 SIG Tape on a TK-50 cartridge.

Within the RT-11 Steering Committee, Bill Walker thinks it is a great idea (he has a TK-50 and no 9-track), Nick Bourgeois prefers the current 9-track (he doesn't have a TK-50), I don't care (I have both) others don't care (they have neither). Bob Perry of NLO thinks NLO should distribute 9-track, and LUG's should convert to TK-50, as has been done in the past.

Based on this brief, and biased, survey -- our final conclusion is that we would like to know what YOU have, and YOUR preferences. Please write me (or call and leave a message) and let me know whether your site has or plans to have, 9-track tape (800 or 1600 bpi, please), TK-50's, both, or neither.

#### When is Not Defined Defined?

Chris Doran has responded to Nick Bourgeois's letter over the use of the (N)DF MACRO assembler conditional. He raises a philosophical question over which behavior is right — and quotes RSX and VMS in stating a point. Being COBOL oriented myself, he may also have been quoting Greek. Nick has a copy of the letter, and will have a comment in the next issue. Stay tuned in.

#### Handler / Utility Interface for RT-11

Marty Gentry and Linda Banche of the RT-11 Development Team have submitted a paper discussing the fact that "The long range goal of the RT-11 Handler Architecture is to place ALL device dependent information within the handlers." May I only say lets make the "long" range goal the "short" range.

And finally, I am always looking for something of interest to print.

My Micro/PDP-11/73 only has RX-50 (and cartridge tape for backup only). My "Compact" Micro-VAX II has both a TK-50 and a TS-05, therefore the following:

Please send your submissions to the mini-tasker (on RX-50, 1600 bpi magnetic tape, TK-50, or pieces of paper) to me at:

The RT-11 mini-tasker
Bill Leroy, Editor
The Software House, Inc.
P. O. Box 52661 (OR)
Atlanta, GA 30355-0661

The RT-11 mini-tasker
Bill Leroy, Editor
The Software House, Inc.
2964 Peachtree Road, NW #300
Atlanta, GA 30305-2120

Telephone 404 / 231-1484 during somewhat strange hours, Eastern time.

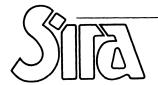

SIRA LTD · SOUTH HILL · CHISLEHURST · KENT · BR7 5EH · ENGLAND TELEPHONE: 01-467 2636 · TELEX: 896649 · FAX: (01) 4676515

Mr Bill Leroy (RT-11 Mini-Tasker), The Software House, Inc., PO Box 52261, Atlanta, GA 30355-0661

Dear Bill.

3rd April 1987

#### When is Not Defined Defined?

Nick Bourgeois, in Mini-Tasker, March 1987, p RT-4, raises an interesting question over the use of the (N)DF MACRO assembler conditional.

His example can be simplified to:-

.IIF NDF, BLACK, BLACK = O BLACK = BLACK+1

One might expect BLACK to be set to 1, but in fact, you get 2. The reason is that MACRO is a two pass assembler. On pass 1, BLACK is undefined, so it gets set to 0 and then incremented to 1. But on pass 2, it is defined, so it doesn't get cleared, but does get incremented to 2.

The RSX assembler gives the same result, not suprisingly since it uses much of the same code, <u>unless</u> you apply its (now undocumented) /PAss:1 switch, which means that only a second pass is done on the file. Then, you get 1 as Nick expected. Maybe the fact that you can get different results with and without it is the reason the /PA switch has been dropped. I seem to recollect that at one time you could get different results if you suppressed the object file, but I think that problem has now been cleared up.

Interestingly, the MACRO-32 assembler of VMS (which doesn't have a /PASS option) does give 1 with the above code.

Which behaviour is right is a philosophical question, and I doubt whether you will get much joy with an SPR.

Those with an interest in MACRO oddities may like to ponder on why you get an error if, in Nick's original example, you give the macro an argument, say GREEN, and change the .IIF line to:

.IIF B GREEN, BLACK=O

but not if you place a comma between B and GREEN (which is not necessary if the condition is an arithmetic one, e.g. EQ).

Yours sincerely.

Chris Doran, Computer Manager To: RT mini-tasker Subject: Anaheim Extended Hotel List March 16, 1987

There was a suggestion at the San Francisco Symposium that there should be a list of alternate lodging. Enclosed is such a list for the area of the Anaheim Convention Center. The list is sorted by city, by street name, by street number. The information is intended for December 7 to 11, 1987.

There are no guarantees. This information is all hear say. The user takes all responsibility. There are no recommendations. You should request confirmation of all pertinent data in writing from the motel.

An explaination of some fields is in order. "Direction:" is compass and distance from the convention center as estimated from AAA map 2494. "Kitchen:" means that rooms with kitchens are available at extra cost. "2P/2B-\$" is the daily price for 2 people with 2 beds; you can figure the other prices. Prices listed are the lowest of a range; larger rooms or larger beds are often higher priced. There is a local bed tax that will add to any rate quoted. "Restaurant:" is the closest place that serves breakfast.

The four streets surrounding the Anaheim Convention Center are Harbor Blvd, Katella Ave, West St, and Orangewood Ave. Most of the motels listed are on one of these four streets. The odd street numbers are on the west and north sides of the street. The even street numbers are on the east and south side of the street.

The convention center parking lot is covered and guarded and costs \$3.00 per day. It is just a few yards from the center so that you can return to your car easily during the day. The exit is spiked but not chained so a late hour exit is ok. Pickups, campers, and motor homes may park on the top level or in the outer uncovered lot, where the height limit is 13 feet for either place. The entrance is the same for all vehicles.

Gathering this list was an experience. I will share some local lore. The prices given are at best estimates. If December bookings are slow in mid-October then prices are likely to drop \$10. If December bookings are high in mid-November then prices are likely to rise \$10. Some motels will lower the rates if you mention DECUS. Some will raise the rates if you mention DECUS. Some people refused to give a December price so the price given is the High Season price. The second week in December is normally the slowest week of the year for the tourist trade. The weeks of the 7th and the 14th are very good to see the southern California tourist spots.

If you have any additions, suggestions or corrections, please send them.

Gary F. Sallee 19912 Fernglen Drive Yorba Linda, CA 92686 (714) 970-2864

#### ! \*TITLE \* 15-MAR-87 - DMAP.LST - DECUS ANAHEIM map

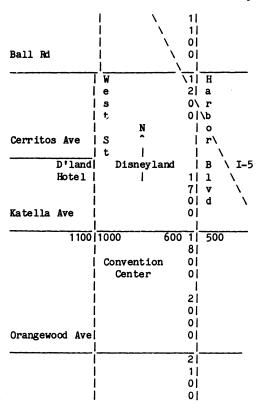

DHOTEL.LST DECUS December 7-11, 1987 Anaheim Extended Hotel List March 16, 1987 Page H-1 No Guarantees. No Recommendations.

List Hotel 1:

Direction: E 2.0 Miles Type: Motel Major St: Katella Ave Cross St: State College Blvd Name: Ramada Inn Units: 240 Rates: IP=\$42 2P/1B=\$48 2P/2B=\$48 Coin Laundry: N Kitchens: N () (714)979-8088 (800)228-2828 (CAL) (800)228-0586 (USA) Addr: 1331 E. Katella Ave, Anaheim, 92805 Affiliation: Ramada Inn Location No. Restaurant: Dugout Restaurant/Lounge Restaurant Direction: On Site Meals:

List Hotel 2:

Direction: E 2.2 Miles Type: Motel Major St: Katella Ave Cross St: State College Name: Anaheim Stadium TraveLodge Units: 72 Rates: IP=\$43 2P/IB=\$47 2P/2B=\$50 Coin Laundry: N Kitchens: N () (714)634-1920 (800)255-3050 () Addr: 1700 E. Katella Ave, Anaheim, 92805 Affiliation: TraveLodge Location No. Restaurant: Restaurant Direction: Next Door Meals:

List Hotel 3:

Direction: E 2.3 Miles Type: Motel Major St: Katella Ave Cross St: State College Blvd Name: Anaheim Angel Inn Units: 61 Rates: 1P=\$30 2P/1B=\$32 2P/2B=\$34 Coin Laundry: N (800)358-4400 (CAL) Kitchens: N (714)634-9121 (800)435-4400 (USA) Addr: 1800 E. Katella Ave, Anaheim, 92805 Affiliation: No Location No. Restaurant: Restaurant Direction: Next Door Meals:

List Hotel 4:

Direction: N 4.0 Miles Type: Motel Major St: Cal-91 at Raymond Ave Cross St: Orangethorpe Name: Akua Motor Hotel Units: 62 Rates: 1P=\$34 2P/1B=\$38 2P/2B=\$42 Coin Laundry: Y Kitchens: Y () (714)871-2830 () () Addr: 1018 E. Orangethorpe Ave., Anaheim, 92801 Affiliation: None Location No. Restaurant: Restaurant Direction: On Site Meals:

List Hotel 5:

Direction: NE 1.0 Miles Type: Hotel Major St: Harbor Blvd Cross St: Katella Ave Name: Grand Hotel Units: 243 Rates: 1P=\$39 2P/1B=\$42 2P/2B=\$47 Coin Laundry: N Kitchens: N () (714)772-7777 () () Addr: 1 Hotel Way, Anaheim, 92802 Affiliation: None Location No. Restaurant: Restaurant Direction: On Site Meals: B L D

List Hotel 6:

Direction: N 3.7 Miles Type: Motel Major St: Harbor Blvd Cross St: Cal-91 (Riverside Fwy) Name: Comfort Inn - North Units: 117 Rates: IP=\$42 2P/IB=\$42 2P/ZB=\$48 Coin Laundry: N Kitchens: N () (714)635-6461 () () Addr: 1251 N. Harbor Blvd, Anaheim, 92801 Affiliation: Comfort Inn Location No. Restaurant: Restaurant Direction: Meals:

List Hotel 7:

Direction: NW 2.6 Miles Type: Motel Major St: I-5 at Lincoln Ave Cross St: Walnut St Name: Broadway Motel Units: 28 Rates: 1P=\$20 2P/1B=\$22 2P/2B=\$24 Coin Laundry: N Kitchens: N () (714)535-3502 OAddr: 300 N. Manchester Ave, Anaheim, 92801 Affiliation: No Location No. Restaurant: Restaurant Direction: Meals:

List Hotel 8:

Direction: W 5.5 Miles Type: Motel Major St: Ball Rd Cross St: Cal-39 (Beach Blvd) Name: Quality Anaheim - West Units: 100 Rates: 1P=\$38 2P/1B=\$42 2P/2B=\$45 Coin Laundry: Y Kitchens: N () (714)220-0100 (800)228-5151 () Addr: 727 S. Beach Blvd, Anaheim, 92804 Affiliation: Quality Inn Location No. Restaurant: Restaurant Direction: On Site Meals: B L D

List Hotel 9: Direction: W 5.5 Miles Type: Motel Major St: Ball Rd Cross St: Cal-39 (Beach Blvd) Name: The Mediterranean Inn Units: 29 Rates: IP=\$25 2P/IB=\$25 2P/ZB=\$28 Coin Laundry: N Kitchens: N () (714)761-3111 () () Addr: 733 S. Beach Blvd, Anaheim, 92804 Affiliation: None Location No. Restaurant: Restaurant Direction: Meals:

DHOTEL.LST DECUS December 7-11, 1987 Anaheim Extended Hotel List March 16, 1987 Page H-2 No Guarantees. No Recommendations.

List Hotel 10:

Direction: W 5.5 Miles Type: Motel Major St: Ball Rd Cross St: Cal-39 (Beach Blvd) Name: TraveLodge Tiffany Inn Units: 42 Rates: 1P=\$32 2P/1B=\$38 2P/2B=\$38 Coin Laundry: N Kitchens: Y () (714)761-4255 (800)255-3050 () Addr: 735 S. Beach Blvd, Anaheim, 92804 Affiliation: TraveLodge Location No. Restaurant: Restaurant Direction: Meals:

List Hotel 11:

Direction: W 5.5 Miles Type: Motel Major St: Ball Rd Cross St: Cal-39 (Beach Blvd)
Name: Roadway Inn - Anaheim Units: 74 Rates: IP=\$36 2P/IB=\$50 2P/ZB=\$40 Coin Laundry: Y
Kitchens: Y (714)995-5700 (800)228-2000 (USA) (800)665-8822 (CANADA) ()
Addr: 800 S. Beach Blvd, Anaheim, 92804 Affiliation: Roadway Inn Location No.
Restaurant: Restaurant Direction: Meals:

List Hotel 12:

Direction: W 5.5 Miles Type: Motel Major St: Ball Rd Cross St: Cal-39 (Beach Blvd)
Name: Rainbow Inn Units: 42 Rates: IP=\$36 2P/IB=\$36 2P/ZB=\$36 Coin Laundry: Y
Kitchens: N () (714)995-6800 () ()
Addr: 831 S. Beach Blvd, Anaheim, 92804 Affiliation: None Location No.
Restaurant: Restaurant Direction: Meals:

List Hotel 13:

Direction: W 4.0 Miles Type: Motel Major St: Ball Rd Cross St: Brookhurst Ave Name: Quality Inn - Brookhurst Units: 91 Rates: IP=\$42 2P/IB=\$48 2P/ZB=\$48 Coin Laundry: N Kitchens: Y () (714)999-1220 (800)228-5151 () Addr: 711 S. Brookhurst Ave, Anaheim, 92804 Affiliation: Quality Inn Location No. Restaurant: Restaurant Direction: On Site Meals:

List Hotel 14:

Direction: W 4.0 Miles Type: Motel Major St: Ball Rd Cross St: Brookhurst St
Name: Polymesian Motel Units: 28 Rates: IP=\$20 2P/IB=\$22 2P/2B=\$24 Coin Laundry: N
Kitchens: Y () (714)778-6892 () ()
Addr: 6Al S. Brookhurst St, Anaheim, 92804 Affiliation: None Location No.
Restaurant: Restaurant Direction: Meals:

List Hotel 15:

Direction: W 4.0 Miles Type: Motel Major St: Ball Rd Cross St: Brookhurst St Name: Brookhurst Lodge Motel Units: 32 Rates: IP=\$22 2P/IB=\$24 2P/2B=\$27 Coin Laundry: Y Kitchens: Y () (714)776-2600 () () Addr: 701 S. Brookhurst St, Anaheim, 92804 Affiliation: None Location No. Restaurant: Restaurant Direction: Meals:

List Hotel 16:

Direction: N 2.0 Miles Type: Motel Major St: Harbor Blvd Cross St: I-5 (Santa Ana Fwy)
Name: Tropic Hotel Units: 25 Rates: IP=\$25 2P/IB=\$25 2P/ZB=\$35 Coin Laundry: Y
Kitchens: Y (714)535-2801 () () ()
Addr: 899 S. Harbor Blvd, Anaheim, 92805 Affiliation: None Location No.
Restaurant: Restaurant Direction: Meals:

List Hotel 17

Direction: N 2.0 Miles Type: Motel Major St: Harbor Blvd Cross St: Ball Rd
Name: Sandman Inn Units: 92 Rates: IP=\$30 2P/IB=\$32 2P/ZB=\$34 Coin Laundry: Y
Kitchens: N (714)956-5730 (800)372-6644 (CAL) (800)235-3399 (USA) (800)235-3388 (CANADA)
Addr: 921 S. Harbor Blvd, Anaheim, 92805 Affiliation: None Location No.
Restaurant: Restaurant Direction: On Site Meals: B L D

List Hotel 18:

Direction: N 2.0 Miles Type: Motel Major St: Harbor Blvd Cross St: Ball Rd Name: Frontier Motel Units: 31 Rates: IP=\$25 2P/IB=\$25 2P/2B=\$28 Coin Laundry: N Kitchens: N (714)774-1818 () () () Addr: 933 S. Harbor Blvd, Anaheim, 92805 Affiliation: None Location No. Restaurant: Carrow's Restaurant Direction: Next Door Meals: 24 HRS

DHOTEL.LST DECUS December 7-11, 1987 Anaheim Extended Hotel List March 16, 1987 Page H-3 No Quarantees. No Recommendations.

List Hotel 19:

Direction: N 1.5 Miles Type: Motel Major St: Harbor Blvd Cross St: Ball Rd Name: Concord Inn Units: 82 Rates: IP=\$36 2P/IB=\$36 2P/ZB=\$36 Coin Laundry: N Kitchens: Y (714)533-0300 (800)624-7936 () () Addr: Illl S. Harbor Blvd, Anaheim, 92802 Affiliation: None Location No. Restaurant: Restaurant Direction: On Site Meals:

i ist Hotel 20

Direction: N 1.0 Miles Type: Motel Major St: Harbor Blvd Cross St: Ball Rd
Name: Anaheim TraveLodge at the Park
Kitchens: N () (714)758-0900 (200)255-3050 ()
Addr: 1221 S. Harbor Blvd, Anaheim, 92805 Affiliation: TraveLodge Location No.
Restaurant: Restaurant Direction: On Site Meals:

List Hotel 21:

Direction: N 1.0 Miles Type: Motel Major St: Ball Rd Cross St: I-5 at Harbor Blvd
Name: Howard Johnson's Motor Lodge Units: 320 Rates: IP=\$70 2P/IB=\$72 2P/2B=\$78 Coin Laundry: Y
Kitchens: N () (714)776-6120 () ()
Addr: 1380 S. Harbor Blvd, Anaheim, 92802 Affiliation: Howard Johnson's Location No.
Restaurant: Restaurant Direction: On Site Meals: B L D

List Hotel 22:

Direction: N 0.6 Miles Type: Motel Major St: Harbor Blvd Cross St: Katella Ave Name: The Sands Motel Units: 24 Rates: IP=\$32 2P/IB=\$32 2P/ZB=\$32 Coin Laundry: N Kitchens: N () (714)774-1324 () () Addr: 1520 S. Harbor Blvd, Anaheim, 92802 Affiliation: None Location No. Restaurant: Restaurant Direction: Meals:

List Hotel 23:

Direction: N 0.6 Miles Type: Motel Major St: Harbor Blvd Cross St: Katella Ave Name: Carousel Motel Units: 130 Rates: IP=\$39 2P/IB=\$39 2P/IB=\$42 Coin Laundry: Y Kitchens: N (714)758-0444 (800)422-7307 (CAL) (800)854-6767 (USA) (800)621-0032 (CANADA) Addr: 1530 S. Harbor Blvd, Anaheim, 92802 Affiliation: AAA Location No. Restaurant: Denney's Restaurant Direction: 1/2 block Meals: B L D

List Hotel 24:

Direction: N 0.6 Miles Type: Motel Major St: Harbor Blvd Cross St: Katella Ave Name: Tropicana Motel Units: 200 Rates: IP=\$44 2P/IB=\$48 2P/ZB=\$48 Coin Laundry: Y Kitchens: Y (714)635-4082 (800)422-7430 (CAL) (800)854-9360 (USA) (800)642-6043 (CANADA) Addr: I540 S. Harbor Blvd, Anaheim, 92802 Affiliation: None Location No. Restaurant: Denny's Restaurant Direction: 2 doors away Meals: B L D

List Hotel 25:

Direction: N 0.5 Miles Type: Motel Major St: Harbor Blvd Cross St: Katella Ave. Name: Park Vue Motel Units: 90 Rates: IP=\$31 2P/1B=\$32 2P/2B=\$34 Coin Laundry: Y Kitchens: Y (714)772-5721 (800)422-4470 (CAL) (800)854-0199 (USA) () Addr: 1570 S. Harbor Blvd, Anaheim, 92802 Affiliation: None Location No. Restaurant: Restaurant Direction: Next Door Meals:

List Hotel 26:

Direction: N 0.5 Miles Type: Motel Major St: Harbor Blvd Cross St: Katella Ave Name: Desert Inn Motel Units: 61 Rates: IP=\$38 ZP/IB=\$42 ZP/ZB=\$46 Coin Laundry: Y Kitchens: N (714)772-5050 (800)433-5271 (CAL) (800)433-5270 (USA) (800)433-5279 (CANADA) Addr: I600 S. Harbor Blvd, Anaheim, 92802 Affiliation: None Location No. Restaurant: Denny's Restaurant Direction: Next Door Meals: 24 HRS

List Hotel 27:

Direction: N 0.5 Miles Type: Motel Major St: Harbor Blvd Cross St: Katella
Name: Anaheim Marco Polo Motel Units: 58 Rates: IP=\$34 2P/IB=\$38 2P/2B=\$42 Coin Laundry: Y
Kitchens: N (714)635-3630 (800)624-3940 (CAL) (800)854-8005 (USA) (800)523-9170 (CANADA)
Addr: 1604 S. Harbor Blvd, Anaheim, 92802 Affiliation: No Location No.
Restaurant: Denny's Restaurant Direction: Next Door Meals: B L D

DHOTEL.LST DECUS December 7-11, 1987 Anaheim Extended Hotel List March 16, 1987 Page H-4
No Guarantees. No Recommendations.

List Hotel 28:

Direction: N 0.5 Miles Type: Motel Major St: Harbor Blvd Cross St: Katella Ave Name: Best Western Anaheim Inn Units: 88 Rates: IP=\$52 2P/IB=\$52 2P/IB=\$56 Coin Laundry: Y Kitchens: N () (714)774-1050 (800)528-1234 () Addr: 1630 S. Harbor Blvd, Anaheim, 92802 Affiliation: Best Western Location No. Restaurant: Restaurant Direction: On Site Meals:

List Hotel 29:

Direction: N 0.5 Miles Type: Motel Major St: Harbor Blvd Cross St: Katella Ave Name: Saga Motel Units: 102 Rates: IP=\$40 2P/IB=\$42 2P/ZB=\$44 Coin Laundry: Y Kitchens: N (714)772-0440 (800)422-4402 (CAL) (800)854-6097 (USA) () Addr: 1650 S. Harbor Blvd, Anaheim, 92802 Affiliation: None Location No. Restaurant: Restaurant Direction: Meals:

List Hotel 30:

Direction: N 0.5 Miles Type: Hotel Major St: Harbor Blvd Cross St: Katella Ave Name: Hyatt Anaheim Units: 300 Rates: 1P=\$75 2P/1B=\$87 2P/2B=\$87 Coin Laundry: N Kitchens: N () (714)772-5900 () () Addr: 1700 S. Harbor Blvd, Anaheim, 92802 Affiliation: Hyatt Location No. Restaurant: Restaurant Direction: On Site Meals: B L D

List Hotel 31:

Direction: N 0.5 Miles Type: Motel Major St: Harbor Blvd Cross St: Katella Ave Name: Best Western Cosmic Age Lodge Units: 156 Rates: 1P=\$38 2P/1B=\$38 2P/2B=\$42 Coin Laundry: Y Kitchens: N () (714)635-6550 (800)528-1234 () Addr: 1717 S. Harbor Blvd, Anaheim, 92802 Affiliation: Best Western Location No. Restaurant: Restaurant Direction: Next Door Meals:

List Hotel 32:

Direction: N 0.5 Miles Type: Motel Major St: Harbor Blvd Cross St: Katella Ave Name: Fantasy Motor Inn Units: 120 Rates: IP=\$28 2P/IB=\$28 2P/ZB=\$36 Coin Laundry: Y Kitchens: N (714)774-8111 (800)521-5628 () () Addr: 1734 S. Harbor Blvd, Anaheim, 92802 Affiliation: Convention CenterInn Location No. FANTASY Restaurant: In. House of Pancakes Restaurant Direction: Across Street Meals: B L D

List Hotel 33:

Direction: N 0.5 Miles Type: Motel Major St: Harbor Blvd Cross St: Katella Ave Name: Best Western Galaxy Motel Units: 98 Rates: IP=\$34 2P/IB=\$34 2P/ZB=\$38 Coin Laundry: Y Kitchens: N () (714)772-1520 (800)528-1234 () Addr: 1735 S. Harbor Blvd, Anaheim, 92802 Affiliation: Best Western Location No. Restaurant: Restaurant Direction: Next Door Meals:

List Hotel 34:

Direction: N 0.5 Miles Type: Motel Major St: Harbor Blvd Cross St: Katella Ave Name: Candy Cane Motel Units: 129 Rates: 1P=\$32 2P/1B=\$32 2P/2B=\$38 Coin Laundry: N Kitchens: N () (714)774-5284 () () Addr: 1747 S. Harbor Blvd, Anaheim, 92802 Affiliation: None Location No. Restaurant: Restaurant Direction: Next Door Meals:

List Hotel 35:

Direction: E 0.3 Miles Type: Hotel Major St: Harbor Blvd Cross St: Katella Ave
Name: Holliday Inn - Anaheim Units: 313 Rates: IP=\$68 2P/IB=\$76 2P/2B=\$76 Coin Laundry: Y
Kitchens: N () (714)750-2801 ()
Addr: 1850 S. Harbor Blvd, Anaheim,
Restaurant: Restaurant Direction: On Site Meals: B L D

List Hotel 36:

Direction: E 0.3 Miles Type: Hotel Major St: Harbor Blvd Cross St: Katella Ave Name: Inn At The Park Units: 500 Rates: 1P=\$63 2P/1B=\$73 2P/2B=\$73 Coin Laundry: N Kitchens: N () (714)750-1811 () () Addr: 1855 S. Harbor Blvd, Anaheim, 92802 Affiliation: None Location No. Restaurant: Direction: On Site Meals: B L D

DHOTEL.LST DECUS December 7-11, 1987 Anaheim Extended Hotel List March 16, 1987 Page H-5 No Guarantees. No Recommendations.

List Hotel 37:

Direction: S 0.6 Miles Type: Motel Major St: Harbor Blvd Cross St: Orangewood Ave Name: Convention Center Inn Units: 123 Rates: IP=\$38 2P/IB=\$38 2P/IB=\$48 Coin Laundry: Y Kitchens: N (714)740-2500 (800)521-5628 (USA-CAN) () () Addr: 2017 S. Harbor Blvd, Anaheim, 92802 Affiliation: Peter Pan Motr Lodge Location No. Restaurant: Mr. Steak Restaurant Direction: On Site Meals: B L D

List Hotel 38:

Direction: S 0.6 Miles Type: Motel Major St: Harbor Blvd Cross St: Orangewood Ave Name: Peter Pan Motor Lodge Units: 76 Rates: IP=\$30 2P/IB=\$34 2P/2B=\$40 Coin Laundry: Y Kitchens: Y (714)750-0232 (800)521-5628 (USA-CAN) () () Addr: 2029 S. Harbor Blvd, Anaheim, 92802 Affiliation: Convention Centr Inn Location No. Restaurant: Mr. Steak Restaurant Direction: On Site Meals: B L D

List Hotel 39:

Direction: S 0.6 Miles Type: Motel Major St: Harbor Blvd Cross St: Orangewood Ave Name: Raffles Inn Anaheim Units: 122 Rates: IP=\$44 2P/IB=\$56 2P/2B=\$56 Coin Laundry: Y Kitchens: Y (714)750-6100 (800)233-6593 (CALIF) (800)843-6551 (USA) () Addr: 2040 S. Harbor Blvd, Anaheim, 92802 Affiliation: None Location No. Restaurant: Baker's Square Restaurant Direction: 1 block Meals: 24 HRS

List Hotel 40:

Direction: S 0.6 Miles Type: Motel Major St: Harbor Blvd Cross St: Katella Ave
Name: Anaheim Paul Bunyan TraveLodge Units: 120 Rates: 1P=\$39 2P/1B=\$45 2P/2B=\$47 Coin Laundry: Y
Kitchers: Y () (714)971-9393 (800)255-3050 ()
Addr: 2060 S. Harbor Blvd, Anaheim, 92802 Affiliation: TraveLodge Location No.
Restaurant: No Restaurant Direction: Meals:

List Hotel 41:

Direction: S 0.8 Miles Type: Motel Major St: Harbor Blvd Cross St: Orangewood Name: Anaheim Carriage Inn Units: 67 Rates: IP=\$28 2P/IB=\$34 2P/ZB=\$36 Coin Laundry: Y Kitchens: Y () (800)345-2131 (CAL) (800)331-2131 (USA) () Addr: 2125 S. Harbor Blvd, Anaheim, 92802 Affiliation: No Location No. Restaurant: Restaurant Direction: Next Door Meals:

List Hotel 42:

Direction: \$ 0.8 Miles Type: Motel Major St: Harbor Blvd Cross St: Orangewood Ave Name: Modernaire Motel Units: 54 Rates: IP=\$32 2P/IB=\$36 2P/2B=\$36 Coin Laundry: Y Kitchens: N (714)971-5556 () () ()
Addr: 2145 S. Harbor Blvd, Anaheim, 92802 Affiliation: None Location No. Restaurant: Carl's Jr. Restaurant Direction: Next Door Meals: B L D

List Hotel 43:

Direction: \$ 0.8 Miles Type: Motel Major St: Harbor Blvd Cross St: Orangewood Ave Name: Harbor Inn TraveLodge Units: 128 Rates: IP=\$38 2P/IB=\$44 2P/ZB=\$48 Coin Laundry: N Kitchens: N (714)750-3100 (800)255-3050 () () Addr: 2171 S. Harbor Blvd, Anaheim, 92802 Affiliation: None Location No.

Restaurant: Restaurant Direction: On Site Meals: B L D

List Hotel 44:

Direction: S 0.8 Miles Type: Motel Major St: Harbor Blvd Cross St: Chapman Ave Name: Comfort Inn Units: 65 Rates: IP=\$36 2P/IB=\$42 2P/ZB=\$46 Coin Laundry: N Kitchers: N (714)750-5211 (800)228-5151 () () Addr: 2200 S. Harbor Blvd, Anaheim, 92802 Affiliation: None Location No. Restaurant: Restaurant Direction: Next Door Meals:

List Hotel 45:

Direction: N 1.0 Miles Type: Motel Major St: Katella Ave Cross St: Haster St Name: Penny Sleeper Inn Units: 205 Rates: IP=\$29 2P/IB=\$33 2P/2B=\$33 Coin Laundry: Y Kitchens: N (714)991-8100 (800)854-6118 () () Addr: 1441 S. Manchester Ave, Anaheim, 92802 Affiliation: None Location No. Restaurant: Restaurant Direction: On Site Meals: B L D

DHOTEL.LST DECUS December 7-11, 1987 Anaheim Extended Hotel List March 16, 1987 Page H-6 No Guarantees. No Recommendations.

List Hotel 46:

Direction: N 1.5 Miles Type: Motel Major St: West St Cross St: Ball Rd Name: Conestoga Hotel Units: 253 Rates: IP=\$65 2P/IB=\$75 2P/ZB=\$75 Coin Laundry: N Kitchens: N () (714)535-0300 () () Addr: 1240 S. Walnut St, Anaheim, 92802 Affiliation: None Location No. Restaurant: Restaurant Direction: On Site Meals: BBB L D

List Hotel 47:

Direction: N 1.9 Miles Type: Motel Major St: I-5 at Ball Rd Cross St: West St Name: Anaheim Pærk Motor Inn Units: 114 Rates: IP=\$24 2P/IB=\$39 2P/ZB=\$39 Coin Laundry: N Kitchens: N () (800)258-4400 (CAL) (800)248-4400 (USA) () Addr: 915 S. West St, Anaheim, 92802 Affiliation: No Location No. Restaurant: No Restaurant Direction: Meals:

List Hotel 48:

Direction: N 1.5 Miles Type: Motel Major St: West St Cross St: Ball Rd Name: Flamingo Motel Units: 43 Rates: IP=\$24 ZP/IB=\$24 ZP/ZB=\$28 Coin Laundry: N Kitchens: N (714)774-6556 (800)872-5533 (CAL) (800)523-8453 (USA-CAN) () Addr: 1212 S. West St, Anaheim, 92802 Affiliation: None Location No. Restaurant: Restaurant Direction: Across Street Meals: B L D

List Hotel 49:

Direction: N 0.6 Miles Type: Hotel Major St: Katella Ave Cross St: West St Name: Emerald of Anaheim Units: 508 Rates:  $IP=\$78 \ 2P/IB=\$88 \ 2P/2B=\$88 \ Coin Laundry: N Kitchens: N () (714)999-0990 () () Addr: 1717 S. West St, Anaheim, 92802 Affiliation: None Location No. Restaurant: Restaurant Direction: On Site Meals: B L D$ 

List Hotel 50:

Direction: N 0.6 Miles Type: Motel Major St: Katella Ave Cross St: West St Name: Best Western Apollo Inn Units: 135 Rates: IP=\$38 2P/IB=\$38 2P/IB=\$42 Coin Laundry: Y Kitchens: N () (71A)772-9750 (800)528-1234 () Addr: 1741 S. West st, Anaheim, 92802 Affiliation: Best Western Location No. Restaurant: Restaurant Direction: On Site Meals:

List Hotel 51:

Direction: N 0.6 Miles Type: Motel Major St: Katella Ave Cross St: West St Name: Lamplighter Motel Units: 56 Rates: 1P=\$30 2P/1B=\$34 2P/2B=\$38 Coin Laundry: Y Kitchens: N (714)774-2136 (800)422-4235 (CAL) () () Addr: 1759 S. West St, Anaheim, 92802 Affiliation: None Location No. Restaurant: Restaurant Direction: Next Door Meals: B L D

List Hotel 52:

Direction: N 0.6 Miles Type: Motel Major St: West St Cross St: Katella Ave Name: Princess Motel Units: 32 Rates: lP=\$44 2P/lB=\$48 2P/2B=\$56 Coin Laundry: N Kitchens: N (714)774-6427 (800)654-0507 (CAL) () () Addr: 1769 S. West St, Anaheim, 92802 Affiliation: None Location No.

Restaurant: Restaurant Direction: Meals:

List Hotel 53:

Direction: N 1.4 Miles Type: Motel Major St: Harbor Blvd Cross St: Ball Rd
Name: International 6 Motel Units: 26 Rates: IP=\$24 2P/IB=\$26 2P/2B=\$28 Coin Laundry: N
Kitchers: Y () (714)553-2570 () ()
Addr: 414 W. Ball Rd, Anaheim, 92805 Affiliation: None Location No.
Restaurant: Restaurant: Direction: Meals:

List Hotel 54:

Direction: N 1.4 Miles Type: Motel Major St: Harbor Blvd Cross St: Ball Rd.
Name: Anaheim Friendship Inn Units: 33 Rates: IP=\$36 2P/IB=\$39 2P/2B=\$43 Coin Laundry: Y
Kitchens: Y () (714)774-3882 3882 () ()
Addr: 426 W. Ball Rd, Anaheim, 92805 Affiliation: No Location No.
Restaurant: Restaurant Direction: Meals:

DHOTEL.LST DECUS December 7-11, 1987 Anaheim Extended Hotel List March 16, 1987 Page H-7 No Guarantees. No Recommendations.

List Hotel 55:

Direction: N 2.0 Miles Type: Motel Major St: Harbor Blvd Cross St: Ball Rd Name: Best Western Station Inn Units: 58 Rates: IP=\$42 2P/IB=\$42 2P/ZB=\$46 Coin Laundry: Y Kitchers: Y () (714)991-5500 (800)528-1234 () Addr: 989 W. Ball Rd, Anaheim, 92802 Affiliation: Best Western Location No. Restaurant: Restaurant Direction: Next Door Meals:

List Hotel 56:

Direction: N 1.5 Miles Type: Hotel Major St: Ball Rd Cross St: West St
Name: Sheraton - Anaheim Hotel Units: 500 Rates: IP=\$65 2P/IB=\$75 2P/ZB=\$75 Coin Laundry: Y
Kitchens: N () (714)778-1700 () ()
Addr: 1015 W. Ball Rd, Anaheim, 92802 Affiliation: Sheraton Location No.
Restaurant: Restaurant Direction: On Site Meals: B L D

List Hotel 57:

Direction: N 1.5 Miles Type: Motel Major St: Ball Rd Cross St: Harbor Blvd Name: Adventurer Inn Units: 45 Rates: IP=\$26 2P/IB=\$29 2P/ZB=\$29 Coin Laundry: N Kitchens: N (714)520-0101 (800)851-7272 (CAL) (800)231-6452 (USA) () Addr: 1030 W. Ball Rd, Anaheim, 92802 Affiliation: No Location No. Restaurant: Restaurant Direction: Across Street Meals:

ist Hotel 58

Direction: N 1.5 Miles Type: Motel Major St: West St Cross St: Ball Rd
Name: Best Western Anaheim Standust Units: 102 Rates: IP=\$38 2P/IB=\$42 2P/ZB=\$46 Coin Laundry: N
Kitchens: N () (714)774-7600 (800)528-1234 ()
Addr: 1057 W. Ball Rd, Anaheim, 92802 Affiliation: Best Western Location No.
Restaurant: Restaurant Direction: Next Door Meals:

List Hotel 59:

Direction: N 1.0 Miles Type: Hotel Major St: Ball Rd Cross St: West St Name: Disneyland Hotel Units: 1120 Rates: IP=\$89 2P/IB=\$89 2P/ZB=\$89 Coin Laundry: N Kitchens: N (714)778-6600 (213)636-3251 (800)854-6165 (USA) () Addr: 1150 W. Cerritos Ave, Anaheim, 92802 Affiliation: None Location No. Restaurant: Restaurant Direction: On Site Meals: B L D

List Hotel 60:

Direction: E 0.2 Miles Type: Hotel Major St: Harbor Blvd Cross St: Katella Ave Name: Quality Inn Units: 281 Rates: IP=\$39 2P/IB=\$49 2P/2B=\$49 Coin Laundry: N Kitchens: N () (714)750-3131 (800)228-5151 () Addr: 616 W. Convention Way, Anaheim, 92802 Affiliation: Quality Inn Location No. Restaurant: Restaurant Direction: On Site Meals: B L D

List Hotel 61:

Direction: E 0.1 Miles Type: Hotel Major St: Harbor Blvd Cross St: Katella Ave Name: Anaheim Marriott Hotel Uhits: 1043 Rates: IP=\$93 2P/IB=\$99 2P/ZB=\$99 Coin Laundry: N Kitchens: N (714)750-8000 (800)228-9290 () ()
Addr: 700 W. Convention Way, Anaheim, 92802 Affiliation: Marriott Location No. Restaurant: Restaurant Direction: On Site Meals: B L D

List Hotel 62:

Direction: E 0.1 Miles Type: Hotel Major St: Harbor Blvd. Cross St: Katella Ave Name: anaheim Hilton and Towers Units: 1600 Rates: 1P=\$72 2P/1B=\$88 2P/2B=\$88 Coin Laundry: N Kitchers: N () (714)750-4321 () ()
Addr: 777 W. Convention Way, Anaheim, 92802 Affiliation: Hilton Location No. Restaurant: Restaurant Direction: On Site Meals: B L D

List Hotel 63:

Direction: E 1.2 Miles Type: Hotel Major St: I-5 at Katella Ave Cross St: Haster St Name: Hotel Ibis Units: 227 Rates: IP=\$56 2P/IB=\$60 2P/ZB=\$62 Coin Laundry: N Kitchens: N (714)520-9696 (800)221-4542 () () Addr: 100 W. Freedman Way, Anaheim, 92802 Affiliation: None Location No. Restaurant: Restaurant Direction: On Site Meals: B L D

DHOTEL.LST DECUS December 7-11, 1987 Anaheim Extended Hotel List March 16, 1987 Page H-8 No Guarantees. No Recommendations.

List Hotel 64:

Direction: E 1.0 Miles Type: Motel Major St: Harbor Blvd Cross St: Katella Ave Name: Rip Van Winkles Inn Units: 64 Rates: IP=\$42 2P/IB=\$42 2P/ZB=\$44 Coin Laundry: N Kitchens: N (714)776-6210 () () () Addr: 301 W. Katella Ave, Anaheim, 92802 Affiliation: None Location No. Restaurant: Rigo's Restaurant Direction: On Site Meals: B L D

List Hotel 65:

Direction: E 0.7 Miles Type: Motel Major St: Harbor Blvd Cross St: Katella Ave Name: Riviera Motel Units: 22 Rates: 1P=\$32 2P/1B=\$36 2P/2B=\$36 Coin Laundry: N Kitchens: Y (714)776-9100 () () () Addr: 410 W. Katella Ave, Anaheim, 92802 Affiliation: None Location No. Restaurant: Franky Lee's Restaurant Direction: Across Street Meals: B L D

List Hotel 66:

Direction: E 0.7 Miles Type: Motel Major St: Harbor Blvd Cross St: Katella Ave Name: Westward Ho 7 Seas Motor Inn Units: 175 Rates: IP=\$28 2P/IB=\$30 2P/2B=\$34 Coin Laundry: N Kitchens: N () (800)472-4313 (CAL) (800)854-4345 (USA) () Addr: 415 W. Katella Ave, Anaheim, 92802 Affiliation: Westward Ho Location No. Restaurant: Restaurant Direction: Meals:

List Hotel 67:

Direction: E 0.7 Miles Type: Motel Major St: Harbor Blvd Cross St: Katella Ave Name: Little Boy Blue Motel Units: 67 Rates: IP=\$24 2P/IB=\$24 2P/ZB=\$26 Coin Laundry: N Kitchens: N (714)635-2781 () () () () () Addr: 416 W. Katella Ave, Anaheim, 92802 Affiliation: None Location No. Restaurant: Jolly Roger Restaurant Restaurant Direction: 1 Block Meals: B L D

List Hotel 68:

Direction: E 0.7 Miles Type: Motel Major St: Harbor Blvd Cross St: Katella Ave Name: Islander Motel Units: 34 Rates: IP=\$24 2P/IB=\$28 2P/ZB=\$38 Coin Laundry: N Kitchens: Y (714)778-6565 (714)535-6567 () () Addr: 424 W. Katella Ave, Anaheim, 92802 Affiliation: None Location No. Restaurant: Jolly Roger Restaurant Restaurant Direction: 1 Block Meals: B L D

ist Hotel 69:

Direction: E 0.7 Miles Type: Motel Major St: Harbor Blvd Cross St: Katella Ave Name: Samoa Hotel Units: 46 Rates: IP=\$30 2P/IB=\$34 2P/2B=\$40 Coin Laundry: N Kitchens: N (714)776-2815 () () () () Addr: 425 W. Katella Ave, Anaheim, 92802 Affiliation: None Location No. Restaurant: Jolly Roger Restaurant Restaurant Direction: 1 Block Meals: B L D

List Hotel 70:

Direction: E 0.7 Miles Type: Motel Major St: Harbor Blvd Cross St: Katella Ave Name: Lucky 7 Motel Units: 53 Rates: IP=\$30 2P/IB=\$34 2P/ZB=\$34 Coin Laundry: N Kitchens: N (714)772-7550 () () () Addr: 435 W. Katella Ave, Anaheim, 92802 Affiliation: None Location No. Restaurant: Denny's Restaurant Direction: 1 Block Meals: B L D

List Hotel 71:

Direction: E 0.7 Miles Type: Motel Major St: Harbor Blvd Cross St: Katella Ave Name: Ivanhoe Motel Units: 56 Rates: IP=\$32 2P/IB=\$34 2P/ZB=\$38 Coin Laundry: N Kitchens: N (714)772-5260 () () () Addr: 444 W. Katella Ave, Anaheim, 92802 Affiliation: None Location No. Restaurant: Hansa House Restaurant Direction: 1/2 Block Meals: B L D

List Hotel 72:

Direction: E 0.5 Miles Type: Motel Major St: Harbor Blvd Cross St: Katella Ave
Name: Anaheim Alcha Travel Lodge Units: 51 Rates: IP=\$36 2P/IB=\$41 2P/2B=\$41 Coin Laundry: N
Kitchens: N () (714)774 8710 () ()
Addr: 505 W. Katella Ave, Anaheim, 92802 Affiliation: TraveLodge Location No.
Restaurant: Restaurant Direction: Next Door Meals:

DHOTEL.LST DECUS December 7-11, 1987 Anaheim Extended Hotel List March 16, 1987 Page H-9
No Guarantees. No Recommendations.

List Hotel 73:

Direction: E 0.4 Miles Type: Motel Major St: Harbor Blvd Cross St: Katella Ave Name: RuDimar Motel Units: 25 Rates: IP=\$48 2P/IB=\$48 2P/ZB=\$48 Coin Laundry: N Kitchens: N () (714)635-8110 () () Addr: 615 W. Katella Ave, Anaheim, 92802 Affiliation: None Location No. Restaurant: Jolly Roger Restaurant Restaurant Direction: Cross Street Meals: B L D

List Hotel 74:

Direction: E 0.3 Miles Type: Motel Major St: Harbor Blvd Cross St: Katella Ave Name: Jolly Roger Inn Hotel Units: 185 Rates: IP=\$48 2P/IB=\$50 2P/ZB=\$50 Coin Laundry: N Kitchens: N (714)772-7621 (800)446-1555 (CAL) (800)854-3184 (CON-USA) () Addr: 640 W. Katella Ave, Anaheim, 92802 Affiliation: None Location No. Restaurant: Jolly Roger Inn Restaurant Direction: On Site Meals: B L D

List Hotel 75:

Direction: E 0.1 Miles Type: Motel Major St: Katella Ave Cross St: Harbor Blvd Name: Alpine Hotel Units: 41 Rates: IP=\$38 2P/IB=\$40 2P/2B=\$42 Coin Laundry: N Kitchens: N (714)535-2186 (800)772-4422 (CaL) () () Addr: 715 W. Katella Ave, Anaheim, 92802 Affiliation: No Location No. Restaurant: Restaurant Direction: Next Door Meals:

List Hotel 76:

Direction: E 0.6 Miles Type: Motel Major St: Harbor Blvd Cross St: Katella Ave Name: Musketeer Motel Units: 37 Rates: IP=\$28 2P/IB=\$28 2P/ZB=\$35 Coin Laundry: Y Kitchens: N (714)774-8065 () () ()
Addr: 733 W. Katella Ave, Anaheim, 92802 Affiliation: None Location No. Restaurant: In. House of Pancakes Restaurant Direction: Next Door Meals: B L D

ist Hotel 77:

Direction: E 0.6 Miles Type: Motel Major St: Harbor Blvd Cross St: Katella Ave Name: Heidi Motel Units: 30 Rates: IP=\$27 2P/IB=\$27 2P/ZB=\$32 Coin Laundry: N Kitchens: N (714)533-1979 () () ()
Addr: 815 W. Katella Ave, Anaheim, 92802 Affiliation: None Location No. Restaurant: In. House of Pancakes Restaurant Direction: 1 Block Meals: B L D

List Hotel 78:

Direction: N 0.2 Miles Type: Motel Major St: Harbor Blvd Cross St: Katella Ave
Name: Magic Carpet Motel Units: 137 Rates: IP=\$29 2P/IB=\$33 2P/ZB=\$33 Coin Laundry: Y
Kitchens: Y (714)772-9450 (800)422-1556 (CALIF) (800)843-3145 (USA) (800)843-3146 (CANADA)
Addr: 1016 W. Katella Ave, Anaheim, 92802 Affiliation: Magic Lamp Motel Location No.
Restaurant: In. House of Pancakes Restaurant Direction: Next Door Meals: B L D

List Hotel 79:

Direction: N 0.2 Miles Type: Motel Major St: Harbor Blvd Cross St: Katella Ave
Name: Magic Lamp Motel Units: 79 Rates: IP=\$27 2P/IB=\$31 2P/2B=\$33 Coin Laundry: Y
Kitchens: Y (714)772-7242 (800)422-1556 (CALIF) (800)843-3145 (USA) (800)843-3146 (CANADA)
Addr: 1030 W. Katella Ave, Anaheim, 92802 Affiliation: Magic Carpet Motel Location No.
Restaurant: In. House of Pancakes Restaurant Direction: Next Door Meals: B L D

List Hotel 80:

Direction: W 0.5 Miles Type: Motel Major St: Katella Ave Cross St: West St
Name: Best Western Stovall's Inn Units: 290 Rates: IP=\$42 2P/IB=\$42 2P/ZB=\$46 Coin Laundry: Y
Kitchens: N () (714)778-1880 (800)528-1234 ()
Addr: 1110 W. Katella Ave, Anaheim, 92802 Affiliation: Best Western Location No.
Restaurant: Restaurant Direction: On Site Meals: B L D

\_ist Hotel 81:

Direction: W 0.5 Miles Type: Motel Major St: Katella Ave Cross St: West St Name: Best Western Fabulous Space Units: 98 Rates: IP=\$34 2P/IB=\$34 2P/ZB=\$38 Coin Laundry: N Kitchens: N () (714)776-0140 (800)528-1234 () Addr: 1176 W. Katella Ave, Anaheim, 92802 Affiliation: Best Western Location No. Restaurant: Restaurant Direction: Next Door Meals:

DHOTEL.LST DECUS December 7-11, 1987 Anaheim Extended Hotel List March 16, 1987 Page H-10 No Guarantees. No Recommendations.

List Hotel 82:

Direction: W 0.5 Miles Type: Motel Major St: Katella Ave Cross St: West St
Name: Abby's Anaheimer Inn Units: 30 Rates: IP=\$40 2P/IB=\$44 2P/ZB=\$48 Coin Laundry: Y
Kitchers: N () (800)826-4007 (CAL) (800)882-7900 (USA) ()
Addr: 1201 W. Katella Ave, Anaheim, 92802 Affiliation: Best Western Location No.
Restaurant: Restaurant Direction: Cross Street Meals: B L D

ist Hotel 83

Direction: NW 4.0 Miles Type: Motel Major St: Brookhurst St Cross St: Lincoln Ave Name: Ana-Lin Motel Units: 23 Rates: IP=\$21 2P/IB=\$23 2P/2B=\$26 Coin Laundry: N Kitchers: Y () (714)535-8446 () () Addr: 2123 W. Lincoln Ave, Anaheim, 92801 Affiliation: No Location No. Restaurant: Restaurant Direction: half block Meals:

List Hotel 84:

Direction: NW 4.0 Miles Type: Motel Major St: Lincoln Ave Cross St: Brookhurst St Name: Granada Inn Units: 81 Rates: IP=\$39 2P/IB=\$42 2P/2B=\$45 Coin Laundry: N Kitchens: Y () (714)774-7370 () () Addr: 2375 W. Lincoln Ave, Anaheim, 92801 Affiliation: None Location No. Restaurant: Restaurant Direction: On Site Meals: L D

iist Hotel 85

Direction: S 0.5 Miles Type: Motel Major St: Harbor Blvd Cross St: Orangewood Ave Name: Captain's Quarters Units: 63 Rates: 1P=\$26 2P/1B=\$30 2P/2B=\$30 Coin Laundry: N Kitchens: N (714)971-9000 (800)422-7337 (CAL) (800)854-7123 (USA) () Addr: 620 W. Orangewood Ave, Anaheim, 92802 Affiliation: None Location No. Restaurant: Restaurant Direction: Meals:

List Hotel 86:

La Ave Direction: S 8.0 Miles Type: Motel Major St: Harbor Blvd Cross St: Adams Ave Name: Belcongo Motel Units: 34 Rates: IP=\$32 2P/IB=\$32 2P/ZB=\$38 Coin Laundry: Y (800)843-3146 (CANADA) Kitchens: Y (714)545-9428 () () () () () Coction No. Addr: 2665 N. Harbor Blvd, Costa Mesa, 92626 Affiliation: None Location No. Restaurant: Coco's Restaurant Direction: 1/2 Block Meals: B L D

List Hotel 87:

Direction: N 5.0 Miles Type: Motel Major St: Harbor Blvd Cross St: Orangethorpe Ave Name: Fullerton TraveLodge Units: 45 Rates: IP=\$36 2P/IB=\$42 2P/2B=\$44 Coin Laundry: N Kitchens: N (714)871-8833 (800)255-3050 (USA) () () Addr: 815 S. Harbor Blvd, Fullerton, 92632 Affiliation: TraveLodge Location No. Restaurant: Denny's Restaurant Direction: 1 Block Meals: B L D

List Hotel 88:

Direction: N 5.0 Miles Type: Motel Major St: Harbor Blvd Cross St: Orangethorpe Blvd Name: Willow Tree Lodge Units: 63 Rates: IP=\$31 2P/IB=\$34 2P/ZB=\$36 Coin Laundry: Y Kitchers: N (714)871-5430 () () () Addr: 1015 S. Harbor Blvd, Fullerton, 92632 Affiliation: None Location No. Restaurant: Denny's Restaurant Direction: Next Door Meals: B L D

List Hotel 89:

Direction: S 0.8 Miles Type: Motel Major St: Harbor Blvd Cross St: Orangewood Ave Name: Pitcarain Motor Hotel Units: 86 Rates: IP=\$29 2P/IB=\$29 2P/ZB=\$32 Coin Laundry: Y Kitchens: N (714)971-5521 () () () Addr: 11751 S. Harbor Blvd, Garden Grove, 92640 Affiliation: None Location No. Restaurant: Belisle's Restaurant Direction: 1 Block Meals: B L D

List Hotel 90:

Direction: S 0.8 Miles Type: Motel Major St: Harbor Blvd Cross St: Chapman Ave Name: Cavalier Motor Lodge Units: 93 Rates: IP=\$28 2P/IB=\$30 2P/ZB=\$30 Coin Laundry: N Kitchens: N (714)750-1000 (800)621-5185 (CAL) (800)821-2768 (USA) () Addr: 11811 S. Harbor Blvd, Garden Grove, 92640 Affiliation: None Location No. Restaurant: Belisle's Restaurant Direction: 1 Block Meals: B L D

DHOTEL.LST DECUS December 7-11, 1987 Anaheim Extended Hotel List March 16, 1987 Page H-11 No Guarantees. No Recommendations.

List Hotel 91:

Direction: S 0.8 Miles Type: Motel Major St: Harbor Blvd Cross St: Chapman Ave Name: Best Western Angels Inn Units: 55 Rates: 1P=\$34 2P/1B=\$38 2P/2B=\$40 Coin Laundry: N Kitchens: N () (714)9710255 (800)528-1234 () Addr: 11851 S. Harbor Blvd, Garden Grove, 92640 Affiliation: Best Western Location No.

Restaurant: Restaurant Direction: Next Door Meals:

List Hotel 92:

Direction: S 2.0 Miles Type: Motel Major St: Harbor Blvd Cross St: Name: Fire Station Motel Units: 104 Rates: IP=\$27 2P/IB=\$28 2P/2B=\$28 Coin Laundry: Y Kitchens: Y (714)534-4090 () () () Addr: 12625 S. Harbor Blvd, Garden Grove, 92640 Affiliation: None Location No. Restaurant: McDonald's Restaurant Direction: Cross Street Meals: B L D

List Hotel 93:

Direction: E 5.0 Miles Type: Motel Major St: Katella Ave Cross St: Cal-55 (Newport Fwy) Name: El Matador Motel Units: 29 Rates: IP=\$32 2P/IB=\$34 2P/2B=\$34 Coin Laundry: N Kitchens: N (714)639-2500 () () () Addr: 1300 E. Katella Ave, Orange, 92667 Affiliation: None Location No. Restaurant: Norm's Restaurant Direction: 4 Doors Away Meals: 24 HRS

List Hotel 94:

Direction: E 5.5 Miles Type: Motel Major St: Katella Ave Cross St: Cal-55 (Newport Fwy) Name: Colony Motel Units: 30 Rates: IP=\$32 2P/IB=\$35 2P/ZB=\$40 Coin Laundry: N Kitchens: N (714)639-1121 () () () Addr: 1930 E. Katella Ave, Orange, 92667 Affiliation: None Location No. Restaurant: Wendy's Restaurant Direction: 1 Block Meals:

List Hotel 95:

Direction: S 4.0 Miles Type: Motel Major St: Harbor Blvd Cross St: 1st St Name: Best Inn Motels Units: Name: Best Inn Motels Units: Rates: IP=\$ 2P/1B=\$ 2P/2B=\$ Coin Laundry: N Kitchens: N (714)554-4040 (800)223-7472 (CAL) (800)952-4800 (USA) (714)554-2820 Addr: 609 N. Harbor Blvd, Santa Ana, 90703 Affiliation: Best Inn Motels Location No. Restaurant: Restaurant Direction: Meals:

List Hotel 96:

Direction: S 4.0 Miles Type: Motel Major St: Harbor Blvd Cross St: 17th St Name: Pueblo Motel Units: 60 Rates: 1P=\$32 2P/1B=\$32 2P/2B=\$40 Coin Laundry: N Kitchens: N (714)554-2190 0 0 0 Addr: 1501 N. Harbor Blvd, Santa Ana, 92703 Affiliation: None Location No. Restaurant: Denny's Restaurant Direction: 2 Lights away Meals: B L D

List Hotel 97:

Direction: W 5.0 Miles Type: Motel Major St: Katella Ave Cross St: Cal-39 (Beach Blvd) Name: Comfort Inn Units: 38 Rates: 1P=\$30 2P/1B=\$34 2P/2B=\$40 Coin Laundry: N Kitchens: N () (714)750-5211 () () Addr: 11632 S. Beach Blvd, Stanton, 90680 Affiliation: Comfort Inn Location No. Restaurant: Restaurant Direction: Meals:

List Hotel 98:

Direction: S 1.8 Miles Type: Motel Major St: West St Cross St: Garden Grove Blvd Name: Rodeway Inn Units: 66 Rates: 1P=\$38 2P/1B=\$42 2P/2B=\$46 Coin Laundry: Y (800)841-5401 (CAL) (800)841-5402 (USA) Kitchens: Y (714)636-1555 Addr: 12052 W. Garden Grove Blvd, Garden Grove, 92640 Affiliation: Rodeway Inn Location No. Restaurant: Restaurant Direction: Meals:

-End of extended hotel list-

DRV.LST DECUS Anaheim December 7-11, 1987 RV park list March 15, 1987 Page RV-1 No Guarantees. No Recommendations.

RV Park 1:

Direction: S 0.6 Miles Type: RV Park Major St: Harbor Blvd Cross St: Orangewood Ave Name: Anaheim Overnight Trailer Park Spaces: 20 Rates: 2P/20' = \$ Coin Laundry: N None () () () (714)750-1721 Addr: 2156 S. Harbor Blvd, Anaheim, CA 92802 Affiliation: LIMIT 24 FT.

RV Park 2:

Direction: N O.8 Miles Type: RV Park Major St: West St Cross St: Ball Rd Name: Kampgrounds of America Inc Spaces: 220 Rates: 2P/20' = \$25 Coin Laundry: Y (714)533-7720 0 0 0 Addr: 1221 S. West St. Anaheim. CA 92802 LIMIT 40 FT. Affiliation: KOA

RV Park 3:

Direction: N 0.6 Miles Type: RV Park Major St: West St Cross St: Ball Rd Name: Anaheim Junction Camp Grounds Spaces: 124 Rates: 2P/20' = \$21 Coin Laundry: Y (714)533-0641 0 0 0 Addr: 1230 S. West St. Anaheim, CA 92802 Affiliation: LIMIT 35 FT.

RV Park 4:

Direction: N 1.2 Miles Type: RV Park Major St: West St Cross St: Ball Rd Name: Vacationland R-V Park Spaces: 406 Rates: 2P/20' = \$22 Coin Laundry: Y Store (714)533-7270 0 0 0 Addr: 1343 S. West St, Anaheim, CA 92802 Affiliation: Good Sam LIMIT FT.

RV Park 5:

Direction: N 2.0 Miles Type: RV Park Major St: Harbor Blvd Cross St: Ball Rd Name: Travelers World R V Park Spaces: 300 Rates: 2P/20' = \$19 Coin Laundry: Y Store (714)991-0100 () () () Addr: 333 W. Ball Rd, Anaheim, CA 92805 Affiliation: LIMIT 38 FT.

RV Park 6:

Direction: S 1.8 Miles Type: RV Park Major St: Harbor Blvd Cross St: Ball Rd Name: Travel Country RV Park Spaces: 173 Rates: 2P/20' = \$12 Coin Laundry: Y StoreClose (714)530-2822 () () () Addr: 12721 S. Harbor Blvd, Garden Grove, CA 92640 Affiliation: Good Sam

RV Park 7:

Direction: S 1.6 Miles Type: RV Park Major St: Harbor Blvd Cross St: Ball Rd Name: C C Camperland Spaces: 80 Rates: 2P/20' = \$20 Coin Laundry: Y SmallStore (800)422-6746 (714)750-6747 (800)4CAMPING Addr: 12262 S. Harbor Blvd, Garden Grove, CA 92640 Affiliation: LIMIT 32 FT.

RV Park 8:

Direction: E 2.5 Miles Type: RV Park Major St: Katella Ave Cross St: Cal-57 (Orange Fwy) Name: Orangeland R V Park Spaces: 212 Rates: 2P/20' = \$20 Coin Laundry: Y Store (714)633-0414 () () () Addr: 1600 W. Struck Ave, Orange, CA 92667 Affiliation:

-End of RV Park list-

**HANDLER** 

.DRPTR Routines & General Overlays

MEMORY RESIDENT PORTION

BLOCK 0

CIGITAL

#### Calling service routine

#### o DRCALL

- o R0 Handler Routine
  o R1 GETVEC Routine
  o R2 \$SLOT\*2
- o R3 Type Code
  o R4 Read Routine
- o R5 \$Entry Word

  ERROR CONDITION

UGITAL

Handler / Utility Interface

DIGITAL

#### PHILOSOPHY

The long range goal of the RT-11 Handler Architecture is to place ALL device dependent information within the handlers.

#### NOP WORD

The NOP word (1012) is a flag word in the memory-resident handler (as well as the file). It consists of a NOP (240) with flag bits

0 0 0 0 0 0 0 0 1 0 1 r U L R F

₹**-**20

DIGITAL

#### 0 0 0 0 0 0 0 0 1 0 1 r U L R F

- o The "r" bit is reserved.
- If the "U" bit is set, this handler has an UNLOAD entry point.
- o If the "L" bit is set, this handler has a LOAD entry point.
- If the "R" bit is set, this handler has a RELEASE entry point.
- If the "F" bit is set, this handler has a FETCH entry point.

DiGITA

#### **Handler MACROs**

| .DRAST | .DRBEG | .DRBOT | .DRDEF |
|--------|--------|--------|--------|
| .DREND | .DRINS | .DRFIN | .DRSET |
| .DRVTB |        |        |        |
|        |        |        |        |
| .DREST | .DRPTR | .DRSPF | .DRTAB |
| .DRUSE |        |        |        |

DIGITAL

#### .DRPTR

Syntax: .DRPTR [fetch=n][,release=n][,load=n][,unload=n]

- o Places pointers at locations 2 to 10
- o Locations 10-16, 34, 36 are reserved
- Points to service routines
- 2 blocks long
- USRBUF
- Used during
  - o Bootstrap operation load
  - o .FETCH and .RELEASE requests
  - LOAD and UNLOAD commands
  - Job abort (release argument)

**-**19

DIGITAL

#### I OINTEN INDEL

This word contains the offset from the beginning of block 0 to the 1st entry in the User Pointer Table.

The entries of the UPT are 3 words long and consist of:

RAD 50 ID
USER DEFINED
USER DEFINED

The first word is an ID code chosen by the user.

The second word is a value or pointer relating to the ID.

(RT SIG provide registry?)

DIGITAL

#### .DREST

 $\label{eq:syntax: DREST [class=n][,mod=n][,data=n][,type=n][,replace=n]} Syntax: \quad .DREST [class=n][,mod=n][,data=n][,type=n][,replace=n]$ 

Stores extended device information

- o Device classification
- Variants of classification
- o Internal data tables accessible by SPFUN 372
- Internal data table type
- Table in block 0 containing disk geometry information

DIGITAL

#### .DRTAB

Syntax: .DRTAB type, addr, size

- o Pointer to list of handler data tables
- o Invoked once for each table entry
- Last entry issue with no arguments
- Locations

70 -1 indicates use

72 pointer to list

74 size in bytes

DIGITA

#### CQE Word in File

The CQE word (1010) is used as a flag word in the handler file.

| F | D | reserved |
|---|---|----------|

- If the "F" bit is set, the handler is not fetchable (same meaning as DVM.NF).
- If the "D" bit is set, there are more vectors to display in a table following the standard vector table.

#### Class argument:

DVC.UK 0 Unknown device class
DVC.NL 1 NULL handler class
DVC.TT 2 Terminal class
DVC.TP 3 RESERVED

DVC.DK 4 RT-11 file structured disk class

DVC.MT 5 Magtape class
DVC.CT 6 Cassette tape class

DIGITAL

#### Class argument:

DVC.LP 7 Printer class
DVC.DE 10 DECnet exec

DVC.DE 10 DECnet executive class
DVC.DP 11 DECnet protocol class
DVC.DL 12 DECnet port (line) class
DVC.NI 13 Ethernet port class
DVC.PS 14 Pseudo-handler class

DVC.VT 15 Virtual terminal port class

DhillAL

#### .SPFUN 372

#### Syntax:

.SPFUN #AREA, #CHAN, #372, #BUFFER, #DIRECTION, #SUBCODE

Direction

+1 Read Table
-1 Write Table

Subcode

0

DIGITAL

#### .DRUSE

Syntax: .DRUSE type,addr,size

User defined tables or service routines

Location 106 points to table

End table with no arguments

| RAD50 | POINTER | SIZE |
|-------|---------|------|
|-------|---------|------|

RT-21

#### DIGITAL

#### **EXAMPLES**

- o .DRSPF <360,370,371,365>
- 6 .DRSPF <360,365>
- DRSPF <370,371>

DIGIT.

#### **EXTENSION TABLE METHOD**

- o arg IS POINTER TO TABLE
- TABLE NOT IN BLOCK 0
- o POINTER PRECEDED BY PLUS SIGN (+)
- ADDRESS MUST HAVE HIGH BIT CLEARED

DILIFE

#### MOD argument:

0 No variant or information

DVM.DX 1

RX01 compatible drive

DVM.DM 2

device has extra error word

DVM.NF 200

device can only be loaded

(not fetchable)

DIGITAL

#### REPLACEMENT GEOMETRY

The Replacement Geometry Talbe has 6 byte sized entries (just perfect for canapes):

| Reserved        | S   |
|-----------------|-----|
| Blocks to Skip  | )   |
| Sectors in Tat  | ole |
| Tracks / Cyline | der |
| Sectors / Trac  | k   |
| 2**N Sec / Blo  | ock |

s

1 means some are replacable

Block to skip

From last data block to bad sector table Where 2\*\*N sectors per block

#### **TABLE CONTAINS:**

**EXTENSION TABLE METHOD** 

- o 1 OR MORE .DRSPF
- o arg = MINUS SIGN (-)
- o arg2 = LIST OF FUNCTION CODES
- MUST HAVE SAME FIRST 2 DIGITS
- ▼ TERMINATED BY .WORD 0

RT-24

#### EXAMPLE:

DIGITAL

.DRSPF <377,376,350,367> .DRSPF +XSPFTB

#### XSPFTB:

.DRSPF -,<200,202,207> .DRSPF -,<222,224> .WORD 0

DKATA

#### .DRSPF

Syntax: .DRSPF arg[,arg2]

- Defines special function codes
- Can be specified in two ways
  - List method
  - Extension table method

DIGITAL

#### LIST METHOD

- 6 List of one or more codes
- o Locations 22 30
- 3 unique ordered combinations based on first 2 digits
- o Each list enclosed in brackets (<>)
- o Separated by commas
- Do not use arg2

T. 23

DIGITAL

#### SPFUN CODES

SPFUN codes are values between 200 and 377. For the SPFUN words in Block 0 they are thought of as an NNX and XXN pair.

Example

374 is 37X and XX4

All the SPFUN code with the same NNX are storded in the same word, the XXN value is used to select bits to set in that word:

370 020

374 and 370 would be stored as:

370 021

DIGITA

#### .AUDIT AND .MODULE

The .Audit location contians a rad50 value identifying the major release (e.g., V05).

The .Module locations(s) contain edit level information about individual source files in the module.

100000 means N/A

177777 means end of list

DKHTAI

#### DISPLAY AND INSTALL CSRs

The Install CSR is at 176. It is checked by installation code. The Display CSR(s) begin at 174 and are a list descending, terminated by a 0.

If the Install CSR is 0, the first Display CSR is currently (V5.3) displayed by RESORC.

## **NEWSLETTER OF THE VAX SYSTEMS SIG**

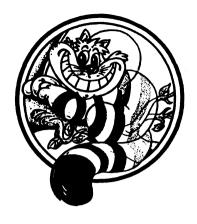

# Pageswapper

Our Mascot

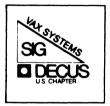

### **TABLE OF CONTENTS**

| Selective Procedure Verification Methods of Checksumming Programs UndINPUT/OUTPUT | der  | VMS | • | • | • | VAX-5          |
|-----------------------------------------------------------------------------------|------|-----|---|---|---|----------------|
| Forms at the End                                                                  |      |     |   |   |   |                |
| INPUT/OUTPUT Submission Form                                                      | on F | orm | • | • |   | QU-39<br>QU-41 |

PAGESWAPPER - June 1987 - Volume 8 Number 11
Selective Procedure Verification

To register for on-line submission to the Pageswapper dial:

(617) 262<sup>4</sup>683Ø

(in the United States) using a 1200 baud modem and log in with the username PAGESWAPPER.

Articles for publication in the Pageswapper can be sent (US mail only \*\* no "express" services please) to:

Larry Kilgallen, PAGESWAPPER Editor Box 81, MIT Station Cambridge, MA 02139-0901

Preference is given to material submitted as machine-readable text (best is Runoff source). Line length should not exceed 64 characters and the number of text lines per page should not exceed 48 (these limits are particularly important for sample commands, etc. where simple text justification will not produce a meaningful result).

Please do not submit program source, as that is better distributed on the VAX SIG tape.

Please do not submit "slides" from DECUS Symposia presentations (or other meetings) as they are generally a very incomplete treatment for those readers of the Pageswapper who are not so fortunate as to be able to travel to Symposia. Please DO write articles based on such slides to get the content across to a wider audience than is able to attend.

Change of address, reports of non\*receipt, and other circulation correspondence should be sent to:

DECUS U.S. Chapter Attention: Publications Department 249 Northboro Road (BPO2) Marlborough, MA Ø1752 USA

Only if discrepancies of the mailing system are reported can they be analyzed and corrected.

#### Selective Procedure verification

Bob De Wolf System Engineer 1055 N. Richman Ave Fullerton, CA 92635

When you first begin to use it, the DCL procedure verification feature seems convenient. It allows you to run a DCL procedure with verification on or off. If you have it on, it displays each line of the procedure as it is executed, after string substitution has been performed. If the procedure is complex, or if it calls other procedures, there will be a great deal of output, and it will be time consuming and difficult to locate the area of interest.

One way to reduce the amount of output when a procedure calls other procedures is to use selective procedure verification. Selective procedure verification allows verification to be turned on for one file only. If other procedures are called, verification will be turned off. In this way, one can avoid getting verification output from procedure files that are not suspected of having a problem.

Selective procedure verification can be implemented by adding the following entry and exit sequences to each command procedure:

#### Entry:

- \$ SAVE VER=F\$VERIFY(0)
- \$ IF 'F\$LOCATE("(file\*name)",DCL\_VFY) .NE. 'F\$LENGTH(DCL\_VFY) = THEN SET VERIFY

#### Exit:

- S SET NOVERIFY
- \$ IF SAVE VER THEN SET VERIFY

To turn on verification, the user defines the global symbol DCLVFY as follows:

\$ DCL VFY:==(file=name1)(file=name2)(file=name3)...

PAGESWAPPER - June 1987 - Volume 8 Number 11 Selective Procedure Verification

PAGESWAPPER = June 1987 = Volume 8 Number 11 Methods of Checksumming Programs Under VMS

The file names listed are the names of files to be verified. Usually only one file will be verified at a time, but it is possible to verify several.

To turn off verification, the user defines the global symbol DCLVFY to be the null string.

When any procedure is entered and the file name is listed in the verification symbol, verification is enabled. If the file name is not listed in the symbol, verification would be turned off. When the procedure is exited, verification is restored to the state that it had before entry.

When any of the selected procedures is executing, verification will be enabled. Otherwise it will be disabled. This is highly desirable when debugging a set of nested procedures.

A useful side effect of this system is that if you are debugging a procedure and you have verification enabled for that procedure, you can run any other utility procedure (to, for example change directories etc. ) and verification will be automatically disabled.

#### AN SIR

This system provides excellent verify control and it would be worthwhile to implement it within DCL so that it would not be necessary to use entry and exit sequences. Before this can happen, more people need to be aware of it. Give it a try, and look for it on the next SIR ballot.

#### Methods of Checksumming Programs Under VMS

Arthur T. McClinton Jr MITRE Corporation

#### BACKGROUND

Verifying that computer software has not been modified is a common problem to both secure and non-secure systems. This implied threat presents itself when new releases of the operating system are prepared and delivered. The vendor should assure himself that he is applying patches to the correct version of the program. In the secure arena the implied threat presents itself both when new releases of the operational programs are prepared and delivered as well as during maintenance activities.

One approach to this problem is a process called "checksumming." A checksum is the process of reading every record in the file and summing the values in the 32 bit words (with overflow) to form a single 32 bit value with is associated with the file. The process may or may not recognize executable images and give separate checksum's for each separate load section of the image.

#### ANALYSIS

In checking various methods that could be used to validate an image on the DEC VAX/VMS system, the software functions ANALYZE/IMAGE and an undocumented VMS utility called CHECKSUM were identified.

ANALYZE/IMAGE provides of information about the image but does not perform a checksum. This information includes a list of the patches to the image and a version number. Conceivably, a user could modify an image in such a way as to not change the version number or use the official "patch area". This would result in ANALYZE/IMAGE thinking that the program was unmodified.

PAGESWAPPER # June 1987 # Volume 8 Number 11 Methods of Checksumming Programs Under VMS

CHECKSUM has existed at least since VMS 4.0. It is undocumented (and at present not supported) but does provide a way of determining if the file has been modified. It consists of a program to read the file and calculate a 32 bit checksum. In the default mode (CHECKSUM/FILE) the entire file is read and checksummed. If the optional (CHECKSUM/IMAGE) is used, the various sections of the executable image are checksummed separately. The output from CHECKSUM is in the symbol CHECKSUM\$CHECKSUM. Thus the normal method of executing the program is shown in figure 1.

I have written a command procedure to checksum SYS\$SYSTEM and compare the the results to the checksum previously taken. This procedure is included as table 1. The use of this or a similar command procedure at boot time could verify that the operating system and user programs have not been modified. It will take 10-15 minutes to scan all of the files on the disk and perform the checksum operation. Thus perhaps the best way to perform this would be in background while the system starts up. The results could be sent as an alarm message.

Other uses of the CHECKSUM command include verification that only CMS was used to access files that are under configuration management control. I have heard stories of programmers using the VMS "PATCH" command to access files that are under CMS. This type of technique clearly has many applications.

#### EXAMPLES

Method of Checksumming any file

\$CHECKSUM foo.bar \$SHOW SYMBOL CHECKSUM\$CHECKSUM

Method of Checksumming an executable file

\$CHECKSUM/IMAGE SYS\$SYSTEM:PASCAL.EXE file SYS\$SYSROOT:[SYSEXE]PASCAL.EXE;12 image section %D'1' checksum is %X'8D4B4D4E' image section %D'2' checksum is %X'00022901' image section %D'4' checksum is %X'000F98C' image section %D'6' checksum is %X'0000F98C' image section %D'8' checksum is %X'A3CF1EBD'

PAGESWAPPER # June 1987 # Volume 8 Number 11 Methods of Checksumming Programs Under VMS

image section %D'10' checksum is %X'090C8745' image section %D'12' checksum is %X'6B39BC26' image section %D'13' checksum is %X'54C233C7' image section %D'14' checksum is %X'581934C7' image header checksum is %X'2DB7C2A6' checksum of all image sections is %X'40958C67'

#### INPUT/OUTPUT

#### A SIG Information Interchange

A form for INPUT/OUTPUT submissions is available at the back of the issue.

To register for on-line submission to the Pageswapper dial:

(617) 262 4 683 0

(in the United States) using a 1200 baud modem and log in with the username PAGESWAPPER.

Note 503.3 File Transfer to IBM 3 of 4
"Jim Buckley" 16 lines 13-APR-1987 19:14
-< Bag it and go with 3780 Emulator >-

We also are transferring files from a 750 to an IBM 3083. We however use DEC's 3780 emulator with great success. We have recently expanded our network and are implementing DEC's SNA Gateway. This looks like a good product but has some shortcomings in the file transfer area addressed better with the 2780/3780 emulator.

We'll have both around for some time to come. Please give me a call if you want any further recommendations. If you go with the 3780 emulator, I can provide lots of useful .COM files and corresponding JCL needed for the IBM side.

James L. Buckley COM/Electric Co. 2421 Cranberry Highway Wareham MA, 02571 (617) 291 0950 x3224 Note 503.4 File Transfer to IBM 4 of 4 "Chris Erskine" 8 lines 16 APR-1987 13:28 -< SNA transfer >-

From what I have seen, the 2780/3780 emulator may be losing support. I have not yet heard of support for it on the bus if the future which everyone is designing hardware for (the BI bus:-(). We have not had any problem with the SNA RJE workstation and have used FAL.COM to route the output files to user's directories and notify them that the file has been received. We have even added support to execute a batch job for given files when they arrive.

Chris Erskine 6001 Adams Rd. Bloomfield Hills, MI 48013 (313) 258-4049

We just got our first documentation update kit for WPS\*PLUS/VMS V2.1. It consists of a manual called "Guide to Modifying Printer Tables" (AA-JV17A-TE). It contains a lot of information on printer tables and the use of PTU that was not in the material published in the OA Newsletter. It also explains about a limit of 15 new entries when using PTU and how to use EDT if you want to go beyond that limit.

It also indicates that PTU and it's use are now "supported" by the CSC (telephone support service) although the results are not of course (i.e. they support FORTRAN but not the programs you write with it).

Bob Hassinger Liberty Mutual Research Center 71 Frankland Road Hopkinton, MA Ø1748 617443549061 PAGESWAPPER - June 1987 - Volume 8 Number 11 INPUT/OUTPUT

Note 529.7 WPS+ Printer tables 7 of 7 "Jack Patteeuw" 7 lines 11-APR-1987 07:23 #< PTU in V2.2 >#

Good information, Bob ! I never got that manual with  $\mbox{\em my} \mbox{\em V2.1}$  update kit.

Official word from DEC is that V2.2 of ALL=IN=1 is in SDC and should begin shipping immediately (whatever that means). According to what I read, V2.2 is the first version in which DEC will officially support PTU for customers.

Jack Patteeuw Ford Motor Co. Electrical and Electronics Division 31630 Wyoming Livonia, MI 48150 313#323-8643

Note 560.12 DECnet Node Isolation Needed 12 of 12
"Nora Miller" 24 lines 17-APR#1987 17:01

-< a possible hardware solution? >-

I am not an expert, or even very knowledgeable, but I am in the process of purchasing a product which seems to do what I understand you to need. The product is the TransLan III Bridge from Vitalink. It is intended to bridge two Ethernet networks across longer distances than DEC's Lan Bridge can handle. One of the pertinent features is the ability to identify a node as "local only" so that traffic from the other network never reaches it, or so that only certain traffic can reach it.

This may be an expensive way to isolate your node, but I believe it will do what the replies from John Osudar and Jamie Hanrahan are discussing, without writing drivers.

However, I may be wrong.

Nora Miller Northwest Power Planning Council 850 SW Broadway, Suite 1100 Portland, OR 97205 503-222-5161

Note 564.6 SYNCHRONOUS AUTODIALING 6 of 6 "Chris Erskine" 6 lines 31\*MAR\*1987 Ø9:49

-< Source for an Autodialer >-

There are companies out there which produce async 801 type dialers. One that I have worked with is from Codex which was tied to both Codex and Racal Vadic modems. I used this unit to do autodialing for both HASP and 3780 RJE systems. If I recall, the modem plugs into the 801 and allows the 801 to place the call as if you did it using a phone.

Chris Erskine 6001 Adams Rd. Bloomfield Hills, MI 48013 (313) 25844049

Note 569.5 Ethernet VAXcluster 5 of 8 "David Shepperd" 22 lines 31-MAR\*1987 20:17

Although DEC does not (or has not) said that there can be more than one boot member, there is a way to do it if you've licensed the systems accordingly: If you boot from a local disk with VAXCLUSTER set to 2 and you've created a LAVC authorization file with the same password in it as all the other systems you intend to include in the cluster, then the system will join an existing cluster or form a new one if it is the first. You needn't worry about cluster partitions because each system has to locally mount the other systems disks (unless they come up later and do a MOUNT/CLUSTER on their disks). The obvious disadvantage here is that you don't have a common system disk with but the advantage is that your system is on a cluster and can access all the other system's disks as with any other cluster yet it uses its local disks for most of the heavy disk I/O. You can establish one node as the GOD:: node such that it is up the most and would be the first (or nearly the first) to boot on which to place the cluster common files such as SYSUAF, NETUAF, JBCSYSOUE, RIGHTSLIST and any others you may have. This is way PAGESWAPPER \* June 1987 \* Volume 8 Number 11 INPUT/OUTPUT

we do it and have been for some time now. It's real neat, I like it.

David Shepperd
Atari Games Inc
675 Sycamore
PO BOX 361110
Milpitas, Ca 9503541110
(408) 434\*1711

Note 569.6 Ethernet VAXcluster 6 of 8 "Gus Altobello" 5 lines 15-APR41987 00:15 -< Multi-cluster nodes? >+

I've heard some stories about DEC working on allowing a node to be a member of multiple clusters.

Has anyone else heard of this, and if so could you mix CI and NI clusters on a single node?

Gus Altobello PO Box 11274 Hauppauge, NY 11788 516/435\*7036

Note 569.7 Ethernet VAXcluster 7 of 8 "Jack Patteeuw" 7 lines 15-APR\*1987 16:01

This question was asked at several technical discussion with DEC at the last symposium.

Although no one would specifically say when, it was very strongly hinted that a node would eventually be able to participate in two clusters simultaneously (ie. a CI and a NI cluster) and that the maximum number of nodes in a cluster would probably jump to 255.

Jack Patteeuw
Ford Motor Co.
Electrical and Electronics Division

31630 Wyoming Livonia, MI 48150 313432348643

Note 569.8 Ethernet VAXcluster 8 of 8 "Larry Kilgallen" 25 lines 17\*APR\*1987 Ø5:31 

-< I think it is one cluster with two media >=

I think the only "yes" answer that could be given is not to "member of two clusters", but to the OTHER phrasing of the question in San Francisco, asking for a "mixed cluster" of CI and NI members. The clusterness of the connection between nodes is not the cable, but the software. If it were not for performance considerations, DEC could implement an RS232 cluster (actually the performance might be so bad that MTBF would be shorter than boot time). I think the thing they acknowledged as a goal in San Francisco was to have ONE CLUSTER with both CI and NI members and some sort of server code in the executive to move SCS\*level packets off one wire and onto the other (when appropriate).

As to the number of nodes, DEC has long admitted the field in question is a byte. There is a hardware limitation on the CI (would more nodes require an active Star Coupler and what would that do to "single point of failure" calculations) but there is also a performance consideration as the number of nodes is increased. Does division of the "estate" of a fallen member by the (remains of the) distributed lock manager take any less time by having more parties to the discussion? I think not. If DEC should instantly bump the permissible member number to 254 rather than to some intermediate value, I would have considerable hesitation before wiring up a cluster fully loaded to the new limit.

Larry Kilgallen
Box 81, MIT Station
Cambridge, MA 02139\*0901

-----Note 574.8 Cluster time coordination. 8 of 8 "Gus Altobello" 17 lines 15#APR#1987 00:06

I've used proxy logins between two of our nodes since I have some minor management duties on the remote node and don't wish to work at it.

Since my remote account has needed privileges, I have written the remote LOGIN.COM to grant the privileges I need if the access type is NETWORK.

In this way, you could have a proxy on your "slave" node which allowed you into an account having the proper privileges to allow the \$SET TIME. A bit of judicious tinkering should get you a captive account which does nothing BUT set the time, give proper inputs. Node spoofing (as in .7) is possible in any network (especially Ethernet) but using circuit passwords might help, if you're not overly critical on that point.

Gus Altobello PO Box 11274 Hauppauge, NY 11788 516/435=7036

Note 577.17 Questions/Comments on TPU 17 of 17 "Offline Submission" 16 lines 10 APR-1987 18:25 =< Response to .1 >=

VTEDIT (DECUS Library Number VAX-193) is a TPU interface without the notion of "forward/backward" movement. It emulates the VTEDIT keyboard macro of TECO (who remembers? VMS V2.0!) and incorporates most of EVE+, including rectangular cut/paste and more: automatic case control, automatic indentation... Try it!

Gerhard Weck Infodas GmbH Rhonstr. 2 D±5000 Koeln 71 West Germany

Telephone: +49-2214709120

Date: April 1, 1987

Note 580.15 ODS=2 Specification Wanted "Bruce R. Mitchell" 3 lines 9-APR#1987 09:27

~< ODS#2 Spec Coming >~

The Multi-Tasker editor is pleased to announce that the ODS-2 spec (\* less the RMS#specific sections \*) will be published in the May issue of The RSX Multi-Tasker.

Bruce R. Mitchell Machine Intelligence and Industrial Magic PO Box 816 Byron, MN 55920 (507) 284-9202

VAX 11/750 Word Processor Note 590.3 Note 590.3
"Jim Buckley"
-< MASS-11 Experiences good. >-24 lines 13 APR 1987 17:42

Likewise, we did a review of the word processing market recently.

We determined that MASS-11 was the best fit for our company. We successfully run it on a MicroVAX II for 20-35 users without any noticeable degradation in response. This should be comparable to a 750 (somewhat). Our configuration is as follows:

MicroVAX II (H9xxx series Cabinet)

2 RAxx drives

9 Mb memory

We have not been able to saturate the MicroVAX II (used for most WORD PROCESSING users). MASS=11 seems to be comfortable with approx 1000 block of memory per process although we allow users as much as they need. Memory is cheap as long as you don't buy DEC's and can catch other vendors near the end of their fiscal year.

PAGESWAPPER = June 1987 = Volume 8 Number 11 INPUT/OUTPUT

Overall, we have been very VERY pleased with Microsystem Engineering Systems product. They delivered what they advertised (no vaporware), prompt support services and many updates.

James L. Buckley COM/Electric Co. 2421 Cranberry Highway Wareham MA, Ø2571 (617) 291-0950 x3224

Note 597.4 Having your VAX call you back 4 of 5
"Jim Buckley" 20 lines 13-APR-1987 18:08
-< Hardware Solution to Dialback >-

Check out a possible hardware solution for Dialback situations. I've been using a fairly cheap product from Western DataComm called a "Lineguard 3000". This is a good card level product for securing 1-2 modem lines. We will be replacing this unit with more robust unit (probably from LeeMAH) to accomplish the same thing.

Our goals however were to provide a more secure environment where outside users could access our network. The scenario is as follows.

- 1) User calls system
- 2) User enters password
- 3) Security system checks to see if password is in list
- 4) If yes, hang up and call phone # associated with password entered if not, take evasive action if desired.

In this situation, the worst possible security breach would be that an authorized person would get an unexpected phone call. (Always remember however, all telecomm data is accessible to the phone company; trust 'em?)

James L. Buckley COM/Electric Co.

2421 Cranberry Highway Wareham MA, 02571 (617) = 291 40950 x3224

Note 597.5 Having your VAX call you back 5 of 5 "Chris Erskine" 21 lines 16 APR 1987 13:06

An additional upgrade for the Western DataComm Lineguard is the 306x series. This system is based upon Racal-Vadic modem racks and can use a selection of modems include such things as 208 style sync modems. This allows you to do such things as placing DECnet on the dialback system (GEE I can make a dialup DECnet link from the system at work to another system while I am at home!).

This unit can support many modems and lines without any problems. Since we are in an area where it becomes long distance by telco very quickly, I have installed an local 1-800 number so that it does not cost my users anything to get connected.

Towards the security side of things, with a stand-alone box, if a local person violates my VAX, they do not have access to the dialback system to change the numbers. Also I have Tone modems on the incoming lines so that the hackers can not find the incoming lines to start with. The draw back to this step is that it requires the user to have a touch-tone phone to use the system (not just push button).

Chris Erskine 6001 Adams Rd. Bloomfield Hills, MI 48013 (313) 258-4049 PAGESWAPPER \* June 1987 \* Volume 8 Number 11 INPUT/OUTPUT

Note 603.9 Using TK50 for BACKUP 9 of 10
"Jim Buckley" 24 lines 134APR\*1987 18:25
-< PLEASE NO!!! NO THAT!! NOT A TK50!!!!! >\*\*

I've had all of the above problems with both TK50 drives I've worked with on separate MV IIs. Judging from the previous replies, I can only think that we've got a bad batch. (Both drives are >1 year old).

HOWEVER !!!! THERE IS NOTHING MORE AGGREVATING than having to reboot your system because the tape controller has forgotten where it is on the tape. During BACKUP, when the system is requesting the next tape, ANY response often brings the same question: ENTER (Y) TO CONTINUE:

About 1/3 the time, this situation occurs --- no way to continue the BACKUP...reboot and continue. Our operator has successfully recovered from this situation once, but can not remember how it was done. (Probably with a size 10 EE). I will never (repeat NEVER!) attempt to do a back with a TK50 if it can be avoided at all.!!

Both TK50s and controllers have been replaced a number of times with the problems recurring to this date. We now prefer to backup over the network and use RA60 packs to do emergency restores when needed.

Bottom line \*\*\* GET A TU81 Plus !!!!

WORTH IT!!

James L. Buckley COM/Electric Co. 2421 Cranberry Highway Wareham MA, 02571 (617) 291-0950 x3224 Note 603.10 Using TK50 for BACKUP 10 of 10 "David Shepperd" 10 lines 15-APR#1987 20:43 #< When the chips are down..rev, that is... >=

Re .8, there is indeed a bug in the firmware that screws up everything if there ever is a problem with the tape OR you accidentally request a MOUNT without a tape installed and ready OR with a tape installed but write protected. Only a system manager can know the agony that is felt being 5 hours into a 5.2 hour backup and typing a Y to BACKUP's next tape prompt before the drive comes ready. Arghh! Reboot is the only solution we found before getting new firmware, which incidentally, does apparently fix that problem. Call field circus and insist that they put in the new code, it's worth it.

David Shepperd Atari Games Inc 675 Sycamore PO BOX 361110 Milpitas, Ca 95035\*1110 (408) 434\*1711

Note 607.5 DECserver 200 application ports - how? 5 of 7 "Chris Erskine" 17 lines 31-MAR\*1987 11:48

At this site I am currently using an Ethernet Terminal Server connected to a modem connected from a Local> prompt but also use reverse LAT to get to the port. A simple

SET HOST/DTE LTAN

does work. At another site that I am working at, we are using DECserver 200's and it also works.

There are a couple of things to keep in mind.

PAGESWAPPER 4 June 1987 4 Volume 8 Number 11 INPUT/OUTPUT

- When you create the port under LCP, set it for NOQUEUE. This helps prevent problems of queueing extra connects which people decide they do not want to wait for.
- 2) Reverse LAT does not establish the connection to the port until the first write is issued to the device. This does not cause us any problems because we have to wake up the modem before we use it.

The site which uses the DECserver 200's is even using All\*inanone to access the modems.

Chris Erskine 6001 Adams Rd. Bloomfield Hills, MI 48013 (313) 258-4049

Note 609.4 Utility to read/write IBM tapes 4 of 5 "Jim Buckley" 41 lines 13 APR 1987 18:45 

"OPTCD=Q >-

I've used the aforementioned program MTEXCH with great success! We are a large IBM shop (at "Corp." headquarters) and must receive lots or data/programs in "IBM" format (EBCDIC with or without labels). MTEXCH has handled them all very well.

Don't overlook IBM's ability to create tapes in ANSI standard format (HA! - no such thing) but at least IBM systems CAN generate text files directly readable on a VAX with nothing but MOUNT and COPY commands.

To generate a files on tape in ASCII readable on most machines use the following JCL:

//ddname

UNIT=tapeunit,
DCB=(RECFM=FB,LRECL=nn1,BLKSIZE=nn2,OPTCD=CLABEL=(1,BLP)

I may be slightly off with some of this, it has been quite awhile since I've needed to use it (every second has been a pleasure). See a qualified system programmer (we use MVS). The critical items of note are "nnl" and "nn2". These number be integer values also used in the DCL on the VAX side to read the tape:

- \$ ALLOCATE MTA0: TAPE
- \$ MOUNT/FOR/RECORD=nn1/BLOCK=nn2 TAPE
- \$ COPY TAPE my IBM stuff.big blue

If you can not control how IBM tapes are generated, please look in past VAX SIG tapes, I can not remember from where I picked this up, it was at least 2 years ago. If you can't find it, I can provide a copy. The author's name is embedded in the code (I think).

To the author of MTEXCH -- Thank you very much!! - It has been a godsend!.

James L. Buckley COM/Electric Co. 2421 Cranberry Highway Wareham MA, Ø2571 (617)-291-0950 x3224

Note 609.5 Utility to read/write IBM tapes 5 of 5 "DEREK FIELDS" 8 lines 15 APR 1987 08:24

Oh, I wish I had read this a month ago! Not only was all of the data for my new system on a IBM system, but when the data center created the tape, they created 12 different files, each with a different record and block size - What a nightmare. My solution was similar to the previous one...I had them redo the files so that they all had the same record and block size and put them ASCII format. Then а simple onto tape in MOUNT/FOR/BLOCK=/RECORD= worked fine. We looked into ANSI labelling, but gave up as too complicated.

DEREK FIELDS
NEW JERSEY BOARD OF PUBLIC UTILITIES
1100 RAYMOND BLVD
NEWARK, NJ 07102
201-648-2417

Note 613.8 ACL Problems 8 of 10
"Jack Patteeuw" 26 lines 14APR=1987 07:11

-< More on ACL in a image >=

re: .5

"Another key to successful design in this area seems to be that it must allow users to grant access without involving the system manager."

Larry I disagree with your statement. It is already possible today to write an application that would temporarily grant an "identifier" to a user so that he could access an object. The problem is making certain to remove that identifier before exiting the image. This is not an easy thing to do for an inexperienced VMS programmers.

The only solution I see in this case therefore is the INSTALL option where the System Manager grant the INSTALled image an identifier.

It would certainly be nice if DEC products like DTR and Rdb would have additional identifiers granted to them while they were running, such as DTR or RDB as well as ones that the programmer specified in his procedure. That way the database file could be protected with an ACL that read something like

(IDENTIFIER=DTR+READ PROC, ACCESS=READ)

(IDENTIFIER=DTR+UPDATE PROC, ACCESS=READ+WRITE)

Jack Patteeuw Ford Motor Co. Electrical and Electronics Division 31630 Wyoming Livonia, MI 48150 313#323#8643 Note 613.9 ACL Problems 9 of 10 "Larry Kilgallen" 12 lines 1-APR=1987 22:36 -< Protected subsystems >-

ro. 8

I don't know how to have a (non-privileged) program grant an identifier which the user cannot grant herself. The whole point is to get away from system manager involvement with a new type of ACL protecting FOO.DAT:

(IMAGE=DISK\$FOO: [LARRY] FOOWRITE.EXE, ACCESS=READ+WRITE),

(IMAGE=DISK\$FOO: [LARRY]FOOREAD.EXE.ACCESS=READ)

Certainly there is no way to do it now; that is why DEC efforts are required to provide such a capability.

Larry Kilgallen
Box 81, MIT Station
Cambridge, MA 02139#0901

Note 613.10 ACL Problems 10 of 10 "Jack Patteeuw" 21 lines 6~APR\*1987 16:43

4< Your Right!! (slist.Dat) ??? >-

re: .9

The documentation on \$GRANTID (page SYS-292 V4.4) does state that CMKRNL privilege is require to invoke this service so, in fact, a PRIVILEGED program could achieve the desired effect.

I guess where I got messed up was the statement that the DYNAMIC attribute "allows the unprivileged holder to add or remove the identifier from the process rights list." Key here is that the process must already be the "holder" of the identifier. I'm not certain what good it does to remove an identifier from a process, especially if the user can do it himself from DCL or his own program.

In conclusion, I guess I'd like to see it both ways. Your proposal Larry, certainly makes it easy for third party developers to protect their data bases without involving the System Manager. My way (see .2) makes it very simple for us "System Manglers" to protect things without having to modify existing programs.

Jack Patteeuw Ford Motor Co. Electrical and Electronics Division 31630 Wyoming Livonia, MI 48150 313#323#8643

Note 616.1 Experience w/RDB, RALLY, TEAMDATA? 1 of 1
"DEREK FIELDS" 13 lines 15-APR-1987 Ø8:32
-< An INGRES user >-

Last August, we started a full\*scale search for a new database manager for our new 8500. Originally, we had planned to use RdB and we looked at RALLY and TEAMDATA as add\*ons. The reason we rejected these is that they do not take advantage of what we consider to be SOTA in 4th generation languages, to the extent there is one. I won't go into the details, but we settled on INGRES and have been quite satisfied. We are less interested in benchmarks for search and retrieval as we are for ease of development and INGRES has excellent 4GL tools for developing applications. This has significantly decreased our costs for experienced programmers and increased our productivity. As an example, I am completing a project that we estimated at 1 man\*year under RdB. With INGRES, the time was cut at least in half, and closer to 4 man\*months.

DEREK FIELDS
NEW JERSEY BOARD OF PUBLIC UTILITIES
1100 RAYMOND BLVD
NEWARK, NJ 07102
2014648-2417

Note 619.2 unwanted formfeed 2 of 3
"Bob Hassinger" 6 lines 31-MAR-1987 Ø9:11

-< Do you need to turn the system off a night? >4

Maybe this is becoming more of a problem as we get more MicroVAXes out there that people want to turn off at night. I think most larger VAXes have normally been left on all the time so startup related issues were not so much of an issue.

Do you really need to turn your system off at night?

Bob Hassinger Liberty Mutual Research Center 71 Frankland Road Hopkinton, MA Ø1748 617#435#9061

Note 619.3 unwanted formfeed 3 of 3 "Chris Erskine" 5 lines 31-MAR-1987 12:24 -< Eliminating Extra <FF> to Printers >4

A rumor that I got from MILUG for the <FF> after the default setup or reset command is to enclose the escape sequence within the Device Control String '<ESC>P' and the String Terminator '<ESC>/'. I have not tried this but it sounds good.

Chris Erskine 6001 Adams Rd. Bloomfield Hills, MI 48013 (313) 258-4049 Note 620.0 TA78 tape formatter hangs 2 replies "Frank J. Nagy" 21 lines 4-APR-1987 10:14

Fermilab has a very large VAXCluster as part of its Central Computing Facility:

8800, 2x8650, 8600, 2x785, 780 2xHSC50, 2xHSC70 3x(TA78 + 3 slave TU78 drives) 32(?)xRA81s

The tape drives are heavily used by users to read/write data tapes. We are beset with tape hangs which require that the formatter be reset. This causes the positions on the other tape drives on that formatter to be lost (and frequently loses the jobs also). The frequency of this occurrence is on the order of 1\*2 per week.

Are other sites making heavy use of TA78 tapes? Are you having the same problem? We think the problem may be related to large tape records and/or bad tapes. Any comments?

The formatters are at latest ECO level (Rev. 4), the K.sti tape channels are using Rev 26 (? I'm doing this from memory for someone else) microcode and the HSCs are all running V300. The tapes are (I believe) connected to the HSC50s.

Frank J. Nagy Fermilab PO Box 500 MS/220 Batavia, IL 60510 (312)840\*4935 Note 620.1 TA78 tape formatter hangs 1 of 2
"George Walrod" 3 lines 6=APR=1987 10:48

-< Revision and Version >=

#### Frank,

To Questions What VMS Version on each CPU and What CI Revision Level (7 is current)?

George Walrod 4260→b chain bridge rd fairfax, va 22030

Note 620.2 TA78 tape formatter hangs 2 of 2 "Bruce Bowler" 7 lines 6=APR=1987 15:05 -< Try HSC v301 >=

#### Frank,

Actually the latest version of HSC software is 301, not 300, and the update was relating to position lost error messages. Ask your service representative for a copy of a memo regarding this problem (sometime late last year, I think) that was addressed to 'ALL SUPPORT PERSONNEL AND BLITZ DISTRIBUTION'. Also rumor has it that 350 is coming out in a month or two so if your representative can't get a copy of the memo ...

Bruce Bowler General Electric 1 River Road Bldg 2 Room 609 Schenectady, NY 12345 Note 621.0 EtherNet Multicast Messages 2 replies
"John P. McGrath" 24 lines 5#APR#1987 01:06

We are developing a system that features a data base distributed across many MicroVAX II nodes which are connected by DECNET/EtherNet. Some of the frequently accessed data is duplicated on each node. Although the redundant data is not updated frequently, it must be kept the same on all the nodes. We now have only 9 nodes on the system, but more are on the way, and want the system to work well for very large numbers of nodes \*\* hundreds or maybe thousands.

I would like to have an image running on each node that would send out a message to all other nodes when an update is required. I do not want it to loop through a list of every node in the system, sending an update message to each. From what I have read, what I think I should be using is EtherNet Multicast messages. But I have many questions about how to use them. The Networking manual mentions them and describes the format of a Multicast address, but refers you to the I/O User's manual for more information. The I/O User's manual doesn't even mention DECNET.

Does this mean that in order to send a Multicast message, I have to bypass DECNET altogether? Is there any reasonably efficient way to accomplish this within DECNET?

Are there any books or manuals out that would make learning about DECNET a little easier than reading the DEC Networking manual?

John P. McGrath Software Consulting Services 3162 Bath Pike Nazareth, PA 18064 (215) 837\*8484 Note 621.1 EtherNet Multicast Messages 1 of 2 "Larry Kilgallen" 35 lines 5 APR 1987 Ø9:43 4 DECnet does not offer Multicast >\*

The multicast and broadcast capabilities of Ethernet are not made available to programmers making DECnet calls. To use these features you must be making raw Ethernet (or 802.3) calls.

There is no analogy to a broadcast message in DECnet, as it is a connection based protocol set. All data is sent in a point to point manner between processes which have agreed to set up a connection.

Your options are to set up (semi#)permanent connections and use them to pass the notice of required update or to set up connections periodically to pass this information. The latter method would be easier in the other (non\*DECnet) type of protocol set where the base services are datagram\*based ("connectionless"). Even in that situation, however, you have a thorny problem of acknowledgement. How do you KNOW the information about the required update has been spread to all nodes?

This problem of notification regarding the need for update seems to be analogous to problems encountered by those who implement network software when they need to update routing tables in various nodes. Look at descriptions of how DECnet, TCP/IP, AppleTalk, etc. handle this problem to get some ideas. (Of course none of this is difficult if you can guarantee that none of your nodes or communications links are ever down for any reason. :-))

If you are considering thousands of nodes, try not to use raw Ethernet access, because someday somebody will want one of those nodes to be at the end of a 9600 baud leased line and your update notification scheme will be blown out of the water.

Larry Kilgallen
Box 81, MIT Station
Cambridge, MA 02139#0901

Note 621.2 EtherNet Multicast Messages 2 of 2
"George Walrod" 25 lines 6-APR-1987 Ø6:51
-< Might I Suggest "Message Router" >-

#### Frank,

Larry is correct, From what you have described sounds like a perfect application for DEC's Message Router software. (From the Message Router Manual) Message Router is a store\*and\*format message transfer agent that operates on any system that implements DECnet Phase IV. A network of Message Routers forms a message transfer system. Message Router is invisible to users and interacts with User Agents. A user is either a person or a software application. A User Agent is a software application that handles messages for the user. The interaction between users, User Agents and Message Router.

Users and User Agents are identified in the Message Router network by mailboxes. Each Message Router database contains a list of mailboxes that is uses to route messages. Users do not need to specify the complete route to a destination mailbox. If the Message is sent to users at several distant nodes, Message Router sends the minimum number of messages needed to reach all those users.

Message Routers at separate nodes communicate with each other to transfer messages across the network. If a node on a route is not operating, the Message Router on the preceding node stores the message until the non-operative node is restored to the network. The stored message is then forwarded to restored node and continues its route through the network.

George Walrod 4260 b chain bridge rd fairfax, va 22030 Note 622.0 DECNET Permanent Servers 3 replies
"John P. McGrath" 2 lines 5-APR#1987 01:08

Does anybody know why NETSERVER.COM does a "WAIT 0:00:20" after it decides to create a permanent server?

John P. McGrath Software Consulting Services 3162 Bath Pike Nazareth, PA 18064 (215) 837=8484

Note 622.1 DECNET Permanent Servers 1 of 3 "George Walrod" 6 lines 6-APR-1987 Ø6:29 -< Slow Down Partner >-

John,

I believe it is for one of the following reasons: To wait possibly for another inabound connect, it is cheaper to wait then it is do another process creating. Or possible to allow slow DECnet Data Transfers time to complete, before resolving the link.

George Walrod 4260\*b chain bridge rd fairfax, va 22030 Note 622.2 DECNET Permanent Servers 2 of 3
"Mark Hyde" 7 lines 6\*APR\*1987 13:09

\*\*A to let several servers get going in a hurry >\*\*

Actually, according to the DECnet folks, it's there to allow you to start up several permanent servers in a hurry from things like STARTNET.COM. If it didn't wait, subsequent accesses would use the same NETSERVER again, and the additional ones would not get started.

mark

Mark Hyde Digital Equipment Corp 360 Interstate North Parkway Suite 600 IPO1-6/C2 Atlanta, Ga 30339

Note 622.3 DECNET Permanent Servers 3 of 3 "John P. McGrath" 33 lines 11\*APR\*1987 16:43

\* Am I confused? >=

I still don't see any reason to put the "wait 0:00:20" in NETSERVER.COM.

The 20 second wait occurs just before it goes back to wait for any more inbound connects. NETSERVER\$TIMEOUT specifies how long it will wait.

It is my understanding that the link is already broken at the point that it is doing this wait. It should be broken when NETSERVER.EXE exits. (By the way, does anybody know how NETSERVER.EXE passes control to the network command procedure. Does it create another DCL command level like doing an "@procedure file"?)

As for starting up permanent servers, why not just start them with a series of opens, followed by closes:

- \$ open link1 "NODE::""TASK=STARTPERM"""
- \$ open link2 "NODE::""TASK=STARTPERM"""

\$ open link3 "NODE::""TASK=STARTPERM"""

\$ close link3

\$ close link2

\$ close linkl

I haven't tried this, but I can see no reason why it would not work. The system I am working on does not start up any permanent servers at boot time. I would rather not create any more permanent servers than I need. However some operations may establish several links in a very short period of time. This guarantees that a new server has to be created for each link.

So who is confused, DEC or me?

John P. McGrath Software Consulting Services 3162 Bath Pike Nazareth, PA 18064 (215) 83748484

Note 624.0 warning on Monitor Ethernet command No replies "M. Erik Husby" 25 lines 8 APR 1987 08:03

I tried the patching suggested in the April 1987 Pageswapper article "Undocumented Monitor Display Classes" and managed to crash two of my VAXes.

I am running VMS 4.4 on a 785 and a microVAX II connected by ethernet.

I copied and patched Monitor. Exe to allow me to use the "Monitor Ethernet" command. Tried it on the microVAX where it appeared to work. Copied the image to the 785 and started it there. In a little while both machines crashed. Numerous messages on the console about aged packet loss. The 785 crash said the process was NULL and problem was pagefault with IPL above ASTDEL.

I am not sure that it was the patched Monitor or the fact that I was using my VAXmate to allow me to log in to both machines at once. I had two vt220 Emulator windows going.

PAGESWAPPER # June 1987 # Volume 8 Number 11 INPUT/OUTPUT

PAGESWAPPER # June 1987 \* Volume 8 Number 11 INPUT/OUTPUT

There may be a good reason why these commands are not enabled. Proceed with caution.

M. Erik Husby
Project Software & Development
14 Story St.
Cambridge, MA. Ø2138
(617) #661\*1666

Note 625.0 Are there TU81+'s that work? 3 replies "Terry C. Sproul" 8 lines 8-APR=1987 10:48

We have installed a TU81-plus (actually upgraded our TU81). We have tried all the things one is supposed to: /NOCRC/BLOCKSIZE=all=sorts\*of=numbers etc. etc. We are using a 780 with two RA81's and two UNIBUSes. To the untrained (or trained) eye, the TU81-plus goes no faster than the TU81. DIGITAL field service has been out innumerable times, we have gotten acres of advice, and none of it works. Does anyone have a TU81 that actually does what is advertised?

Terry C. Sproul LIFTECH CONSULTANTS INC 3666 GRAND AVENUE OAKLAND CA 94610 (415)83245606

Note 625.1 Are there TU81+'s that work? 1 of 3 "Jack Patteeuw" 17 lines 9 APR 1987 16:23 \*\* What about /BUFFER COUNT? >\*\*

**基础延迟接近的运用运送的**,我们也没有的人的,我们就是这个人的,我们就是这个人的,我们就是这个人的,我们就是这个人的。

My understanding of the TU81+ is that it has a large internal buffer and it is MANDATORY that this buffer be kept as full as possible for the TU81+ to stream. Adding additional buffers (/BUFFER COUNT=5) on the VAX side will help (see BACKUP=33 where it specifically recommends this for TU8x devices). You may also have to bump the WSQUOTA of the account that you normally use for tape operations to accommodate this.

I'm not a hardware expert but I'm certain that it is important to know what else is on the UNIBUS that your tape controller is on (you probably don't want it on the same UNIBUS as the UDA50 or a DEUNA or DELUA) and which UNIBUS slot the controller is in. Lower slot numbers have higher priority. Watch out as this may cause other devices to time out!

P.S. The /BUFFER\_COUNT=5 works well on ALL types of tape drive so if you got the memory, use it !!

Jack Patteeuw Ford Motor Co. Electrical and Electronics Division 31630 Wyoming Livonia, MI 48150 313\*323\*8643

Yup, we got one and it works as advertised. It is used on an 8500. I don't know if a smaller machine could provide data to the tape cache fast enough. Even a few users (~ 20) can make the TU81+ wait for the CPU (running BACKUP). Re: .1 % I concur, check loading on your bus and any other factors which may present a bottle neck to the tape drive.

Have you tried to test the drive off hours? With /BUFF=5?

James L. Buckley COM/Electric Co. 2421 Cranberry Highway Wareham MA, Ø2571 (617) #291 #0950 x3224 Note 625.3 Are there TU81+'s that work? 3 of 3 "Gus Altobello" 18 lines 14 APR 1987 22:49 4< Ours seems ok, but... >4

Our upgraded TU81+ is connected to an 8600, and does indeed run faster than before the upgrade. The heavier the system load, the less likely you'll get the condition of having data ready for transfer when the drive looks for it (this being the only way the streaming works).

It seems to be a worthwhile upgrade.

However, if you are still stuck back on VMS V4.3, be warned that processes will need PHY IO privilege in order to do a BACKUP/REWIND command on the drive. This was a most disconcerting discovery. I'm told this is fixed in V4.4...

I'm also told that in V4.3, only BACKUP has the smarts needed to take full advantage of the TU81+. Could there be limitations on which utilities can utilize the cache in later versions?

Gus Altobello PO Box 11274 Hauppauge, NY 11788 516/435\*7036

Note 626.0 Backups and All\*in\*l 4 replies
"DEREK FIELDS" 12 lines 9\*APR\*1987 07:39

We are bringing up a new installation: an 8530 running VMS 4.5 with All\*in\*l and Ingres. In trying to decide on appropriate backup procedures, we have concluded that the standard daily incremental and weekly image backup procedure will provide us with ample protection. However, we have heard that it is not possible to successfully perform incremental backups of All\*in\*l files when users are in All\*in\*l. Our understanding is that All\*in\*l keeps certain files open whenever users are in it and these files would therefore be missed during the incremental. Clearly, if we can not backup crucial indexes, etc., the incremental backup would be essentially worthless. Any suggestions would be greatly appreciated.

DEREK FIELDS
NEW JERSEY BOARD OF PUBLIC UTILITIES
1100 RAYMOND BLVD
NEWARK, NJ 07102
201=648+2417

Have you looked into using /IGNORE=INTERLOCK on your BACKUPS?

George Walrod 4260\*b chain bridge rd fairfax, va 22030

Note 626.2 Backups and All=in=1 2 of "Larry Kilgallen" 29 lines 104APR\*1987 06:49

4
//GNORE=INTERLOCK has hazards >\*

/IGNORE=INTERLOCK does not guarantee that individual files are restored in a consistent state. That is why it is not the default. Even if RMS pursues a careful write policy, which I presume that it does, you could have already copied the index buckets but not the corresponding data buckets when a change is made, making the copy you have on tape internally inconsistent. My own preference is to not have a copy on tape rather than have on tape a copy of dubious quality.

One could somewhat lessen the chances of the above problem by doing a BACKUP/IGNORE=INTERLOCK/VERIFY, meaning that the state of the file was the same on two consecutive passes. This presumes a lot of DCL to throw away the copy if it fails the verify (generally copying disk\*to\*disk from the live file and then going to tape with the copy is the best way to be able to "throw away" the copy). Note that this requires backing up on a file\*by\*file basis (at least from the live file).

PAGESWAPPER # June 1987 # Volume 8 Number 11
INPUT/OUTPUT

PAGESWAPPER # June 1987 # Volume 8 Number 11 INPUT/OUTPUT

Another problem not raised in .1 is the fact that with multiple disk files (which I assume All#In#1 has), the problem is really one of a multiple#file database. All the files should be backed up in a consistent state with respect to one another.

By far the easiest solution is to reserve a particular time of the day to kick the users off. It shouldn't take long to do incrementals disk to disk of the crucial files.

Larry Kilgallen
Box 81, MIT Station
Cambridge, MA Ø2139#Ø901

OK...let's say that I am successful in finding a time when I can kick my users off for some period of time, a questionable proposition at best, can anyone identify what the crucial Allainal files are, aside from the documents themselves?

DEREK FIELDS
NEW JERSEY BOARD OF PUBLIC UTILITIES
1100 RAYMOND BLVD
NEWARK, NJ 07102
201-648-2417

Note 626.4 Backups and All\*in\*1 4 of 4 "Jack Patteeuw" 22 lines 11\*APR\*1987 07:16

--< Whats crucial to ALL\*IN\*1 ? >\*\*

In ALL\*IN\*1 EVERYTHING is crucial !

As Larry said, ALL\*IN\*1 uses a multi\*file data base that has pointers to everything. It should be obvious that any backups should be done when there is NO file activity on any of the files (although I personally don't have the luxury of time to do it this way). One way to do this is to temporarily shutdown ALL\*IN\*1 (see the Al System Manager Reference Manual).

If in the event of things, if your system does crash and you need to rebuild the "file cabinet" there are tools (one of which is referred to as the "carpenter" for big repairs!) to fix up your data base (oops, "file cabinet").

Finally to answer your question more specifically (ie. "What are the crucial files in ALL\*IN\*1"), it will be obvious if you do a \$ SHOW DEVICE/FILE on the disk(s) where you have it installed and on the user disk (Al does lots of file I/O so you should try to spread it out over as many disks as you can). Also, take a look at the April 1987 Wombat Examiner (the newsletter of the Datatrieve SIG). It has a very nice article on this exact topic!!

Jack Patteeuw Ford Motor Co. Electrical and Electronics Division 31630 Wyoming Livonia, MI 48150 313#323#8643

Note 627.0 730 foreign device boot? No replies "Bruce R. Mitchell" 3 lines 9\*APR41987 09:32

Is there any way to get a 730 to hardware boot an RM02/3 emulator? I have a 730 here w/o the standard IDC, and would like to boot the thing from an Emulex SC/21, but can't figure out how to do it.

Bruce R. Mitchell Machine Intelligence and Industrial Magic PO Box 816 Byron, MN 55920 (507) 28449202 PAGESWAPPER - June 1987 - Volume 8 Number 11 INPUT/OUTPUT

Note 630.0 Queue Manager Too Slow 5 replies "Offline Submission" 14 lines 104APR#1987 18:26

Having 25 print queues in a VAXcluster under VMS V4.3 (two 8600 and one 750), the response time to show or modify and use those queues is about 2<sup>2</sup>3 minutes at peak use. The problem, we had guessed, is in JBCSYSQUE.DAT contention. Can anyone help me?

Carlos L. Johnson Honeda 975 Posi 8 Santiago, Chile S.A.

Telephone: (052) 728072

Date: March 25, 1987

Note 630.1 Queue Manager Too Slow 1 of 5
"John P. McGrath" 7 lines 11=APR=1987 17:07
-< JBCSYSQUE needs cleanup? >=

If you have ever had a lot of jobs in your queues (a thousand or so) then it may be that JBCSYSQUE.DAT is in bad shape. I had this happen and noticed that the queue manager behaved poorly afterwards. What I did to fix it was to wait till all of the queues were empty, then I did a START/QUEUE/MANAGER/NEW\_FILE and then recreated all of my queues. There may be other ways to clean up JBCSYSQUE.DAT, perhaps the RMS CONVERT utility.

John P. McGrath Software Consulting Services 3162 Bath Pike Nazareth, PA 18064 (215) 837#8484 Note 630.2 Queue Manager Too Slow 2 of 5 "Jack Patteeuw" 7 lines 13#APR-1987 15:53 #< CONVERT! >=

Yes, CONVERT does work and you don't have to wait until the queues are empty either. Just make certain that you STOP/QUEUE/MANAGER first!

Create the FDL with ANALYZE/RMS/FDL SYS\$SYSTEM:JBCSYSQUE.DAT and then do a CONVERT/FDL=JBCSYSQUE.FDL SYS\$SYSTEM:JBCSYSQUE.DAT SYS\$SYSTEM:JBCSYSQUE.DAT.

Jack Patteeuw Ford Motor Co. Electrical and Electronics Division 31630 Wyoming Livonia, MI 48150 313432348643

Note 630.3 Queue Manager Too Slow 3 of 5 "James Littlefield" 5 lines 14#APR=1987 07:34 #< JBCSYSQUE.DAT Characteristics >#

It's interesting to note that the JBCSYSQUE.DAT file is formatted 512 byte, fixed length records. If CONVERT is improving the response time, then the problem is probably too many non contiguous extents. I wonder if the file could be manually created with larger initial size, contiguous, larger default extent size, etc...

James Littlefield 170 Aquidneck Ave Middletown, RI 02840 (401) 84948440 PAGESWAPPER 4 June 1987 \* Volume 8 Number 11 INPUT/OUTPUT

Note 630.4 Queue Manager Too Slow 4 of 5
"M. Erik Husby" 16 lines 14 APR 1987 10:12

#< Queue manager comments >4

I noticed the slowness of the Queue manager when 4.1 came out. We had a queue that would gather a lot of files during the day and process them at night (a lot == 500+). Dec's solution was a none solution #4 lessen the number of files in the queue. We were able to do that but learned something interesting in the meantime.

Someone at Digital designed a shared queue manager using a file that required sequential access!!! The queue manager needs to read the whole file for most operations.

We also start the queue manager with

Start/Queue/Manager/Buffer\_Count=100 which improves performance in the cluster somewhat.

We were told a new and improved queue manager is coming  $% \left( \mathbf{r}\right) =\mathbf{r}$  in  $\left( \mathbf{VMS}\right)$  V5

M. Erik Husby
Project Software & Development
14 Story St.
Cambridge, MA. Ø2138
(617) #661 \* 1666

Note 630.5 Queue Manager Too Slow 5 of 5
"John Osudar" 28 lines 14#APR#1987 19:21

\*\*< rhetorical question >\*\*

Is it true that the people who wrote the VMS Job Controller are the same ones who wrote RSX BRU? ("...he asked sarcastically...") Not only is the queue manager SLOOOOOOOOOW, it's not the most robust piece of software ever written for VMS... We've written several symbionts, and use several other "user#written" ones from various printer manufacturers. There have been numerous occasions on which one of those symbionts hiccuped and wrote something to SYS\$OUTPUT: %# which is a no\*no

for symbionts, as their SYS\$INPUT: and SYS\$OUTPUT: are both mailboxes for talking to JOBCTL. When that happens, JOBCTL very robustly prints a series of error messages on the console ("invalid mailbox message received" or some such phrase), then says it read an end-of\*file on the mailbox and DIES a horrible death. Sure, they "fixed" this with /RESTART 44 so it restarts the queue that caused this mess in the first place, which usually leads to a recurrence of the same problem (within the queue manager's timeout period, of course). And THAT causes the queue manager to die permanently (or until you restart it manually), and leaves all queues stopped, batch jobs with processes running but not in any queue, some symbionts active with devices allocated but queues stopped, etc. Recovery then consists of anything from typing several hundred commands to stop all the right processes, clean up the queues, and restart things, to sneaking into the computer room and typing "HALT" and "BOOT" on the console (and then telling a hundred irate users, "Gee, I don't know WHY it crashed...")

That's why it warms my heart, truly, to hear that VMS V5 will have a new, improved queue manager. I just hope it's less "new" and more "improved"...

John Osudar Argonne National Laboratory 9700 S. Cass Ave. Bldg. 205 A\*051 Argonne, IL 6043944837 (312) 97247505

Note 631.0 RA81 FCT File Format No replies "Offline Submission" 13 lines 10\*APR\*1987 18:34

We need to know the FCT file internal format of the RA81 disk device. The FCT file is the last track of the device. 15 you have any information, please contact us.

Software Support Group Universidad Simon Bolivar Centro de Informacion Y Computation Valle de Sartenejas \* MYS P.B. Caracas 1081 Venezuela

Telephone: (582) 9621119

PAGESWAPPER # June 1987 \* Volume 8 Number 11 INPUT/OUTPUT

March 13, 1987

Note 632.0 VAXStation II UISDC 3 replies "John Stitzinger" 12 lines 11#APR#1987 02:19

Has anyone used UISDC, the low level interface to the VAXStation II QVSS graphics board? We sure could use some more detailed information than is provided in the UIS manuals. We get some interesting displays on the screen but not what we had in mind. We particularly need to know the proper way to tell the driver that we have updated the scan line map.

John Stitzinger HRB Singer PO BOX 60 300 Science Park Rd State College, PA 16801 (814)238#4311

Note 632.1 VAXStation II UISDC 1 of 3
"Jack Patteeuw" 4 lines 11\*APR\*1987 07:27

\* Should you be using UIS ? >=

I don't know the answer to your question, but are you certain that you want to continue with UIS? DEC has publicly announced their intention to go to X\*Windows and that UIS support will only be continued for a few more years.

Jack Patteeuw Ford Motor Co. Electrical and Electronics Division 31630 Wyoming Livonia, MI 48150 313432348643 Note 632.2 VAXStation II UISDC 2 of 3
"Frank J. Nagy" 8 lines 11#APR#1987 11:24

4< UIS: The only game in town >#

Unfortunately, UIS is the only game in town under VMS. We are just starting our development of UIS\*based applications for a new, distributed control system. We wish X\*Windows were here now but we just can't wait. In addition, we are having some problems with UIS relative to event handling; there are time windows where if an AST happens your application will hang or blow up or UIS will blow up or the MicroVAX will crash. Sigh!

Frank J. Nagy Fermilab PO Box 500 MS/220 Batavia, IL 60510 (312)84044935

Note 632.3 VAXStation II UISDC 3 of 3 "Jack Patteeuw" 11 lines 13#APR#1987 16:24

I was surprised to read an article in the GAPSIG Newsletter this month (yes, I read ALL of them !) which indicated that  $X^{\mu}$ Windows for VMS would probably NOT be available till next year (1988).

This is contrary to what was presented to me a DEC workstation conference a few months ago. A high ranking DEC individual stated that it should be available "this year" and that both DEC and MIT "had it running in the lab". Furthermore, he suggested that for an advanced copy I contact MIT directly!!

Does anybody have the "official" DEC word on availability ?

Jack Patteeuw Ford Motor Co. Electrical and Electronics Division 31630 Wyoming Livonia, MI 48150 313432348643

PAGESWAPPER 4 June 1987 - Volume 8 Number 11 INPUT/OUTPUT

Note 633.0 Announcing the VT330 and the VT340 !! 3 replies "Jack Patteeuw" 36 lines 11#APR\*1987 07:49

God, I just love the \*\*SMELL\*\* of new hardware (or is it new cars ?) !!!

Please excuse any misinformation as I am doing this from my "cache" memory.

The VT330 and VT340 supersede the VT240 and VT241 (no replacement for the VT220, yet). The VT330 is a monochrome graphics terminal and the VT340 is a color graphics terminal. Following are the list of features common to both:

- o 800 x 500 pixel resolution
- o Larger (15"?) CRT
- o All electronics contained within CRT housing (ie. no pizza box and \*\*NO\*\* fan !)
- o Tilt and swivel base
- o Supports TEK 4010/14 emulation. VT340 supports TEK 410x color emulation. ReGIS is supported. No definite word on GKS support.)
- o 3 RS#232 ports which can be configured as 3 communication ports or 1 communications, 1 printer, 1 mouse (?)
- o Can support multiple simultaneous VMS sessions over one communications. port with appropriate \*\*OPTIONAL\*\* (ie. \$\$\$) software. "Session" key for one keystroke session changes.
- o Priced less than the VT240 and VT241 ! Contact DEC's
- o Electronic Store (800-323-3366) for exact pricing.

o Products should begin shipping in May

Jack Patteeuw
Ford Motor Co.
Electrical and Electronics Division
31630 Wyoming
Livonia, MI 48150
313-323+8643

Note 633.1 Announcing the VT330 and the VT340 !! 1 of 3 "Frank J. Nagy" 18 lines 11\*APR\*1987 11:20 

\* More on VT330 and VT340 >\*

Follow\*up on Jack's information on VT3xx terminals:

- o The larger screen is 14" FLAT CRT.
- o Claimed to be 5 times faster than VT24x graphics! (About time!)
- o The Session Support Utility (SSU) software costs \$\$\$ BUT is surprising inexpensive.
- o You can have 2 sessions in action at one over a single serial line with SSU (sort of like a micro DECServer) UT you can have BOTH sessions displayed on the terminal at once!

We are looking forward to buying one each (VT330 and VT340) for evaluation. Oh, new hardware...

Frank J. Nagy Fermilab PO Box 500 MS/220 Batavia, IL 60510 (312)840 4935 Note 633.2 Announcing the VT330 and the VT340 !! 2 of 3 "Jack Patteeuw" 28 lines 13 APR 1987 16:12

#### More info:

- o VT330 has 14" FLAT Screen
- o VT340 has 13" Color monitor which can display 16 colors out of a palette of 4,096
- o DEC proprietary graphics mode (GKS ?) is 5 time faster than VT240
- o 19K of local text memory with enhanced block mode operations (whatever that means ! VMS still doesn't support block mode for our VT131's !)
- o 2 screens of local graphics
- o 3 ports can be configured as 1 communications, 1 printer and 1 mouse or 2 communications and 1 mouse to provide 2 "hardware" sessions
- o "Session" software only supports 2 sessions (Q\*ZAV\*UZ)
- o Firmware in \*\*REMOVABLE\*\* cartridge
- o 25th line status
- o extended warranties (24 and 36 months) available

Jack Patteeuw Ford Motor Co. Electrical and Electronics Division 31630 Wyoming Livonia, MI 48150 3134323-8643 Note 633.3 Announcing the VT330 and the VT340 !! 3 of 3 "Jack Patteeuw" 3 lines 15=APR41987 16:08

The VT340 does \*\*NOT\*\* emulate Tek 410x !! Only Tek 4010/14 is provided. (sigh) Wake up DEC and smell the coffee! Your competition does, why can't you!!

Jack Patteeuw
Ford Motor Co.
Electrical and Electronics Division
31630 Wyoming
Livonia, MI 48150
313432348643

Note 634.0 NETSERVERS: a question and a warning No replies "John P. McGrath" 26 lines 114APR#1987 16:55

The application I am working on does a lot of network access, and I have had a number of problems related to NETSERVER.COM. For example, see what happens if you change the protection on NETSERVER.LOG, removing OWNER:D permission. Every time a server is started, it tries to purge out the NETSERVER.LOG files. After a thousand or so of the log files build up, every new server that comes in spends a very long time trying to purge out the logs and generates a large log file full of protection violation messages. Since it is busy trying to clean up the log files, when the next connection request comes in, it must create another server, and another log file, and so on. It builds up over time until finally your system is doing nothing but trying to purge server log files.

I would like to write my own version of NETSERVER.COM and invoke it through NETSERVER\$COMMAND. The system has regularly run cleanup procedures, so we can get rid of the purging. Since all access to the account in question will be in network or batch mode, and we are writing all of the procedures, we can dispense with all the checks to see if the default directory, UIC, priority, or symbols such as "IF" have been changed.

PAGESWAPPER # June 1987 # Volume 8 Number 11 INPUT/OUTPUT

PAGESWAPPER \* June 1987 \* Volume 8 Number 11 INPUT/OUTPUT

Does anybody know if there is any problem in doing this? I do not want control ever to get back to SYS\$SYSTEM:NETSERVER.COM. What happens in the case of an error while the link is established? If my procedure does not do an exit, might it get by my procedure and back to SYS\$SYSTEM:NETSERVER.COM?

John P. McGrath Software Consulting Services 3162 Bath Pike Nazareth, PA 18064 (215) 837#8484

Note 635.0 CALLABLE EDITORS IN MAIL No replies "James Littlefield" 7 lines 13\*APR\*1987 09:03

I'm not sure how many people are aware of it, but there is a way to create/edit mail messages without creating a subprocess. Simply define the following logical name:

\$ DEFINE MAIL\$EDIT CALLABLE\_xxx

where "xxx" is either "TPU" or "EDT".

James Littlefield 170 Aquidneck Ave Middletown, RI 02840 (401) 84948440

Note 636.0 DEC enters third-party hardware market! No replies "Jack Patteeuw" 7 lines 13 APR 1987 16:36

DEC is now selling a Ethernet Board for IBM PC's !!

This board is packaged up with all the necessary licenses to make your PC an end\*node on DECNET. The package can be purchased with (DEPCA\*KA) or without (DEPCA\*BA) a LK250 keyboard and DEC mouse. Contact the DEC Electronic Store (800\*332\*3366) for pricing. Available pending FCC approval.

Jack Patteeuw Ford Motor Co. Electrical and Electronics Division 31630 Wyoming Livonia, MI 48150 313#323#8643

Note 637.0 New Version of MRGATE No replies "Jack Patteeuw" 14 lines 13 + APR = 1987 16:51

V2.1 of the Message Router Gateway (MRGATE) will now translate WPS+ to ASCII so ALL#IN#1 user can send EMAIL to other ALL#IN#1 users as well as to VMS users and the VMS user won't get the silly "non#ASCII data found here" message when OA\$MTI\_TRNS is set to 0 !!!

Another neat thing to do with MRGATE is to have your VMSmail automatically sent to ALL#IN#1 !! You can do this by setting the VMSmail forwarding address to

Al user::Al::MRGATE

You can even set this forwarding address for the user by using the MAILUAF.COM utility in SYS\$SYSTEM !!

Jack Patteeuw Ford Motor Co. Electrical and Electronics Division 31630 Wyoming Livonia, MI 48150 313432348643

Note 638.0 TK50 Transfer Problem No replies "Jeffrey fox" 5 lines 16 APR #1987 07:51

We have a microVAX running VMS V4.4 and a LSI\*11/23 running RT\*11. Both systems have a TK50 on them. We have been unable to write to the TK50 and then read it on the other system. We have tried using FILEX on the RT\*11 system and EXCHANGE on the VMS system. Any help in this matter would be appreciated.

Jeffrey fox university of dayton

PAGESWAPPER \* June 1987 \* Volume 8 Number 11 INPUT/OUTPUT

research institute 300 college park ave dayton oh 45469 513#25448724

Note 639.0 TSV05 at 100 ips. No replies "Jim Littlefield" 11 lines 16#APR\*1987 10:44

The TSV05 supports a 100 ips stream mode. Unfortunately, DEC doesn't (at least on the uVAX). The interesting thing is the fact that the IVP procedure provided with the driver is written to test BOTH 25 ips and 100 ips modes! Why test it if it doesn't work?!

I suspect DEC disabled streaming because their controller is too slow. I've seen the same Cipher drive with an Emulex TC03 controller run in streaming mode using BACKUP/BUFFER=5 with practically no repositions.

What gives? Does anyone know what has to be done (jumpers, etc.) to make the drive stream?

James Littlefield 170 Aquidneck Ave Middletown, RI 02840 (401) 849#8440

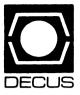

# **LIBRARY**

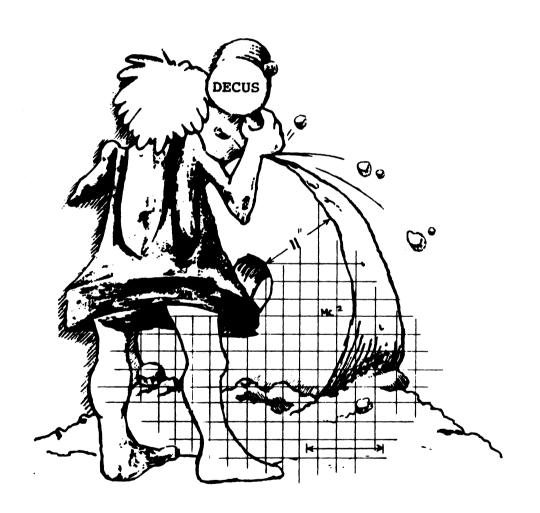

#### LIBRARY ANNOUNCEMENT

The Library has the following list of products available on the TK50. Each tape (media code TC) sells for \$194.00 (U.S. only), and will be treated as a regular Library product.

```
VAX-LIB-1 VAX LIBRARY TAPE #1
VAX-LIB-2 VAX LIBRARY TAPE #2
VAX-LIB-3 VAX LIBRARY TAPE #3
VAX-LIB-4 VAX LIBRARY TAPE #4
VAX-LIB-5 VAX LIBRARY TAPE #5
VAX-SPLIB-1 SPECIAL VAX LIBRARY TAPE #1
VAX-SPLIB-2 SPECIAL VAX LIBRARY TAPE #2
```

V-SP-24 PORTACALC V-SP-43 RSX SIG COLLECTION, SPRING '85, NEW ORL. V-SP-46 VAX SIG COLLECTION, SPRING '85, NEW ORL. V-SP-48 BEST OF PC-8088 COLLECTIONS 1-8 V-SP-49 VAX SIG COLLECTION, FALL '85, ANAHEIM V-SP-50 RSX SIG COLLECTION, FALL '85, ANAHEIM V-SP-51 PC-8088 COLLECTION #9 V-SP-52 VAX SIG COLLECTION, SPRING '86, DALLAS V-SP-53 KERMIT DISTRIBUTION V-SP-54 PC-8088 COLLECTION #10 V-SP-55 RSX SIG COLLECTION, SPRING '86, DALLAS LATEX, TEX V-SP-58 RSX SIG COLLECTION, FALL '86, SAN FRANCISCO V-SP-60

VAX SIG COLLECTION, FALL '86, SAN FRANCISCO

11-SP-47 PORTACALC
11-SP-18 C LANGUAGE SYSTEM
11-SP-84 RSX SIG COLLECTION, SPRING '85, NEW ORL.
11-SP-90 RSX SIG COLLECTION, FALL '85, ANAHEIM
11-SP-92 RSX SIG COLLECTION, SPRING '86, DALLAS
11-SP-95 RSX SIG COLLECTION, FALL, '86 SAN FRANCISCO

BOLDED PRODUCTS ARE NEW ANNOUNCEMENTS AVAILABLE ON THE TK-50.

V-SP-61

CALL 617-480-3418 TO ORDER THESE PRODUCTS, MOST CREDIT CARDS ACCEPTED

## **DECUS PROGRAM LIBRARY**

#### **DECUS Program Library Changes:**

DECUS NO: VAX-146, Title: WATCHDOG is listed in the catalog as being available. This program is now "ON HOLD".

#### NEW LIBRARY PROGRAMS AVAILABLE FOR THE PDP-11 COMPUTER FAMILY

DECUS NO: 11-736 Title: DV: Virtual-Device Handler for RT-11 Version: January 1987

Submitted by: R. Tapp, University of Victoria, Victoria, B.C., Canada V8W 2Y2 Operating System: RT-11 V4.00 or 5.01 Source Language: MACRO-11 Memory Required: 32KB Software Required: Includes a companion server program for a VAX/VMS version 4.4 host withboth.PAS PASCAL version 3.4 and .OBJ files, but this must be customized for other host operating systems. Keywords: Data Communications, Device Handlers

Abstract: A patch for the RT-11 file DD.MAC creates the source file for a new device handler DV that can access virtual-devices on a host computer using a standard serial terminal line. These virtual-devices can be used either for file communication with the host system or as back-up storage for RT-11 files. Included are an RT-11 terminal emulator program for establishing communication with the host system, a stand-alone bootstrap loader program for DV, and a set of server programs for a VAX/VMS host that support virtual-devices compatible with the VMS EXCHANGE utility and emulate TU58, RK05, RL01, RX01 and RX02 devices.

Notes: Supplied patches require RT-11 version 4.00 or 5.01 source files. Other versions may not be compatible.

Changes and Improvements: Runs under RT-11 version 5.01 as well as version 4.00. Problem with RT-11 extended-memory code has been fixed.

Media (Service Charge Code): User's Manual (EA), One RX01 Diskette (KA) Format: RT-11, 600' Magnetic Tape (MA) Format: RT-11

DECUS NO: 11-866 Title: IMPNON Version: V1.0, January 1987

Submitted by: Michal Benda, S-41345 Goteberg, Sweden Operating System: RT-11Source Language: FORTRAN 77 Software Required: FMMOTS Keywords: Tools -Applications Development

Abstract: If your FORTRAN Compiler does not have the IMPLICIT NONE extension, one way of checking that you have declared all variables is to imply a name rule for

variables you have not declared explicitly. For example, all undeclared variables are assigned a data type that you are not using implicitly, e.g. COMPLEX\*8, (IMPLICIT COMPLEX\*8 (A-Z)). Then, all undeclared variables will be of data type complex \*8. Open the listfile and search for complex\*8 variables. If you have not declared all variables, the listfile will contain complex\*8 declarations. Program IMPNON does this. Usage is RUN IMPNON "name of listfile".

Documentation not available.

Media (Service Charge Code): One RX01 Diskette (KA) Format: RT-11, 600' Magnetic Tape (MA) Format: RT-11

DECUS NO: 11-867 Title: "FONT" Version: V1.0, March 1987

Submitted by: Harold Z. Bencowitz, Beaumont, TX Operating System: RT-11 V5.03, TSX-PLUS V6.16 Source Language: C Hardware Required: VT200 Series Terminal Keywords: TSX, VT200 Routines

Abstract: "FONT" is a program written in Whitesmith's C to allow one to easily create or alter downloadable fonts/character sets for VT200 series terminals. It will only run on a VT2xx. It has only been tested on RT-11 V5.03 and TSX-PLUS V6.16 using a VT220. It can be used to edit a previous character set (stored as a disk file in a format which can be "typed" to download the font). The VT200 built-in Digital Equipment Corporation character sets (ascii, special graphics and multinational) are included as disk files to allow one to alter any or all of these characters to create new characters or character sets. One character at a time is edited while each pixel change is observed both at the normal size and double high/double wide. A calendar program "Calend" is included although it is in no way related to "FONT".

Media (Service Charge Code): One RX01 Diskette (KA) Format: RT-11, 600' Magnetic Tape (MA) Format: RT-11

#### NEW LIBRARY PROGRAMS AVAILABLE FOR THE VAX/VMS FAMILY OF COMPUTERS

DECUS NO: VAX-234 Title: FED: A FORTRAN Editor Version: January 1987

Submitted by: Ronald L. Williams, Southwest Research Institute, San Antonio, TX Operating System: MicroVMS V4.4, VAX/VMS Source Language: TPU Software Required: FORTRAN Hardware Required: VT100 or VT200 Series Terminal Keywords: Editors

Abstract: FED is an editor written specifically to create and edit FORTRAN source code. It features user-de-

finable text segments, auto-continuation at column 72, a comment mode and several other features which make entering FORTRAN code easier. Additionally, FED allows the user to compile source code without leaving FED. The screen is split with the user's source code at the top and error messages at the bottom. FED was written using TPU and bears some relation to EVE, however, it is a complete re-write of EVE and therefore does not depend on EVE directly. FED is essentially a poor-man's LSE.

Assoc. Documentation: VAX TPU Reference Guide, User's Guide to EVE.

Restrictions: No foreign terminal support.

Media (Service Charge Code): User's Manual (EA), 600' Magnetic Tape (MA) Format: VAX/ANSI

DECUS NO: VAX-237 Title: Portable Optical Disk Subroutine Package Version: V1.0, February 1987

Submitted by: J. Dennis Scarbrough, Perceptics Corp., Knoxville, TN Operating System: VAX/VMS V4.5 Source Language: C Memory Required: Varies with application Software Required: C Compiler Hardware Required: Optical Disk and Controller, Optical Platters in WORMS-11 format. Keywords: Utilities - Disk - VMS

Abstract: Portable LaserWare is a group of C Language subroutines designed to allow read-only access to optical disks written in the WORMS-11 format. Examples of such systems are optical disk subsystems from Emulex, TECEX, Perceptics and C. Itoh. Two example programs (od\_dir and od\_type) using the routines are included. Although these routines were developed and tested under VMS, they were designed to make porting to other operating systems relatively simple. The essential requirements for porting being modification of two basic routines (od\_mnt and od\_read) and the availability of operations analogous to the VMS mount/foreign and QIO functions on the target system. Notes: Should be easy to port to other operating systems.

Restrictions: VAX/VMS version 4.0 or later is required.

Media (Service Charge Code): 600' Magnetic Tape (MA)

Format: VMS/BACKUP

DECUS NO: VAX-239 Title: SGDS: Stuttgart Gate Array Development System Version: December 1986

Author: Various, Univ. Stuttgart

Submitted by: Waler H. Burkhardt, Univ. Stuttgart, Instit. fur Informatik, D-7000 Stuttgart-1, West Germany Operating System: VAX/VMS V4.4 Source Language: PASCAL Hardware Required: Digital Equipment Corporation GIGI Terminal Keywords: Circuit Simulation

Abstract: SGDS is a working software system for the development of gate array circuits. It has been used directly for several successful designs using over 3K transistors with the AMI UA4 gate array chips.

There are two subsystems in PASCAL. One is for the graphic definition of the circuit on a Digital Equipment Corporation GIGI Terminal, the other for generating the CIF data base for the masks used in production.

Media (Service Charge Code): 600' Magnetic Tape (MA) Format: VMS/BACKUP

DECUS NO: VAX-240 Title: SRC: A Functional Programming System Version: October 1986

Author: T. Winkler, University Stuttgart

Submitted by: Walter H. Burkhardt, Univ. Stuttgart, Instit. fur Informatik, D-7000 Stuttgart-1, West Germany Operating System: VAX/VMS V3.7 or greater Source Language: PASCAL Memory Required: 1MB Hardware Required: VT100 Terminal or compatible Keywords: Programming Languages

Abstract: SRC (Stuttgart Recursive Calculus) implements the KRC language for the family of VAX computers. Main virtues are the capability of editing library files and an extensive error recovery mechanism.

Operation of this system is menne-directed and PASCAL is the implementation language for ease of modification, adaptation or extension. The write-up contains explained examples (in German).

Notes: The write-up and manual is in German on the magnetic media.

Media (Service Charge Code): 600' Magnetic Tape (MA) Format: VMS/BACKUP

DECUS NO: VAX-241 Title: "MAKE" Version: V1, February 1987

Submitted by: Dat H. Do, Oakley Sutton Management Corp., Newport Beach, CA Operating System: VAX/VMS Source Language: DCL Keywords: DCL, Utilities-VMS

Abstract: "MAKE" is a program that rebuilds the code for modified source files automatically with little effort from the programmers.

"MAKE" saves time in the compile, link and run steps of the program development cycle. Furthermore, "MAKE" automatically replaces any modified CDD records, (TDMS) form records, requests, libraries, define logicals, set default, run programs. It can execute any DCL command.

Another especially helpful feature applies to old programs written by someone else years ago. We don't have to know what modules and how they depend on each other. "MAKE" always remembers. Therefore, programmers can pass their codes to others easily.

We must create a file to tell "MAKE" about "What", "When" and "How" to rebuild our modules. We only

have to tell "MAKE" what to do once and it'll never forget!

Whenever we modify any source files, enter the word "MAKE". That's all we have to type to rebuild object modules and new program. "MAKE" will read all rules and decide what it must do and does it. Since it only acts on modified modules, it saves lots of computer time.

Release Notes are distributed with each order.

Media (Service Charge Code): 600' Magnetic Tape (MS) Format: VMS/BACKUP

DECUS NO: VAX-242 Title: Message Sending/Process Monitoring Utility Version: V3.3, January 1987

Submitted by: Messrs. B. LeBlanc & G. Addleton, Flinders Medical Centre, Bedford Park, South Australia 5042 Operating System: VAX/VMS V4.4 & 4.5 Source Language: PASCAL Memory Required: Variable Hardware Required: VT200 series compatible terminal Keywords: System Management - VMS, Utilities - VMS

Abstract: The SEND utility is a sophisticated message sending/process monitoring program. It was written specifically as an operational/system management tool, although it has other uses.

For each process the user has privilege to monitor, the process monitoring feature continuously updates a screen display with details of Terminal Name, UIC, Username, Process Name, Image Name and Process State. The details to be displayed are selected via function keys whose values are 'memorized' when the image terminates, so that the next time the utility is invoked during the same login session, the display is initialized to show the items which were displayed when the image last exited. The sampling/refresh interval can be changed interactively.

The message sending feature allows one or more single line messages to be broadcast to one or more processes. The target group of processes can be selected by Terminal Name, Username, Process Name, UIC or Image Name. Standard VMS wildcard strings may be used to select the target group.

There are also functions which allow the user to stop a process being monitored and to initiate image rundown for a process (e.g. kill a program in an infinite loop without killing the process).

There is a CLI interface which allows single message lines to be broadcast to one or more users by entering a single command line from DCL.

Comprehensive online help is available (interfaced to DCL help library).

Notes: Version VMS V.4.4 or later is required because of link to sharable library entry which was new with V4.4. Some small subroutines are in the object library

EMCPASLIB. Sources for these subroutines can be provided if requested.

Complete sources not included.

Media (Service Charge Code): 600' Magnetic Tape (MA) Format: VMS/BACKUP

DECUS NO: VAX-243 Title: VAX - RMD Version: V1.0

Submitted by: Wayne Bruzek, N.J. Turnpike Authority, New Brunswick, NJ Operating System: VAX/VMS V4.5 Source Language: VAX FORTRAN Keywords: Utilities - VMS

Abstract: VAX - RMD is a pacifier for the ex-RSX user who misses the

"real-thing". Though it doesn't look quite the same and doesn't have the various screens of the old RMD, it does provide quite a bit of useful information, such as:

- . Current Node Name.
- . Current time.
- . Percent of the Page File that is available.
- . Percent of the Swap File that is available.
- . Amount of free space on each disk drive specified.
- . PID, Username and Imagename of each active image.

The fields are updated continuously and the display can be somewhat tailored by way of a user created parameter file

Media (Service Charge Code): 600' Magnetic Tape (MA) Format: VAX/ANSI

DECUS NO: VAX-244 Title: Golf Handicap/Information System Version: V1.1. March 1987

Submitted by: Fred Bassett, J. G. Boswell Company, Cororan, CA Operating System: VAX/VMS V4.2 - V4.5 Source Language: DCL, RDB/VMS, RDO, VAX COBOL Software Required: RDB/VMS, DATATRIEVE, TDMS, Common Data Dictionary Keywords: Games

Abstract: This is a golf handicap/information system. It contains it's own built-in menu and security system. It can be used by persons, clubs and organizations to collect information on golf courses either local and remote as to fees and services provided. A complete golfing history is maintained for all players defined to the system. The players golf score cards are entered into the system which will adjust them according to current USGA rules and calculate an on-going handicap for each player. Various reports and queries are provided.

Notes: Operating System VMS V4.2 or higher is required.

Media (Service Charge Code): 600' Magnetic Tape (MA)

Format: VMS/BACKUP

DECUS NO: VAX-246 Title: Menu Utility Version: January 1987

Submitted by: Messrs. G. Addelton & B. LeBlanc, Level 2, Comp. Ctr., Flinders Med. Ctr., Bedford Park, South Australia 5042 Operating System: VAX/VMS V4.4, 4.5 Source Language: PASCAL Memory Required: Variable Software Required: SMG\$ calls (in VMS) from VMS version 4.4 or later. Keywords: Menu Control

Abstract: The Menu Utility allows rapid & flexible construction of menus for a variety of uses. It has been designed to be fast in execution and flexible and friendly for users and developers.

#### Features are:

- . Flexible choice selection.
- . Comprehensive customizable help at two levels.
- Simple menus.
- . Powerful choice usage.
- . Operations control.
- . Neat menus traps any broadcast messages and displays them on line 24 of the terminal.
- . Menu will return by default to last menu from which a selection was made.
- . Optional logical controlling single screen help heading.
- . Optional logical determining behavior when an error is hit with sub-processes.
- Optional symbol determining starting menu for initial presentation to user.
- . Terminal independent screen work using SMG screen routines.
- . Very fast execution.
- . Flexibility in choice presentation.

Notes: Operating System VMS V4.4 or later is required. New SMG\$ calls which come with VMS 4.4 are used. Source for the program is provided, but some subroutines called are provided only in the object library. Sources to these may be provided upon request.

Complete sources not included.

Media (Service Charge Code): 600' Magnetic Tape (MA) Format: VMS/BACKUP

#### NEW LIBRARY PROGRAMS AVAILABLE FOR THE RAINBOW SERIES OF COMPUTERS

DECUS NO: RB-125 Title: ATTRIB Version: V1.0, March 1987

Submitted by: Digital Equipment Corporation Operating System: MS/DOS V2.11 Source Language: PASCAL (Turbo) Memory Required: 34KB Keywords: File Management

Abstract: ATTRIB displays, sets and resets MS/DOS file attributes of individual files or groups of files. Using ATTRIB, you can display the names of hidden and system

files, protect files against alteration and deletion, make files invisible to ordinary directory searches and force files to be backed up or not backed up by incremental backup utilities.

Release Notes are distributed with each order.

Notes: Operating system MS/DOS V2 or greater required.

Media (Service Charge Code): User's Manual (EA), One RX50 Diskette (JA) Format: MS/DOS

#### NEW LIBRARY PROGRAMS AVAILABLE FOR CP/M

DECUS NO: CPM-271 Title: BASTUTOR Version: May, 1985

Submitted by: Scott Miller, Sterling, CT Operating System: CP/M Source Language: MBASIC Keywords: Tools - Applications Development

Abstract: This program helps users learn to use MBASIC on the Rainbow computer. It describes all MBASIC statements and functions, and gives examples of their use on the menu system, based on the Rainbow reference manual

Notes: Operating system CP/M needed for BASIC command.

Documentation not available.

Media (Service Charge Code): One RX50 Diskette (JA)

#### REVISIONS TO LIBRARY PROGRAMS

DECUS NO: VAX-140 Title: TODIR: A Program to Allow the User to Move from One Directory to Another Version: September 1986

Submitted by: Dat Hoang Do, Oakley Sutton Management Corp., Newport Beach, CA Operating System: VAX/VMS V4.4, 4.5 Source Language: PASCAL Keywords: Utilities - VMS

Abstract: This program allows one to move quickly from one directory to another. It does everything that the DCL command SET DEFAULT does and more. When given a username, TODIR reads the SYSUAF file and puts you into that user's home directory as specified in the UAF. It works with system and user-defined directory logicals. Also, it won't let go to a directory that does not exist. Furthermore, it always SAVES THE LAST DIRECTORY SPECIFICATION to help you quickly access files there or go back there. It's simple and flexible syntax makes it very convenient to use.

#### Examples:

Tasks to be done

TODIR commands

To set default to a UAF user's directory\$ To David

With logicals, \$ Set Default Acctg: DiskBlocks.Data \$ To DData (provided the logical DData is defined by \$ DEFINE DDATA ACCTG:[DISK-BLOCKS.DATAI)

And with subdirectory specifications, To SubDir1.Sub2 \$ Set Default .SubDir1.Sub2

To set default to the parent directory\$ To Sysmgr of a dir such as directory [Sysmgr].

There are many other nice features.

Release Notes distributed with each order.

Changes and Improvements: Faster and fixed one bug.

Media (Service Charge Code): User's Manual (EA), 600' Magnetic Tape (MA) Format: VMS/BACKUP, or order VAX-LIB-4

DECUS NO: VAX-166 Title: DIG: Data Inputter Generator Version: V2.0, March 1987

Submitted by: Tom Czyczko, Agriculture Canada, Winnipeg, Manitoba, Canada R3T2M9 Operating System: VAX/VMS V4.3 Source Language: FORTRAN 77 Software Required: VAX/VMS System Services Keywords: FORTRAN, Tools - Applications Development

Abstract: DIG (Data Inputter Generator) is a suite of FORTRAN programs designed to create a FORTRAN program which formats a VT100+ compatible terminal. It does this by allowing the user to define screens composed of one to twenty-three windows. The windows are arranged in a tree and are made up of text and nodes. The nodes are cells into which data can be entered or switches to allow execution of routines. The data can be checked as to whether it exists (/does not exist) in an array and (/ or) if the data falls within (/outside) a certain range. The data is then transferred to a specified address within an array. The array address is dependent on the "record" of the screen. A future version will allow storage of data as fixed-length, direct-access records. An easy-to-use help-screen generating facility is available.

All programs which compose DIG and which DIG generates are as close to ANSI FORTRAN-77 as possible. All machine-dependent variations are well documented. A future version will contain switches to allow code generation for different type machines.

DIG in its present form could be used as an alternative to simple FMS or TDMS form-generation. It is also useful for program proto-typing. DIG is a FORTRAN metalanguage, so FORTRAN programmers may find its use preferable to a 4GL in speed of execution and flexibility (though not in user friendliness in the development stage).

Changes and Improvements: Major re-write and enhancements, electronic manual, file storage as well as array storage.

Media (Service Charge Code): 600' Magnetic Tape (MA) Format: VMS/BACKUP, or order VAX-LIB-5

DECUS NO: VAX-208 Title: IMAGE Version: V04-05A, February 1987

Submitted by: C. J. Chapman, Philips Defence Systems, Crawley, Sussex, England RH10 2PZ Operating System: MicroVMS, VAX/VMS Source Language: DCL, FORTRAN 77, MACRO-32 Memory Required: Virtual 14336 bytes Hardware Required: VT220, VT241, VT100, LA120 Keywords: System Management - VMS, Utilities - VMS

Abstract: The IMAGE utility is a system management tool that enables the Systems Manager to obtain information on user processes or system wide processes. IMAGE is very useful for taking a snapshot look at your system to establish what images are executing. IMAGE runs on both hardcopy (LA120) and video terminals (VT220, VT241) and returns the following data:

- . User\_name, process\_id, uic, process state and type.
- . Base priority, current priority, CPU minutes/seconds.
- . Disc i/o, page faults, user image executing.
- . Balance set, node, date, time.

Additional functions include:

- . System image monitoring.
- . User image monitoring using batch and detached processes with data replay capability.

Release Notes are included with this utility together with the necessary files to relink. Future releases will follow

Notes: Operating system VMS V4.0 or later required.

Changes and Improvements: Included in documentation. Sources not included.

Media (Service Charge Code): 600' Magnetic Tape (MA) Format: VMS/BACKUP, or order VAX-LIB-6

DECUS NO: PRO-133 Title: Astronomical Ephemerides Version: V3.3, January 1987

Submitted by: Jean Francois Paillard, Societe Astronomique de France, Levis-Saint-Nom, France F78320 Operating System: P/OS V2 Source Language: FORTRAN 77, MACRO-11 Memory Required: 1200 disk blocks Hardware Required: Optional LA50 printer Keywords: Scientific Applications

Abstract: This program uses new original theories constructed at Bureau des Longitudes, Paris. It is fitted to the new 1984 fundamental system, with standard epoch J2000.0, reference catalog FK5 and time scale Terrestrial Dynamical Time.

The ephemerides of the Sun and planets are calculated from analytical theory VSOP82 (Variations Seculaires des Orbites Planetaires) by P. Bretagnon and the motion of the Moon is computed from theory ELP-2000, J & M Chapront. Error on coordinates due to truncatures are less than plus/minus 0"5 for planets and plus/minus 0"1 for the Sun.

The new version, using assembler for planetary subprograms, with an efficient subroutine for simultaneous computation of sinus/cosinus, is much faster (45s instead of 1m45s for main computation) and more compact. It is enhanced with accurate coordinates and graphs of the Galilean Satellites of Jupiter (Sampson' theory, improved by Lieske, constants by J.-E. Arlot), plus approximates coordinates and graphs for 8 Satellites of Saturn. It is easy to run this version from PRO/Tool Kit, using XASTRO.CMD.

A wide choice of planetary coordinates, rectangular and spherical is available together with upper transit, rising and setting times, plus data for physical observation. Listing of bright selected stars and screen maps of the sky, centered on chosen azimuths, are completed by graphic charts on an LA50 printer.

Some sources and documentation, including a useful library ASTRO.OLB, are included on the diskettes.

Notes: Some sources are included; the remainder are available from the author.

Changes and Improvements: Much faster, more compact, more data and graphs.

Complete sources not included.

Media (Service Charge Code): Two RX50 Diskettes (JB) Format: FILES-11

DECUS NO: RB-118 Title: SETAUX.ARC Version: V2.0. October 1986

Submitted by: David N. Mitchell, Information Systems and Networks, Inc., Durham, NC Operating System: MS/DOS V2.11 Source Language: MACRO ASSEMBLER Memory Required: 4KB Hardware Required: Communications Port Keywords: Data Communications

Abstract: This program was written to facilitate the needs of an environment where there is more than one setting (i.e. transmit and receive baud rates, parity, stop bits and data bits) of the communications (auxilliary) port required. This will generally mean that there is more than one device connected to the port through whatever means desired, either manually or software selectable.

Version 2.0 now supports two new functions. Entering "SETAUX R" will reset the port to NVM settings and clear any garbage which may be interfering with communications. Entering "SETAUX D" will display the current settings of the port on CRT.

This program supports what I believe to be the most common settings of each of the above mentioned parameters. It will generally be used in batch files and where pressing the SET-VP key or running SET-PORT is not possible. The documentation is built into the program and may be accessed by entering the program name with no parameters. The program features error checking which will determine if enough parameters have been supplied and if the parameters supplied constitute a legal setting.

Notes: IOCTL function used - provided in V2.05 and higher versions.

Changes and Improvements: Provisions for port reset and current setting display.

Media (Service Charge Code): One RX50 Diskette (JA) Format: MS/DOS

DECUS NO: 11-828 Title: CGL to ReGIS VT240 Converter Version: V1.1, March 1987

Submitted by: Kazuo Okumura, Murata Machinery, Ltd., Aichi, Japan 484 Operating System: RSX-11M V4.1E, VAX/VMS V3.6 Source Language: FORTRAN 77 Hardware Required: VT240 Terminal is required. Keywords: Conversions, ReGIS, Utilities - RSX-11

Abstract: This Converter generates ReGIS calls.

In the FORTRAN program, you can use CGL subroutines by calling CGL. The subroutine CGL then converts CGL data to ReGIS codes. (CGL is Core Graphic Library.)

You can use the window, viewport, text and other functions of CGL easily on the terminal which executes only ReGIS codes. You don't have to think about ReGIS codes.

In task building you must add -CGLLIB, @CGLROT or @CGLOVR in the xxx.ODL file. CGLLIB is a root name of convert subroutines. CGLROT and CGLOVR are ODL file names.

Documentation and sample program are on magnetic media

Notes: This library was compiled on VAX 11/730, VMS V3.6, PDP-11 compatible mode, FORTRAN 77, V5.0.

Changes and Improvements: Drawing speed is about 10% faster than V1.0.

Restrictions: ARC drawing is not complete.

Media (Service Charge Code): Two RX50 Diskettes (JB) Format: FILES-11

DECUS NO: 11-856 Title: DUCM/DYC Version: V2b, December 1986

Submitted by: Chester Wilson, Charleville, Australia 4470 Operating System: RT-11 V5.2, TSX-PLUS V6.01

Source Language: MACRO-11 Hardware Required: MSCP controller for disk; for DY handler, RX03 controller (either SIGMA or DILOG). Keywords: Device Handlers

Abstract: This is a distribution of large disk handlers for DU (MSCP) disks. Full source and documentation is included. These have been tested and work fine on Fujitsu Eagles running TSX-PLUS Version 6.01.

A mapped RX03 floppy disk handler is included as well, if you want it. It requires a SIGMA or DILOG RX03 controller. If run as a program, it allows you to format disks, requiring no privileges under TSX-PLUS.

There are four files on this disk:the abstract (ABSTRA.CT), the file (READ.ME) and two logical disk files DUCM.DSK and DYC.DSK. These contain the distributions for the large MSCP handlers and for the mapped DY handler respectively.

Please read DUCM.DOC to find out what to do. It consists of three manuals, a basic one and the full ones for DUCM and WA. You do not have to read the full ones to be able to use these handlers.

DUCM.DIS and DYC.DIS give a sort of overview of the contents of each of the logical disks (on DUCM.DSK and DYC.DSK respectively). They are the command files used to create this distribution.

This version has fixed an occasional data corruption problem which occurred rarely on heavily loaded and heavily swapping systems. (This problem occurred with the version of DUCM in the 1986 Australian SIG Tape.) Enhancements have been made to previous versions, especially in terms of setting up a handler for a particular system from another system.

PROBLEM: TSX can do all sorts of odd things (like crash jobs with "Kernel Mode Trap in TSX", or lose a queue element) if you use the SET CACHE command while there are active jobs. This appears to be a TSX bug. Reserve this instruction for times when the system is quiet!

Changes and Improvements: Bug fix, considerable enhancements for setting up.

Restrictions:Extensions for large MSCP disks require TSX-PLUS & a Q-bus system.

Media (Service Charge Code): One RX02 Diskette (LA) Format: RT-11, 600' Magnetic Tape (MC) Format: RT-11

## SUBMITTING ARTICLES TO THE HMS SIG NEWSLETTER

The purpose of the HMS SIG newsletter is to serve as a forum to share information related to DEC hardware with the members of the SIG. As such, the existence of the newsletter is entirely dependent on your contributions. If you have an HHK item, a better or safer way to do something, product news, a tutorial article of general interest, etc., we are interested in publishing it in the newsletter. It is intended that the HMS newsletter be published at least four times a year.

You can submit material to either the editor, Bill Walker, or the assistant editor, Carmen Wiseman. We can accept submissions in a wide variety of formats:

- o Items can be sent to the assistant editor on VMS format RX50s or IBM PC format 5 1/4" floppies.
- o The editor can handle just about any reasonable media, but prefers RT-11 format diskettes.
- o Hard copy, like cash, is always acceptable. If it is camera-ready it will save us a lot of typing, but we don't insist on it. You can also use the "Hardware Submission Form," which you will find in the "Questionnaire" section of the combined newsletters.
- o Those of you that have access to DCS can send things to WALKER or WISEMAN. DCS is usually checked on a daily basis.
- o You can reach the editor on CompuServe as "Bill Walker 71066,24" or via EasyLink mailbox 62752448. You can reach the assistant editor via EasyLink mailbox 62960090 (be sure to say ATTN: or TO: Carmen Wiseman somewhere in the message).

In any event, if you have anything to submit, send it! If it is a mess, but we can read it, we will get it in the newsletter somehow. Finally, if you have any question about submitting material, call one of us. The telephone numbers are listed below.

Contributions can be sent to:

William K. Walker
Monsanto Research Corp.
P.O. Box 32 A-152 == Prudential Tower, Suite 1390
Miamisburg, OH 45342 800 Boylston Street
(513) 865-3557 (work)
(513) 426-7094/0344 (home) (617) 375-4361

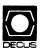

## DECUS U.S. CHAPTER SUBSCRIPTION SERVICE SIGS NEWSLETTERS ORDER FORM

(U.S. Members Only)

As a member of DECUS U.S. Chapter, you are entitled to contribute and subscribe to the DECUS monthly publication, **SIGs Newsletters.** You also have the opportunity to subscribe to the Symposia Proceedings which are a compilation of the reports from various speakers at the U.S. National DECUS Symposia.

- No Purchase Orders will be accepted.
- The order form below must be used as an invoice.
- All checks must be made payable to DECUS.
- All orders MUST be paid in full
- Minimum of \$25.00 for orders placed via a credit card.
- No refunds will be made.
- The address provided below will be used for all DECUS mailings; i.e. Membership, Subscription Service and Symposia.
- SIGs Newsletters Price is for a one-year subscription beginning the month following receipt of payment.

| Name                                           |                       | D                | DECUS Member #                                                                                                    |  |  |  |  |
|------------------------------------------------|-----------------------|------------------|----------------------------------------------------------------------------------------------------|--|--|--|--|
| Company                                        |                       |                  |                                                                                                    |  |  |  |  |
| Address                                        |                       |                  |                                                                                                    |  |  |  |  |
| City                                           |                       | State            | Zip                                                                                                    |  |  |  |  |
| Telephone #()·                                 |                       |                  |                                                                                                    |  |  |  |  |
| Subscription Service Offering SIGs Newsletters | Unit Price<br>\$35.00 | Qty              | Total                                                                                                    |  |  |  |  |
| Spring '86 Proceedings (SP6)                   | 15.00                 |                  | ·                                                                                                    |  |  |  |  |
| Fall'86 Proceedings (FA6)                      | 15.00                 |                  |                                                                                                    |  |  |  |  |
| Spring'87 Proceedings (SP7)                    | 15.00                 |                  |                                                                                                    |  |  |  |  |
| Fall'87 Proceedings (FA7)                      | 15.00                 |                  |                                                                                                    |  |  |  |  |
|                                                |                       | Total Amt        | \$                                                                                                    |  |  |  |  |
| ☐ MASTERCARD ☐ VISA ☐ DINE                     | ERS CLUB/CART         | E BLANCHE®       |                                                                                                    |  |  |  |  |
| Credit Card #                                  |                       |                  | Expiration Date                                                                                                    |  |  |  |  |
| I understand that there will be r              | no refunds eve        | n if I decide to | cancel my subscription.                                                                                                    |  |  |  |  |
| Signature                                      |                       |                  |                                                                                                    |  |  |  |  |
| For Digital Employees Only                     |                       |                  |                                                                                                    |  |  |  |  |
| Badge #                                        | (                     | Cost Center      |                                                                                                    |  |  |  |  |
| Cost Center Mgr. Name                          |                       | Cost Center M    | lgr. Signature                                                                                                    |  |  |  |  |
| MAIL TO: Subscription Service, DECUS           | (BP02), 219 Bosto     | on Post Road, Ma | riboro, MA 01752-1850, (617)480-3418.                                                                                                    |  |  |  |  |
|                                                | FOR DECUS             | OFFICE ONLY      | Andrew Control of the Control of the |  |  |  |  |
| Check NumberAmount \$                          | Bank Numb             | er               |                                                                                                    |  |  |  |  |

|        | ew Membershi                     |           |            |            |          | -                   |                                       |        |        |            |                    |                       |      |
|--------|----------------------------------|-----------|------------|------------|----------|---------------------|---------------------------------------|--------|--------|------------|--------------------|-----------------------|------|
|        | se provide a co<br>ou an employe |           |            |            |          |                     |                                       | ce wit | n post | ai regulat | tions for ye       | our locality.         |      |
| NOTE   | E: Please print                  | : clearly | y or type! |            |          |                     |                                       |        |        |            |                    |                       |      |
| Name   | (First)                          |           | (Middle Ir | nitial)    | (La      | st/Family Name      | <b>e</b> )                            |        |        |            |                    |                       |      |
| Comp   | oany:                            |           |            |            |          |                     |                                       |        |        |            |                    |                       |      |
| Addre  | ess:                             |           |            |            |          |                     |                                       |        |        |            |                    | ·                     |      |
|        |                                  |           |            |            |          |                     | · · · · · · · · · · · · · · · · · · · |        |        |            |                    |                       |      |
| City/1 | 「own/State/Zi                    | p:        |            |            |          |                     |                                       |        |        |            |                    |                       |      |
| Telep  | hone: Home(                      |           | )          |            |          | \                   | Work (                                | )      |        |            |                    |                       |      |
| How    | Did You Lear                     | n Abou    | it DECUS   | ? Please C | heck A   | pplicable l         | item.                                 |        |        |            |                    |                       |      |
| 1 🗆    | ANOTHER D                        | ECUS I    | MEMBER     | 4 🗆        | DIGIT    | AL SALES            |                                       |        | 13 🗆   | LOCAL      | USERS GF           | ROUP                  |      |
| 2 🗆    | SYMPOSIA                         |           |            | 5 🗆        | HARD     | WARE PAC            | KAGE                                  |        | 14 🗆   | SPECIA     | LINTERES           | ST GROUP              |      |
| _      | DECUS CHA<br>DIGITAL STO         |           | OFFICE     |            |          | WARE PAC<br>RTISING | KAGE                                  |        | 7 🗆    | SOFTW      | ARE DISP           | ATCH (Digital Newslet | ter) |
|        | ou wish to b<br>Of Digital Ha    |           |            |            |          |                     |                                       |        | arket  | ing purj   | ooses etc<br>□Refu | c.?) □Permiss         | ion  |
| 20 🗆   | DECMATE                          |           | 52 🗆       | LSF11      |          | 21 🗆                | PROFES                                | SSION  | IAL    | 5 🗆        | WPS-8              |                       |      |
| 82 🗆   | DECSYSTEM                        | 1-10      | 3 □        | PDP-8 FAI  | MILY     | 22 🗆                | RAINBO                                | W      |        | 51 🗆       | WPS-11             |                       |      |
| 83 🗆   | DECSYSTEM                        | 1-20      | 50 □       | PDP-11 FA  | AMILY    | 54 □                | VAX FAN                               | MILY   |        |            |                    |                       |      |
| Majo   | r Operating S                    | ystem     | s? Langu   | ages Used  | l: Pleas | e Check Ti          | nose App                              | olicab | le To  | You.       |                    |                       |      |
| 1 🗆    | ADA                              | 26 🗆      | CORAL-     | 66         | 47 🗆     | FOCAL               |                                       | 67 🗆   | OS/8   |            | 109 🗆              | RT-11                 |      |
| 2 🗆    | ALGOL                            | 28 🗆      | cos        |            | 48 🗆     | FORTRAN             | l                                     | 68 🗆   | PASC   | AL         | 97 🗆               | TECO                  |      |
| 5 🗆    | APL                              | 34 🗆      | DATATR     | IEVE       | 51 🗆     | GAMMA               |                                       |        | PL-11  |            | 70 🗆               | TOPS-10               |      |
| 7 🗆    | BASIC                            | 35 □      | DBMS       |            | 110 🗆    | IAS                 |                                       | 92 🗆   | RPG    |            |                    | TOPS-20               |      |
|        | BLISS                            |           | DECNET     | T          | 53 □     |                     |                                       |        | RSTS   | /E         |                    | ULTRIX/UNIX           |      |
| 19 🗆   |                                  |           | DIBOL      |            |          | MACRO               |                                       |        | RSX    |            | 104 🗆              |                       |      |
| 22 🗆   | COBOL                            | 45 🗆      | DOS-11     |            | 65 🗆     | MUMPS               |                                       | 91 🗆   | RMS    |            | 107 🗆              | WPS-8                 |      |

|        |              | ess(Environment)/Com<br>That Which Best Descri                                                                   | -            |            |              | ion.      |          |         |                         |
|--------|--------------|----------------------------------------------------------------------------------------------------|--------------|------------|--------------|-----------|----------|---------|-------------------------|
| 21 🗆   | ACCOUN       | ITANCY                                                                                                    |              | 1 🗆        | EDUCATION    | /PRIMAF   | RY       | 23 🗆    | NUMERICAL CONTROL       |
| 7 🗆    | BANK         |                                                                                                    |              | 2 🗆        | EDUCATION    | SECON     | DARY     | 68 🗆    | OEM-COMMERCIAL          |
| 64 □   | BUSINES      | SS/COMMERCIAL                                                                                                    |              | 61 🗆       | EDUCATION    | -TECHNO   | DLOGY    | 78 🗆    | OEM-TECHNICAL           |
| 74 🗆   | BUSINES      | SS/INFORMATION SYST                                                                                              | EMS          | 3 □        | EDUCATION    | /UNIVER   | SITY     | 56 □    | PHYSICAL SCIENCES       |
| 57 🗆   | CHEMIS       | TRY                                                                                                    |              | 67 🗆       | ENGINEERI    | NG        |          | 20 🗆    | RESEARCH/DEVELOPMENT    |
| 54 □   | CLINICA      | L LABORATORY                                                                                                    |              | 65 🗆       | FINANCE/A    | CCOUNTI   | NG       | 10 🗆    | RETAIL                  |
| 63 □   | COMPUT       | TATION                                                                                                    |              | 77 🗆       | GOVERNME     | NT        |          | 73 🗆    | SOFTWARE DEVELOPMENT    |
| 11 🗆   | CONSUN       | MER ELECTRONICS                                                                                                  |              | 75 🗆       | GRAPHICS     |           |          | 53 🗆    | TELECOMMUNICATIONS      |
| 18 🗆   | CONSUL       | TANT                                                                                                    |              | 4 🗆        | HOSPITAL     |           |          |         | TELEPHONE/UTILITIES     |
| 72 🗆   | DATA AC      | QUISITION                                                                                                    |              | 62 🗆       | INDUSTRIAL   | -         |          | 51 🗆    | TIMESHARING             |
| 52 □   | DATA CO      | MMUNICATIONS                                                                                                    |              |            | LABORATOR    | RY/SCIEN  | ITIFIC   | 80 🗆    | TRAINING/INSTRUCTION    |
| 13 🗆   | DATA PR      | OCESSING SERVICES                                                                                                |              | 14 🗆       | LIBRARY      |           |          | 66 🗆    | TYPESETTING/PUBLICATION |
| 71 🗆   | DATA RE      | DUCTION                                                                                                    |              | 58 🗆       | LIFE SCIEN   | CES       |          |         |                         |
|        |              | EMPLOYEE-ENGINEER                                                                                                |              |            | MANUFACT     |           |          |         |                         |
|        |              | EMPLOYEE-MARKETING                                                                                               |              |            | MARKETING    |           |          |         |                         |
|        |              | EMPLOYEE-SERVICE G                                                                                               |              |            | MEDICAL RI   |           |          |         |                         |
| 60 □   | EDUCAT       | IONAL ADMINISTRATIO                                                                                              | N            | 6 □        | MILITARY IN  | ISTALLA   | TION     |         |                         |
|        |              | st Groups (SIGs) Enroll<br>cipate in The Following                                                               |              | IS U. S. ( | Chapter Spec | ial Inter | est Grou | ıps.    |                         |
| 3 □    | ARTIFICI     | AL INTELLIGENCE                                                                                                  | 11 🗆         | HARDW      | ARE AND MIC  | CRO       | 36 □     | PERSO   | NAL COMPUTER            |
| 7 🗆    | BUSINES      | SS APPLICATIONS                                                                                                  | 35 🗆         | IAS        |              |           | 18 🗆     | RSTS/E  |                         |
| 2 🗆    | COMME        | RCIAL LANGUAGES                                                                                                  | 27 🗆         | LARGE      | SYSTEMS      |           | 17 🗆     | RSX     |                         |
| 6□     | DATA MO      | MT. SYSTEMS                                                                                                    | 16 🗆         | L&T        |              |           | 19 🗆     | RT-11   |                         |
| 31 🗆   | DAARC (      | LABS)                                                                                                    | 14 🗌         | MUMPS      | 3            |           | 32 🗆     | SITE MO | GMT. & TRNG             |
| 5□     | DATATRI      | EVE/4GL                                                                                                    | 15 🗆         | NETWO      | RKS          |           | 21 🗆     | UNISIG  |                         |
| 8□     | EDUSIG       |                                                                                                    | 34 🗆         | OFFICE     | OITAMOTUA    | N         | 26 🗆     | VAX     |                         |
| 10 🗆   | GRAPHIC      | CS APPLICATIONS                                                                                                  |              |            |              |           |          |         |                         |
| Job 1  | Title/ Posit | ion - Please Check:                                                                                              |              |            |              |           |          |         |                         |
| 1 🗆    | CORPOR       | RATE STAFF                                                                                                    |              |            |              | 101 🗆     | CORPC    | RATE D  | IRECTOR OF DP/MIS       |
| 2 🗆    | DIVISION     | OR DEPARTMENT STA                                                                                                | FF           |            |              | 102 🗆     | ADMIN    | STRATI  | VE ASSISTANT            |
| 3□     | SYSTEM       | S ANALYSIS                                                                                                    |              |            |              | 103 🗆     | TECHN    | ICAL AS | SISTANT                 |
| 4 🗆    | APPLICA      | TIONS PROGRAMMING                                                                                                |              |            |              | 104 🗆     | SERVIC   | ES COC  | ORDINATOR               |
|        |              | S ANALYSIS/PROGRAM                                                                                               |              |            |              | 105 🗆     | MANAG    | ER      |                         |
| 6□     | OPERAT       | ING SYSTEM PROGRAM                                                                                               | MING         |            |              |           | ANALY    |         |                         |
| 1      |              | SE ADMINISTRATION                                                                                                |              |            |              | 107 🗆     | PROGR    | AMMER   | ₹                       |
|        |              | MMUNICATIONS/TELE                                                                                                | СОММ         | JNICATIO   | ONS          | 108 🗆     | DATABA   | ASE MA  | NAGER                   |
|        |              | ER OPERATIONS                                                                                                    |              |            |              |           |          |         | MINISTRATOR             |
| 10□    | PRODUC       | TION CONTROL                                                                                                    |              |            |              | 110 🗆     | MANAG    | ER OF I | DP OPERATIONS           |
| Citize | en of The    | United States of Ame                                                                                             | rica? [      | ☐ YES      | □ NO Count   | try:      |          |         |                         |
| Signa  | ture:        |                                                                                                    |              |            |              |           |          |         | ete:                    |
| Forwa  | [<br>!<br>2  | DECUS U. S. Chapter Digital Equipment Compu Membership Processing 219 Boston Post Road, B Marlboro, MA 01752-185 | Group<br>P02 | ers Socie  | ty           |           |          |         |                         |

Phone: (617)480-3418 DTN: 8-296-3418

## STEERING COMMITTEE LISTS

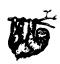

## ARTIFICIAL INTELLIGENCE SIG

CHAIR

Cheryl Jalbert JCC

128 West Broadway

Granville, OH 43023

(614) 587-0157

VICE-CHAIR

OPS5 WORKING GROUP CHAIR

Don Rosenthal

Space Telescope Science Inst.

Homewood Campus

Baltimore, MD 21218

(301) 338-4844

NEWSLETTER TASK FORCE CHAIR ADMINISTRATIVE ASSISTANCE

Becky Wise

Amdalh CSD

2200 North Greenville Ave.

Richardson, TX 75081

(214) 699-9500 x 272

NEWSLETTER EDITOR

Terry Shannon Digital Review

Prudential Tower

800 Boylston St. Suite 1390

Boston, MA 02199

(617) 375-4321

SYMPOSIA COORDINATOR

Pam Vavra Hughes Aircraft EDSG

P.O. Box 902 E52/D220

El Segundo, CA 90245-0902

(213) 616-7071

MEMBERSHIP COORDINATOR

SUITE COORDINATOR

Chris Goddard

Simpact Associates

9210 Skypark Court

San Diego, CA 92123 (619) 565-1865

SESSION NOTE EDITOR

George Humfeld

Naval Sea Systems Command

PMS 350 ED Dept of the Navy

Washington, DC 20362-5101 (202) 692-0137

ASS'T SESSION NOTES EDITOR

David Frydenlund

STORE REPRESENTATIVE

Sally Townsend

Inst. Defense Analysis

1801 N. Beauregard St.

Alexandria, VA 22311

(703) 845-2122

PSS REPRESENTATIVE

Tom Viana PUBLIC DOMAIN SOFTWARE TF CHAIR

Jim Sims

SITE COORDINATOR, NASHVILLE

Dennis Clark

REPORTER TO THE UPDATE DAILY

Rill Lei DEC COUNTERPART

Art Beane Hudson, MA

MEMBERS- AT- LARGE

David Slater George Winkler

Jeff Fox

John Williamson

Wayne Graves

Matt Mathews

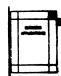

## **BUSINESS APPLICATIONS SIG**

**CHAIRMAN** 

George Dyer

Gallaudet University

800 Florida Ave, NE-EMG Bldg

Washington, DC 20002

(202) 651-5300

COMMUNICATIONS REPRESENTATIVE

SESSION NOTE EDITOR

STORE REPRESENTATIVE NEWSLETTER EDITOR

Steve Lacativa

Price Waterhouse

153 East 53rd Street

New York, NY 10022 (212) 371-2000 x 3107

SYMPOSIA COORDINATOR

Steve Simek IRT Corporation

3030 Callan Road

San Diego, CA 92121

(619) 450-4343

LRP AND MARKETING COORDINATOR

Arnold L Epstein

D-M Computer Consultants

Rolling Meadows, IL 60008 (312) 394-8889

LIBRARY REPRESENTATIVE

David Hittner Projects Unlimited

3680 Wyse Road

Dayton, OH 45414

(513) 890-1800 CL SIG LIAISON

Becky Burkes-Ham

DMS SIG LIAISON Joe Sciuto MEMBERS-AT-LARGE

Robert D. Lazenby Dixie Beer Dist., Inc.

Louisville KY

Robert Kayne

Gallaudet College

Washington, DC Ray Evanson

Paragon Data Systems

Winona, MN

DEC COUNTERPARTS

Sue Yarger Merrimack, NH

Ray Arsenault Merrimack, NH

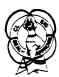

## **COMMERCIAL LANGUAGES SIG**

CHAIR

Dena Shelton

Cullinet Software Inc.

2860 Zanker Rd., Suite 206

San Jose, CA 95134 (408) 434-6636

SYMPOSIA COORDINATOR

Ray Strackbein Palm Desert, CA

LIBRARY COORDINATOR

Philip Hunt System Industries Milpitas, CA

COMMUNICATIONS REPRESENTATIVE

**NEWSLETTER EDITOR** 

Ted Bear Ramtek

2211 Lawson Lane

Santa Clara, CA 95950 (408) 988-2211

SESSION NOTE EDITOR

Bob Van Keuren

Userware International, Inc. 2235 Meyers Avenue

Escondido, CA 92025

(619) 745-6006

ASS'T NEWSLETTER EDITORS

Beverly Welborne

Diocese of Gary LaPorte, IN

Kevin Cullen

VITA-Mix Corp.

Holmstead Falls, OH

Daniel Cook Userware International, Inc.

Escondida CA

BASIC Working Group Members

Mark Hartman

Jadtec Computer Group

Orange, CA

Rocky Hayden

Userware International Inc.

Escondido, CA

Bill Tabor

Computer Products Pompano Beach, FL

Ted Bear

Ramtek 2211 Lawson Lane

Santa Clara, CA 95950

(408) 988-2211 COBOL WORKING GROUP MEMBERS

Keith Batzel

Crowe, Chizek & Ca South Bend, IN

MaryAnne Feerick

RDBS Inc.

Kernersville, NC

Bill Leroy The Software House, Inc.

Atlanta, GA Herbert J. Matthews IV

ManTech international Cor.

Alexandria VA Jim Welborne

Crowe, Chizek & Co. South Bend, IN

Jim Wilson

Pfizer Inc. QC Div. Terre Haute, IN

DIBOL WORKING GROUP MEMBERS Neil Baldridge

CompuShare Lubbock, TX

Becky Burkes-Ham

Colin Chambers

Software Ireland Rep. Inc. Portola Valley, CA

Mark Derrick WAAY-TY

Huntsville, AL Gary A.P. Kohls

Milwaukee, WI Ken Lidster

Sacramento, CA

Kenneth M. Schilling MCBA

Montrose, CA Marty Schultz

Omtool Inc. Tewksbury, MA

Marty Zergiebel

The Software Gallery Brookfield, CT

**RPG WORKING GROUP MEMBERS** 

Keith Batzel Crowe, Chizek & Co. South Bend, IN

DEC COUNTERPARTS

Tom Harris Nashua, NH Jim Totten Nashua, NH Joe Mulvey

Nashua, NH Shirley Ann Stern Nashua, NH

STANDARDS REPRESENTATIVES BASIC

BASIC Dan Esbensen

Touch Technologies, Inc. Escondido, CA

COBOL

Bruce Gaarder Macalester College St. Paul, MN

DIBOL

Eli Szklanka TEC Newton, MA

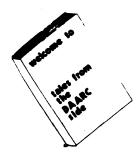

#### **DAARC SIG**

CHAIRMAN

James Deck Inland Steel Research Lab. 3001 East Columbus Drive East Chicago, IL 46312 (219) 392-5613

SYMPOSIA COORDINATOR

Mack Overton FDA Chicago, IL

COMMUNICATIONS REPRESENTATIVE

NEWSLETTER EDITOR

Ellen Reilly William H. Rorer 500 Virginia Drive Ft. Washington, PA 19034 (215) 628-6547

DEC COUNTERPART
Nancy Kilty

Mariboro, MA

HARDWARE & INTERFACING

Peter Clout Los Alamos National Lab Los Alamos, NM

MATH STATISTICS & ANALYSIS

Herbert J. Gould C.C.F.A. Univ. of Ill. Medical Ctr. Chicago, IL

PROCESS CONTROL INDUSTRIAL AUTOMATION

Bill Tippie Kinetic Systems Corp. Lockport, IL

RS-1

George Winkler CPC International Argo, IL

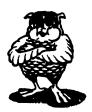

DATA MANAGEMENT SYSTEMS SIG

**CHAIRMAN** 

Joseph F. Sciuto Army Research Institute 5001 Eisenhower Ave Alexandria, VA 22333 (202) 274-8221

COMPTROLLER

Alan Schultz Land Bank National DP Center 7300 Woolworth Ave Omaha, NE 68124 (402) 397-5040

SYMPOSIA COORDINATOR

Keith Hare JCC P.O. Box 463 Granville, OH 43023 (614) 587-0157

SYMPOSIA COORDINATOR

Barbara Mann TRW Redondo Beach, CA (213) 532-2211

COMMUNICATIONS REPRESENTATIVE

NEWSLETTER EDITOR

Mark S. Crego
Mantech Int'l Corp.
2121 Eisenhower Ave.
Alexandria, VA 22314
(703) 838-5677

SESSION NOTE EDITOR

Mark Morgan Farm Credit Banks P.O. Box 141 Springfield, MA 01102 (413) 732-9721

MEMBERSHIP COORDINATOR

Vacant

PRODUCT DIRECTION COMMITTEE PAST SIG CHAIRMAN

Steve Pacheco Ship Analytics North Stonington, CT 06359 (203) 535-3092

WORKING GROUP COORDINATOR/ DATABASE WORKING GROUP

Jim Perkins PSC, Inc

PSC, Inc 20 Kimball Ave., Suite 305 Shelburne, VT 05401 (802) 863-8825

FORMS WORKING GROUP ANSI STANDARDS COORDINATOR

Paul W. Plum, Jr Lukens Steel Company Coatesville, PA (215) 383-2024

NON-DIGITAL WORKING GROUP

Doug Dickey GTE Government Systems 1700 Research Blvd Rockville, MD 20850 (301) 294-8400

RMS WORKING GROUP COORDINATOR Allen Jay Bennett

Lear Siegler Rapistan 555 Plymouth N.E. Grand Rapids, MI 49505 (616) 451-6429

PRE-SYMPOSIUM SEMINAR COORDINATOR

Rocky Hayden Userware International Escondido, CA (619) 745-6006 AI SIG LIAISON

David Slater Institute for Defense Analysis Alexandria, VA (703) 845-2200

DATATRIEVE SIG LIAISON

William L Tabor W.L Tabor, Inc. Coral Springs, FL (305) 755-7895

DEC COUNTERPART

Wendy Herman Nashua, NH (603) 881-2494

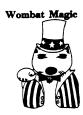

DATATRIEVE/4GL SIG

CHAIRMAN

Joe H. Gallagher Research Medical Center 2316 East Meyer Blvd Kansas City, MO 64132 (816) 276-4235

PAST SIG CHAIRMAN

Larry Jasmann U.S. Coast Guard 10067 Marshall Pond Rd. Burke, VA 22015 (202)267-2626

SYMPOSIA COORDINATOR

T.C. Wool E.I. duPont DeNemours & Co. Engineering Dept. P.O. BOX 6090. Newark, DE 19714-6090

SPEC. CONSULT. SYMPOSIA

Diane Pinney Naval Weapons Center Code 3142 China Lake, CA 93555 (619) 939-5112 (619) 939-5959

COMMUNICATIONS REPRESENTATIVE NEWSLETTER EDITOR LRRP

Donald E. Stern, Jr. Warner Lambert Company 10 Webster Road Milford, CT 06460 (203) 783-0238

ASSOCIATE EDITOR

Steve Cordiviola Kentucky Geological Survey 311 Breekinridge Hall Lexington, KY 40506 (606) 257-5863

ASST. VOLUNTEER COORDINATOR

Susan Krentz NKF Engineering 12200 Sunrise Valey Dr. Reston, VA 22091 (703) 620-0900

PRE-SYMPOSIA SEMINARS

Dana Schwartz 15719 Millbrook Lane Laurel MD 20707 (301) 859-6277

SESSION NOTES EDITOR

Wanda Anderson SRI International MS: pN341 333 Ravenswood Avenue Menlo Park, CA 94025 (415) 859-2577 CAMPGROUND

**Bert Roseberry** Commandant (G-APA-1) 2100 2nd Street, S.W. Washington, DC 20593-0001 (202) 267-2629

WW EDITOR PIR COORDINATOR LRRP

Philip A. Naecker Consulting Engineer 3011 N. Mount Curve Ave. Altadena, CA 91001 (818) 791-0945

DEC COUNTERPARTS DATATRIEVE

Andy Schneider Nashua, NH

RALLY, TEAMDATA Basil Harris Jr. Nashua, NH

ASSOCIATE SYMPOSIA COORD. JUDY Martin China Lake Naval Weapons Ctr.

China Lake, CA 93555

**ASS'T SYMPOSIA REPRESENTATIVE** Lisa M. Pratt

Vitro Corporation Nuwes Code 3144 Keyport, WA 98345 (206) 396-2501 LIBRARY ARTIST REP.

Bart Z. Lederman LT.T. World Communications 67 Broad Street (28th Floor) New Yor, NY 10004 (212) 607-2657

**POWERHOUSE W/G CHAIR** 

Randall R. Barth Searle Research & Develop 4901 Searle Parkway Skokie, IL 60077 (312) 982-7671

**MEMBER LRPP COMMITTEE** 

Michael G. Graham Sanders Associates, Inc. NAM 3-1, C.S. 2044 Nashua, NH 03061-2004 (603) 855-5206

ASSOCIATE EDITOR

Janet A. Evenson Vitro Corporation **Nuwes Code 3144** Keyport, WA 98345 (206) 396-2501

DMS& CL SIG LIAISON

William Tahor Computer Products Pompano Beach, FL

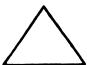

**EDUSIG** 

CHAIRMAN

Robert A. Shive, Jr. Millsaps College Jackson, MS 39210 (601) 354-5201

SYMPOSIA COORDINATOR

Mary Jac Reed Off Comp Based Instruction University of Delaware 305 Willard Hall Newark, DE 19716 (302) 451-8161

COMMUNICATIONS REPRESENTATIVE

Robert W. McCarley Millsaps College Jackson, MS 39210 (601) 354-5201

**NEWSLETTER EDITOR** 

Fred Bell Taft College 29 Emmons Park Drive P.O. Box 1437 Taft, CA 93267 (805) 763-4282

PSS COORDINATOR VAX SYSTEMS SIG LIAISON

Donald C. Fuhr Tuskegee Institute Tuskegee Institute, AL 36088 (205) 727-8242

ADMINSTRATIVE APPLICATIONS COORD.

Dave Cothrun Taft College 29 Emmons Pk Drive P.O. Box 1437 Taft. CA 93268 (805) 763-4282

SESSION NOTE EDITOR

Paula Barnes Guilford College 5800 West Friendly Avenue Greensboro, NC 17410 (919) 292-5511

DEC COUNTERPART

Gary Finerty Marlboro MA

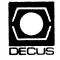

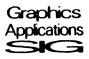

**GRAPHICS APPLICATIONS SIG** 

CHAIRMAN

William Kramer NAS Systems Engineering Branch NASA Ames Research Center Moffett Field, CA 94035 (415) 694-5189

SYMPOSIA COORDINATOR

Bijoy Misra Smithsonian Institution 60 Gordon St., MS39 Cambridge, MA 02138 (617) 495-7392

COMMUNICATIONS REPRESENTATIVE

NEWSLETTER EDITOR Michael Anton Schlumberger

P.O. Box 591293 Houston, TX 77259-1293

(713) 928-4838

ASSOCIATE NEWSLETTER EDITOR

Charles D. Carter Huntington Alloys, Inc. Technology Dept. P.O. Box 1958 Huntington, WV 25720 (304) 526-5721

WORKSTATION WORKING GROUP COORD.

Bob McCormick Video Communications, Inc. 1325 Springfield Street Feeding Hills, MA 01030 (413) 786-7955

ENGINEERING GRAPHICS WORKING GROUP COORD.

Eric Rehm Gonzaga University SPOCAD E 502 Boone Spokane, WA 99258 (509) 484-6814

SESSION NOTE EDITOR

Carol Schwob Florida Altantic University Academic Computing 500 N.W. 20th Street Boca Raton, FL 33431 (305) 393-2640

LIBRARY COORDINATOR

Mike McPherson Michigan University 269 Engineering Bldg. East Lansing, MI 48824 (517) 353-9769

STANDARDS COORDINATOR

Jim Flatten Ames Lab 2581 Metals Dev. Ames, IA 50011 (515) 294-7908

VOLUNTEER COORDINATOR

Dick McCurdy University of Florida Room 216, Larsen Hall Gainsville, FL 32611 (904) 392-4915

LIBRARY COMMITTEE

James M. Turner Saber Technology San Jose, CA DEC COUNTERPART

Rick Berzle

Spit Brook, NH INFORMATION OFFICER

Mike York Boeing Computer Services P.O. Box 24346 M/S 03-73 Seattle, WA 98124 (206) 342-1442

HUMAN INTERFACE WORKING GROUP COORD.

Dottie Elliott Northrop Services Inc. P.O. Box 12313 Research Triangle PK, NC 27709 (919) 541-1300

DATA DISPLAY WORKING GROUP COORD.

Joy William Eaton Corp. P.O. Box 766 Southfield, MI 48037

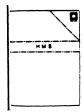

HARDWARE MICRO SIG

CHAIRMAN

VAX SIG LIAISON Thomas J. Provost MIT/LNS Bates Linac Facility Middletown, MA

PRODUCT PLANNING COORDINATOR

George Hamma Synergistic Technology Cupertino, CA SYMPOSIA COORDINATOR

PRE-SYMPOSIUM SEMINAR COORDINATOR

Mike Allen Lawrence Livermore Nat'l Lab. Livermore, CA

COMMUNICATIONS COORDINATOR

John G. Hayes Information Systems South Central Bell Birmingham, AL

NEWSLETTER EDITOR

William K. Walker Monsanto Research Corp. Miamisburg, OH

ASSISTANT EDITOR

Carmen D. Wiseman Digital Review Boston, MA

SESSION NOTE EDITOR

DAARC SIG LIAISON Bill Tippie Kinetic Systems Corp. Lockport, IL

STANDARDS COORDINATOR

CAMAC WORKING GROUP COORDINATOR

Peter Clout Los Alamos National Lab los Alamos, NM

LUG COORDINATOR

Gregg Giesler

Los Alamos Science Lab

Los Alamos, NM

TOEM (CHIPS & BOARDS)

Jack J. Peterson

Horizon Data Systems

Richmond, VA

HHK (HARDWARE HINTS & KINKS)

Wayne Kesling Monsanto Research Cor. Miamisburg. OH

UNIBUS HARDWARE

Ron Bogue

LIV Aerospace & Defense Co.

Dallas, TX

PERFORMANCE MEASUREMENT COORD.

William Wallace

600 W. Washington Street

Peoria, IL

CSS COORDINATOR

Pratap Gohel

EL duPont

Ingleside, TX

NETWORKS SIG LIAISON

Sandra Traylor

Target Systems Yorba Linda, CA

VAX SIG LIAISON

Dave Schmidt

5100 Centre Avenue

Pittsburgh, PA

UNISIG LIAISON

Jim Livingston

1 Results Way

Cupertino, CA

SITE SIG LIAISON Emily Kitchen

A.H. Robins Ca

Richmond, VA RT-11 SIG LIAISON

Gary Sallee

Sallee Software Consulting

yorba Linda, CA

RSX SIG LIAISON

Hans Jung Associated Press

New York, NY

MEMBERS-AT-LARGE

Mike Rembi

American Dade

Costa Mesa, CA

Hans Dahlke

Richland WA

Jim Cutler EDS Tower

16533 Evergreen

Southfield, MI

DEC COUNTERPARTS TERMINALS

Nina Abramson Maynard, MA

TOEM (Chips & Boards)

Art Bigler

Marlboro, MA

DIAGNOSTIC

George D. Cooke

Maynard, MA

STORAGE

Marilyn Fedele

Maynard MA

MSD (Micro Systems Develp.)

Roy Rodgers Maynard, MA

PRINTER PRODUCTS

Frank Orlando Maynard, MA

DECUS EUROPE LIAISON

Hans Zoller

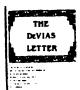

#### IAS SIG

CHAIRMAN

Mike Robitaille

Grumman - CTEC, Inc.

6862 Elm Street

McLean, VA 22101

(703) 556-7400 x 431

NEWSLETTER EDITOR

Frank R. Borger

Radiation Therapy

Michael Reese Medical Center

Lake Shore Drive @ 31st St.

Chicago, IL 60616

(312) 791-2515

WHIMS COORDINATOR

Kathleen Andersor

Eaton Information Management

System Division

Hampton, VA (804) 326-1941

RSX LIAISON

Ray French

Boeing Computer Services

Seattle, WA

(206) 655-6228

MEMBER-AT-LARGE

Doug Reno

Abbot Laboratories

North Chicago, IL (312) 937-7504

**CHAIRMAN EMERITUS** 

Bob Curley Division of Medical Physics

University of Pennsylvania Philadelphia, PA

(215) 662-3083

SYMPOSIA COORDINATOR

Lynda L Roenicke

Special Systems Branch

Naval Ocean Systems Center

271 Cataline Blvd Code 742

San Diego, CA

(619) 225-7569 LIBRARY COORDINATOR

Bob Schuldt

INCO Inc. McLean, VA

MEMBER-AT-LARGE

Kerry Wyckoff

Salt Lake City, UT

DEC COUNTERPART

Nancyfaye Autenzio Stow, MA

(617) 496-9606

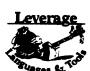

## LANGUAGES AND TOOLS SIG

CHAIRMAN PROMOTIONS COORDINATOR

36-BIT COORDINATOR Sam Whidden

American Mathematical Society

201 Charles St.

P.O. Box 6248

Providence, RI 02940 (401) 272-9500

VICE CHAIR SYMPOSIA COORDINATOR

Earl Cory Eaton Corporation

31717 Latienda Dr.

Westlake Village, CA 91359 (818) 704 5925

COMMUNICATIONS REPRESENTATIVE STORE REPRESENTATIVE

Howard Holcombe

RCA

Front & Cooper Sts.

Camden, NJ 08055

(609) 338-4946

NEWSLETTER EDITOR

Al Folsom, Jr.

Fischer & Porter Co. E County Line Rd.

Warminster, PA 18974 (215) 674-7154

SESSION NOTES EDITOR

Mark Katz

GTE Government Systems

100 First Avenue

Waltham, MA 02154 (617) 466-3437

UNISIG INTERFACE

Mark Bartelt HSC - Research Development Ctr

555 University Avenue Toronto, Ontario, Canada M5G1X8

(416) 598-5955

AUSTRALIAN L&T INTERFACE

Gordon Brimble

Bldg 180 Labs Area

Defence Research Centre

Box 2151 GPO

Adelaide, S.A. Australia 5001 (61)(8)259-6119

GAPSIG INTERFACE

Jim Flatten

Ames Lab 304 Metallurgy Ames, IA 50001

(515) 294-4823 INTERSIG COORDINATOR

Dorothy Geiger

Wollongong Logistics Group 49 Showers Drive #451 Mountain View. CA 94040

(415) 962-7160

EUROPEAN METHODS L&T INTERFACE

Bernd Gliss

Max-Planck-Institute

Heisenbergstra Be 1 7000 Stuttgart 80, W. Germany

(711) 686-0251

DMS & DTR LIAISON

Keith Hare

JCC

P.O. Box 381 128 West Broadway

Granville OH 43023 (614) 587-0157

DEC COUNTERPART Celeste LaRock

Nashua, NH

PAST CHAIR PRODUCTIVITY TOOLS COORDINATOR

Kathy Hornbach Digital Equipment Corporation

110 Spit Brook Rd., ZK02-2/R55 Nashua, NH 03062 (603) 881-2505

STUG INTERFACE

Dave Martin

**Hughes Aircraft Company** 

P.O. Box 92426

Bldg. R1, MS C320

Los Angeles, CA 90009

(213) 648-9927

SYMPOSIUM LOGISTICS COORDINATOR

Al Rizzuto EMC Control, Inc

P.O. Box 242

Cockeysville, MD 21030

(301) 628-8167

LISP/AI COORDINATOR

Don Rosenthal

Space Telescope Science Institute

Homewood Campus

Baltimore, MD 21218

(301) 338-4844

LIBRARY REPRESENTATIVE

RSX INTERFACE SIG TAPE LIBRARIAN

PUBLIC DOMAN SOFTWARE W/G CHAIR

Tony Scandora

Argonne National Laboratory

CMT 205

Argonne, IL 60439 (312) 972-7541

COUNTERPART EMERITUS

Bill Segal

Nashua, NH

ADA PACKAGES PROJECT

Kathy Tamer Rockwell International

12214 Lakewood Blvd Downey, CA 90241

(213) 922-3439

STANDARDS COORDINATOR FORTRAN COORDINATOR

TOOLS INTEGRATION W/G CHAIR

Jay Wiley Bechtel Power Corp

12400 East Imperial Highway

Norwalk, CA 90650 (213) 807-4016

ASS'T TO CHAIR

C COORDINATOR
TEX/LATEX COORDINATOR

JR Westmoreland

Custom Software Products

UTAH Power & Light 1407 West North Temple

Annex 6/208

Salt Lake City, UT 84116

(801) 535-4784

RECORDING SECRETARY

Melodee Westmoreland

Custom Software Products 1456 E. Hilda Drive

Fruit Heights, UT 84037

(801) 533-2350

VOLUNTEER COORDINATOR

VMS INTERFACE VAX SIG LIAISON

Louise Wholey

Measurex Corp

1 Results Way

Cupertino, CA 95014

(408) 255-1500 x 5571

HUMAN INTERFACE COORDINATOR

Jim Wilson

Pfizer

QC Division

P.O. Box 88 Terre Haute, IN 47808

(812) 299-2121 x 271

CAMPGROUND/SUITE COORDINATOR
PRE-SYMPOSIUM SEMINAR COORDINATOR

Terry Medlin

Survey Sampling, Inc.

1 Post Road

Westport, CT 06432

(203) 255-4200

MASTERS COORDINATOR

**CL LIAISON** 

Dena Shelton

Cullinet Software Inc.

2860 Zanker Rd, Suite 206

San Jose, CA 95134 (408) 434-6636

APL WORKING GROUP CHAIR

Bob Van Keuren

UserWare International, Inc.

2235 Meyers Ave. Escondido, CA 92025

(619) 745-6006

WISHLIST COORDINATOR

Doug Looms

NYNEX Corporation

Advanced Technology Lab

70 West Red Oak Lane

White Plains, NY 10604 (914) 683-6388

WORKING GROUPS COORD.

CAMPGROUND COORDINATOR
Joseph Pollizzi, III

Space Telescope Science Institute

3700 San Martin Drive

Homewood Camp

Baltimore, MD 21218

(301) 338-4901

PAST CHAIR

Jim Livingston

Measurex Automation Systems

10411 Bubb Rd.

Cupertino, CA 95014

(408) 973-1800 x 766

STEERING COMMITTEE MEMBERS

Ted Bear

Ramtek

2211 Lawson Lane

Santa Clara, CA 95950

(408) 988-2211

Shava Nerad

77 Mass Ave., W91-219A

Cambridge, MA 02139

George Scott

Computer Sciences Corporation

304 West Route #38, P.O. Box N

Moorestown, NJ 08057

(609) 234-1100

Ray Strackbein

Digital Scientific

23542 Lyon's Avenue Suite 204

Newhall, CA 91321

(805) 254-8811

Barbara Chase

Hughes Aircraft

P.O. Box 92426 Bldg R1 MSC327

Los Angeles, CA 90009

(213)606-1601

Susan Abercrombie RDBS, INC.

48 Malilly Road

Portland, ME 04103 (207)772-2837

LARGE SYSTEMS

CHAIR

Leslie Maltz

Stevens Institute of Technology Computer Center

Hoboken, NJ 07030 (201) 420-5478

BITNET: LMALTZ@ SITVXB; ARPANET: SIT. MALTZ@ CU20 B. COLUMBIA. EDU

SYMPOSIA COORDINATOR

Robert C. McQueen

Stevens Institute of Technology

Computer Center

Hoboken, NJ 07030

(201) 420-5454 BITNET: RMCQUEEN@ SITVXB;

ARPANET: SIT. MCQUEEN@ CU20 B COLUMBIA. EDU

COMMUNICATIONS REPRESENTATIVE

NEWSLETTER EDITOR

Clyde Poole

The University of Texas at Austin

Department of Computer Science

Taylor Hall 2.124

Austin, TX 78712-1188 (512) 471-9551

ARPANET: ctp@ sally, utexas edu

MENU COORDINATOR

Charles R.T.Bacon National Institutes of Health Building 12B Room 2N207

Bethesda, MD 20205

(303) 496-4823

BITNET: CRB@ NIHCUDEC

HARDWARE COORDINATOR

Clive Dawson Microelectronics & Computer Technology Corp.

9430 Research Blvd.

Echelon Bldg. #1, Suite 200

Austin, TX 78759

(512) 343-0860 ARPANET/CSNET: CLIVE @ MCC. COM

LANGUAGES COORDINATOR

David Edwards

SRI International

MS PN 349

333 Ravenswood Ave. Menlo Park, CA 94021

(415) 859-6136

ASS'T SYMPOSIUM COORDINATOR

Betsy Ramsey American Mathematical Society

P.O. Box 6248

Providence, RI 02940

(410) 272-9500 x 295 ARPANET: EWR@ XX.LCS.MIT.EDU

SYSTEM SOFTWARE COORDINATOR

Carla Rissmeyer University of Texas at Austin Computation Center

Austin, TX 78712

(512) 471-3241

ARPANET. CC. RISSMEYER@ A20. CC. UTEXAS. EDU SPECIAL PROJECTS COORDINATOR

E.F. Berkley Shands Washington University

Department of Computer Science

P.O. Box 1045 St. Louis, MO 63136

(314) 889-6636 UUCP: BERKLEY@ WUCS. UUCP

NETWORKS COORDINATOR

Don Kassebaum Computation Center

University of Texas at Austin Austin, TX 78712

(512) 471-3241

ARPANET: CC KASSEBAUM@ A20. CC UTEXAS EDU SITE SIG LIAISON

Gary C. Bremer

Emerson Electric Co. Electronics and Space Division 8100 W. Florissant

St. Louis, MO 63136 (314) 553-4448/4447

SPECIAL PROJECTS

INFORMATION CENTERS COORDINATOR Ralph M. Bradshaw

Johnson & Johnson Research & Scientific Services

Management Information Center Raritan, NJ 08869-1489

(201) 685-3434 DEC COUNTERPARTS

Dave Braithwaite Marlboro, MA

Rich Whitman Marlboro, MA

Reed Powell Marlboro, MA

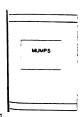

## **MUMPS SIG**

#### CHAIRMAN

Mark Berryman Plessey Peripheral Systems Irvine, CA

#### SYMPOSIA COORDINATOR

Chris Richardson Computer Sciences Corp. Ridgecrest, CA

#### COMMUNICATIONS REPRESENTATIVE

Mark Hyde Advanced Computing Services DeWitt, NY

#### NEWSLETTER EDITOR

Janet Berryman 13751 Brenan Way Santa Ana CA

#### VAX LIAISON

Coyett A.J. Dese VA DM&S Verification & Dev. Ctr. San Francisco, CA

#### DEC COUNTERPARTS

Beatrice Walther Marlboro, MA

Diane Brown Marlboro, MA

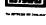

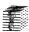

## **NETWORKS SIG**

#### CHAIRMAN

Bill Brindley Naval Security Group Command (202) 282-0527

#### COMMUNICATIONS REPRESENTATIVE

Bob Gustafsor Northeast Utilities (203) 665-5082

#### **NEWSLETTER EDITOR**

Vickie Hess 2510 Limestone Lane Garland, TX 75040 (214) 495-7353

## SYMPOSIA COORDINATOR

Sandy Traylor Target Systems, Inc. (714) 921-0112

#### TECHNOLOGY COORDINATOR

Bill Hancock (817) 261-2283

#### STANDARDS COORDINATOR

Jim Ebright Software Results Corp. (614) 267-2203

#### DEC COUNTERPART

Carole Greenfield

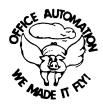

#### **OFFICE AUTOMATION SIG**

#### CHAIR

Katherine "Kit" Trimm Pivotal, Inc Tucson, AZ (602) 886-5563

#### VICE CHAIRMAN

Ralph Bradshaw Johnson and Johnson Raritan, NJ (201) 685-3434

#### COMMUNICATIONS REPRESENTATIVE

E Catherine Ditamore ARA Services Philadelphia, PA (215) 238-3638

#### SYMPOSIA COORDINATOR

Mitch Brown GenRad Ind. Waltham, MA (617) 369-4400 x3052

#### NEW MEMBER COORDINATOR

Tricia Cross American Mathematical Society P.O. Box 6248 Providence RI 02940 (401) 272-9500

## BOF COORDINATOR

Ray Kaplan PIVOTAL Inc. Tucson, AZ (602) 886-5563

## NEWSLETTER EDITOR

Therese LeBlanc T.M. LeBlanc & Assoc. Wheeling, IL (312) 459-1784

#### LIBRARY

Bob Hassinger Liberty Mutual Research Center Hopkington, MA (617) 435-9061

#### OA TAPE COORDINATOR Mary Jane Boiling

Foreign Mission Board 3806 Monument Avenue Richmond, VA 23230 (804) 353-0151

## SYMPOSIA ASSISTANT

Sal Gianni Northeast Utilities Hartford, CT (203) 665-5652

## STORE COORDINATOR

Mike Jackson Air Force Operational Test and Evaluation Center Kirtland AFB, NM (505) 846-5641

## PERSONAL COMPUTER SIG LIAISON

Cheryl Johnson Grinnell College Grinnell IA (515) 236-2570

## OA LUG COORDINATOR

Tom Orlowski American Council on Education 1 DuPont Circle (Suite 110) Washington, DC (202)939-9371

#### OA SIG COORDINATOR

Joe Whatley Neilson Media Research 375 Patricia Avenue Dunedin, FL 33528 (813)734-5473

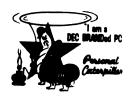

#### PERSONAL COMPUTER SIG

#### CHAIR

Barbara Maaskant UT Health Science Center 7703 Floyd Curl Drive San Antonio TX 78284 (512) 691-7351

#### PRO WORKING GROUP CHAIRMAN

Thomas R. Hintz Univ. of Florida IFAS Computer Network, Bldg 120 Gainesville, FL 32611 (904) 392-5180

#### **DECMATE WORKING GROUP CHAIRMAN**

Cheryl Johnson Grinnell College P.O. Box 805 Grinnell, IA 50112-0813

(515) 236-2570

#### RAINBOW WORKING GROUP CHAIRMAN

Lynn Jarrett Union Tribune Publishing Co. Computer Systems 350 Camino De LaReina San Diego, CA 92108 (619) 293-1130

#### VAXMATE WORKING GROUP CHAIRMAN

Fritz Howard Eastman Kodak Company 901 Elmgrove Road, D845-LP Rochester, NY 14650 (716) 724-5331

#### LIBRARY REPRESENTATIVE LIBRARIAN

Ron S. Hafner Hafner and Associates P.O. Box 2924 2499 Wellingham Dr. Livermore, CA 94550 (415) 422-2149

#### COMMUNICATIONS REPRESENTATIVE NEWSLETTER EDITOR

Kenneth LeFebvre Sytek, Inc. 19 Church St. P.O. Box 128 Berea, OH 44017 (216) 243-1613

## NEWSLETTER CONTRIBUTING EDITOR (PRO)

Gary Rice McDonnell Douglas 5555 Garden Grove Blvd. MS: K20 77/200 Westminster, CA 92683 (714) 952-6582

## PRE-SYMPOSIA SEMINAR COORDINATOR

Vince Perriello Crosfield Composition Systems 570 Taxter Road Elmsford, NY 10523 (914) 592-3600

## SYMPOSIA COORDINATOR

Rick Eliopoulis 5258 Vickie Drive San Diego, CA 92109 (619) 225-7867

## SESSION NOTE EDITOR

Alan Bruns Allied Electronics 401 E. 8th Street Fort Worth, TX 76102 (817) 336-5401

CAMPGROUND COORDINATOR

Ntl Tech Inst for the Deaf Rochester Inst. of Tech P.O. Box 9887

Rochester, NY14623 (716) 475-6241

MEMBERS AT LARGE

Michael Bowers Univ. of California

Animal Science Department

Davis, CA 95616

(916) 752-6136

Theodore Needleman

Hardcopy Magazine

Seldin Publishing, Inc.

1061 S. Melrose, Suite D

Placentia, CA 92670

Russ Wertenberg

Sandia National Labs

Division 8352 Livermore, CA 94550

(415) 422-2663

DEC COUNTERPARTS

PRO

Lin Olsen Maynard, MA

**DEC**mate

Louise Brandwein

Merrimack, NH

Rainbow & VAXMATE Katrina Holman

Littleton, MA

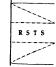

#### RSTS SIG

CHAIRMAN

Charles Mustain

Stark County School system Louisville, OH

SYMPOSIA COORDINATOR

Scott W. Pandorf

Kittle's Home Furnishings

Indianapolis, IN

ASS'T SYMPOSIA COORDINATOR Wef Fleischman

Software Techniques

Cypress, CA

NEWSLETTER EDITOR

LIBRARY REPRESENTATIVE

Susan Abercrombie

Ventrex Laboratories Inc. Portland, ME

PRE-SYMPOSIA SEMINAR COORDINATOR

Bruce Gaarder

Macalester College St. Paul, MN

WISH LISTS COORDINATOR

Neal E. Goldsmith

Software Techniques, Inc.

Cypress, CA

VICE CHAIRMAN

WISH LISTS & TAPE COPY COORDINATOR

Philip Hunt

System Industries Milpitas, CA

**EDUSIG LIAISON** 

George Wyncott

Purdue University Computer Center

W. Lafayette, IN

RSTS PRODUCT PLANNING COORDINATOR

Errol E. Ethier

Information Design and Management, Inc.

Shrewsbury, MA

MEMBERS-AT-LARGE

Ed Beadel

Instructional Computer Center

Oswego, Ny

Scott Daily

Great Lakes Chemical Corp.

W. Lafayette, IN

Mark Gilmore

Cal State University

Long Beach, CA

Mark Hartman

Jadtec Computer Group

Orange, CA

Jeff Killeen

Information Design & Management

Hopedale, MA

Newton J. Munson

Rochester Institute of Technology

Rochester, NY

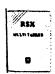

#### RSX SIG

CHAIRMAN

Dan Eisner Perkin-Elmer Corp.

Garden Grove, CA

SYMPOSIA COORDINATOR

Rick Sharpe

Toledo Edison

Toledo, OH

PRE-SYMPOSIUM SEMINAR COORDINATOR

Hans Jung

Associated Press New York, NY

COMMUNICATIONS REPRESENTATIVE

Jay Allen Bennett

Lear Siegler Rapistan

Grand Rapids, MI

NEWSLETTER EDITOR MULTI-PROCESSORS WORKING GROUP COORDINATOR

Bruce Mitchell

Machine Intelligence & Industry Magin

Byron, MIN

STORE COORDINATOR

Jim Hopp Carlton Financial Computation

South Bend, IN

SESSION NOTE EDITOR

Burt Janz

Northern Telecom Inc.

Concord, NH

LIBRARIAN Glenn Everhart

Mt. Holly, NJ

CAMPGROUND COORDINATOR

Jerry Ethington

Prolifix Inc.

Frankfort, KY

DEC COUNTERPARTS

Lin Olsen

Nashua, NH

Dick Day Nashua, NH

WORKING GROUP COORDINATOR

Sharon Johnson

Epidemiology

Minneapolis, MN

WORKING GROUP CHAIR

Evan Kudlajev Philadelphia Electric Co.

Philadelphia, PA RSX GROUP CHAIR SOFTWARE CLINIC COORD.

Roy S. Maull

U.S. Air Force Offutt AFB, NE

SOFTWARE CLINIC COORDINATOR

Bruce Zielinski

RCS Moorestown, NJ Greenbelt, MD

Bob Turkelson

**VOLUNTEER COORDINATOR** 

Menlo Park, CA

Gary Maxwell

SRD WORKING GROUP COORDINATOR Goddard Space Flight Center

U.S. Geological Survey

ACCOUNTING & PERFORMANCE WORKING GROUP COORD.

Denny Walthers

American McGaw Irvine, CA

MENU COORDINATOR

Ed Cetron

Center for Biomedical Design

Salt Lake City, UT

MEMBERS-AT-LARGE

Jim McGlinchev

Warrenton, PA

Jim Neeland

Hughes Research Labs.

Malibu, CA Anthony E. Scandora, Jr.

Argonne National Laboratory

Argonne, IL

Ralph Stameriohn Creve Coeur. MO

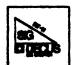

RT-11 SIG

CHAIRMAN

John T. Rasted JTR Associates

58 Rasted Lane

Meriden, CT 06450 (203) 634-1632

NEWLETTER EDITOR

COBOL CONTACT Bill Leroy

The Software House, Inc.

P.O. Box 52661

Atlanta, GA 30355-0661 (404) 231-1484

Standards Coordinator

(Open) APL CONTACT

Doug Bohrer

Bohrer and Company

903 Ridge Road, Suite 3 Wilmette, IL 60091

(312) 251-9449

MACRO CONTACT MAG TAPE EXPERT

Nick Bourgeois

NAB Software Services Inc.

P.O. Box 20009 Albuquerque, NM 87154 (505) 298-2346

TECO CONTACT

PRODUCT PLANNING CONTACT John M. Crowell Multiware, Inc.

2121-B Second St. Suite 107 Davis, CA 95616 (916) 756-3291

DECNET CONTACT Ken Demers

Adaptive Automation 5 Science Park

New Haven, CT 06511 (203) 786-5050

RT-11 HARDWARE CONTACT

C CONTACT Carl Lowenstein Marine Physical Lab Scripps Inst Oc'graphy

San Diego, CA 92152 (619) 294-3678

WISH LIST CONTACT UNIX/ULTRIX CONTACT

Bradford Lubell L.A. Heart Lab, UCLA 10833 Le Conte Avenu Los Angeles, CA 90024-1760 (213) 206-6119

TSX CONTACT

Jack Peterson Horizon Data Systems 1899-E Billingsgate Ctr Richmond, VA 23233 (804) 740-9244

COMMUNICATIONS REPRESENTATIVE

FMS CONTACT

Susan Rasted Softawre Dynamics Inc. 85 Barnes Road Wallingford, CT 06492 (203) 265-2226

SYMPOSIA COORDINATOR

Ned Rhodes Software Systems Group 2001 North Kenilworth St. Arlington, VA 22205 (703) 534-2297

TAPE COPY DISTRIBUTION RT DECUS LIBRARY CONTACT

Tom Shinal Syntropic Technology P.O. Box 198 Waterford, VA 22190

(703) 882-3000

PRE-SYMPOSIUM SEMINAR RT-11 SUITE MANAGER

Bruce Sidlinger 4335 N.W. Loop 410, #209 San Antonio, TX 78229 (512) DIG-ITAL

BASIC CONTACT

Ed Stevens EMDA Inc. 77 N Oak Knoll #104 Pasadena, CA 91101 (818) 795-5991

CAMAC CONTACT

J.W. Tippie Kinetic Systems, Inc. 11 Mary Knoll Drive Lockport, IL 60441 (815) 838-0005

LUG CONTACT PERSONAL COMPUTERS

Bill Walker Monsanto Research Corp. P.O. Box 32, A-152 Miamisburg, OH 45342 (513) 865-3557

RUNOFF CONTACT FORTRAN CONTACT

Robert Walraven Multiware, Inc. 437 F. Street Circulation: 6,767

SITE SIG CHAIRMAN

DMS SIG Liasor Larry W. Hicks Relational Database services P.O. Box 644 121 S. Main St. Kernersville, NC 27285-0644 (919) 996-4882

SYMPOSIA COORDINATOR

Sue Abercrombie 48 Malilly Rd. Portland, ME 04103 (207) 772-2837 SESSION NOTE EDITOR

LARGE SYSTEMS SIG LIAISON

Gary Bremer Emerson Electric Co 8100 W. Florisant

St. Louis, MO. 63136 (314) 553-4448

NEWSLETTER EDITOR NETWORKS SIG LIAISON

OA SIG LIAISON

Gregory N. Brooks Washington University Behavior Research Labs 1420 Grattan St. St. Louis, MO. 63104 (314) 241-7600 ext. 257

LIBRARY COORDINATOR

RSTS SIG LIAISON

Timothy Frazer Specialized Bicycle Components 15130 Concord Circle #77 Morgan Hill, CA, 95037 (408) 779-6229

HARDWARE COORDINATOR

HMS SIG Liason Emily Kitchen A.H. Robins Ca 1211 Sherwood Ave. RT-2 Richmond, VA. 23220 (804) 257-2925

COMMUNICATIONS COMMITTEE REPRESENTATIVE

Al SIG Liason

Terry C. Shannon Digital Review 160 State St. 6th Floor Boston, MA. 02109 (617) 367-7190

PRE-SYMPOSIA SEMINAR COORDINATOR

Phillip Ventura

STAFF MANAGEMENT

Adam Zavitski Simmonds Precision ICD 3100 Highland Blvd

Raleigh, NC 27625 (919) 872-9500

MEMBERS-AT-LARGE

Ann Goergen Texas Instruments 13510 N. Central M/S 437 Dallas, TX. 75266 (214) 995-4629

**HMS SIG Liason** RT SIG Liason

David Hunt Lawrence Livermore National Lab MS 1-230

P.O. Box 808 Livermore CA. 94550 (802) 656-3190

Gary Siftar Digital Equipment Corporation

Tulsa, OK.

DEC COUNTERPARTS

Joe Allen Stow MA. Lil Holloway Bedford MA. Susan Porada Marlboro, MA.

UNISIG

CHAIRMAN Kurt Reisler

Hadron Incorporated 9990 Lee Highway Fairfax, VA 22030 (703) 359-6100 decvax! seismo! hadron! klr

SYMPOSIA COORDINATOR

Stephen M. Lazarus Ford Aerospace, MS X-20 3939 Fabian Way Paulo Alto, CA 94304 (415) 852-4203 ihnp4! fortune! wdl1! sml

**SESSION NOTE EDITOR** 

Sam Kimery 716 Second Street NW Rochester, MN 55901 (507) 281-1505

COMMUNICATIONS REPRESENTATIVE

NEWSLETTER EDITOR

James W. Livingston Measurex Corporation 1 Results Way Cupertino, CA 95014 (408) 255-1500 x 5556 ihnp4! decwrl! jwl

ADMINISTRATIVE DAEMON

Dorothy Geiger The Wollongong Group 49 Showers Drive, 451 Mountain View, CA 94040 (415) 948-1003 ihnp4! decwrl! dgeiger

TAPE LIBRARIAN

Carl Lowenstein

Marine Physical Laboratory Scripps Institute of Oc'graphy, P-004 LaJolla, CA 92093 (619) 294-2678

(ihnp4 decvax akgua dcdwest ucbvax)

!sdcsvax!mplvax!cdl **USENET LIAISON** 

Joe Kelsey FlexComm Corporation 711 Powell Avenue, SW Renton, WA 98055

allegra! fluke! joe STANDARDS COORDINATOR

Jeff Gilliam National Sem nductor 2900 Seminconductor Drive, MS C2303 Santa Clara, CA 95051 (408) 721-3801 ihnp4! nsc! voder! jeff

MINISTER WITHOUT PORTFOLIO

Norman Wilson Bell Laboratories, 2C-529 600 Mountain Avenue Murray Hill, NJ 07974 (201) 582-2842

(decvax ihnp4)! research! norman

DEC COUNTERPART Roseann Maclean

Merrimack, NH (603) 884-5702 decvax! maclean

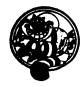

#### **VAX SYSTEMS SIG**

CHAIR (CORE)

Margaret Knox Computation Center University of Texas Austin, TX 78712

## COMMUNICATIONS REPRESENTATIVE (CORE) Don Golden

Shell Oil Company Westhollow Research Center P.O. Box 1380, Room D2132 Houston, TX 77001

#### SYMPOSIA COORDINATOR

Jack Cundiff
Horry-Georgetwon
P.O. Box 1966
Conway, SC 29526

#### ASS'T SYMPOSIUM COORD. (CORE)

David Casey Computer Center Union College Schenectady, NY 12308

#### SESSION NOTE EDITOR

Ken Johnson Meridian Technology Corp. P.O. Box 2006 St. Louis, MO 63011

## NEWSLETTER EDITOR

Lawrence J. Kilgallen Box 81, MIT Station Cambridge, MA 02139-0901

#### VICE CHAIR

#### WORKING GROUP COORDINATOR (CORE)

Ross W. Miller Online Data (Processing Inc. N 637 Hamilton Spokane, WA 99202

## LIBRARIAN (CORE)

Joe L Bingham Mantech International 2320 Mill Road Alexandria, VA 22314

#### VAXCLUSTER WORKING GROUP

Thomas Linscomb
Computation Center
University of Texas
Austin, TX 78712
GROUND

## CAMPGROUND

Jane Furze 3820 West Cochise Phoenix, AZ 85064

## NETWORK WORKING GROUP

Bill Hancock Dimension Data Systems, Inc. 2510 Limestone Lane Garland, TX 75040 (214) 495-7353

## HISTORIAN

Jeffrey S. Jalbert JCC P. o. Box 381 Granville, OH 43023 (614) 587-0157

#### ADVISOR

Art McClinton Mitre 1820 Dolley Madison Blvd. McLean, VA 22102

#### MICROVAX WORKING GROUP

Ray Kaplan Pivotal, Inc. P.O. Box 32647 Tucson, AZ 85715-32647 (601) 886-5563

#### SYSTEM IMPROVEMENT REQUEST

Mark D. Oakley Battelle Columbus Labs Room 11-6-008 505 King Avenue Columbus, OH 43201-2669

#### MULTIPROCESSOR WORKING GROUP

Eugene Pal U.S. Army CAORA (ATOR-CAT-C) Fort Leavenworth, KA

#### PRE-SYMPOSIUM SEMINAR COORDINATOR

Susan Rehse Lockheed Missiles 3251 Hanover Street Palo Alto, CA 94301-1187

#### VAXELN WORKING GROUP

Bob Robbins Array Computer Consultants 5364 Woodvale Drive Sarasota, FL 33582

#### REAL TIME/PROCESS CONTROL WORKING GP

Larry Robertson
Bear Computer Systems Inc
5651 Case Avenue
North Hollywood, CA

#### LUG COORDINATOR HARDWARE WORKING GROUP STORE REPRESENTATIVE (CORE)

David Schmidt
Management Sciences Associates
5100 Centre Avenue
Pittsburgh, PA 15232

#### ADVISOR

Al Siegel Battelle Memorial Institute 505 King Avenue Columbus, OH 43201-2693

## FIELD SERVICE WORKING GROUP

D. Slater
Institute for Defense Analysis
1801 North Beauregard Street
Alexandria, VA 22314

#### LARGE SYSTEMS INTEGRATION WORKING GP

Osman K. Ahmad Association of American Railroads 3140 South Federal Street Chicago, IL60616

#### VOLUNTEER COORDINATOR

Elizabeth Bailey 222 CEB Tennessee Valley Authority Muscle Shoals, AL 35660

#### ADVISOR

June Baker Computer Sciences Corporation 6565 Arlington Boulevard Falls Church, VA 22046

#### COMMERCIAL WORKING GROUP

Bob Boyd GE Microelectronics Center MS 2 P-04 Post Office Box 13409 Research Triangle Park, NC 27709

#### SECURITY

C Douglas Brown Sandia Labs Division 2644 P.O. Box 5800 Albuquerque, NM 87185

## ADVISOR (CORE)

Joe Angelico
US Coast Guard CCGD8(DT)
Hale Boggs F&D. Bldg.
500 Camp Street
New Orleans, LA 70130

#### VACCLUSTER

Jim Caddick General Datacom Strait Turnpike Middlebury, CT 06762-1299

#### MICROVAX WORKING GROUP

VAX WORKING GROUP
Barbara Dow-Pleines
Magic One
1971 Mount Pleasant Road
San Jose, CA 95148
(408) 238-0861

## MIGRATION AND HOST DEVELOPMENT

VAXINTOSH WORKING GROUP
Jim Downward
KMS Fusion Incorporated

3941 Research Park Drive Ann Arbor, MI 48106

#### REAL TIME/PROCESS CONTROL WORKING GP

Dennis Frayne McDonnell Douglas 5301 Dolsa Avenue Huntington Beach, CA 92646

#### INTERNALS WORKING GROUP

Carl E. Friedberg In House Systems 165 William Street New York, NY 10038

## Ask the WOMBAT WIZARD Submission Form

To submit a problem to the WIZARD, please fill out the form below and send it to:

WW Editor, Philip A. Naecker Consulting Software Engineer 3011 North Mount Curve Avenue Altadena, CA 91001 USA

| Name:                 | DECUS | Membership No |
|-----------------------|-------|---------------|
| Affiliation:          |       |               |
| Address:              |       |               |
|                       |       |               |
|                       |       |               |
| Telephone Number:     |       |               |
| Statement of Problem: |       |               |
|                       |       |               |
|                       |       |               |
|                       |       |               |
|                       |       |               |
|                       |       |               |
|                       |       |               |

Please following the following guidelines when submitting support material:

- 1. If you are trying to demonstrate a method or a concept, please simplify the procedures, records, and other information to the shortest form possible.
- 2. Annotate your attachments. Simple comments or hand-written notes ("Everything worked until I added this statement.") go a long way toward identifying the problem.
- 3. Keep an exact copy of what you send. And number the pages on both copies. But send everything that is related to your question, even remotely.
- 4. If you would like a direct response or would like your materials returned, please don't forget to include a stamped, self-addressed envelope large enough to hold the materials you send.

## DATATRIEVE/4GL SIG Product Improvement Request Submission Form

Submittor: Address:

DECUS Membership Number:

Firm:

Phone:

Product or Products:

How to write a PIR

A PIR should be directed at a specific product or group of products. Be sure to give the full name of the product(s) and version numbers if applicable. Describe the functionality you would like to see in as complete terms as possible. Don't assume that the PIR editors or software developers know how it is done in some other software product — state specifically how you want the software to function. Provide justification of your request and give an example of its use. If you can, suggest a possible implementation of your request.

Abstract: (Please limit to one or two short sentences.)

Description and Examples: (Use additional pages as necessary.)

[Put my name and address on reverse side, thus:]

PIR Editor, Philip A. Naecker Consulting Software Engineer 3011 North Mount Curve Avenue Altadena, CA 91001 USA

## DTR/4GL SIG Spring 1987 PIR Ballot

| DECUS Membership Num                                                         | ber:           |               |                                                         |              |  |  |  |
|------------------------------------------------------------------------------|----------------|---------------|---------------------------------------------------------|--------------|--|--|--|
| CPU Types (Check all that apply):  VAXes PDP-11's DECsystems Other (Specify) |                |               |                                                         |              |  |  |  |
| Application Types at                                                         | your site (Che | ck all tha    | t apply):                                               |              |  |  |  |
| Business EDP/MIS Education Office Automatio Other (Specify)                  | n              | S<br>S        | oftware Developm<br>Ingineering/Scien<br>Pervice Bureau | ent<br>tific |  |  |  |
| Number of years usin                                                         | g computers:   | Numbe         | r of years using                                        | 4GL's:       |  |  |  |
| Products Used (Check                                                         | all that apply | 7):           |                                                         | •            |  |  |  |
| DTR-11 FMS Others (Specify)                                                  | VAX-DTR RS1    | CDD<br>Oracle | TDMS Ingress                                            | DBMS(any)    |  |  |  |
| PIR Number                                                                   | Points         |               | PIR Number                                              | Points       |  |  |  |
|                                                                              |                |               |                                                         |              |  |  |  |
|                                                                              |                |               |                                                         |              |  |  |  |
|                                                                              |                |               |                                                         |              |  |  |  |
|                                                                              |                |               |                                                         |              |  |  |  |
|                                                                              |                |               |                                                         |              |  |  |  |

Be sure to return your ballot by July 1, 1987

Return to:

Philip A. Naecker 3011 N. Mount Curve Ave. Altadena, CA 91001

## H M S S I G

## HARDWARE SUBMISSION FORM -- A SIG INFORMATION INTERCHANGE

| Message                                                                                                    |
|----------------------------------------------------------------------------------------------------|
|                                                                                                    |
|                                                                                                    |
|                                                                                                    |
|                                                                                                    |
|                                                                                                    |
|                                                                                                    |
|                                                                                                    |
|                                                                                                    |
|                                                                                                    |
|                                                                                                    |
|                                                                                                    |
|                                                                                                    |
| Contact<br>Name                                                                                                    |
| Address                                                                                                    |
|                                                                                                    |
|                                                                                                    |
| Telephone                                                                                                    |
|                                                                                                    |
| Type of equipment                                                                                                    |
|                                                                                                    |
| SUBMIT ANY TYPE OF HARDWARE PROBLEMS AND/OR FIXES.                                                                                        |
| SEND TO:                                                                                                    |
| William K. Walker  Monsanto Research Corp. OR P.O. Box 32 A-152 == Prudential Tower, Suite 1390  Miamisburg, OH 45342 800 Boylston Street |

## IAS WHIMS

| WHAT: (Describe your WHIM) (Please prin | t or type)                                        |
|-----------------------------------------|---------------------------------------------------|
|                                         |                                                   |
|                                         |                                                   |
|                                         |                                                   |
|                                         |                                                   |
|                                         |                                                   |
|                                         |                                                   |
|                                         |                                                   |
|                                         |                                                   |
|                                         |                                                   |
|                                         |                                                   |
|                                         |                                                   |
| WHY: (Describe the reason for the WHIM) |                                                   |
|                                         |                                                   |
|                                         |                                                   |
|                                         |                                                   |
|                                         |                                                   |
|                                         | İ                                                 |
|                                         |                                                   |
|                                         |                                                   |
|                                         | į                                                 |
|                                         |                                                   |
|                                         | !                                                 |
|                                         |                                                   |
| HOW: (Make any suggestions for a possib | le implementation                                 |
|                                         | •                                                 |
|                                         | !                                                 |
|                                         |                                                   |
|                                         | i                                                 |
| •                                       | İ                                                 |
|                                         |                                                   |
|                                         |                                                   |
|                                         |                                                   |
|                                         |                                                   |
|                                         |                                                   |
|                                         |                                                   |
|                                         |                                                   |
| Name:                                   | Please mail to:                                   |
|                                         |                                                   |
| Company:                                | Kathleen M. Anderson EATON Information Management |
|                                         | Systems Division                                  |
|                                         | 2017 Cunningham Drive                             |
| Address:                                | Suite 208                                         |
|                                         | Hampton, Virginia 23666                           |
|                                         | Phone: (804) 326-1941                             |
|                                         |                                                   |
| Phono                                   |                                                   |
| Phone:                                  |                                                   |
|                                         |                                                   |

QU-9

## IAS SIG MEMBERSHIP SURVEY

| Name:                                                                                                    |
|----------------------------------------------------------------------------------------------------|
| Address:                                                                                                    |
|                                                                                                    |
| Telephone:                                                                                                   |
| Current Hardware: (Include number and type of processors, mass storage devices, communication devices, etc.) |
| IAS Release: (Indicate release of IAS under which these systems are running)                                 |
| Software: (Indicate software running on these systems, i.e., DECNET, Decus C, etc.)                          |
| Application: (Indicate the type of application running on the system.)                                       |
| Contacts: Would you be willing to be placed on a list of contacts?  If so, what areas?                       |
| Features: Do you have any features which you would like IAS to include?                                      |
| Any further comments?                                                                                        |

#### IAS SIG MEMBERSHIP SURVEY

fold

Frank R. Borger Michael Reese Medical Center Dept of Radiation Therapy Lake Shore Drive at 31st Street Chicago Il 60616

#### Languages & Tools SIG

#### MASTERS APPLICATION

| Name: _                                                                                         |                                                                                                    |                                                                                                    |                                                                                                    |                                                       |                                                                   |                                        | Т                                                    | Citle                                     |                                                                            |                                              |                                                                                                    |                                                                                                    |                                                                                                    |
|-------------------------------------------------------------------------------------------------|----------------------------------------------------------------------------------------------------|----------------------------------------------------------------------------------------------------|----------------------------------------------------------------------------------------------------|-------------------------------------------------------|-------------------------------------------------------------------|----------------------------------------|------------------------------------------------------|-------------------------------------------|----------------------------------------------------------------------------|----------------------------------------------|----------------------------------------------------------------------------------------------------|----------------------------------------------------------------------------------------------------|----------------------------------------------------------------------------------------------------|
| Compan                                                                                          | y:                                                                                                    |                                                                                                    |                                                                                                    |                                                       |                                                                   |                                        |                                                      |                                           |                                                                            |                                              |                                                                                                    |                                                                                                    |                                                                                                    |
| Address:                                                                                        |                                                                                                    |                                                                                                    | · · · · · · · · · · · · · · · · · · ·                                                                                                    |                                                       |                                                                   |                                        |                                                      |                                           |                                                                            |                                              |                                                                                                    |                                                                                                    | · <del>· · · · · · · · · · · · · · · · · · </del>                                                                                                    |
|                                                                                                 |                                                                                                    |                                                                                                    |                                                                                                    |                                                       |                                                                   |                                        |                                                      |                                           |                                                                            |                                              |                                                                                                    |                                                                                                    |                                                                                                    |
|                                                                                                 |                                                                                                    |                                                                                                    |                                                                                                    |                                                       |                                                                   | Pho                                    | ne: (                                                |                                           | )                                                                          |                                              |                                                                                                    |                                                                                                    |                                                                                                    |
| Network                                                                                         | Address: _                                                                                                    |                                                                                                    |                                                                                                    |                                                       |                                                                   |                                        |                                                      |                                           |                                                                            |                                              |                                                                                                    |                                                                                                    |                                                                                                    |
| to selected<br>are knowled<br>The quality<br>as a Maste<br>there is an                          | l, qualified pedgeable eno<br>fications of a<br>er, and a wil<br>n overall Mas                                | eople<br>ugh i<br>n L&<br>lingn<br>sters                                                                                                    | willing of the willing of the will be willing of the willing of the willing of the will be will be | more more r are: clunteer                             | e their<br>langua<br>expert<br>service<br>so sits                 | r expenses ages a ise in ces in on the | ertise i<br>and too<br>a spec<br>difference L&T      | n va<br>ols t<br>cific<br>ent             | rious sub<br>to be con<br>area, a v<br>ways. Ea<br>eering Co               | ojects<br>nforte<br>willin<br>.ch pr<br>ommi | with on the second with a most of the second with the second with a month of the second with a month of the second with a month o | thers<br>weri<br>hav                                                                                                    | MASTER", to be applied a. Masters are people who ng questions about them. The his/her name published have several Masters, and                                                                        |
| competence<br>occasional<br>on the pro-<br>or act as a<br>knowledge<br>Symposia,<br>language of | ce. In addition telephone conducts of interest a reference for able users to the Masters without tool in whom | on to onsulterest or a offer like westing the high state of the state of the state | being lis<br>tation, M<br>to them<br>product :<br>er product<br>ar an ide<br>e/she spe                                                                                                    | ted in lasters, field for Diget tuto ntifyin ecialize | the Le<br>may a<br>test p<br>gital se<br>orial se<br>g butt<br>s. | &T Mact as broduction b                | lasters 'Doctonts, interpolation cople. s at Searing | Dir<br>ors'<br>terae<br>Esp<br>ymp<br>the | ectory (p<br>at Symp-<br>ct with I<br>ecially or<br>oosia, and<br>legend " | osium<br>OEC<br>n ma<br>d Ma<br>'Ask         | hed in the Clinic product ture product ture product ture product the Chapters of the Chapter the Chapter the Chapt | the ns, protonation to the content of the content of the content o | e on products within their ewsletter) as available for esent Symposium sessions nagers when appropriate, ts, the SIG is anxious for e of great help here. At and the name of the to answer questions: |
| 1                                                                                               | Fortran                                                                                                    | -                                                                                                    | Ada <sup>1</sup>                                                                                                    | □ Sc                                                  | an                                                                | $\Box$                                 |                                                      |                                           | APL                                                                        |                                              | Bliss                                                                                                    | Г                                                                                                    | VAX Notes                                                                                                    |
|                                                                                                 | Pascal                                                                                                    |                                                                                                    | LSE                                                                                                    | <del></del>                                           | TM                                                                | <del></del>                            | PCA                                                  |                                           | MMS                                                                        |                                              | CMS                                                                                                    |                                                                                                    | Runoff & DSR                                                                                                    |
|                                                                                                 | Debug                                                                                                    |                                                                                                    | TPU                                                                                                    | E'                                                    | VE                                                                | I                                      | EDT                                                  |                                           | TECO                                                                       |                                              | PL/1                                                                                                    | •                                                                                                    | •                                                                                                    |
| Briefly des                                                                                     | scribe your e                                                                                                 | xperi                                                                                                    | ence wit                                                                                                    | h those                                               | you c                                                             | checke                                 | ed                                                   |                                           |                                                                            |                                              |                                                                                                    |                                                                                                    |                                                                                                    |
| How long                                                                                        | h <b>ave</b> you hel                                                                                          | d you                                                                                                    | ır presen                                                                                                    | t positi                                              | ion? _                                                            |                                        |                                                      |                                           |                                                                            |                                              |                                                                                                    |                                                                                                    | ·                                                                                                    |
| Are you a                                                                                       | ble to attend                                                                                                 | at le                                                                                                    | east one s                                                                                                    | ympos                                                 | sium e                                                            | ach y                                  | ear? _                                               |                                           |                                                                            |                                              |                                                                                                    |                                                                                                    |                                                                                                    |
| Master, yo                                                                                      |                                                                                                    | d tele                                                                                                    | phone nu                                                                                                    | ımber '                                               | will be                                                           | e pub                                  | lished                                               | in t                                      | he Maste                                                                   | rs Di                                        | rectory                                                                                                    | , and                                                                                                    | ed in the Directory. As a users will call on you for o:                                                                                                    |
|                                                                                                 | Field-test                                                                                                    | new                                                                                                    | versions                                                                                                    | of your                                               | prod                                                              | uct at                                 | your                                                 | wor                                       | k site.                                                                    |                                              |                                                                                                    |                                                                                                    |                                                                                                    |
|                                                                                                 | Provide fe                                                                                                    | edba                                                                                                    | ck on the                                                                                                    | produ                                                 | ct wh                                                             | en ne                                  | eded b                                               | y it:                                     | s DEC pi                                                                   | roduc                                        | t mana                                                                                                    | ger.                                                                                                    | -                                                                                                    |
|                                                                                                 | Act as a r                                                                                                    | eferei                                                                                                    | nce for th                                                                                                    | e prod                                                | luct at                                                           | the                                    | request                                              | t of                                      | Digital S                                                                  | ales                                         | or Marl                                                                                                    | cetin                                                                                                    | g people.                                                                                                    |
| Mail to: I                                                                                      |                                                                                                    | , L&'                                                                                                    | T SIG M                                                                                                    | asters                                                | Coord                                                             | linato                                 | or, Cul                                              | line                                      | Softwar                                                                    | e, In                                        | c., <b>286</b> 0                                                                                                    | Zan                                                                                                    | ker Road, Suite 206, San                                                                                                    |

<sup>1</sup>Ada is a trademark of the DoD

#### Languages & Tools SIG

#### WISHLIST QUESTIONNAIRE

| Name:                                                                                                    | Title                                                                                                    |
|----------------------------------------------------------------------------------------------------|----------------------------------------------------------------------------------------------------|
| Company:                                                                                                 |                                                                                                    |
| Address:                                                                                                 |                                                                                                    |
|                                                                                                    |                                                                                                    |
| Network Address:                                                                                         | ` ,                                                                                                    |
| Network Address:                                                                                         |                                                                                                    |
| The Languages & Tools SIG is principal directly involves one of these products, separate form for each): | lly concerned with the DEC software products listed below. If your requested please check which one (if you have more than one request, please us |
| Fortran Ada <sup>1</sup>                                                                                 | Scan C APL Bliss VAX Notes                                                                                                    |
| Pascal LSE                                                                                               | DTM PCA MMS CMS Runoff & DSR                                                                                                    |
| Debug TPU                                                                                                | EVE EDT TECO PL/1                                                                                                    |
| If your request or suggestion doesn't rel<br>Language & Tools SIG topics it concerns                     | late to one of the products listed above, check which one of the follows:                                                                         |
| Newsletter                                                                                               | Symposium Sessions Pre-Symposium Seminars                                                                                                    |
| Masters Program                                                                                          | Working Group Activities Session Notes                                                                                                    |
| Information Folder                                                                                       | SIG Tape DECUS Store Item                                                                                                    |
| Other L&T SIG topic:                                                                                     |                                                                                                    |
| Should one of the L&T Working Groups                                                                     | see your request? Check which:                                                                                                    |
| Configuration Managemen                                                                                  | nt TECO PDP-11 Languages & Tools                                                                                                    |
| Public Domain Software                                                                                   | Macro Multi-Language Data Type Compatibility                                                                                                    |
| Project Management                                                                                       | Fortran Programmer Productivity Measurement                                                                                                    |
| Desk Top Publishing                                                                                      | Pascal Synchronizing New Releases                                                                                                    |
| Tools Integration                                                                                        | C Language and Tool Documentation                                                                                                    |
| Multi-Language Graphics                                                                                  |                                                                                                    |
| Wish List Request—brief description:                                                                     |                                                                                                    |
|                                                                                                    |                                                                                                    |
|                                                                                                    |                                                                                                    |
| ,                                                                                                    | our request thoroughly; don't assume we know details of other products                                                                            |
| services; give examples.                                                                                 |                                                                                                    |
|                                                                                                    |                                                                                                    |
|                                                                                                    |                                                                                                    |
|                                                                                                    |                                                                                                    |
|                                                                                                    |                                                                                                    |
|                                                                                                    |                                                                                                    |
|                                                                                                    |                                                                                                    |
|                                                                                                    |                                                                                                    |
|                                                                                                    |                                                                                                    |
|                                                                                                    |                                                                                                    |
|                                                                                                    |                                                                                                    |
|                                                                                                    |                                                                                                    |
| Mail to: Shava Nerad, L&T Wishlist Coo                                                                   | ordinator, MIT, 77 Mass Ave. W91-219A, Cambridge, MA 02139                                                                                        |

<sup>1</sup>Ada is a trademark of the DoD

# DATAGRAM

DATAGRAMs are short messages, comments, requests, or answers that are published in NETwords. Please fill in the sections below and send the DATAGRAM to:

Vickie Hess NETWords Editor 2510 Limestone Ln. Garland, Tx. 75040

| Title:                        |                       |
|-------------------------------|-----------------------|
| Message:                      |                       |
|                               |                       |
|                               |                       |
| •                             |                       |
|                               |                       |
|                               |                       |
|                               |                       |
|                               |                       |
|                               |                       |
|                               |                       |
|                               |                       |
|                               |                       |
| Value Nama                    |                       |
| Your Name:                    |                       |
| Address:                      |                       |
| Telephone:                    |                       |
|                               |                       |
| If this is a reply to a previ | ous DATAGRAM, what *? |
| Signature:                    | Date:                 |

Place Stamp Here

Vickie Hess NETWords Editor 2510 Limestone Ln. Garland, Tx. 75040

Fold Here

# OFFICE AUTOMATION SIG SYSTEM IMPROVEMENT REQUEST SUBMISSION FORM

| Name                                                                                                    | Address                                                                             |                                                                            |
|----------------------------------------------------------------------------------------------------|-------------------------------------------------------------------------------------|----------------------------------------------------------------------------|
| Firm                                                                                                    |                                                                                     |                                                                            |
| Telephone                                                                                                    |                                                                                     |                                                                            |
| INSTRUCTIONS: System Improver software; please check the category brief definition of the capability you detailed description and examples of know how other products function. example of its use. | addressed by this SIR. Unou would like. In the DESCI<br>what you want. Be specified | der ABSTRACT, give a<br>RIPTION section, give a<br>c; don't assume that we |
| HARDWARE IMPROVEMENT                                                                                                    | SOFTWARE                                                                            | IMPROVEMENT                                                                |
| DECmate                                                                                                    | ALL-IN-1                                                                            | WPS                                                                        |
| PRO-Series                                                                                                    | CP/M (DECmate)                                                                      | P/OS                                                                       |
| Rainbow                                                                                                    | CP/M (Rainbow)                                                                      | MS-DOS                                                                     |
| Other                                                                                                    | Other                                                                               | _                                                                          |
| ABSTRACT                                                                                                    |                                                                                     |                                                                            |
| DESCRIPTION                                                                                                    |                                                                                     |                                                                            |
|                                                                                                    |                                                                                     |                                                                            |
|                                                                                                    |                                                                                     |                                                                            |
|                                                                                                    |                                                                                     |                                                                            |
|                                                                                                    |                                                                                     |                                                                            |

E. Catherine Ditamore ARA Services Corp MIS The ARA Tower 1101 Market Street Philadelphia, Pa. 19107

#### **DECmate Wish List Ballot**

Use this ballot to show which items on the DECmate Wish List are most important to you. Put the number of the most important item on the list in space 1, the next most in space 2, etc.

| 1 | 10 | 19 | 28 | 37 |
|---|----|----|----|----|
| 2 | 11 | 20 | 29 | 38 |
| 3 | 12 | 21 | 30 | 39 |
| 4 | 13 | 22 | 31 | 40 |
| 5 | 14 | 23 | 32 | 41 |
| 6 | 15 | 24 | 33 | 42 |
| 7 | 16 | 25 | 34 | 43 |
| 8 | 17 | 26 | 35 | 44 |
| 9 | 18 | 27 | 36 | 45 |

Please add the following to the wish list:

Return Ballot to:

| Comments:   |      |   |  |  |
|-------------|------|---|--|--|
|             |      |   |  |  |
|             |      |   |  |  |
| Name:       |      |   |  |  |
| Company:    |      |   |  |  |
| Address:    | <br> |   |  |  |
|             |      |   |  |  |
|             |      |   |  |  |
| Work Phone: |      | · |  |  |
| Home Phone: |      |   |  |  |

Cheryl Johnson DECUS DECmate Working Group Grinnell College P.O. Box 805 Grinnell, IA 50112-0810

#### **Professional Wish List Ballot**

Use this ballot to show which items on the Professional Wish List are most important to you. Put the number of the most important item on the list in space 1, the next most in space 2, etc.

| 10 | 19                                     | 28                                                                                                    | 37                                                                                                    |
|----|----------------------------------------|----------------------------------------------------------------------------------------------------|----------------------------------------------------------------------------------------------------|
| 11 | 20                                     |                                                                                                    |                                                                                                    |
| 12 | 21                                     | 30                                                                                                    | 39                                                                                                    |
| 13 | 22                                     | 31                                                                                                    | 40                                                                                                    |
| 14 | 23                                     | 32                                                                                                    |                                                                                                    |
| 15 | 24                                     | 33                                                                                                    | 42                                                                                                    |
| 16 | 25                                     | 34                                                                                                    | 43                                                                                                    |
| 17 | 26                                     | 35                                                                                                    | 44                                                                                                    |
| 18 | 27.                                    | 36.                                                                                                    | 45.                                                                                                    |
|    | 11<br>12<br>13<br>14<br>15<br>16<br>17 | 11.       20.         12.       21.         13.       22.         14.       23.         15.       24.         16.       25.         17.       26. | 11.       20.       29.         12.       21.       30.         13.       22.       31.         14.       23.       32.         15.       24.       33.         16.       25.       34.         17.       26.       35. |

Please add the following to the wish list:

Return Ballot to:

| Comments:        |      |       |      |
|------------------|------|-------|------|
|                  |      |       |      |
|                  |      |       |      |
| Name:            |      |       |      |
| Company:         |      |       |      |
| Company:Address: | <br> |       | <br> |
|                  |      | <br>· | <br> |
|                  |      |       |      |
| Work Phone:      |      | <br>  | <br> |
| Home Phone:      |      |       |      |

Thomas Hintz DECUS Professional Working Group University of Florida IFAS Computer Network 1022 McCarty Hall Gainesville, FL 32611

#### **Rainbow Wish List Ballot**

Use this ballot to show which items on the Rainbow Wish List are most important to you. Put the number of the most important item on the list in space 1, the next most in space 2, etc.

| 1 | 10 | 19 | 28 | 37 |
|---|----|----|----|----|
| 2 | 11 | 20 | 29 | 38 |
| 3 | 12 | 21 | 30 | 39 |
| 4 |    | 22 | 31 | 40 |
| 5 | 14 | 23 | 32 | 41 |
| 6 | 15 | 24 | 33 | 42 |
| 7 | 16 | 25 | 34 | 43 |
| 8 | 17 | 26 | 35 | 44 |
| 9 | 18 | 27 | 36 | 45 |

Please add the following to the wish list:

| Comments:   |  |  |
|-------------|--|--|
|             |  |  |
|             |  |  |
| Name:       |  |  |
| Company:    |  |  |
| Address:    |  |  |
|             |  |  |
|             |  |  |
| Work Phone: |  |  |
| Home Phone: |  |  |

Return Ballot to:

Lynn Jarrett
DECUS PC Sig Rainbow Working Group Chairman
Union Tribune Publishing
P.O. Box 191
San Diego, CA 92108

#### PRO/SIGHT GRAPHICS CONTEST

#### SPRING 1987 DECUS

#### <<ENTRY FORM>>

| Name               |           |                                        |
|--------------------|-----------|----------------------------------------|
|                    |           | ······································ |
|                    |           |                                        |
| City               | State     | Zip                                    |
| Phone ()           |           |                                        |
| Image/Script Title |           |                                        |
| Category Number    | File Name |                                        |

NOTE: If diskette(s) are to be returned to the author, please send entries with self-addressed AND stamped envelope. Provide sufficient postage and packing material. The PC SIG will not be responsible for damage to diskette or entries not returned because of insufficient postage. Returned diskette will contain some .GID files from the contest if requested, so ORIGINAL IMAGE MAY BE DELETED to provide space.

If multiple entries are submitted, xerox and fill out an entry form for each submission. Multiple entries may be sent on a single diskette.

#### PC POSTSCRIPT

| -          | e PC SIG Newsletter |                   |           | shed in the Postscript                  |
|------------|---------------------|-------------------|-----------|-----------------------------------------|
| _ Y/N This | is a reply to a pre | evious Postscript | Issue Mo. | No .                                    |
| Title:     |                     |                   |           |                                         |
| Message:   |                     |                   |           |                                         |
|            |                     |                   |           |                                         |
|            |                     |                   |           |                                         |
|            |                     |                   |           |                                         |
|            |                     |                   |           |                                         |
|            | <del></del>         |                   |           | *************************************** |
|            |                     |                   |           |                                         |
|            |                     |                   |           |                                         |
|            |                     |                   |           |                                         |
| Name:      |                     |                   |           |                                         |
| Address:   |                     |                   |           |                                         |
|            | )                   |                   |           |                                         |
| Signature: |                     |                   | Date      |                                         |

#### DECUS PERSONAL COMPUTER SIG QUESTIONNAIRE

| General:                                                                        |
|---------------------------------------------------------------------------------|
| I would like information on                                                     |
| I would like to see an article                                                  |
| in the newsletter on                                                            |
| I would like to see a symposium                                                 |
| session on                                                                      |
|                                                                                 |
| I am willing to write an article(s) on:                                         |
| I am willing to be contacted by PC SIG members by telephone to give             |
| assistance/advice on: Phone number to call: Area Code () #Times                 |
| Phone number to call: Area Code () # Times                                      |
| T addand REDIC Companiums                                                       |
| I attend DECUS Symposiums :alwaysSometimesnever                                 |
| I expect to attend these symposiumsFall 85Spring 86Fall 86                      |
| I use/own:Rainbow(s)PRO(s)DECmate(s)RobinOther                                  |
| I use the machine(s) checked above:at workat homeboth                           |
| If a work, total number of DEC PC's at your site:                               |
| I also use:VAXIBM or other mainframeIBM/other PC                                |
| Type of use:businesseducationalgovernmentother                                  |
|                                                                                 |
| Primary Operating System:MS~DOSCP/Mboth equally                                 |
| P/OSUNIXother                                                                   |
|                                                                                 |
| I belong to a local DEC PC Group:yesno                                          |
| There is a user group in my geographic area:yesno                               |
| I would like information on starting a user group:yes                           |
| I use a modem:oftenreluctantlynever                                             |
| for workfor pleasureboth                                                        |
|                                                                                 |
| Here is information on he DEC PC User Group I belong to or know of:             |
|                                                                                 |
| Name of Group                                                                   |
| Name of Contact Person                                                          |
| Address                                                                         |
|                                                                                 |
| Telephone ()                                                                    |
| SupportsRainbowPRODECmateRobinLUGGold Key                                       |
|                                                                                 |
| Here is a DEC oriented bulletin board not on your list, or new information on a |
| listed board:                                                                   |
|                                                                                 |
| Name of Board                                                                   |
| Full name of Sysop                                                              |
| Address if known                                                                |
| City and State                                                                  |
| Telephone Number                                                                |
| Other Info:                                                                     |
| SupportsRainbowPRODECmateRobin                                                  |
|                                                                                 |
| The subjects of greatest ineres to me are:                                      |
| word processingproject management                                               |
| spreadsheetsspecialized vertical software                                       |
| database(type)                                                                  |
| graphicsOther:                                                                  |
| communications Rainbow                                                          |
| programming PRO                                                                 |
| software reviewsDECmate                                                         |
| technical articles Robin                                                        |
|                                                                                 |

| DEC Gossip and News                                                                                                    | Other:                                 |
|----------------------------------------------------------------------------------------------------|----------------------------------------|
| If I had it to do over again,would buy another DEC Rainb                                                                                             |                                        |
| would not buy another Rainb                                                                                                    | —————————————————————————————————————— |
| Feel free to enclose another p Do you feel that leaving the pis appropriateis very annoyingmakes the articles less use Do you feel that Decus should | rices out of the newsletter            |
| yes<br>no                                                                                                    |                                        |
| Name                                                                                                    | Return to:                             |
| Company                                                                                                    |                                        |
| Address                                                                                                    | Computing Resources                    |
| City/ST/ZIP                                                                                                    | The University of Texas Health         |
| Work Phone ()                                                                                                    | Science Center at San Antonio          |
| Home Phone ()                                                                                                    |                                        |
|                                                                                                    | San Antonio, Texas 78284               |
| fold here, flap under                                                                                                    |                                        |

Barbara Maaskant
Computing Resources
The University of Texas Health
Science Center at San Antonio
7703 Floyd Curl Drive
San Antonio, Texas 78284

### Information Resource Sign Up Sheet Personal Computing Special Interest Group - PC SIG

Are you willing to be an information resource for other PC SIG members? Placing your name on the Contact List means you are willing to answer questions within the span of a brief telephone conversation. A Contact is not expected to be a consultant. Please Register below. Your name and phone number (including restrictions) will be posted in the PC SIG Newsletter.

| irst Name:                  | Last Name:                                                                                                    |          |
|-----------------------------|----------------------------------------------------------------------------------------------------|----------|
| ddress:                     |                                                                                                    |          |
| <del></del>                 |                                                                                                    | ZIP:     |
| hone:()                     |                                                                                                    |          |
| reas of Expertise:          |                                                                                                    |          |
|                             |                                                                                                    |          |
|                             |                                                                                                    |          |
|                             | The first of the second of the second of the |          |
| uggestions for Additional S | ervices the SIG can Provide                                                                                                    | <b>:</b> |
|                             |                                                                                                    |          |
| <del></del>                 |                                                                                                    |          |

Barbara A. Maaskant UTHSCSA Computing Resources 7703 Floyd Curl Drive San Antonio, Texas 78216

## PERSONAL COMPUTING SPECIAL INTEREST GROUP VOLUNTEER FORM

| City                 | State                                                                                                    |                  | Zip Code                                                  |
|----------------------|----------------------------------------------------------------------------------------------------|------------------|-----------------------------------------------------------|
| ·                    | ecial talents do you have?                                                                                |                  |                                                           |
| When do              | o you attend symposia?  Always East Coast Only West Coast Only                                            | = 1              | Occasional Attendance<br>Other (please specify)           |
| Pi                   | lease check if you are interested in                                                                      |                  | my of the following activities:                           |
| Symposia             | a Related Activities:                                                                                     |                  |                                                           |
|                      | Session Chairs Campground Volunteer Suite Volunteer DECUS Store Software Clinic Panels Technical Sessions |                  | Write letters of appreciation Equipment Setup ate topics) |
|                      |                                                                                                    |                  |                                                           |
| _                    | Public Domain Software Project<br>Write Software for Special SIG Net                                      |                  |                                                           |
| Other SI             | G Activities: (please specify)                                                                            |                  |                                                           |
| Do you v<br>Please s | wish to see the PCSIG undertake all pecify.                                                               | ny activities wi | hich it is not currently doing?                           |
| Would yo             | ou be willing to coordinate the act                                                                       | ivity you have   | listed above?                                             |
| Thank yo             | <b>DU</b>                                                                                                 |                  |                                                           |

#### INPUT/OUTPUT Submission Form

#### A SIG Information Interchange

|     | P1     | .eas | se  | repri           | nt in | the  | next   | issue | e of t | he  | Pagesv | vappe | <u>-</u>                                                                                                    |
|-----|--------|------|-----|-----------------|-------|------|--------|-------|--------|-----|--------|-------|----------------------------------------------------------------------------------------------------|
| Ιf  | this   | is   | a   | reply           | to a  | pre  | vious  | 1/0,  | which  | nu  | mber?  |       |                                                                                                    |
| Cap | ption: |      |     |                 |       |      |        | -     |        |     |        |       | and a second control of the second control of the second control o |
| Mes | ssage: | ; _  |     |                 |       |      |        |       |        |     |        |       |                                                                                                    |
|     |        |      | -   |                 |       |      |        |       |        |     |        |       |                                                                                                    |
|     |        |      |     |                 |       |      |        |       |        |     |        |       |                                                                                                    |
|     |        |      |     |                 |       |      |        |       |        |     |        |       |                                                                                                    |
|     |        |      |     |                 |       |      |        |       |        |     |        |       |                                                                                                    |
|     |        |      |     |                 |       |      |        |       |        |     |        |       |                                                                                                    |
| Coi | ntact: | }    |     |                 |       |      |        | -     |        |     |        |       |                                                                                                    |
| Nar | me     |      |     |                 |       |      |        |       |        |     |        |       |                                                                                                    |
|     |        |      |     |                 |       |      |        |       |        |     |        |       |                                                                                                    |
|     |        |      |     |                 |       |      |        |       |        |     |        |       |                                                                                                    |
|     |        |      |     |                 |       |      |        |       |        |     |        |       |                                                                                                    |
|     |        |      |     |                 |       |      |        |       |        |     |        |       |                                                                                                    |
| Te  | Lephor | ne   |     |                 |       |      |        |       |        |     |        |       |                                                                                                    |
|     |        |      |     |                 |       |      |        |       |        | .e  |        |       |                                                                                                    |
| Ma: | il thi | is f | Eor | m to:<br>Statio | Lar   | ry K | ilgal: | len,  | PAGESW | APP | ER Ed: |       |                                                                                                    |
|     |        |      |     | or on           |       |      |        |       |        |     |        |       | States):                                                                                                    |

PAGESWAPPER # June 1987 # Volume 8 Number 11 INPUT/OUTPUT Submission Form

Tear out or photocopy reverse to submit an I/O item

Larry Kilgallen, PAGESWAPPER Editor Box 81, MIT Station Cambridge, MA Ø2139-40901 USA

#### PAGESWAPPER # June 1987 # Volume 8 Number 11 System Improvement Request Submission Form

#### System Improvement Request Submission Form

|                      |                                                                                       | Page 1 of       |
|----------------------|---------------------------------------------------------------------------------------|-----------------|
| Submittor:           | Firm:                                                                                 |                 |
| Address:             | Phone:                                                                                |                 |
|                      |                                                                                       |                 |
| systems. Be as spec  | : lity you would like to see a cific as possible. Please o on the XYZ system. Justify | don't assume we |
| would be useful and  | give an example of its use implementation of your requ                                | . If you wish,  |
| Abstract (Please lin | nit to four lines):                                                                   |                 |
|                      |                                                                                       |                 |
|                      |                                                                                       |                 |
| Description and exam | mples (use additional pages                                                           | if required)    |

PAGESWAPPER # June 1987 # Volume 8 Number 11 System Improvement Request Submission Form

Tear out or photocopy reverse to submit an SIR

Mark D. Oakley
Battelle Columbus Division
Room 11#6#008
505 King Avenue
Columbus, Ohio 43201#2369
USA

#### VAX/VMS V5.0 Tailoring Survey Form

- 1) Is it important that you be able to remove the machine-specific files not used for your system (approx. 500 block savings) from your system disk?
- 2) Is it important that you be able to remove the bus-specific files not required for your system (approx. 400 block savings) from your system disk?
- 3) Is it important that you are able to remove the cluster support (approx. 1000 block savings) from your system disk?
- 4) To what degree should tailoring protect the user from himself? (For example, if you're tailoring an RA60 system disk booted on a MicroVAX II, VMS could check that you don't delete the Qbus drivers. However, there's no way to tell if this RA60 is also used in your lab on a VAX 11/780 and therefore the MASSBUS drivers shouldn't be deleted.) Is it necessary for tailoring to do any checking?
- 5) Do you have any other suggestions for tailoring?

Mail completed form to: VMS Product Management, Digital Equipment Corporation, ZKO142/C07, 110 Spit Brook Road, Nashua, NH 0306242698

| PAGESWAPPER May 1987 - Volume 8 Number 10 VAX/VMS V5.0 Tailoring Survey Form |                         |
|------------------------------------------------------------------------------|-------------------------|
| Tear out or photocopy reverse to respond to the survey.                      |                         |
|                                                                              |                         |
|                                                                              |                         |
|                                                                              |                         |
| acconstant fold here                                                         | <b>, a s</b> a an an an |
| <b>s</b> ta                                                                  | qmp                     |
|                                                                              |                         |

VMS Product Management
Digital Equipment Corporation
ZKO142/C07
110 Spit Brook Road
Nashua, NH 03062-2698

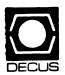

DECUS SUBSCRIPTION SERVICE DIGITAL EQUIPMENT COMPUTER SOCIETY 219 BOSTON POST ROAD, (BP02) MARLBORO, MA 01752-1850 Bulk Rate
U.S. Postage
PAID
Permit No. 18
Leominster, MA
01453

| STATUS CHANGE  Please notify us immediately to guarantee | up to six weeks for change to take effect.  ( ) Change of Address ( ) Please Delete My Membership Record (I Do Not Wish To Remain A Member) DECUS Membership No: | Name: | Mail to: DECUS - Attn: Subscription Service<br>219 Boston Post Road, BP02<br>Marlboro, Massachusetts 01752-1850<br>USA |
|----------------------------------------------------------|----------------------------------------------------------------------------------------------------|-------|----------------------------------------------------------------------------------------------------|